# BRAESS: Calculations

# Franz J. Polster

23. Januar 2023

# Inhaltsverzeichnis

# Einleitung, Übersicht 6

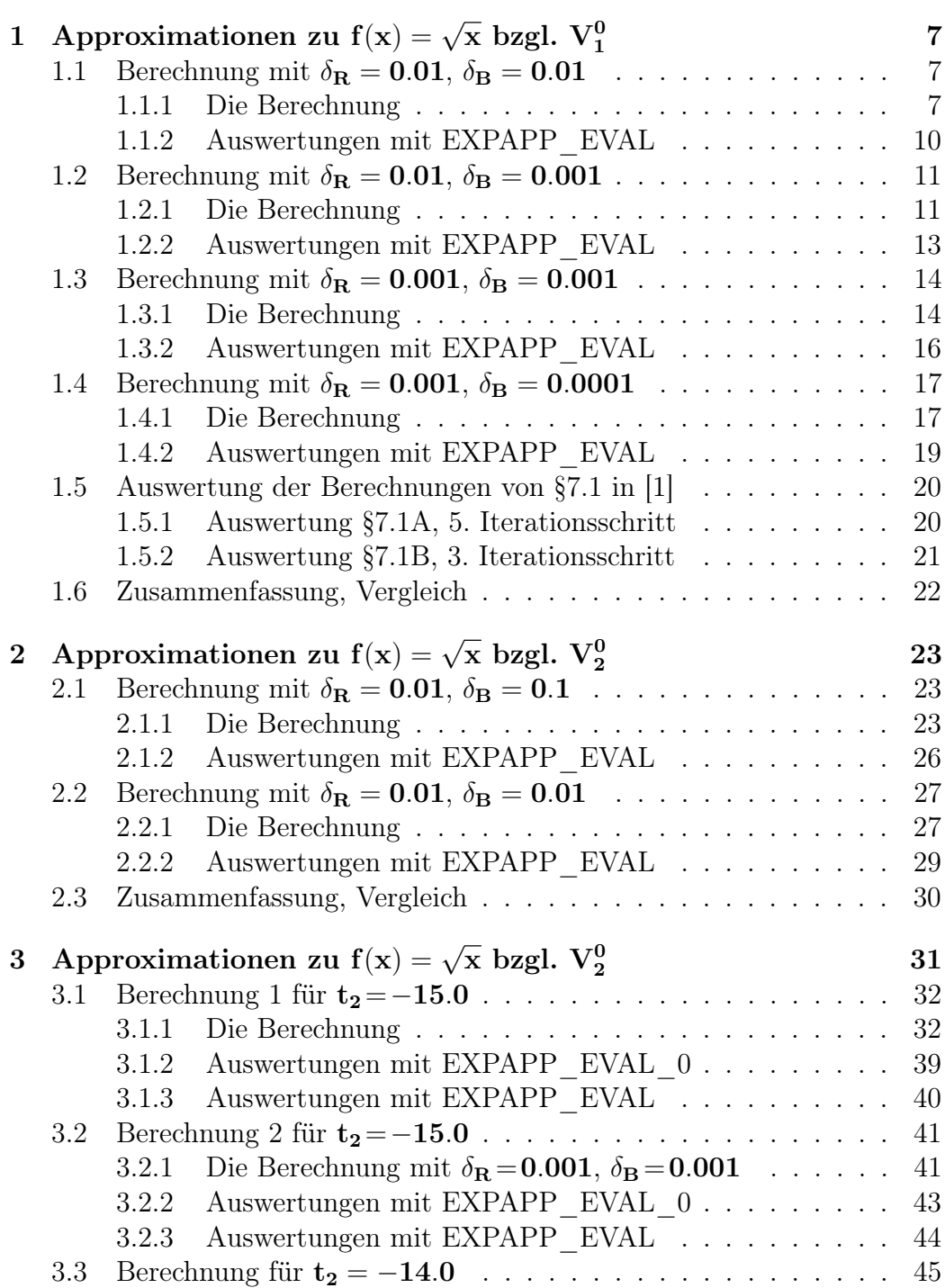

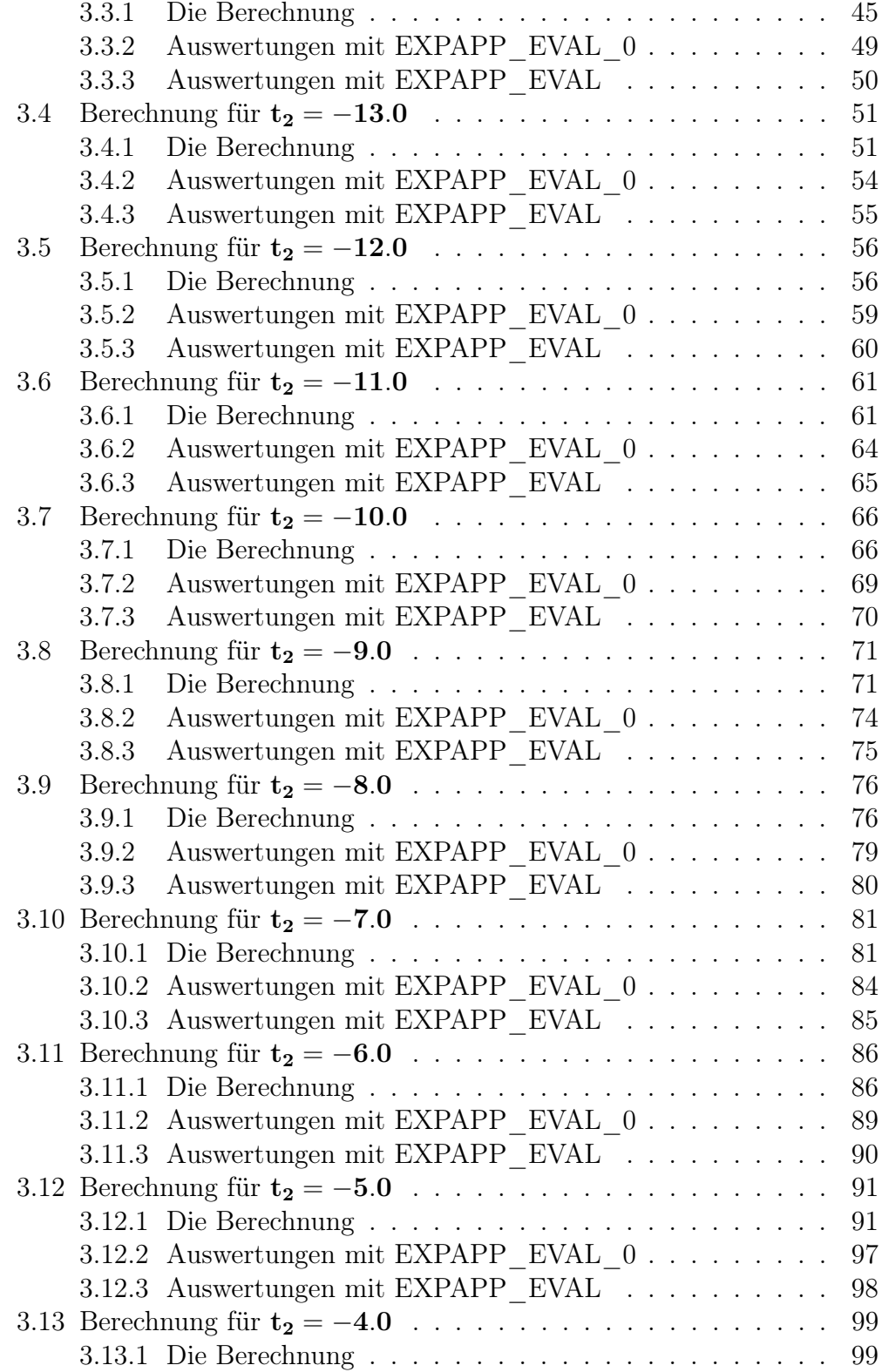

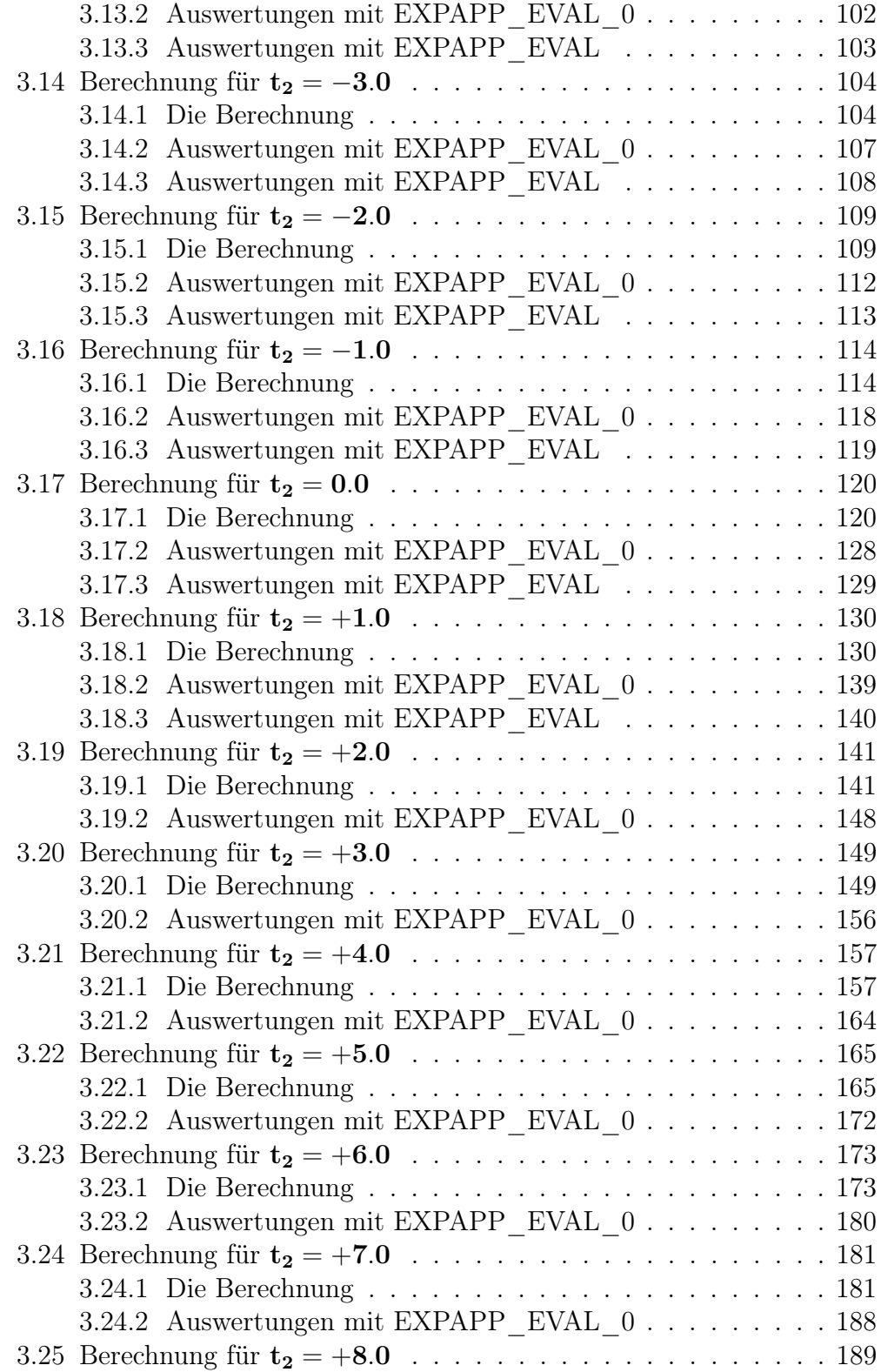

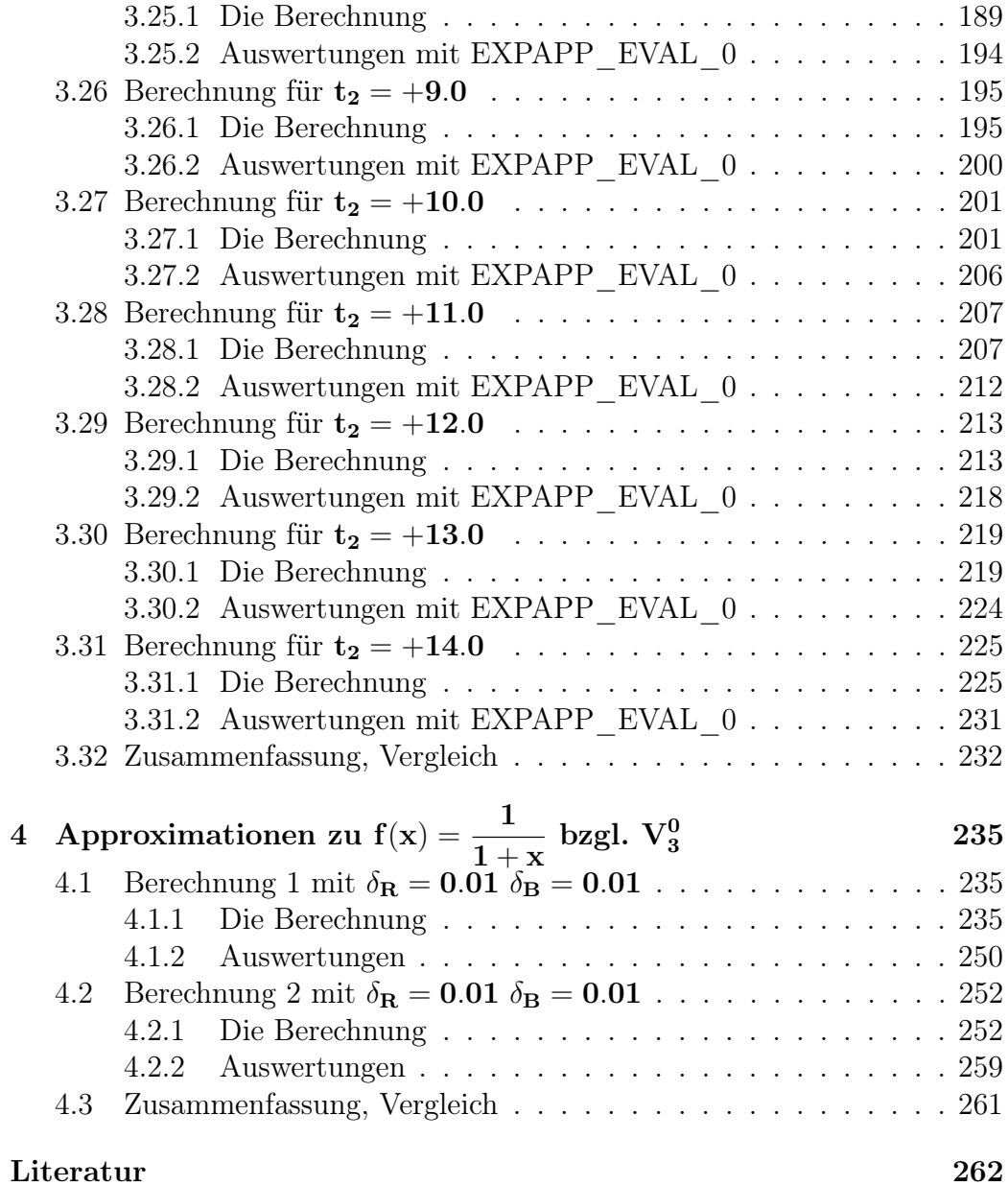

# Einleitung, Übersicht

Es werden Berechnungen von BRAESS dokumentiert. Die Berechnungen zu einer Funktion werden jeweils in einem eigenen Kapitel beschrieben.

Konvention für die Kapitelüberschrift:

Approximationen zu  $f(x) = \langle function \rangle$ 

wobei "<function>" für eine Bezeichnung der jeweiligen Funktion steht.

Für jede Berechnung werden in einem Abschnitt "Die Berechnung . . . " angegeben

- die Iterationsschritte: relevante Teile der jeweiligen BRAESS Log-Daten
- eine Auswertung der berechneten Näherungen mit EXPAP\_EVAL: relevanten Date der EXPAP\_EVAL Log-Daten

# 1 Approximationen zu  $f(x) = \sqrt{x}$  bzgl.  $V_1^0$

Berechnungen zu  $f(x) = \sqrt{x}$  mit unterschiedlichen Werten für  $\delta_B$ :

- $\delta_R = 0.01 \ \delta_B = 0.01$ : "best approximation" berechnet mit "iteration step 4", s Abschnitt 1.1.
- $\delta_R = 0.01 \ \delta_B = 0.001$ : "best approximation" berechnet mit "iteration step 4", s Abschnitt 1.2.
- $\delta_R = 0.001 \ \delta_B = 0.001$ : "best approximation" berechnet mit "iteration step 4", s Abschnitt 1.3.
- $\delta_R = 0.001 \ \delta_B = 0.0001$ : "best approximation" berechnet mit "iteration step 5", s Abschnitt 1.4.

Die ersten drei Berechnungen führen zum gleichen Ergebnis, die Berechnung mit  $\delta_R = 0.001 \delta_B = 0.0001$  liefert eine bessere Approximation, s. Abschnitt 1.6.

Zum Vergleich werden in Abschnitt 1.5 Auswertungen der Berechnungen von §7.1 in [1], p. 118 ff, angegeben. Die Berechnung mit  $\delta_R = 0.001 \delta_B = 0.0001$ entspricht der Berechnung von [1], §7.1A, s. Abschnitt 1.6.

# 1.1 Berechnung mit  $\delta_{\rm R} = 0.01, \delta_{\rm B} = 0.01$

### 1.1.1 Die Berechnung

```
Input from job file "../Jobs/abschnitt71/abschnitt71-terse-delta_r-2_b-2":
-------------------------------------------------------------------------
- Function: f(x) = sqrt(x)- Approximation with respect to V_1
- Interval : [0.00, 1.00]- Distance of equidistant points: 0.0100
- Braess termination criterion : 1.000000E-02
- Remez termination criterion : 1.000000E-02
- Plot-Indicator : 0
- output : terse
- Starting parameters:
              a[i] t[i]
 i= 1: +0.500000000000000 +0.000000000000000
------------ End Of Initialization -----------
```

```
BRAESS - iteration step 1
Factor C=1.000000 yields better approximation:
***************************************************
* BRAESS-iteration terminated with approximation: *
* a[i] t[i] *
* ------------------ ------------------ *
* i= 1: +0.125000000000000 +1.999999999999999 *
***************************************************
BRAESS - iteration step 2
The parameters r[i] of linear approximation:
r[0] = +0.083637215741156r[1]= -0.360527646548126
Factor C=1.000000 yields better approximation:
***************************************************
* BRAESS-iteration terminated with approximation: *
           a[i] t[i] ** ------------------ ------------------ *
* i= 1: +0.208637215741156 +1.639472353451873 *
***************************************************
BRAESS - iteration step 3
The parameters r[i] of linear approximation:
r[0] = +0.001025418411059r[1] = +0.120360213961758Factor C=1.000000 yields better approximation:
***************************************************
* BRAESS-iteration terminated with approximation: *
* a[i] ** ------------------ ------------------ *
* i= 1: +0.209662634152215 +1.759832567413631 *
***************************************************
```

```
BRAESS - iteration step 4
The parameters r[i] of linear approximation:
r[0]= +0.000289021688079
r[1]= -0.008350707323088
Factor C=1.000000 yields better approximation:
***************************************************
* BRAESS-iteration terminated with approximation: *
\ast a[i] t[i] \ast* ------------------ ------------------ *
* i= 1: +0.209951655840295 +1.751481860090543 *
***************************************************
```
END OF Braess ITERATION: a best approximation has been calculated with delta\_B = 1.000000E-02

### 1.1.2 Auswertungen mit EXPAPP\_EVAL

Auswertung Iteration Step 4

```
Input from job file "../Jobs/para71/para71-1-step4":
------------------------------------------------------
- Function: f(x) = sqrt(x)- Approximation with respect to V_1
- Interval I : [0.00,1.00]
- Distance of equidistant points: 0.0100
- The parameters of approximation:
               a[i] t[i]
  i= 1: +0.209951655840295 +1.751481860090543- output: terse
----------------------------------------------------
The local extrema of f-E(a) in interval I:
------------------------------------------
            x[i] y[i]------------------ ------------------
i= 0: +0.00000000000000000 -0.209951655840295i= 1: +0.421835941697434 +0.209954888798827
i= 2: +1.000000000000000 -0.209980053835259
Norm of error function: 0.209980053835259
Relative deviation: 0.000135241392912
The exact zeroes of f-E(a) in interval I:
---------------------------------------
             x[i]
       ------------------
i= 0: +0.053088895609283
i= 1: +0.842123198024851
```
## 1.2 Berechnung mit  $\delta_{\rm R} = 0.01, \delta_{\rm B} = 0.001$

### 1.2.1 Die Berechnung

```
Input from job file "../Jobs/abschnitt71/abschnitt71-terse-delta_r-2_b-3":
--------------------------------------------------------------------------
- Function: f(x) = sqrt(x)- Approximation with respect to V_1
- Interval : [0.00,1.00]
- Distance of equidistant points: 0.0100
- Braess termination criterion : 1.000000E-03
- Remez termination criterion : 1.000000E-02
- Plot-Indicator : 0
- output : terse
- Starting parameters:
              a[i] t[i]
 i= 1: +0.500000000000000 +0.000000000000000
------------ End Of Initialization -----------
BRAESS - iteration step 1
Factor C=1.000000 yields better approximation:
***************************************************
* BRAESS-iteration terminated with approximation: *
* a[i] t[i] *
        * ------------------ ------------------ *
* i= 1: +0.125000000000000 +1.999999999999999 *
\star***************************************************
BRAESS - iteration step 2
The parameters r[i] of linear approximation:
r[0] = +0.083637215741156r[1]= -0.360527646548126
Factor C=1.000000 yields better approximation:
***************************************************
* BRAESS-iteration terminated with approximation: *
             a[i] t[i]\star* i= 1: +0.208637215741156 +1.639472353451873 ****************************************************
```

```
BRAESS - iteration step 3
The parameters r[i] of linear approximation:
r[0] = +0.001025418411059r[1] = +0.120360213961758Factor C=1.000000 yields better approximation:
***************************************************
* BRAESS-iteration terminated with approximation: *
                * a[i] t[i] *
         * ------------------ ------------------ *
* i= 1: +0.209662634152215 +1.759832567413631 *
***************************************************
BRAESS - iteration step 4
The parameters r[i] of linear approximation:
r[0]= +0.000289021688079
r[1]= -0.008350707323088
Factor C=1.000000 yields better approximation:
***************************************************
* BRAESS-iteration terminated with approximation: *
                a[i] t[i] *
         * ------------------ ------------------ *
* i= 1: +0.209951655840295 +1.751481860090543 ****************************************************
```
END OF Braess ITERATION: a best approximation has been calculated with  $delta_B = 1.000000E-03$ 

### 1.2.2 Auswertungen mit EXPAPP\_EVAL

Auswertung Iteration Step 4

```
Input from job file "../Jobs/para71/para71-2-step4":
------------------------------------------------------
- Function: f(x) = sqrt(x)- Approximation with respect to V_1
- Interval I : [0.00, 1.00]- Distance of equidistant points: 0.0100
- The parameters of approximation:
               a[i] t[i]
  i= 1: +0.209951655840295 +1.751481860090543- output: terse
----------------------------------------------------
The local extrema of f-E(a) in interval I:
------------------------------------------
            x[i] y[i]------------------ ------------------
i= 0: +0.00000000000000000 -0.209951655840295i= 1: +0.421835941697434 +0.209954888798827
i= 2: +1.000000000000000 -0.209980053835259
Norm of error function: 0.209980053835259
Relative deviation: 0.000135241392912
The exact zeroes of f-E(a) in interval I:
---------------------------------------
             x[i]
       ------------------
i= 0: +0.053088895609283
i= 1: +0.842123198024851
```
## 1.3 Berechnung mit  $\delta_{\rm R} = 0.001, \delta_{\rm B} = 0.001$

### 1.3.1 Die Berechnung

```
Input from job file "../Jobs/abschnitt71/abschnitt71-terse-delta_r-3_b-3":
--------------------------------------------------------------------------
- Function: f(x) = sqrt(x)- Approximation with respect to V_1
- Interval : [0.00,1.00]
- Distance of equidistant points: 0.0100
- Braess termination criterion : 1.000000E-03
- Remez termination criterion : 1.000000E-03
- Plot-Indicator : 0
- output : terse
- Starting parameters:
                a[i] t[i]
 i= 1: +0.500000000000000 +0.000000000000000
------------ End Of Initialization -----------
BRAESS - iteration step 1
The parameters r[i] of linear approximation:
r[0] = -0.375000000000000r[1]= +1.999999999999999
Factor C=1.000000 yields better approximation:
***************************************************
* BRAESS-iteration terminated with approximation: *
                 a[i] \qquad \qquad \texttt{t}[i] \qquad \ast------------------- ------------------
* i= 1: +0.125000000000000 +1.999999999999999 *
***************************************************
BRAESS - iteration step 2
The parameters r[i] of linear approximation:
r[0] = +0.083637215741156r[1]= -0.360527646548126
Factor C=1.000000 yields better approximation:
***************************************************
* BRAESS-iteration terminated with approximation: *
* a[i] \qquad \qquad \text{t[i]} ** ------------------ ------------------ *
* i= 1: +0.208637215741156 +1.639472353451873 *
***************************************************
```

```
BRAESS - iteration step 3
The parameters r[i] of linear approximation:
r[0] = +0.001025418411059r[1] = +0.120360213961758Factor C=1.000000 yields better approximation:
***************************************************
* BRAESS-iteration terminated with approximation: *
* a[i] \qquad \qquad \text{t[i]} ** ------------------ ------------------ *
* i= 1: +0.209662634152215 +1.759832567413631 ****************************************************
BRAESS - iteration step 4
The parameters r[i] of linear approximation:
r[0] = +0.000289021688079r[1]= -0.008350707323088
Factor C=1.000000 yields better approximation:
***************************************************
* BRAESS-iteration terminated with approximation: *
* a[i] \qquad \qquad \text{t[i]} ** ------------------ ------------------ *
* i= 1: +0.209951655840295 +1.751481860090543 *
***************************************************
```
END OF Braess ITERATION: a best approximation has been calculated with  $delta_B = 1.000000E-03$ 

### 1.3.2 Auswertungen mit EXPAPP\_EVAL

Auswertung Iteration Step 4

```
Input from job file "../Jobs/para71/para71-3-step4":
------------------------------------------------------
- Function: f(x) = sqrt(x)- Approximation with respect to V_1
- Interval I : [0.00,1.00]
- Distance of equidistant points: 0.0100
- The parameters of approximation:
               a[i] t[i]
  i= 1: +0.209951655840295 +1.751481860090543- output: terse
----------------------------------------------------
The local extrema of f-E(a) in interval I:
------------------------------------------
            x[i] y[i]------------------ ------------------
i= 0:  +0.0000000000000000 -0.209951655840295i= 1: +0.421835941697434 +0.209954888798827
i= 2: +1.000000000000000 -0.209980053835259
Norm of error function: 0.209980053835259
Relative deviation: 0.000135241392912
The exact zeroes of f-E(a) in interval I:
---------------------------------------
             x[i]
       ------------------
i= 0: +0.053088895609283
i= 1: +0.842123198024851
```
## 1.4 Berechnung mit  $\delta_{\rm R} = 0.001, \delta_{\rm B} = 0.0001$

### 1.4.1 Die Berechnung

```
Input from job file "../Jobs/abschnitt71/abschnitt71-terse-delta_r-3_b-4":
----------------------------------------------------------------------------
- Function: f(x) = sqrt(x)- Approximation with respect to V_1
- Interval : [0.00,1.00]
- Distance of equidistant points: 0.0100
- Braess termination criterion : 1.000000E-04
- Remez termination criterion : 1.000000E-03
- Plot-Indicator : 0
- output : terse
- Starting parameters:
                a[i] t[i]
 i= 1: +0.500000000000000 +0.000000000000000
------------ End Of Initialization -----------
BRAESS - iteration step 1
The parameters r[i] of linear approximation:
r[0] = -0.375000000000000r[1]= +1.999999999999999
Factor C=1.000000 yields better approximation:
***************************************************
* BRAESS-iteration terminated with approximation: *
                 a[i] \qquad \qquad \texttt{t}[i] \qquad \ast------------------- ------------------
* i= 1: +0.12500000000000000 +1.99999999999999999***************************************************
BRAESS - iteration step 2
The parameters r[i] of linear approximation:
r[0] = +0.083637215741156r[1]= -0.360527646548126
Factor C=1.000000 yields better approximation:
***************************************************
* BRAESS-iteration terminated with approximation: *
* a[i] \qquad \qquad \text{t[i]} ** ------------------ ------------------ *
* i= 1: +0.208637215741156 +1.639472353451873 *
***************************************************
```

```
BRAESS - iteration step 3
The parameters r[i] of linear approximation:
r[0] = +0.001025418411059r[1] = +0.120360213961758Factor C=1.000000 yields better approximation:
***************************************************
* BRAESS-iteration terminated with approximation: *
* a[i] \qquad \qquad \text{t[i]} ** ------------------ ------------------ *
* i= 1: +0.209662634152215 +1.759832567413631 ****************************************************
BRAESS - iteration step 4
The parameters r[i] of linear approximation:
r[0] = +0.000289021688079r[1]= -0.008350707323088
Factor C=1.000000 yields better approximation:
***************************************************
* BRAESS-iteration terminated with approximation: *
* a[i] \qquad \qquad \text{t[i]} ** ------------------ ------------------ *
* i= 1: +0.209951655840295 +1.751481860090543 *
***************************************************
BRAESS - iteration step 5
The parameters r[i] of linear approximation:
r[0] = +0.000001583329108r[1]= -0.000029702644716
Factor C=1.000000 yields better approximation:
***************************************************
* BRAESS-iteration terminated with approximation: *
* a[i] ** ------------------ ------------------ *
* i= 1: +0.209953239169403 +1.751452157445828 ****************************************************
```
END OF Braess ITERATION: a best approximation has been calculated with delta\_B = 1.000000E-04

### 1.4.2 Auswertungen mit EXPAPP\_EVAL

Auswertung Iteration Step 5

```
Input from job file "../Jobs/para71/para71-4-step5":
------------------------------------------------------
- Function: f(x) = sqrt(x)- Approximation with respect to V_1
- Interval I : [0.00,1.00]
- Distance of equidistant points: 0.0100
- The parameters of approximation:
               a[i] t[i]
  i= 1: +0.209953239169403 +1.751452157445828
- output: terse
----------------------------------------------------
The local extrema of f-E(a) in interval I:
------------------------------------------
            x[i] y[i]------------------ ------------------
i= 0: +0.00000000000000000 -0.209953239169403i= 1: +0.421843414957600 +0.209957081372561
i= 2: +1.000000000000000 -0.209953239432118
Norm of error function: 0.209957081372561
Relative deviation: 0.000018299945556
The exact zeroes of f-E(a) in interval I:
---------------------------------------
             x[i]
       ------------------
i= 0: +0.053089673588449
i= 1: +0.842138289682777
```
# 1.5 Auswertung der Berechnungen von §7.1 in [1]

Auswertung<sup>1</sup> der Berechnungen von §7.1A und §7.1B in [1], zum Vergleich mit den Ergebnissen von BRAESS [6], s. Abschnitt 1.6.

### 1.5.1 Auswertung §7.1A, 5. Iterationsschritt

```
Input from job file "../Jobs/para71/para71A-step5":
-----------------------------------------------------
- Function: f(x) = sqrt(x)- Approximation with respect to V_1
- Interval I : [0.00,1.00]
- Distance of equidistant points: 0.0100
- The parameters of approximation:
              a[i] t[i]
 i= 1:  +0.209953239200000  +1.751452157000000- output: terse
-The local extrema of f-E(a) in interval I:
------------------------------------------
           x[i] y[i]------------------ ------------------
i= 0:  +0.0000000000000000 -0.209953239200000i= 1: +0.421843415058694 +0.209957081391170
i= 2:  +1.0000000000000000 -0.209953239069016Norm of error function: 0.209957081391170
Relative deviation: 0.000018300512316
The exact zeroes of f-E(a) in interval I:
---------------------------------------
            x[i]
      ------------------
i= 0: +0.053089673604370
i= 1: +0.842138289881197
```
 $^{\rm 1}$ mit EXPAPP\_EVAL

#### 1.5.2 Auswertung §7.1B, 3. Iterationsschritt

```
Input from job file "../Jobs/para71/para71B-step3":
-----------------------------------------------------
- Function: f(x) = sqrt(x)- Approximation with respect to V_1
- Interval I : [0.00, 1.00]- Distance of equidistant points: 0.0100
- The parameters of approximation:
               a[i] t[i]
 i= 1:  +0.208782418100000 +1.752424258000000- output: terse
----------------------------------------------------
The local extrema of f-E(a) in interval I:
------------------------------------------
            x[i] y[i]------------------ ------------------
i= 0: +0.00000000000000000 -0.208782418100000i= 1: +0.423419725194666 +0.212231724460045
i= 2:  +1.00000000000000000 -0.204376043943717Norm of error function: 0.212231724460045
Relative deviation: 0.037014638298371
The exact zeroes of f-E(a) in interval I:
---------------------------------------
            x[i]
       ------------------
i= 0: +0.052372888184664
i= 1: +0.846252905784351
```
# 1.6 Zusammenfassung, Vergleich

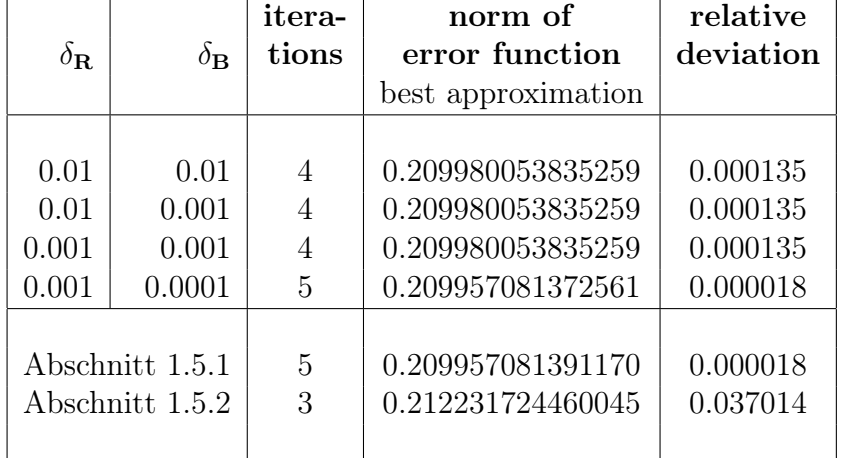

Tabelle 1-1 fasst die Ergebnisse der Abschnitte 1.1 bis 1.5 zusammen:

Tabelle 1-1

# 2 Approximationen zu f(x) =  $\sqrt{x}$  bzgl.  $V_2^0$

Zwei Berechnungen zur Funktion  $f(x) = \sqrt{x}$  mit *unterschiedlichen* Werten für  $\delta_B$ :

- $\delta_R = 0.01 \ \delta_B = 0.1$ : "best approximation" berechnet mit "iteration step 3" (Abschnitt 2.1)
- $\delta_R = 0.01 \ \delta_B = 0.01$ : "best approximation" berechnet mit "iteration step 4" (Abschnitt 2.2).

Abschnitt 2.3 fasst Auswertung der Abschnitte 2.1 bis 2.2 zusammen.

### Hinweis:

Die Berechnung von Abschnitt 2.2 ist identisch mit

- der Berechnung von Abschnitt 3.12
- der Beispielrechnung der RZ-Programmdokumentation [5], p. 7 ff.

## 2.1 Berechnung mit  $\delta_{\rm R} = 0.01, \delta_{\rm B} = 0.1$

### 2.1.1 Die Berechnung

```
Input from job file "../Jobs/RZ/RZ-sqrt-terse-plots-delta_01":
--------------------------------------------------------------
```

```
- Function: f(x) = sqrt(x)- Approximation with respect to V_2
- Interval : [0.00,1.00]
- Distance of equidistant points: 0.0100
- Braess termination criterion : 1.000000E-01
- Remez termination criterion : 1.000000E-02
- Plot-Indicator : 1
- output : terse
- Starting parameters:
              a[i] t[i]
 i= 1: +0.209953239200000 +1.7514521570000000i= 2: +0.000000000000000 -5.000000000000000
------------ End Of Initialization -----------
```

```
BRAESS - iteration step 0
Factor C=0.500000 yields better approximation:
***************************************************
* BRAESS-iteration terminated with approximation: *
* a[i] \qquad \qquad \text{t[i]} ** ------------------ ------------------ *
* i= 1: +0.350521013348921 +0.976003735173723 *
* i= 2: -0.220863724854483 -5.000000000000000 *
***************************************************
BRAESS - iteration step 1
Factor C=1.000000 yields better approximation:
***************************************************
* BRAESS-iteration terminated with approximation: *
* a[i] *------------------ ------------------- *
* i= 1: +0.410734043041571 +0.905518368658465 ** i= 2: -0.377277778939087 -12.759396505326684 *
***************************************************
BRAESS - iteration step 2
Factor C=1.000000 yields better approximation:
***************************************************
* BRAESS-iteration terminated with approximation: *
* a[i] ** ------------------ ------------------ *
* i= 1: +0.454746483503314 +0.813913434785068 *
* i= 2: -0.423122395518619 -8.539352776514571 *
***************************************************
```

```
BRAESS - iteration step 3
Factor C=1.000000 yields better approximation:
***************************************************
* BRAESS-iteration terminated with approximation: *
* a[i] \qquad \qquad \text{t[i]} ** ------------------ ------------------ *
* i= 1: +0.460356754157183 +0.805258269612300 *
* i= 2: -0.430351920506976 -9.432526559173846 ****************************************************
              END OF Braess ITERATION:
      a best approximation has been calculated
               with delta_B = 1.000000E-01
```
# 2.1.2 Auswertungen mit EXPAPP\_EVAL

# Auswertung Iteration Step 0:

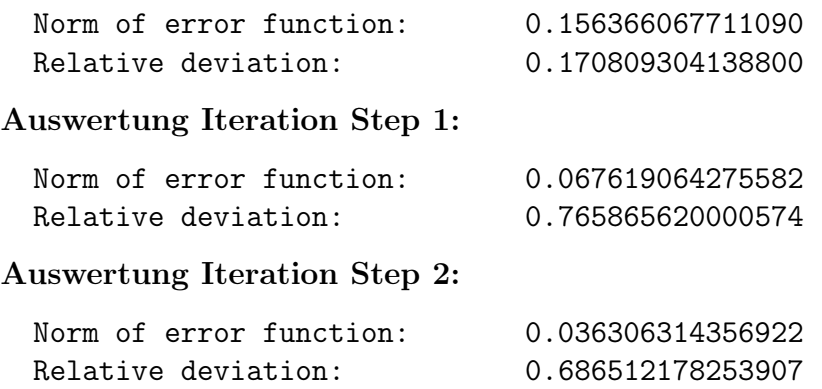

# Auswertung Iteration Step 3:

The local extrema of f-E(a) in interval I:

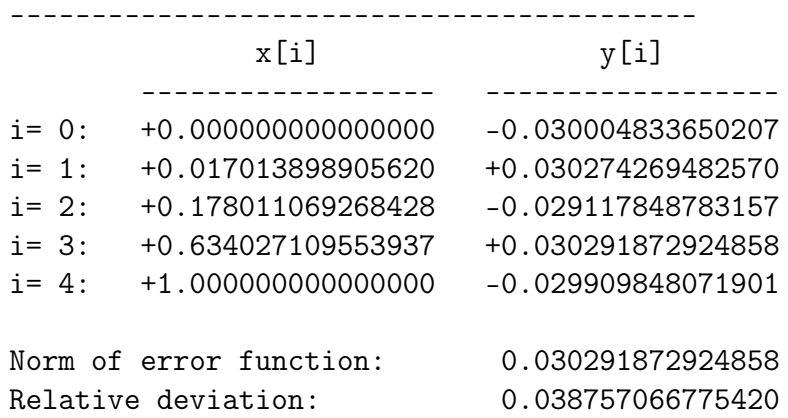

## 2.2 Berechnung mit  $\delta_{\rm R} = 0.01, \delta_{\rm B} = 0.01$

Diese Berechnung ist in den Ergebnissen identisch mit der Beispielrechnung der RZ-Programmdokumentation [5], p. 7 ff.

### 2.2.1 Die Berechnung

```
Input from job file "../Jobs/RZ/RZ-sqrt-terse-plots-delta_001":
---------------------------------------------------------------
- Function: f(x) = sqrt(x)- Approximation with respect to V_2
- Interval : [0.00, 1.00]- Distance of equidistant points: 0.0100
- Braess termination criterion : 1.000000E-02
- Remez termination criterion : 1.000000E-02
- Plot-Indicator : 1
- output : terse
- Starting parameters:
                a[i] t[i]
  i= 1: +0.209953239200000 +1.751452157000000i= 2: +0.000000000000000 -5.000000000000000
------------ End Of Initialization -----------
BRAESS - iteration step 0
Factor C=0.500000 yields better approximation:
***************************************************
* BRAESS-iteration terminated with approximation: *
                a[i] t[i]
         ----------------- ------------------- *
* i= 1: +0.350521013348921 +0.976003735173723 *
* i= 2: -0.220863724854483 -5.000000000000000 *
***************************************************
BRAESS - iteration step 1
Factor C=1.000000 yields better approximation:
***************************************************
* BRAESS-iteration terminated with approximation: *
* a[i] t[i] *
         * ------------------ ------------------ *
* i= 1: +0.410734043041571 +0.905518368658465 *
* i= 2: -0.377277778939087 -12.759396505326684 *
***************************************************
```

```
BRAESS - iteration step 2
Factor C=1.000000 yields better approximation:
***************************************************
* BRAESS-iteration terminated with approximation: *
* a[i] \qquad \qquad \text{t[i]} ** ------------------ ------------------ *
* i= 1: +0.454746483503314 +0.813913434785068 *
* i= 2: -0.423122395518619 -8.539352776514571 *
***************************************************
BRAESS - iteration step 3
Factor C=1.000000 yields better approximation:
***************************************************
* BRAESS-iteration terminated with approximation: *
* a[i] \qquad \qquad \text{t[i]} ** ------------------ ------------------ *
* i= 1: +0.460356754157183 +0.805258269612300 *
* i= 2: -0.430351920506976 -9.432526559173846 *
***************************************************
BRAESS - iteration step 4
Factor C=1.000000 yields better approximation:
***************************************************
* BRAESS-iteration terminated with approximation: *
* a[i] t[i] *
         * ------------------ ------------------ *
* i= 1: +0.461137474201134 +0.803485102482800 *
* i= 2: -0.431306616860017 -9.451802367671661 ****************************************************
              END OF Braess ITERATION:
      a best approximation has been calculated
            with delta_B = 1.000000E-02
```
# 2.2.2 Auswertungen mit EXPAPP\_EVAL

## Auswertung Iteration Step 0

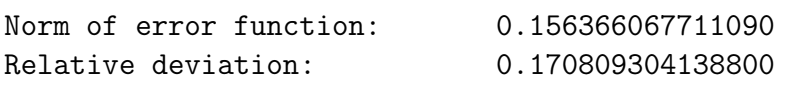

# Auswertung Iteration Step 1

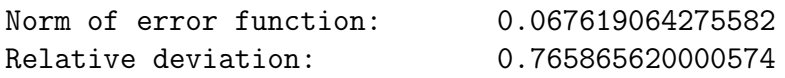

# Auswertung Iteration Step 2

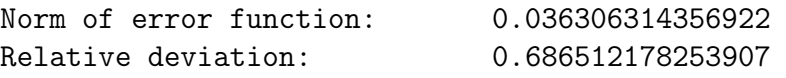

# Auswertung Iteration Step 3

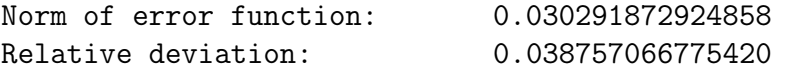

### Auswertung Iteration Step 4

The local extrema of f-E(a) in interval I:

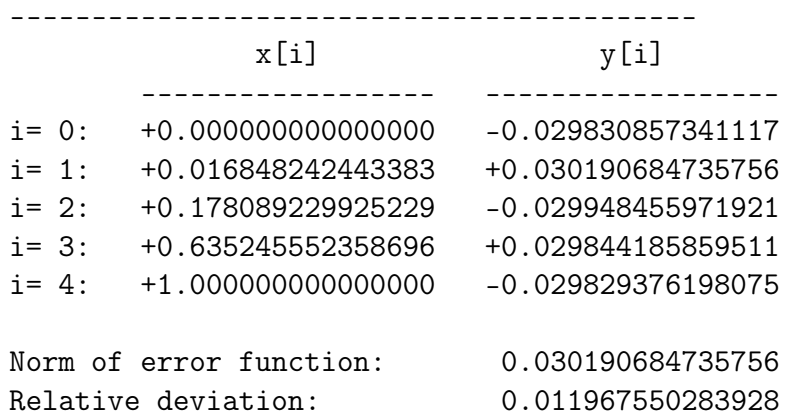

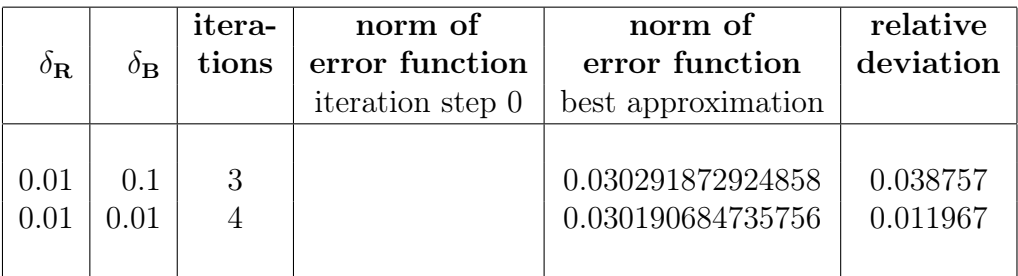

# 2.3 Zusammenfassung, Vergleich

Tabelle 2-1

# 3 Approximationen zu f(x) =  $\sqrt{x}$  bzgl.  $V_2^0$

Berechnungen von Approximationen für  $f(x) = \sqrt{x}$  bzgl.  $V_2^0$  auf dem Intervall [0,1].

In §7.2 von [1] werden - ausgehend von der Minimallösung  $\frac{2}{s}$  bzgl.  $V_1^0$  - Startfunktionen für die Berechnung von Minimallösungen in  $V_2^0$  nach dem Algorithmus von Braess angegeben für  $t_2 \in [-15, +14]$ .

In diesem Kapitel werden zu diesen  $t_2$ -Werten die Iterationsschritte des Programms BRAESS [6] angegeben

- bis zur Berechnung der Minimallösung bzw.
- bis zum Abbruch wegen Erreichens
	- der maximalen Anzahl von BRAESS-Iterationsschritten
	- der maximalen Anzahl von Halbierungen des Faktors C.

Es werden also zu "Startfunktionen" auch Minimallösungen nach Braess berechnet, vgl. hierzu die Ergebnisse [1], §7.3.

Die Berechnungen gehen aus von der in §7.1A von [1] (im 5. Iterationsschritt) berechnete Minimallösung bzgl.  $V_1^0$ . Diese ist auch die mit BRAESS berechnete "best approximation" von Abschnitt 1.4.

Sofern nicht anderes angegeben, wurde mit den Endekriterien  $\delta_R = 0.01$ ,  $\delta_B = 0.01$  gerechnet<sup>3</sup>.

Die Abschnitte "Auswertung" geben für die jeweiligen Fehlerfunktion an

- die lokalen Extrema. "(\*)" kennzeichnet dabei das Extremum mit der Norm der Fehlerfunktion
- die Nullstellen.

Abschnitt 3.32 fasst die Ergebnisse dieser Berechnungen zusammen.

Hinweis:

Die Ergebnisse von "iteration step 0" entsprechen den "Startfunktionen" von [1], §7.2.

<sup>2</sup> s. Abschnitt 1.5.1, vgl. auch die Berechnung mit BRAESS von Abschnitt 1.4

<sup>&</sup>lt;sup>3</sup> In Abschnitt 3.2 mit  $t_2 = -15.0$  gilt  $\delta_R = 0.001, \delta_B = 0.001$ 

### 3.1 Berechnung 1 für t<sub>2</sub>=−15.0

### 3.1.1 Die Berechnung

```
Input from job file:
------------------------------------------------
- Function: f(x) = sqrt(x)- Approximation with respect to V_2
- Interval : [0.00,1.00]
- Distance of equidistant points: 0.0100
- Braess termination criterion : 1.000000E-02
- Remez termination criterion : 1.000000E-02
- Plot-Indicator : 0
- output : terse
- Starting parameters:
               a[i] t[i]
 i= 1:  +0.209953239200000  +1.751452157000000i= 2: +0.000000000000000 -15.000000000000000
------------ End Of Initialization -----------
BRAESS - iteration step 0
Factor C=0.500000 yields better approximation:
***************************************************
* BRAESS-iteration terminated with approximation: *
* a[i] \qquad \qquad \text{t[i]} ** ------------------ ------------------ *
* i= 1: +0.296000781066868 +1.268686336086898 *
* i= 2: -0.186020505217690 -15.0000000000000000 ****************************************************
BRAESS - iteration step 1
Factor C=0.500000 yields better approximation:
***************************************************
* BRAESS-iteration terminated with approximation: *
                a[i] t[i]
         * ------------------ ------------------ *
* i= 1: +0.364116445476594 +1.028735385125311 *
* i= 2: -0.293159503797243 -8.761298316577019 ****************************************************
```

```
BRAESS - iteration step 2
Factor C=1.000000 yields better approximation:
***************************************************
* BRAESS-iteration terminated with approximation: *
* a[i] \qquad \qquad \text{t[i]} ** ------------------ ------------------ *
* i= 1: +0.454452758975408 +0.791502742589011 ** i= 2: -0.424770205586721 -10.000581402946368 ****************************************************
BRAESS - iteration step 3
Factor C=1.000000 yields better approximation:
***************************************************
* BRAESS-iteration terminated with approximation: *
                * a[i] t[i] *
         * ------------------ ------------------ *
* i= 1: +0.460913790967652 +0.804277154928400 *
* i= 2: -0.431030448040102 -9.432055797292904 ****************************************************
BRAESS - iteration step 4
Factor C=1.000000 yields better approximation:
***************************************************
* BRAESS-iteration terminated with approximation: *
* a[i] ** ------------------ ------------------ *
* i= 1: +0.461137802579338 +0.803485770353257 *
* i= 2: -0.431306926815468 -9.451761297555690 ****************************************************
             END OF Braess ITERATION:
```
a best approximation has been calculated with  $delta_B = 1.000000E-02$ 

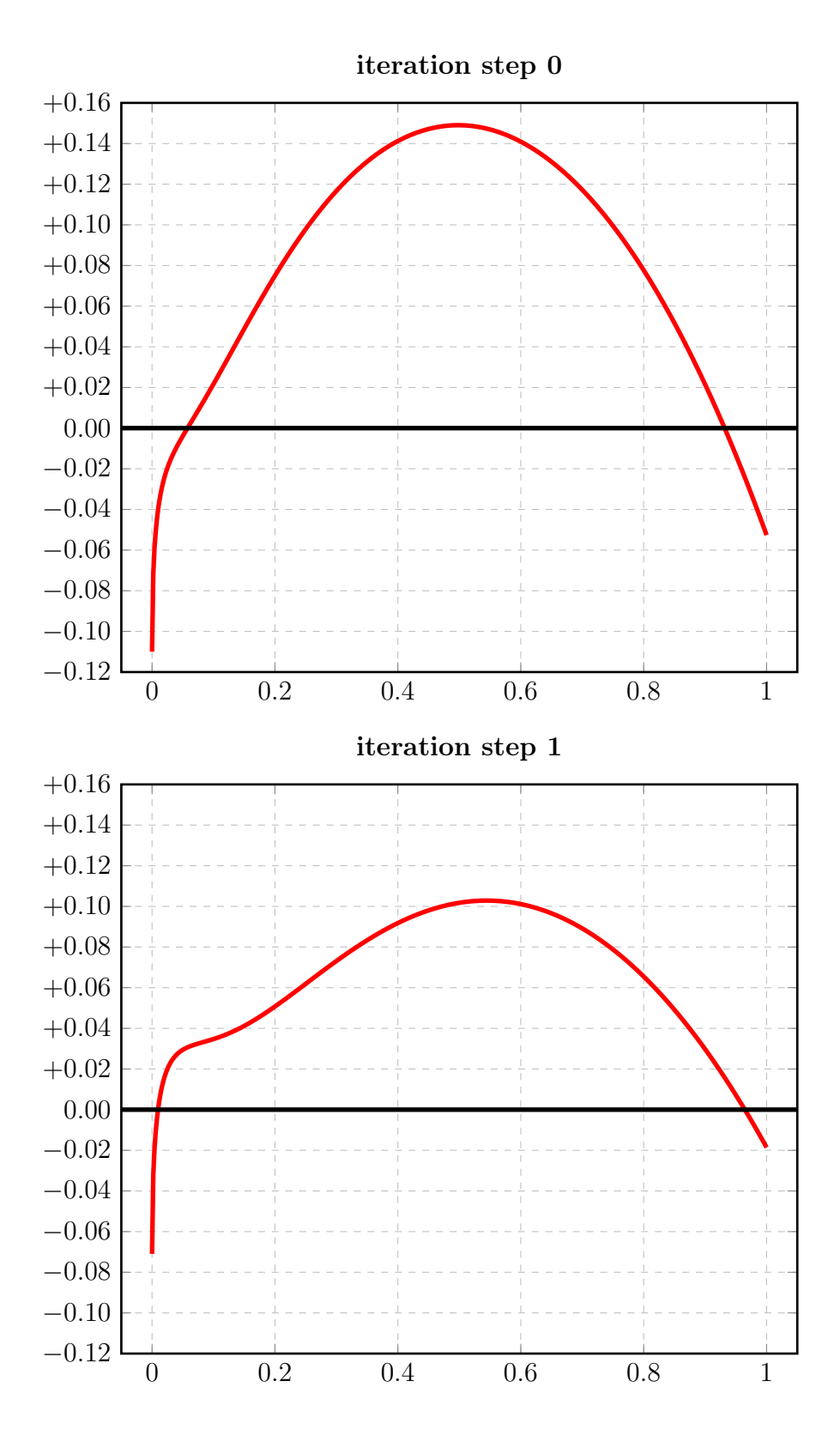

34

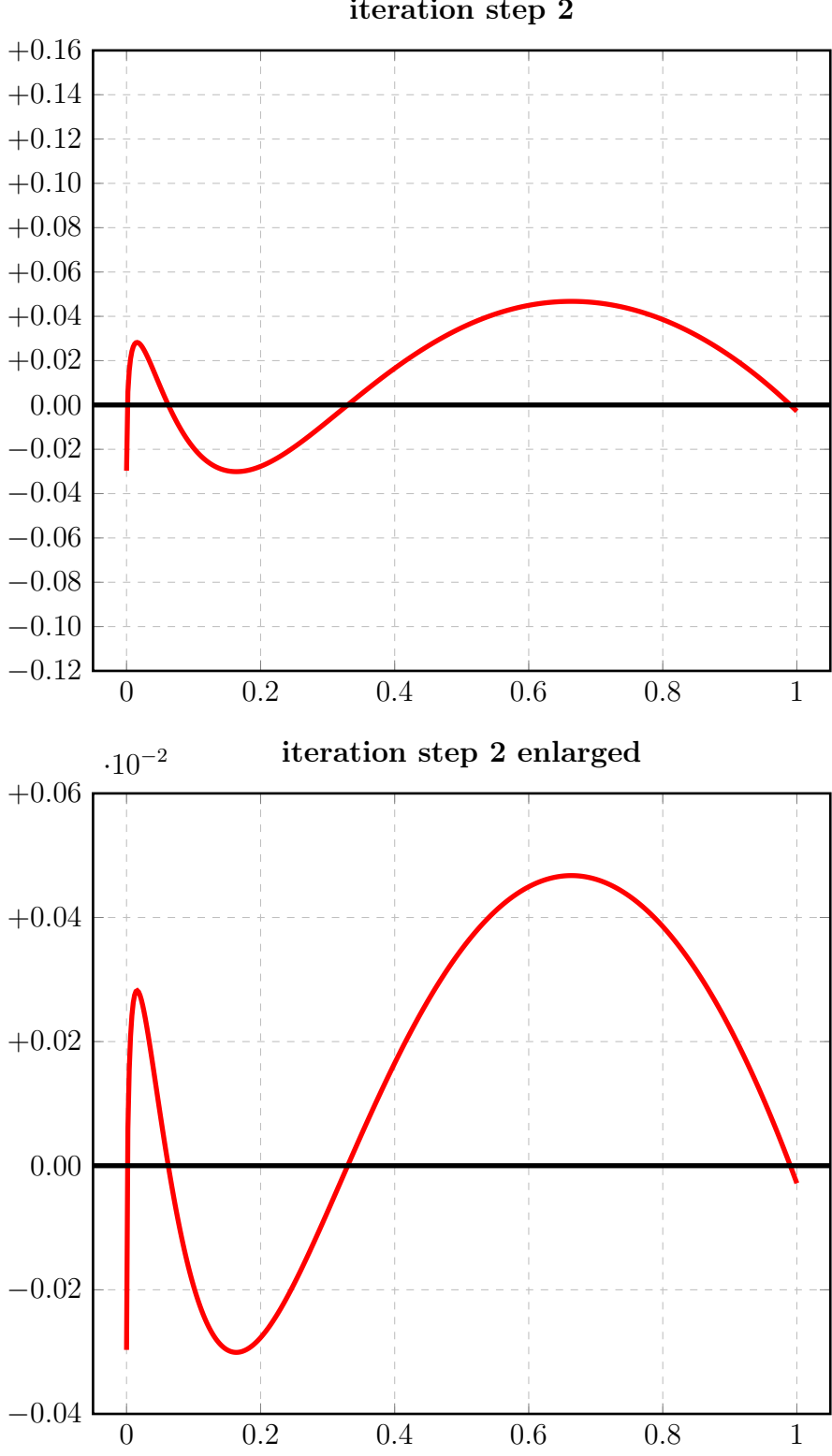

iteration step 2

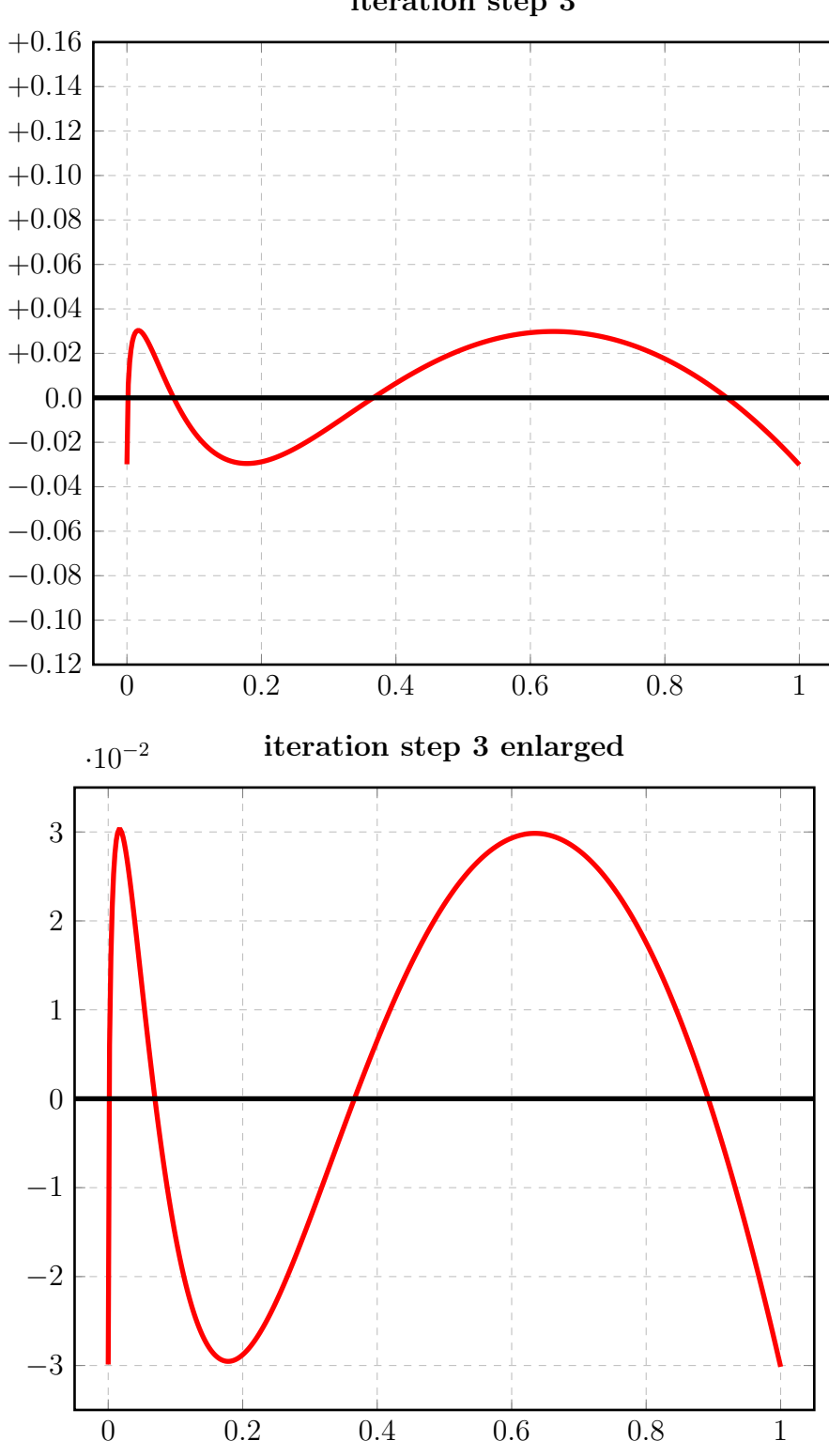

iteration step 3
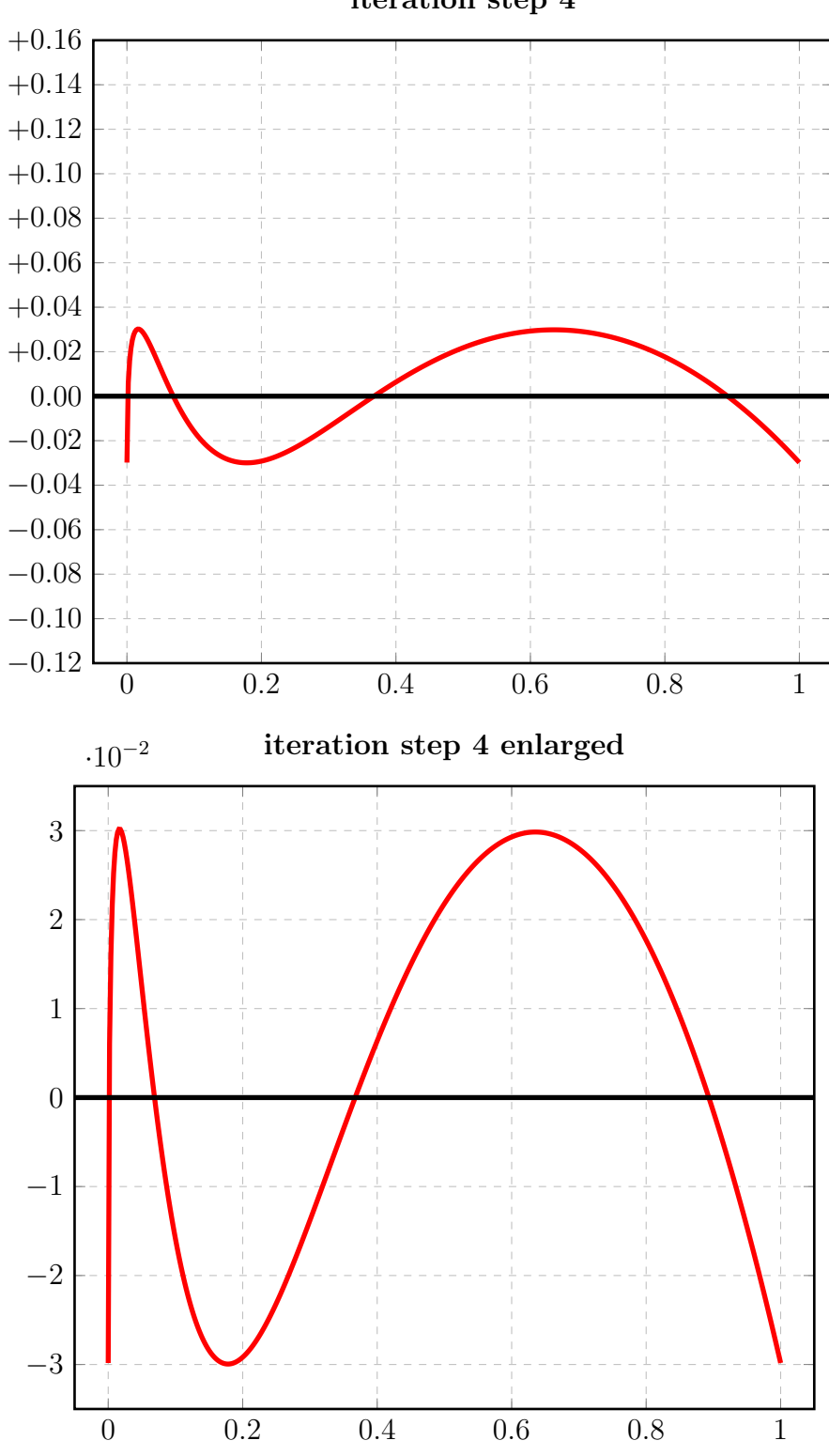

Zum Vergleich: die Startfunktionen von [1] nach Fall 2 (Zeichnung 14A) und Fall 1 (Zeichnung 14F):

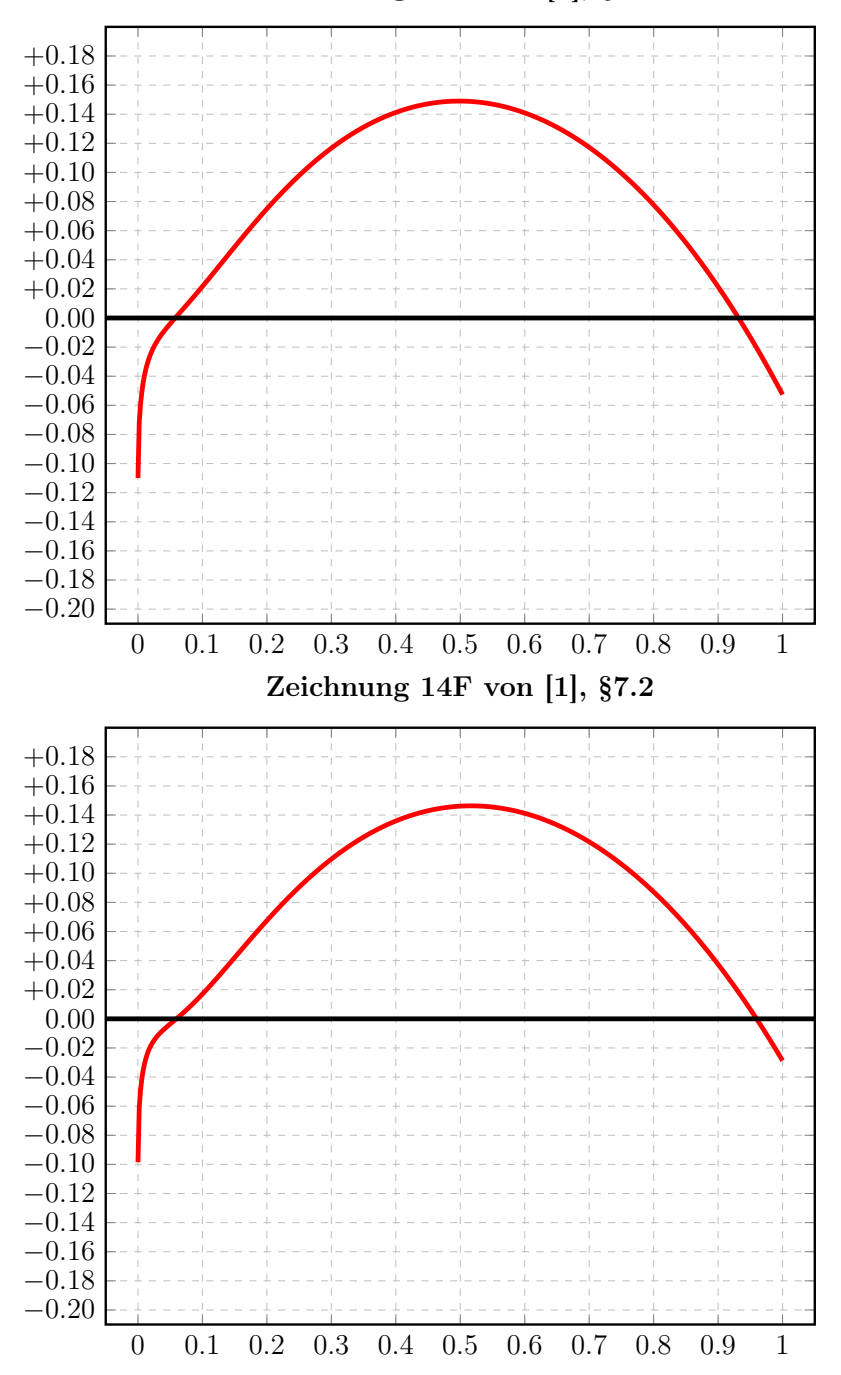

Zeichnung 14A von [1], §7.2

# 3.1.2 Auswertungen mit EXPAPP\_EVAL\_0

```
Input from job file "../Jobs/para72/t-15/t-15step0_x":
--------------------------------------------------------
- Function: f(x) = sqrt(x)- Approximation with respect to V_2
- Interval I : [0.00,1.00]
- The parameters of approximation:
               a[i] t[i]
 i= 1: +0.296000781066868 +1.268686336086898i= 2: -0.186020505217690 -15.000000000000000
- Action: find local extremum near x=+0.000000
- output: terse
----------------------------------------------------
A local extremum has been found at x= +0.498352003121827:
         x = err(x)------------------ ------------------
 +0.498352003121827 +0.149018547847034 (*)
 +0.000000000000000 -0.109980275849178
 +1.000000000000000 -0.052631370229810
A zero has been found at x= +0.057677097693992
A zero has been found at x= +0.931680996068709
```
### 3.1.3 Auswertungen mit EXPAPP\_EVAL

Auswertung Iteration Step 4:

```
Input from job file "../Jobs/para72/eval-t-15":
-------------------------------------------------
- Function: f(x) = sqrt(x)- Approximation with respect to V_2
- Interval I : [0.00,1.00]
- Distance of equidistant points: 0.0010
- The parameters of approximation:
               a[i] t[i]
 i= 1: +0.461137802579338 +0.803485770353257
 i= 2: -0.431306926815468 - 9.451761297555690- output: terse
----------------------------------------------------
The local extrema of f-E(a) in interval I:
------------------------------------------
             x[i] y[i]
       ------------------ ------------------
i= 0: +0.0000000000000000 -0.029830875763870i= 1: +0.016848360086338 +0.030190865460118
i= 2:  +0.178090234335988 -0.029948254545283i= 3: +0.635243942123470 +0.029843341394922
i= 4: +1.00000000000000000 -0.029830795968834Norm of error function: 0.030190865460118
Relative deviation: 0.011926438205593
The exact zeroes of f-E(a) in interval I:
-----------------------------------------
             x[i]
       ------------------
i= 0: +0.001250481958356
i= 1: +0.068880026067049
```

```
i= 2: +0.367244966037746
```
i= 3: +0.893244360960021

#### $3.2$ Berechnung 2 für  $t_2 = -15.0$

```
Die Berechnung mit \delta_{\rm R} = 0.001, \delta_{\rm B} = 0.0013.2.1Input from job file:
 - Function: f(x) = sqrt(x)- Approximation with respect to V_2
 - Interval
                           [0.00, 1.00]- Distance of equidistant points: 0.0100
 - Braess termination criterion : 1.000000E-03
 - Remez termination criterion : 1.000000E-03
 - Plot-Indicator
                          \therefore 1
 - output
                          : terse
 - Starting parameters:
               a[i]t[i]i= 1: +0.209953239200000 +1.751452157000000
   i= 2: +0.000000000000000 -15.000000000000000
 ----------- End Of Initialization -----------
 BRAESS - iteration step 0
 Factor C=0.500000 yields better approximation:
 * BRAESS-iteration terminated with approximation: *
              a[i]
                                t[i]
                                       \rightarrow\star___________________
                          ------------------ *
 * i = 1: +0.296013496088734 +1.268633812361774 ** i= 2:
         -0.186046707401054 -15.000000000000000*BRAESS - iteration step 1
 Factor C=0.500000 yields better approximation:
 * BRAESS-iteration terminated with approximation: *
           a[i]t[i]------------------
                          * i = 1:+0.364124592563693 +1.028713139185456 *
 * i = 2:-0.293174108795899 -8.761851525876107 *
```

```
BRAESS - iteration step 2
  Factor C=1.000000 yields better approximation:
  ***************************************************
  * BRAESS-iteration terminated with approximation: *
  * a[i] ** ------------------ ------------------ *
  * i= 1: +0.454454673511301 +0.791502934353831 ** i= 2: -0.424772253085868 -10.000280032207179 ****************************************************
 BRAESS - iteration step 3
 Factor C=1.000000 yields better approximation:
  ***************************************************
  * BRAESS-iteration terminated with approximation: *
                  * a[i] t[i] *
           * ------------------ ------------------ *
  * i= 1: +0.460862142198977 +0.804414412640620 ** i= 2: -0.430955159379845 -9.427167249636097 ****************************************************
 BRAESS - iteration step 4
 Factor C=1.000000 yields better approximation:
  ***************************************************
  * BRAESS-iteration terminated with approximation: *
  * a[i] \qquad \qquad \text{t[i]} *
           * ------------------ ------------------ *
  * i= 1: +0.461093824965752 +0.803601824306541 *
  * i= 2: -0.431241786690276 -9.447352602264164 ****************************************************
               END OF Braess ITERATION:
```
a best approximation has been calculated with  $delta_B = 1.000000E-03$ 

## 3.2.2 Auswertungen mit EXPAPP\_EVAL\_0

```
Input from job file "../Jobs/para72/t-15_X/t-15_Xstep0_x":
------------------------------------------------------------
- Function: f(x) = sqrt(x)- Approximation with respect to V_2
- Interval I : [0.00,1.00]
- The parameters of approximation:
               a[i] t[i]
 i= 1: +0.296013496088734 +1.268633812361774
 i= 2: -0.186046707401054 -15.000000000000000
- Action: find local extremum near x=+0.000000
- output: terse
----------------------------------------------------
A local extremum has been found at x= +0.498362851047981:
         x = err(x)------------------ ------------------
 +0.498362851047981 +0.149009215899198 (*)
 +0.000000000000000 -0.109966788687680
 +1.000000000000000 -0.052621298054483
A zero has been found at x= +0.057680446745915
A zero has been found at x= +0.931689166110083
```
### 3.2.3 Auswertungen mit EXPAPP\_EVAL

Auswertung Iteration Step 4:

```
Input from job file "../Jobs/para72/eval-t-15_X":
---------------------------------------------------
- Function: f(x) = sqrt(x)- Approximation with respect to V_2
- Interval I : [0.00,1.00]
- Distance of equidistant points: 0.0010
- The parameters of approximation:
               a[i] t[i]
 i= 1: +0.461093824965752 +0.803601824306541i= 2: -0.431241786690276 -9.447352602264164
- output: terse
----------------------------------------------------
The local extrema of f-E(a) in interval I:
------------------------------------------
             x[i] y[i]
       ------------------ ------------------
i= 0: +0.00000000000000000 -0.029852038275476i= 1: +0.016871244207082 +0.030206317120479
i= 2:  +0.178135204181001 -0.029857689165340i= 3: +0.635134637561161 +0.029862803302693
i= 4: +1.00000000000000000 -0.029851951076686Norm of error function: 0.030206317120479
Relative deviation: 0.011731521005349
The exact zeroes of f-E(a) in interval I:
---------------------------------------
             x[i]
       ------------------
i= 0: +0.001252337798396
i= 1: +0.069005826365021
i= 2: +0.366983825847174
```
i= 3: +0.893212013634800

#### 3.3 Berechnung für  $t_2 = -14.0$

# 3.3.1 Die Berechnung

```
Input from job file:
- Function: f(x) = sqrt(x)- Approximation with respect to V_2
- Interval
                      [0.00, 1.00]- Distance of equidistant points: 0.0100
- Braess termination criterion : 1.000000E-02
- Remez termination criterion : 1.000000E-02
- Plot-Indicator
                      \div 1
- output
                      : terse
- Starting parameters:
                          t[i]a[i]i= 1: +0.209953239200000 +1.751452157000000
 i= 2: +0.000000000000000 -14.000000000000000
----------- End Of Initialization -----------
BRAESS - iteration step 0
Factor C=0.500000 yields better approximation:
* BRAESS-iteration terminated with approximation: *
                        t[i]a[i]
       * i= 1: +0.297769889565424 +1.258878524414227 *
* i= 2: -0.184293376507797 -14.000000000000000 *
BRAESS - iteration step 1
Factor C=0.500000 yields better approximation:
* BRAESS-iteration terminated with approximation: *
         a[i] t[i] *\star* i= 1: +0.366365707732853 +1.020055610561084 *
* i= 2:
      -0.294203156939416 - 9.128730611344885*
```

```
BRAESS - iteration step 2
Factor C=1.000000 yields better approximation:
***************************************************
* BRAESS-iteration terminated with approximation: *
* a[i] \qquad \qquad \text{t[i]} *
* ------------------ ------------------ *
* i= 1: +0.455271363644993 +0.790742666667053 *
* i= 2: -0.425664055687386 -9.843606316899212 ****************************************************
BRAESS - iteration step 3
Factor C=1.000000 yields better approximation:
***************************************************
* BRAESS-iteration terminated with approximation: *
               * a[i] t[i] *
         * ------------------ ------------------ *
* i= 1: +0.461009187146994 +0.804039330224560 ** i= 2: -0.431152132401004 -9.441246726614256 *
\star***************************************************
BRAESS - iteration step 4
Factor C=1.000000 yields better approximation:
***************************************************
* BRAESS-iteration terminated with approximation: *
* a[i] t[i] *
         * ------------------ ------------------ *
* i= 1: +0.461138051461387 +0.803485258702442 *
* i= 2: -0.431307223433962 -9.451761840813203 ****************************************************
```
END OF Braess ITERATION: a best approximation has been calculated with  $delta_B = 1.000000E-02$ 

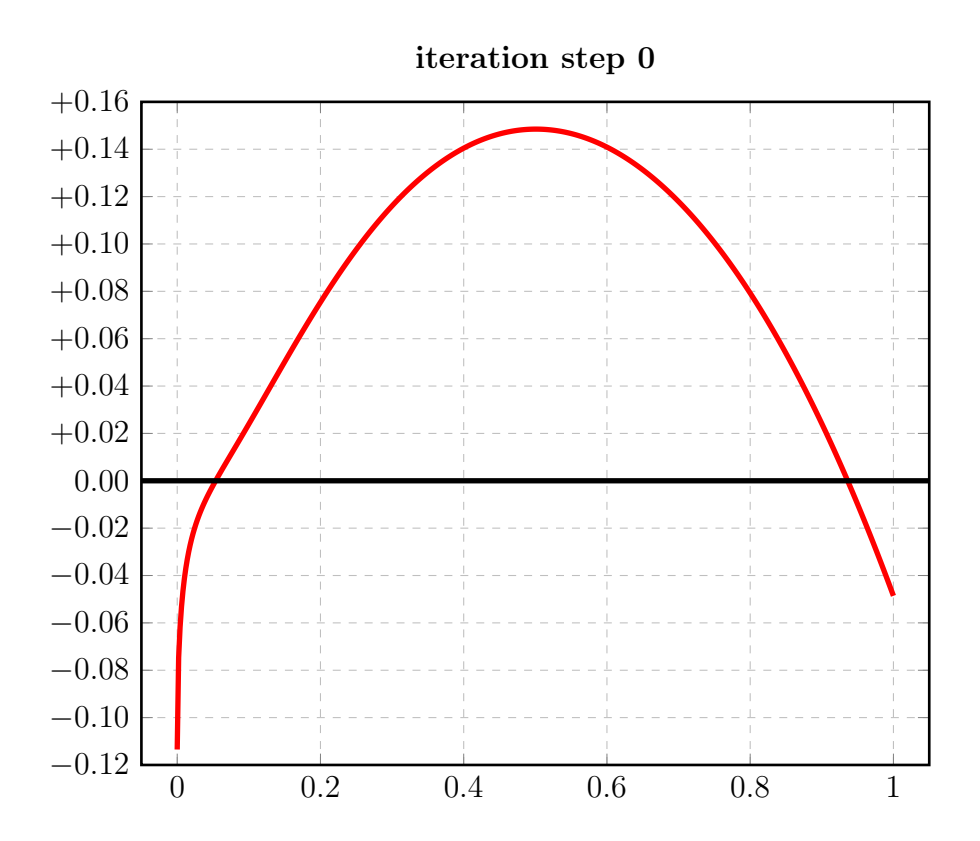

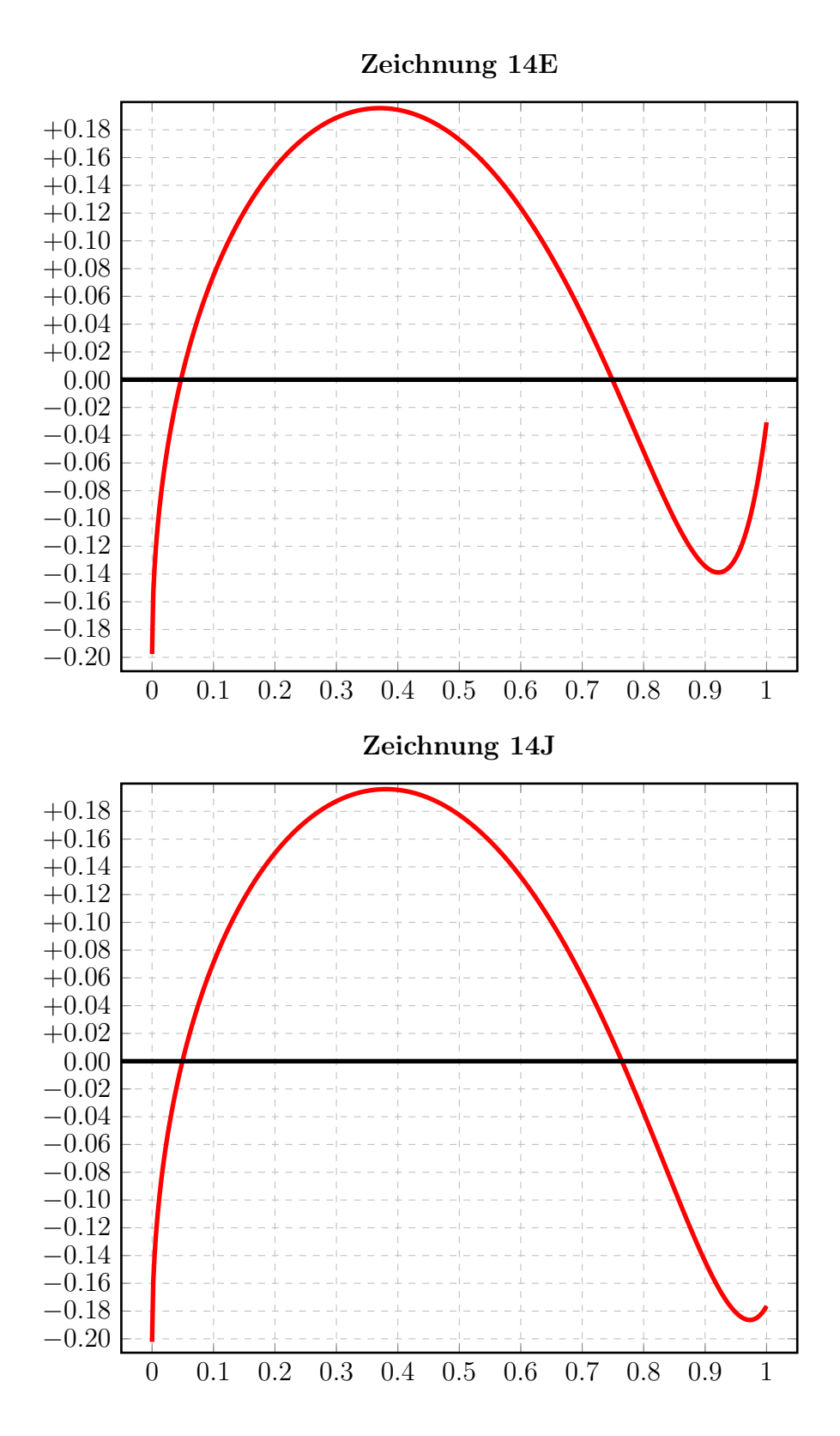

48

# 3.3.2 Auswertungen mit EXPAPP\_EVAL\_0

```
Input from job file "../Jobs/para72/t-14/t-14step0_x":
--------------------------------------------------------
- Function: f(x) = sqrt(x)- Approximation with respect to V_2
- Interval I : [0.00,1.00]
- The parameters of approximation:
               a[i] t[i]
 i= 1: +0.297769889565424 +1.258878524414227
 i= 2: -0.184293376507797 -14.000000000000000
- Action: find local extremum near x=+0.000000
- output: terse
----------------------------------------------------
A local extremum has been found at x= +0.500843079348299:
         x = err(x)------------------ ------------------
 +0.500843079348299 +0.148492912675583 (*)
 +0.000000000000000 -0.113476513057627
 +1.000000000000000 -0.048587588512305
A zero has been found at x= +0.053636288288898
A zero has been found at x= +0.936075148400232
```
### 3.3.3 Auswertungen mit EXPAPP\_EVAL

Auswertung Iteration Step 4:

```
Input from job file "../Jobs/para72/eval-t-14":
-------------------------------------------------
- Function: f(x) = sqrt(x)- Approximation with respect to V_2
- Interval I : [0.00,1.00]
- Distance of equidistant points: 0.0010
- The parameters of approximation:
               a[i] t[i]
 i= 1: +0.461138051461387 +0.803485258702442
 i= 2: -0.431307223433962 -9.451761840813203
- output: terse
----------------------------------------------------
The exact local extrema of f-E(a) in interval I:
------------------------------------------------
             x[i] y[i]
       ------------------ ------------------
i= 0: +0.00000000000000000 -0.029830828027425i= 1: +0.016848329274204 +0.030190866800890
i= 2: +0.178090352062162 -0.029948445881723
i= 3: +0.635244228860273 +0.029843176825776
i= 4: +1.00000000000000000 -0.029830824864004
```

```
Norm of error function: 0.030190866800890
Relative deviation: 0.011925525002663
```
The exact zeroes of f-E(a) in interval I: ---------------------------------------- x[i] ----------------- i= 0: +0.001250477440114 i= 1: +0.068879863446359 i= 2: +0.367246019361390

i= 3: +0.893244023160345

#### $3.4$ Berechnung für  $t_2 = -13.0$

# 3.4.1 Die Berechnung

```
Input from job file:
- Function: f(x) = sqrt(x)- Approximation with respect to V_2
- Interval
                        [0.00, 1.00]- Distance of equidistant points: 0.0100
- Braess termination criterion : 1.000000E-02
- Remez termination criterion : 1.000000E-02
- Plot-Indicator
                        \therefore 1
- output
                        : terse
- Starting parameters:
             a[i]t[i]i= 1: +0.209953239200000 +1.751452157000000
 i= 2: +0.000000000000000 -13.000000000000000
----------- End Of Initialization -----------
BRAESS - iteration step 0
Factor C=0.500000 yields better approximation:
* BRAESS-iteration terminated with approximation: *
           alil
                             t[i]
                                    \overline{\phantom{a}}\mathbf{r}___________________
                       ------------------ *
* i = 1: +0.299677260983891 +1.248306857398412 ** i= 2:
       -0.182595281493066 -13.00000000000000*BRAESS - iteration step 1
Factor C=1.000000 yields better approximation:
* BRAESS-iteration terminated with approximation: *
         a[i]t[i]-------------------
                        * i = 1: +0.437502002279658 +0.774753965712508 ** i = 2:-0.407544321188774 -5.914698849102740 *
```

```
BRAESS - iteration step 2
Factor C=1.000000 yields better approximation:
***************************************************
* BRAESS-iteration terminated with approximation: *
* a[i] \qquad \qquad \text{t[i]} *
* ------------------ ------------------ *
* i= 1: +0.437681818374362 +0.858724567907573 *
* i= 2: -0.405560110567467 -9.277331504564856 ****************************************************
BRAESS - iteration step 3
Factor C=1.000000 yields better approximation:
***************************************************
* BRAESS-iteration terminated with approximation: *
                * a[i] t[i] *
         * ------------------ ------------------ *
* i= 1: +0.460709522667713 +0.803069607386375 ** i= 2: -0.430890676757361 -9.474317353525141 ****************************************************
BRAESS - iteration step 4
Factor C=1.000000 yields better approximation:
***************************************************
* BRAESS-iteration terminated with approximation: *
* a[i] \qquad \qquad \text{t[i]} *
         * ------------------ ------------------ *
* i= 1: +0.461137777822462 +0.803486391159436 *
* i= 2: -0.431306877820264 -9.451720285197641 ****************************************************
              END OF Braess ITERATION:
```
a best approximation has been calculated with  $delta_B = 1.000000E-02$ 

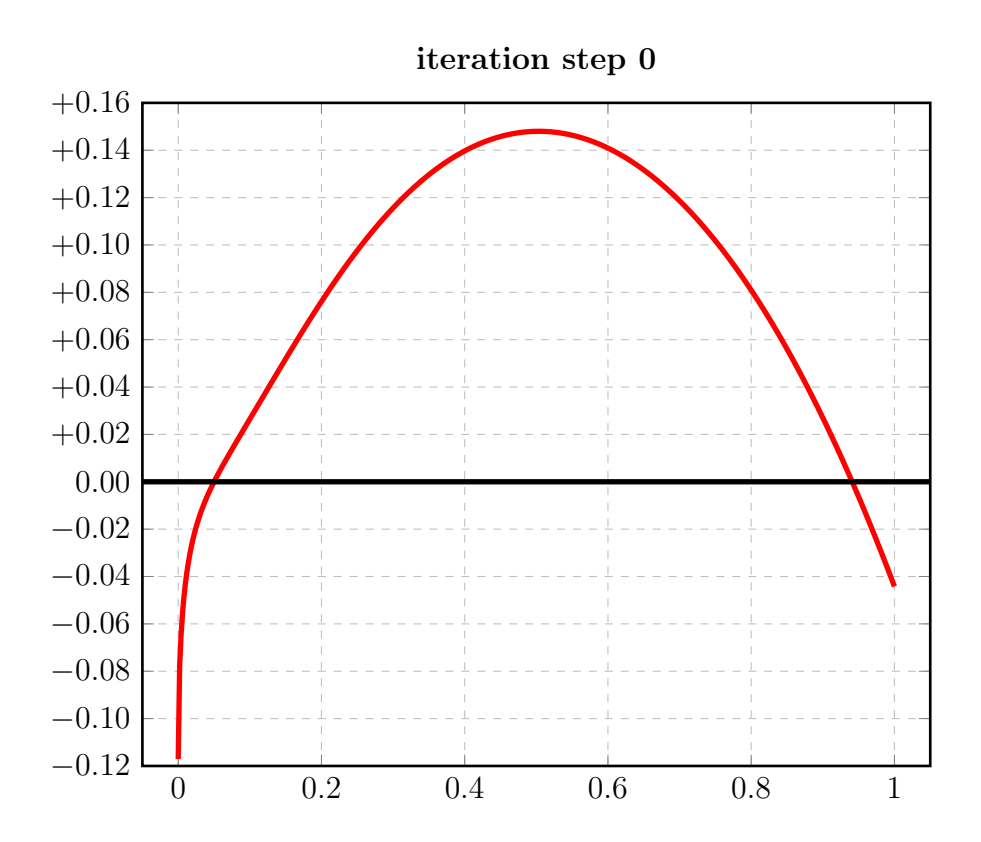

## 3.4.2 Auswertungen mit EXPAPP\_EVAL\_0

```
Input from job file "../Jobs/para72/t-13/t-13step0_x":
--------------------------------------------------------
- Function: f(x) = sqrt(x)- Approximation with respect to V_2
- Interval I : [0.00,1.00]
- The parameters of approximation:
               a[i] t[i]
 i= 1: +0.299677260983891 +1.248306857398412
 i= 2: -0.182595281493066 -13.000000000000000
- Action: find local extremum near x=+0.000000
- output: terse
----------------------------------------------------
A local extremum has been found at x= +0.503420317492921:
         x = err(x)------------------ ------------------
 +0.503420317492921 +0.147993198537862 (*)
 +0.000000000000000 -0.117081979490825
 +1.000000000000000 -0.044206515849726
A zero has been found at x= +0.050080020551064
A zero has been found at x= +0.940982249860666
```
### 3.4.3 Auswertungen mit EXPAPP\_EVAL

Auswertung Iteration Step 4:

```
Input from job file "../Jobs/para72/eval-t-13":
-------------------------------------------------
- Function: f(x) = sqrt(x)- Approximation with respect to V_2
- Interval I : [0.00,1.00]
- Distance of equidistant points: 0.0010
- The parameters of approximation:
               a[i] t[i]
 i= 1: +0.461137777822462 +0.803486391159436
 i= 2: -0.431306877820264 -9.451720285197641
- output: terse
----------------------------------------------------
The exact local extrema of f-E(a) in interval I:
------------------------------------------------
             x[i] y[i]
       ------------------ ------------------
i= 0: +0.0000000000000000 -0.029830900002198i= 1: +0.016848516691196 +0.030191098039131
i= 2:  +0.178090955078479 -0.029947708701715i= 3: +0.635242931003283 +0.029843107289223
i= 4: +1.00000000000000000 -0.029831378639857Norm of error function: 0.030191098039131
Relative deviation: 0.011930604063041
The exact zeroes of f-E(a) in interval I:
---------------------------------------
             x[i]
       ------------------
```
i= 3: +0.893242328968319

i= 0: +0.001250482177697 i= 1: +0.068881030542360 i= 2: +0.367244505426750

#### 3.5 Berechnung für  $t_2 = -12.0$

# 3.5.1 Die Berechnung

```
Input from job file:
- Function: f(x) = sqrt(x)- Approximation with respect to V_2
- Interval
                        [0.00, 1.00]- Distance of equidistant points: 0.0100
- Braess termination criterion : 1.000000E-02
- Remez termination criterion : 1.000000E-02
- Plot-Indicator
                        \therefore 1
- output
                        : terse
- Starting parameters:
             a[i]t[i]i= 1: +0.209953239200000 +1.751452157000000
 i= 2: +0.000000000000000 -12.000000000000000
----------- End Of Initialization -----------
BRAESS - iteration step 0
Factor C=0.500000 yields better approximation:
* BRAESS-iteration terminated with approximation: *
            a[i]
                              t[i]
                                    \overline{\phantom{a}}\mathbf{r}___________________
                        ------------------ *
* i = 1: +0.305176789173290 +1.200830606585133 ** i = 2:-0.186950734815751 -12.000000000000000*
BRAESS - iteration step 1
Factor C=1.000000 yields better approximation:
* BRAESS-iteration terminated with approximation: *
         a[i]t[i]-------------------
                        * i = 1: +0.442410187398485 +0.766428717032093 *
* i = 2:-0.412855585717262 -7.302039564898552 *
```

```
BRAESS - iteration step 2
Factor C=1.000000 yields better approximation:
***************************************************
* BRAESS-iteration terminated with approximation: *
* a[i] ** ------------------ ------------------ *
* i= 1: +0.455331951486822 +0.819454762983039 *
* i= 2: -0.424648463753649 -9.382498638694956 *\star***************************************************
BRAESS - iteration step 3
Factor C=1.000000 yields better approximation:
***************************************************
* BRAESS-iteration terminated with approximation: *
* a[i] \qquad \qquad \text{t[i]} *
        * ------------------ ------------------ *
* i= 1: +0.461100141149953 +0.803492578061065 *
* i= 2: -0.431269982836206 -9.453707053193522 *
***************************************************
```
END OF Braess ITERATION: a best approximation has been calculated with delta\_B =  $1.000000E-02$ 

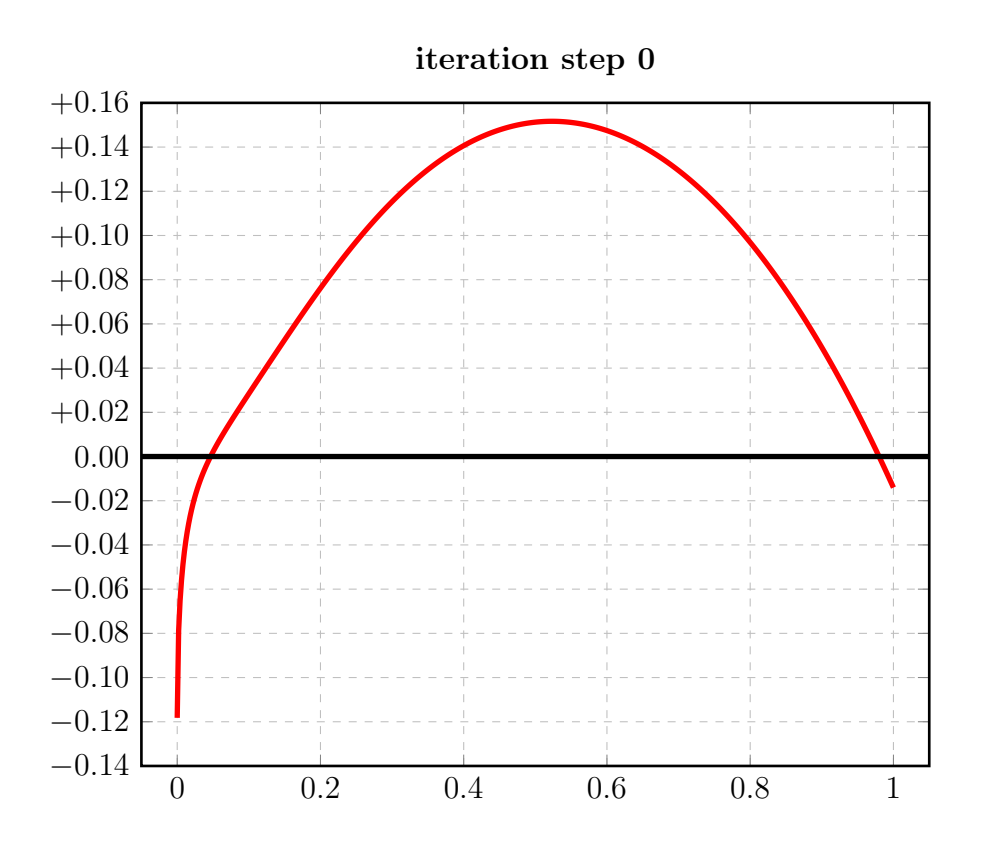

 $58\,$ 

# 3.5.2 Auswertungen mit EXPAPP\_EVAL\_0

```
Input from job file "../Jobs/para72/t-12/t-12step0_x":
--------------------------------------------------------
- Function: f(x) = sqrt(x)- Approximation with respect to V_2
- Interval I : [0.00,1.00]
- The parameters of approximation:
               a[i] t[i]
 i= 1: +0.305176789173290 +1.200830606585133i= 2: -0.186950734815751 -12.000000000000000- Action: find local extremum near x=+0.000000
- output: terse
----------------------------------------------------
A local extremum has been found at x= +0.523303498983507:
         x = err(x)------------------ ------------------
 +0.523303498983507 +0.151661109503686 (*)
 +0.000000000000000 -0.118226054357539
 +1.000000000000000 -0.014063412489433
A zero has been found at x= +0.046595647854121
A zero has been found at x= +0.979927834502569
```
### 3.5.3 Auswertungen mit EXPAPP\_EVAL

Auswertung Iteration Step 3:

```
Input from job file "../Jobs/para72/eval-t-12":
-------------------------------------------------
- Function: f(x) = sqrt(x)- Approximation with respect to V_2
- Interval I : [0.00,1.00]
- Distance of equidistant points: 0.0010
- The parameters of approximation:
               a[i] t[i]
  i= 1: +0.461100141149953 +0.803492578061065i= 2: -0.431269982836206 -9.453707053193522
- output: terse
----------------------------------------------------
The exact local extrema of f-E(a) in interval I:
------------------------------------------------
             x[i] y[i]
       ------------------ ------------------
i= 0: +0.00000000000000000 -0.029830158313747i= 1: +0.016844979633423 +0.030185425056236
i= 2:  +0.178032289585252 -0.029940070004399i= 3: +0.635304003534092 +0.029901357688937
i= 4: +1.000000000000000000 -0.029753765462309Norm of error function: 0.030185425056236
Relative deviation: 0.014300265546134
```
The exact zeroes of f-E(a) in interval I:

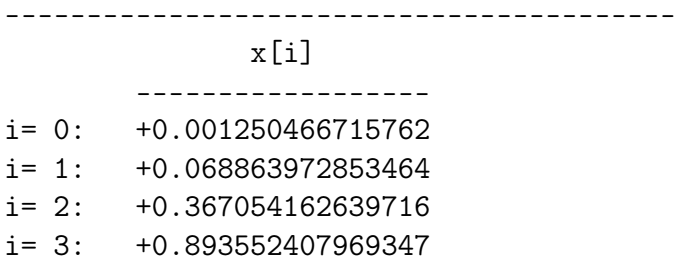

#### 3.6 Berechnung für  $t_2 = -11.0$

# 3.6.1 Die Berechnung

```
Input from job file:
- Function: f(x) = sqrt(x)- Approximation with respect to V_2
- Interval
                        [0.00, 1.00]- Distance of equidistant points: 0.0100
- Braess termination criterion : 1.000000E-02
- Remez termination criterion : 1.000000E-02
- Plot-Indicator
                        \therefore 1
- output
                        : terse
- Starting parameters:
             a[i]t[i]i= 1: +0.209953239200000 +1.751452157000000
 i= 2: +0.000000000000000 -11.000000000000000
----------- End Of Initialization -----------
BRAESS - iteration step 0
Factor C=0.500000 yields better approximation:
* BRAESS-iteration terminated with approximation: *
            a[i]
                             t[i]
\mathbf{r}\frac{1}{2}___________________
                       ------------------ *
* i= 1: +0.311124005237956 +1.171278293211500 *
* i = 2:-0.192181167099855 -11.000000000000000*BRAESS - iteration step 1
Factor C=1.000000 yields better approximation:
* BRAESS-iteration terminated with approximation: *
         a[i]t[i]------------------
                       * i = 1:+0.445602111874347    +0.764473271643888    *
* i = 2:-0.416372356829875 -8.654708620901554 *
```

```
BRAESS - iteration step 2
Factor C=1.000000 yields better approximation:
***************************************************
* BRAESS-iteration terminated with approximation: *
* a[i] ** ------------------ ------------------ *
* i= 1: +0.460316411579473 +0.807604181493314 *
* i= 2: -0.430356490399951 -9.456778142756018 *\star***************************************************
BRAESS - iteration step 3
Factor C=1.000000 yields better approximation:
***************************************************
* BRAESS-iteration terminated with approximation: *
* a[i] \qquad \qquad \text{t[i]} *
        * ------------------ ------------------ *
* i= 1: +0.461135854991347 +0.803491052349907 *
* i= 2: -0.431305143067484 -9.451818922028327 *
***************************************************
```
END OF Braess ITERATION: a best approximation has been calculated with delta\_B =  $1.000000E-02$ 

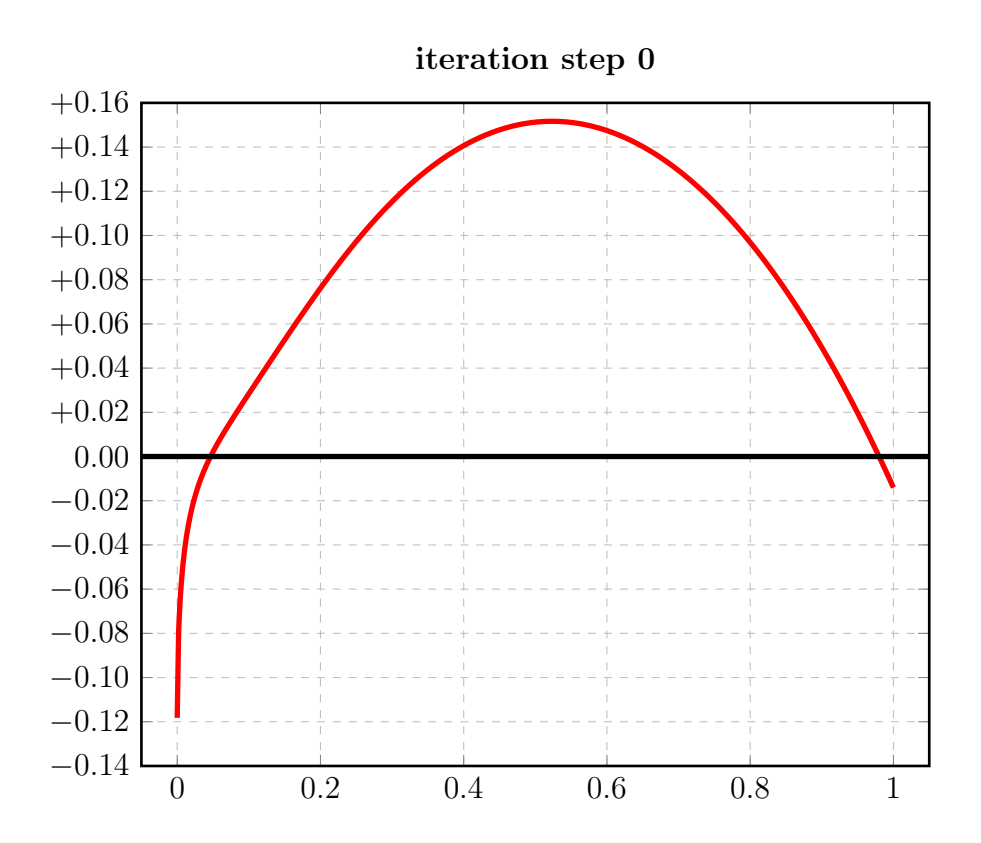

# 3.6.2 Auswertungen mit EXPAPP\_EVAL\_0

```
Input from job file "../Jobs/para72/t-11/t-11step0_x":
--------------------------------------------------------
- Function: f(x) = sqrt(x)- Approximation with respect to V_2
- Interval I : [0.00,1.00]
- The parameters of approximation:
               a[i] t[i]
 i= 1: +0.311124005237956 +1.171278293211500i= 2: -0.192181167099855 -11.000000000000000
- Action: find local extremum near x=+0.000000
- output: terse
----------------------------------------------------
A local extremum has been found at x= +0.531927667379111:
         x = err(x)------------------ ------------------
 +0.531927667379111 +0.149771201137898 (*)
 +0.000000000000000 -0.118942838138101
 +1.000000000000000 -0.003718275446643
A zero has been found at x= +0.043108165224838
A zero has been found at x= +0.994460035455431
```
3.6.3 Auswertungen mit EXPAPP\_EVAL

```
Input from job file "../Jobs/para72/eval-t-11":
-------------------------------------------------
- Function: f(x) = sqrt(x)- Approximation with respect to V_2
- Interval I : [0.00,1.00]
- Distance of equidistant points: 0.0010
- The parameters of approximation:
               a[i] t[i]
 i= 1: +0.461135854991347 +0.803491052349907
 i= 2: -0.431305143067484 -9.451818922028327
- output: terse
----------------------------------------------------
The exact local extrema of f-E(a) in interval I:
------------------------------------------------
             x[i] y[i]------------------ ------------------
i= 0: +0.0000000000000000 -0.029830711923863i= 1: +0.016848306779918 +0.030190919741009
i= 2:  +0.178088835310161 -0.029947661453879i= 3: +0.635240395019107 +0.029843964932414
i= 4:  +1.00000000000000000 -0.029831888222339Norm of error function: 0.030190919741009
Relative deviation: 0.011930998466961
The exact zeroes of f-E(a) in interval I:
---------------------------------------
             x[i]
```
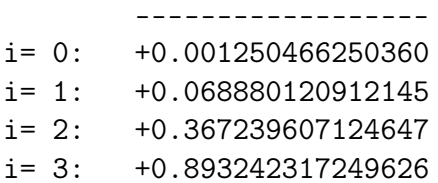

# 3.7 Berechnung für  $t_2 = -10.0$

# 3.7.1 Die Berechnung

```
Input from job file:
- Function: f(x) = sqrt(x)- Approximation with respect to V_2
- Interval
                      [0.00, 1.00]- Distance of equidistant points: 0.0100
- Braess termination criterion : 1.000000E-02
- Remez termination criterion : 1.000000E-02
- Plot-Indicator
                      \therefore 1
- output
                      : terse
- Starting parameters:
            a[i]t[i]i= 1: +0.209953239200000 +1.751452157000000
 ----------- End Of Initialization -----------
BRAESS - iteration step 0
Factor C=0.500000 yields better approximation:
* BRAESS-iteration terminated with approximation: *
             a[i]t[i]-------------------
                      * i = 1: +0.317649223608468 +1.139367999174935 ** i = 2:-0.197695263502231 -10.00000000000000 *
BRAESS - iteration step 1
Factor C=1.000000 yields better approximation:
* BRAESS-iteration terminated with approximation: *
            a[i]t「il
       ____________________
                      ___________________ *
* i= 1: +0.448320667187313 +0.764881000826390 *
       -0.419144027489089 -9.750020002532672 *
* i = 2:
```

```
BRAESS - iteration step 2
Factor C=1.000000 yields better approximation:
***************************************************
* BRAESS-iteration terminated with approximation: *
* a[i] ** ------------------ ------------------ *
* i= 1: +0.460870241105376 +0.805967565049982 *
* i= 2: -0.431033412708233 -9.446278834527833 *
\star***************************************************
BRAESS - iteration step 3
Factor C=1.000000 yields better approximation:
***************************************************
* BRAESS-iteration terminated with approximation: *
* a[i] \qquad \qquad \text{t[i]} *
        ------------------ ------------------ *
* i= 1: +0.461137315673760 +0.803488446445878 *
* i= 2: -0.431306537404263 -9.451788716913661 ****************************************************
```
END OF Braess ITERATION: a best approximation has been calculated with delta\_B =  $1.000000E-02$ 

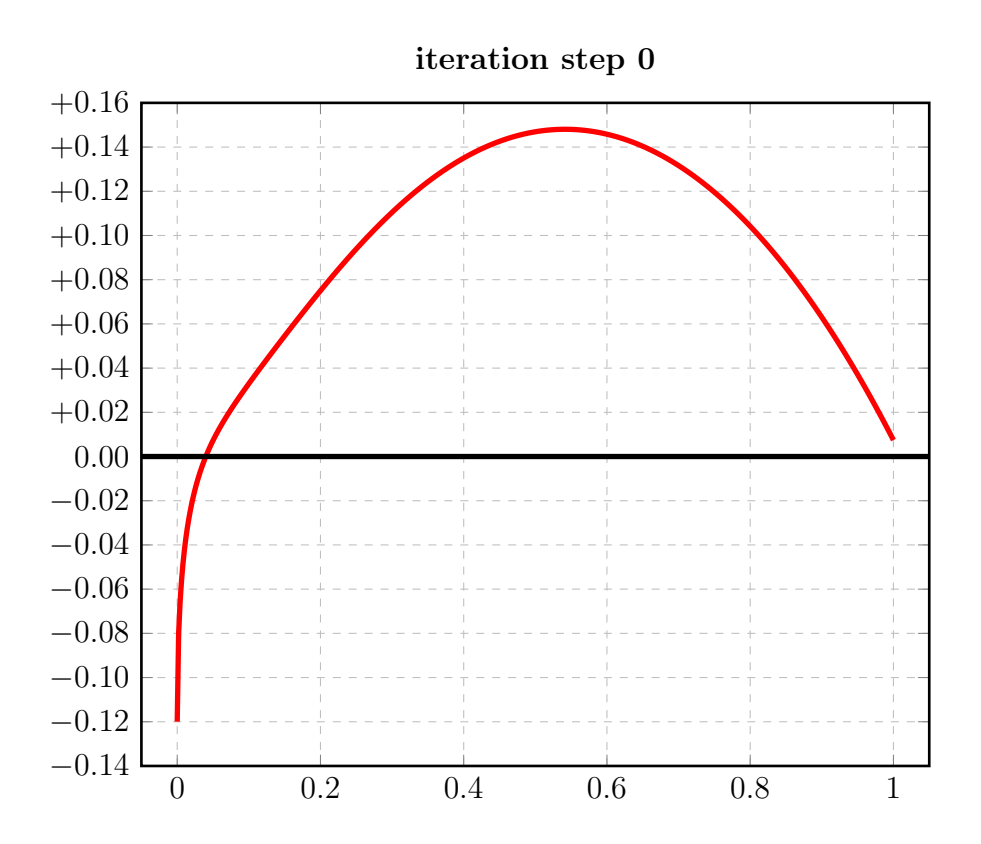

# 3.7.2 Auswertungen mit EXPAPP\_EVAL\_0

```
Input from job file "../Jobs/para72/t-10/t-10step0_x":
--------------------------------------------------------
- Function: f(x) = sqrt(x)- Approximation with respect to V_2
- Interval I : [0.00,1.00]
- The parameters of approximation:
               a[i] t[i]
 i= 1: +0.317649223608468 +1.139367999174935
 i= 2: -0.197695263502231 -10.000000000000000
- Action: find local extremum near x=+0.000000
- output: terse
----------------------------------------------------
A local extremum has been found at x= +0.541445939632310:
         x = err(x)------------------ ------------------
 +0.541445939632310 +0.148047181239196 (*)
 +0.000000000000000 -0.119953960106237
 +1.000000000000000 +0.007420946473402
A zero has been found at x= +0.039927018389923
```
### 3.7.3 Auswertungen mit EXPAPP\_EVAL

Auswertung Iteration Step 3:

```
Input from job file "../Jobs/para72/eval-t-10":
-------------------------------------------------
- Function: f(x) = sqrt(x)- Approximation with respect to V_2
- Interval I : [0.00,1.00]
- Distance of equidistant points: 0.0010
- The parameters of approximation:
               a[i] t[i]
 i= 1:  +0.461137315673760  +0.803488446445878i= 2: -0.431306537404263 -9.451788716913661
- output: terse
----------------------------------------------------
The exact local extrema of f-E(a) in interval I:
------------------------------------------------
             x[i] y[i]
       ------------------ ------------------
i= 0: +0.00000000000000000 -0.029830778269497i= 1: +0.016848284111125 +0.030190835924154
i= 2:  +0.178089945168014 -0.029948409901049i= 3: +0.635241373145190 +0.029842827073001
i= 4: +1.00000000000000000 -0.029832465530241Norm of error function: 0.030190835924154
Relative deviation: 0.011926057813106
The exact zeroes of f-E(a) in interval I:
-----------------------------------------
            x[i]
       ------------------
i= 0: +0.001250473087564
i= 1: +0.068879694424019
i= 2: +0.367245473433392
```
i= 3: +0.893238897344372

#### 3.8 Berechnung für  $t_2 = -9.0$

# 3.8.1 Die Berechnung

```
Input from job file:
___________________________
                    ---------------------
- Function: f(x) = sqrt(x)- Approximation with respect to V_2
- Interval
                        [0.00, 1.00]- Distance of equidistant points: 0.0100
- Braess termination criterion : 1.000000E-02
- Remez termination criterion : 1.000000E-02
- Plot-Indicator
                       \therefore 1
- output
                       : terse
- Starting parameters:
            a[i]t[i]i= 1: +0.209953239200000 +1.751452157000000
 ----------- End Of Initialization -----------
BRAESS - iteration step 0
Factor C=0.500000 yields better approximation:
* BRAESS-iteration terminated with approximation: *
           a[i]
                             t[i]
                                   \overline{\phantom{a}}\mathbf{r}* i= 1: +0.324298163772812 +1.106776311728926 *
* i = 2:-0.203211294628136 - 9.000000000000000*
BRAESS - iteration step 1
Factor C=1.000000 yields better approximation:
* BRAESS-iteration terminated with approximation: *
         a[i]t[i]____________________
                       * i = 1: +0.450090347117443 +0.768383411472037 ** i = 2:-0.420681368705990 -10.612648891851121 *
```

```
BRAESS - iteration step 2
Factor C=1.000000 yields better approximation:
***************************************************
* BRAESS-iteration terminated with approximation: *
* a[i] \qquad \qquad \text{t[i]} *
* ------------------ ------------------ *
* i= 1: +0.460050756376792 +0.807654475007759 *
* i= 2: -0.429963713277403 -9.369012601439985 ****************************************************
BRAESS - iteration step 3
Factor C=1.000000 yields better approximation:
***************************************************
* BRAESS-iteration terminated with approximation: *
* a[i] t[i] *
         ------------------ ------------------- *
* i= 1: +0.461130706002906 +0.803501032040140 ** i= 2: -0.431298773783064 -9.451825436715641 ****************************************************
```
END OF Braess ITERATION: a best approximation has been calculated with delta\_B = 1.000000E-02
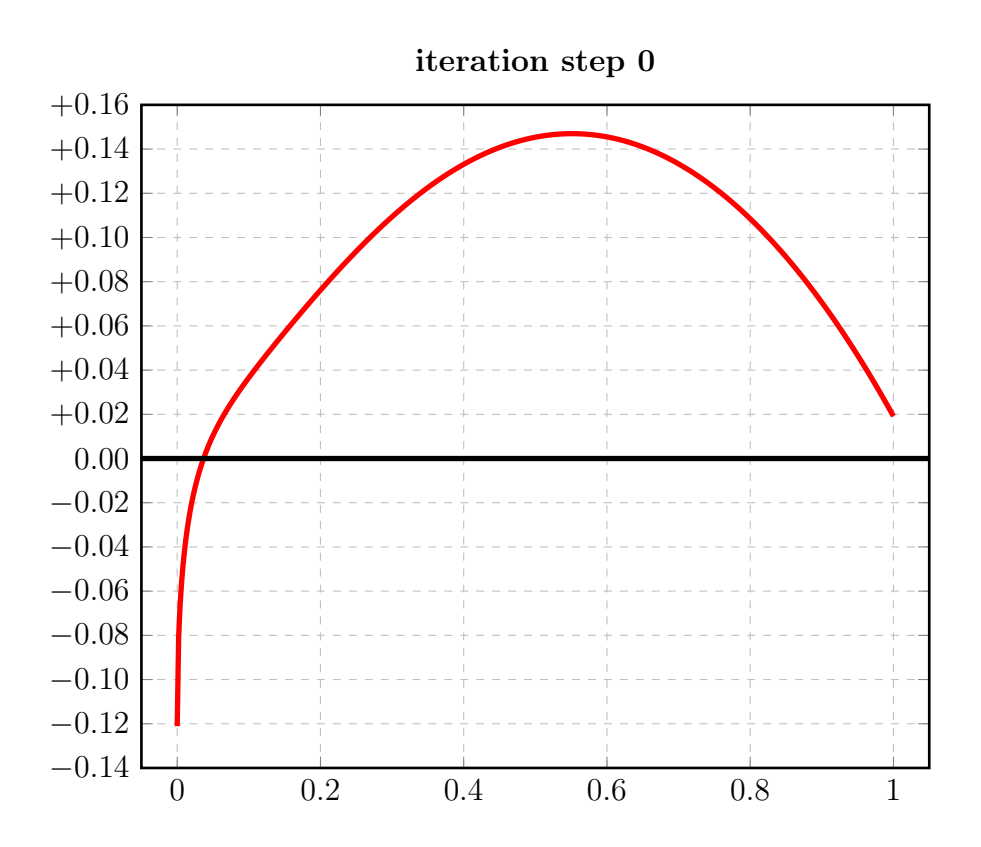

### 3.8.2 Auswertungen mit EXPAPP\_EVAL\_0

```
Input from job file "../Jobs/para72/t-09/t-09step0_x":
--------------------------------------------------------
- Function: f(x) = sqrt(x)- Approximation with respect to V_2
- Interval I : [0.00,1.00]
- The parameters of approximation:
               a[i] t[i]
 i= 1: +0.324298163772812 +1.106776311728926
 i= 2: -0.203211294628136 -9.000000000000000
- Action: find local extremum near x=+0.000000
- output: terse
----------------------------------------------------
A local extremum has been found at x= +0.551229074586046:
         x = err(x)------------------ ------------------
 +0.551229074586046 +0.146971002524375 (*)
 +0.000000000000000 -0.121086869144676
 +1.000000000000000 +0.019155343144224
A zero has been found at x= +0.036830275636690
```
### 3.8.3 Auswertungen mit EXPAPP\_EVAL

```
Input from job file "../Jobs/para72/eval-t-09":
-------------------------------------------------
- Function: f(x) = sqrt(x)- Approximation with respect to V_2
- Interval I : [0.00,1.00]
- Distance of equidistant points: 0.0010
- The parameters of approximation:
               a[i] t[i]
 i= 1: +0.461130706002906 +0.803501032040140i= 2: -0.431298773783064 -9.451825436715641
- output: terse
----------------------------------------------------
The exact local extrema of f-E(a) in interval I:
------------------------------------------------
             x[i] y[i]
       ------------------ ------------------
i= 0: +0.00000000000000000 -0.029831932219842i= 1: +0.016848903556956 +0.030190588325803
i= 2:  +0.178085898250693 -0.029943942166234i= 3: +0.635235360415873 +0.029847652674316
i= 4: +1.000000000000000000 -0.029830667261781Norm of error function: 0.030190588325803
Relative deviation: 0.011921631342115
The exact zeroes of f-E(a) in interval I:
-----------------------------------------
```

```
x[i]
       ------------------
i= 0: +0.001250584275169
i= 1: +0.068882871453457
i= 2: +0.367217600966175
i= 3: +0.893251509593443
```
#### 3.9 Berechnung für  $t_2 = -8.0$

### 3.9.1 Die Berechnung

```
Input from job file:
___________________________
                     ---------------------
- Function: f(x) = sqrt(x)- Approximation with respect to V_2
- Interval
                        [0.00, 1.00]- Distance of equidistant points: 0.0100
- Braess termination criterion : 1.000000E-02
- Remez termination criterion : 1.000000E-02
- Plot-Indicator
                        \therefore 1
- output
                        : terse
- Starting parameters:
             a[i]t[i]i= 1: +0.209953239200000 +1.751452157000000
 ----------- End Of Initialization -----------
BRAESS - iteration step 0
Factor C=0.500000 yields better approximation:
* BRAESS-iteration terminated with approximation: *
            a[i]t[i]
\mathbf{r}\frac{1}{2}___________________
                       ------------------ *
* i= 1: +0.331074279507367 +1.073499270194093 *
* i= 2:
       -0.208729323620533 - 8.00000000000000 *
BRAESS - iteration step 1
Factor C=1.000000 yields better approximation:
* BRAESS-iteration terminated with approximation: *
         a[i]t[i]____________________
                        * i = 1: +0.450190644149983 +0.776973927600496 *
* i = 2:-0.420237306901712 -11.265337534766800 *
```

```
BRAESS - iteration step 2
Factor C=1.000000 yields better approximation:
***************************************************
* BRAESS-iteration terminated with approximation: *
* a[i] \qquad \qquad \text{t[i]} *
* ------------------ ------------------ *
* i= 1: +0.459035750763184 +0.809760945901970 *
* i= 2: -0.428601747193431 -9.268601262614521 ****************************************************
BRAESS - iteration step 3
Factor C=1.000000 yields better approximation:
***************************************************
* BRAESS-iteration terminated with approximation: *
* a[i] ** ------------------ ------------------ *
* i= 1: +0.461107397774719 +0.803548041944127 *
* i= 2: -0.431270809314219 -9.451776667125767 ****************************************************
```
END OF Braess ITERATION: a best approximation has been calculated with delta\_B = 1.000000E-02

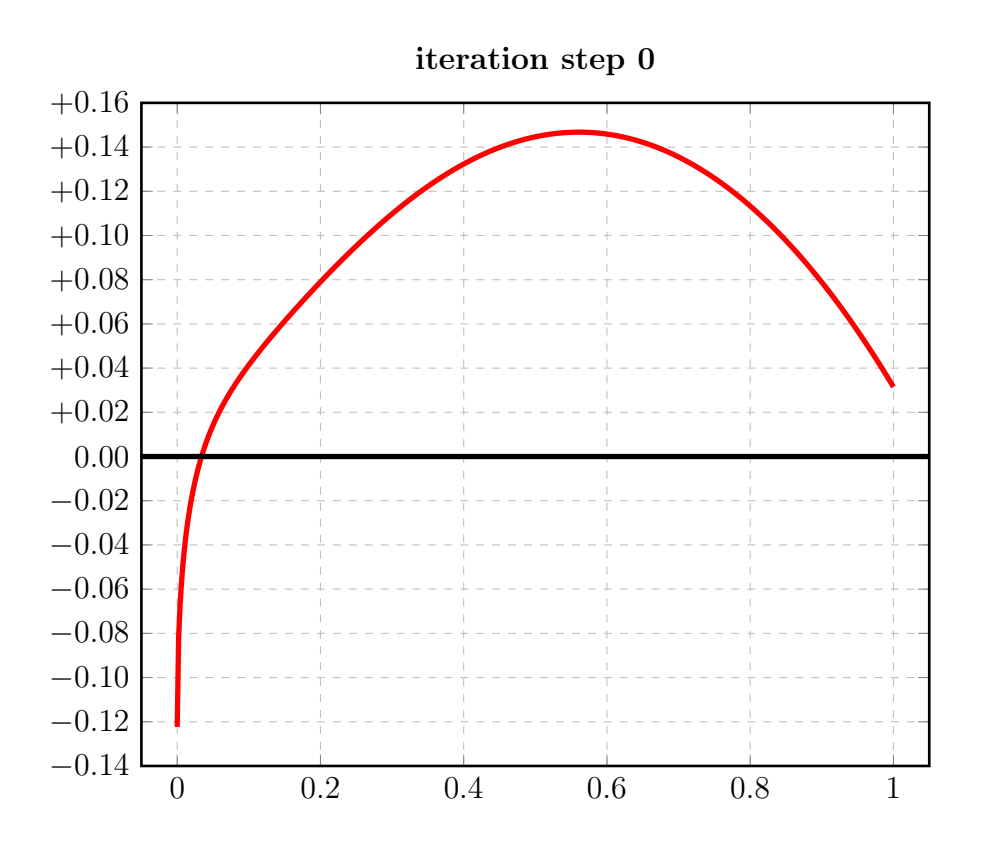

### 3.9.2 Auswertungen mit EXPAPP\_EVAL\_0

```
Input from job file "../Jobs/para72/t-08/t-08step0_x":
--------------------------------------------------------
- Function: f(x) = sqrt(x)- Approximation with respect to V_2
- Interval I : [0.00,1.00]
- The parameters of approximation:
               a[i] t[i]
 i= 1: +0.331074279507367 +1.073499270194093i= 2: -0.208729323620533 -8.000000000000000
- Action: find local extremum near x=+0.000000
- output: terse
----------------------------------------------------
A local extremum has been found at x= +0.560772102019634:
         x = err(x)------------------ ------------------
 +0.560772102019634 +0.146740827271900 (*)
 +0.000000000000000 -0.122344955886834
 +1.000000000000000 +0.031479416442184
A zero has been found at x= +0.033971220954151
```
# 3.9.3 Auswertungen mit EXPAPP\_EVAL

Auswertung Iteration Step 3:

```
Input from job file "../Jobs/para72/eval-t-08":
-------------------------------------------------
- Function: f(x) = sqrt(x)- Approximation with respect to V_2
- Interval I : [0.00,1.00]
- Distance of equidistant points: 0.0010
- The parameters of approximation:
               a[i] t[i]
 i= 1:  +0.461107397774719  +0.803548041944127i= 2: -0.431270809314219 -9.451776667125767
- output: terse
----------------------------------------------------
The exact local extrema of f-E(a) in interval I:
------------------------------------------------
```
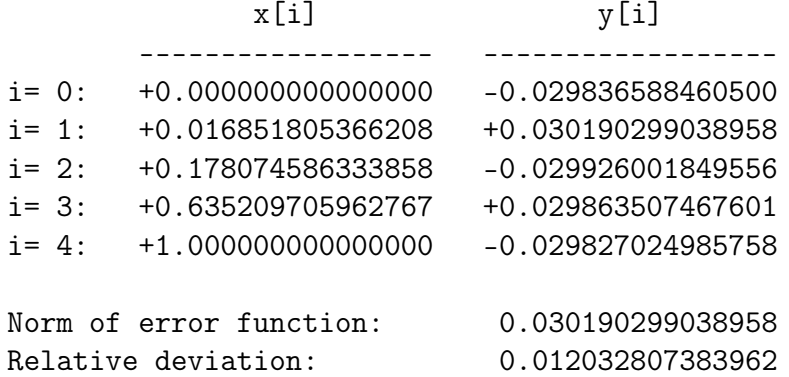

The exact zeroes of f-E(a) in interval I:

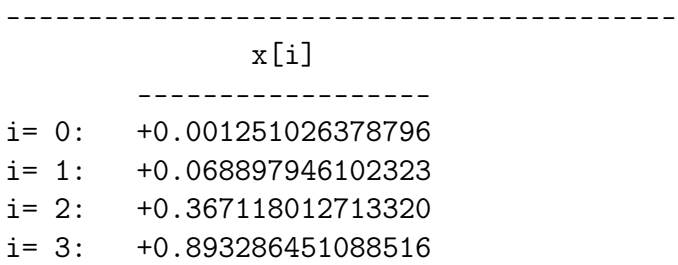

#### 3.10 Berechnung für  $t_2 = -7.0$

## 3.10.1 Die Berechnung

```
Input from job file:
- Function: f(x) = sqrt(x)- Approximation with respect to V_2
- Interval
                       [0.00, 1.00]- Distance of equidistant points: 0.0100
- Braess termination criterion : 1.000000E-02
- Remez termination criterion : 1.000000E-02
- Plot-Indicator
                       \therefore 1
- output
                       : terse
- Starting parameters:
            a[i]t[i]i= 1: +0.209953239200000 +1.751452157000000
 ----------- End Of Initialization -----------
BRAESS - iteration step 0
Factor C=0.500000 yields better approximation:
* BRAESS-iteration terminated with approximation: *
           a[i]t[i]
                                   \overline{\phantom{a}}\mathbf{r}___________________
                       ------------------ *
* i= 1: +0.337393945151719 +1.041993886082899 *
* i= 2:
       -0.213224547004625 -7.000000000000000*BRAESS - iteration step 1
Factor C=1.000000 yields better approximation:
* BRAESS-iteration terminated with approximation: *
         a[i]t[i]____________________
                       * i = 1:+0.446854461701524    +0.794698765834486    *
* i= 2:
       -0.416059674500454 -11.793361344944618 *
```

```
BRAESS - iteration step 2
Factor C=1.000000 yields better approximation:
***************************************************
* BRAESS-iteration terminated with approximation: *
* a[i] \qquad \qquad \text{t[i]} *
* ------------------ ------------------ *
* i= 1: +0.458026003565733 +0.811746303993107 *
* i= 2: -0.427207494891373 -9.135290441218139 *
***************************************************
BRAESS - iteration step 3
Factor C=1.000000 yields better approximation:
***************************************************
* BRAESS-iteration terminated with approximation: *
* a[i] ** ------------------ ------------------ *
* i= 1: +0.461051279811871 +0.803667959029167 ** i= 2: -0.431202911048915 -9.451193773745613 ****************************************************
```
END OF Braess ITERATION: a best approximation has been calculated with delta\_B = 1.000000E-02

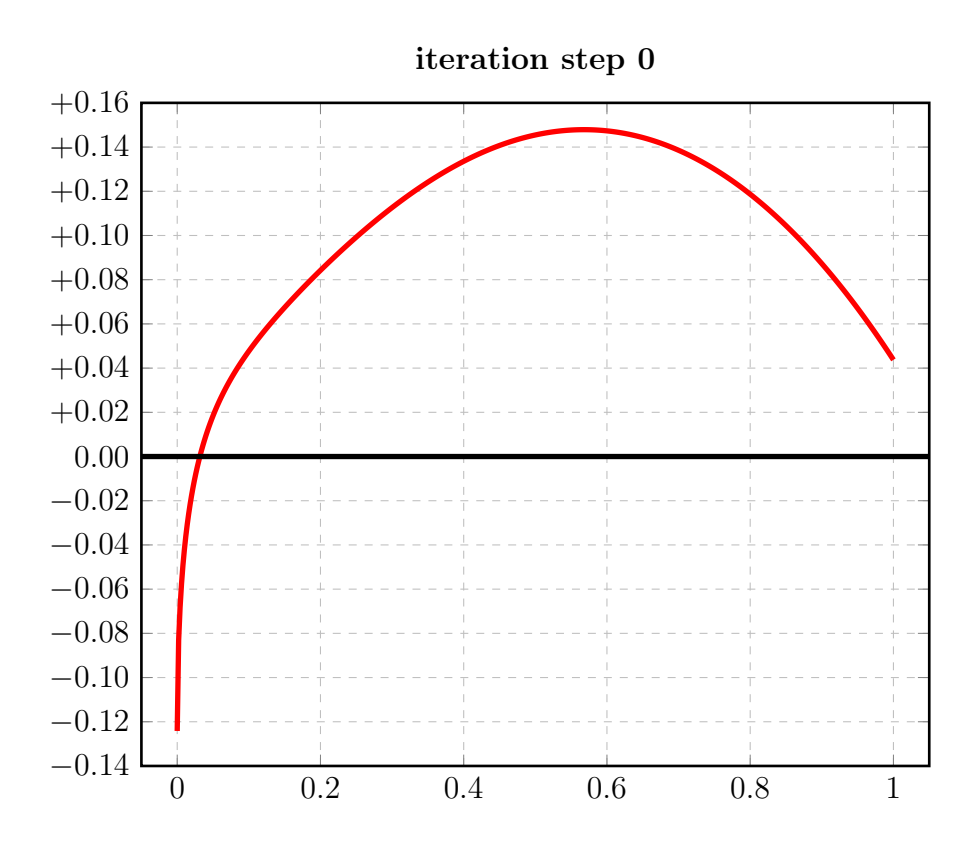

### 3.10.2 Auswertungen mit EXPAPP\_EVAL\_0

```
Input from job file "../Jobs/para72/t-07/t-07step0_x":
--------------------------------------------------------
- Function: f(x) = sqrt(x)- Approximation with respect to V_2
- Interval I : [0.00,1.00]
- The parameters of approximation:
               a[i] t[i]
 i= 1: +0.337393945151719 +1.041993886082899i= 2: -0.213224547004625 -7.000000000000000
- Action: find local extremum near x=+0.000000
- output: terse
----------------------------------------------------
A local extremum has been found at x= +0.568037271883940:
        x \neq \text{err}(x)------------------ ------------------
  +0.568037271883940 +0.147874590729322 (*)
  +0.000000000000000 -0.124169398147094
 +1.000000000000000 +0.043728561452438
A zero has been found at x= +0.031610266860930
```
### 3.10.3 Auswertungen mit EXPAPP\_EVAL

Auswertung Iteration Step 3:

```
Input from job file "../Jobs/para72/eval-t-07":
-------------------------------------------------
- Function: f(x) = sqrt(x)- Approximation with respect to V_2
- Interval I : [0.00,1.00]
- Distance of equidistant points: 0.0010
- The parameters of approximation:
               a[i] t[i]
 i= 1:  +0.461051279811871  +0.803667959029167i= 2: -0.431202911048915 -9.451193773745613
- output: terse
----------------------------------------------------
The exact local extrema of f-E(a) in interval I:
------------------------------------------------
             x[i] y[i]
       ------------------ ------------------
i= 0: +0.0000000000000000 -0.029848368762956i= 1: +0.016860574499685 +0.030191952003671
i= 2:  +0.178055531397488 -0.029876910487229i= 3: +0.635136474392021 +0.029898717702288
i= 4: +1.00000000000000000 -0.029825164126507Norm of error function: 0.030191952003671
Relative deviation: 0.012148531407305
The exact zeroes of f-E(a) in interval I:
```
---------------------------------------- x[i] ----------------- i= 0: +0.001252123899763 i= 1: +0.068945215186731 i= 2: +0.366874529029245 i= 3: +0.893346161264056

#### $3.11$ Berechnung für  $t_2 = -6.0$

## 3.11.1 Die Berechnung

```
Input from job file:
- Function: f(x) = sqrt(x)- Approximation with respect to V_2
- Interval
                       [0.00, 1.00]- Distance of equidistant points: 0.0100
- Braess termination criterion : 1.000000E-02
- Remez termination criterion : 1.000000E-02
- Plot-Indicator
                       \therefore 1
- output
                       : terse
- Starting parameters:
            a[i]t[i]i= 1: +0.209953239200000 +1.751452157000000
 ----------- End Of Initialization -----------
BRAESS - iteration step 0
Factor C=0.500000 yields better approximation:
* BRAESS-iteration terminated with approximation: *
           a[i]t[i]
                                   \overline{\phantom{a}}\mathbf{r}___________________
                      ------------------ *
* i= 1: +0.342793637778695 +1.014637343995412 *
* i= 2:
       -0.216300624317141 -6.00000000000000 *
BRAESS - iteration step 1
Factor C=1.000000 yields better approximation:
* BRAESS-iteration terminated with approximation: *
         a[i]t[i]____________________
                       * i = 1: +0.436399877366719 +0.830452870798661 *
* i= 2:
       -0.404439620457121 -12.283679109007405 *
```

```
BRAESS - iteration step 2
Factor C=1.000000 yields better approximation:
***************************************************
* BRAESS-iteration terminated with approximation: *
* a[i] \qquad \qquad \text{t[i]} *
* ------------------ ------------------ *
* i= 1: +0.456848720300864 +0.813549870299349 *
* i= 2: -0.425606921941793 -8.921797228867163 *
***************************************************
BRAESS - iteration step 3
Factor C=1.000000 yields better approximation:
***************************************************
* BRAESS-iteration terminated with approximation: *
                * a[i] t[i] *
         * ------------------ ------------------ *
* i= 1: +0.460852919209815 +0.804129614057162 ** i= 2: -0.430950356465290 -9.443758348147897 ****************************************************
BRAESS - iteration step 4
Factor C=1.000000 yields better approximation:
***************************************************
* BRAESS-iteration terminated with approximation: *
* a[i] \qquad \qquad \text{t[i]} *
         * ------------------ ------------------ *
* i= 1: +0.461138071087038 +0.803485018488042 *
* i= 2: -0.431307252029030 -9.451766926069846 ****************************************************
              END OF Braess ITERATION:
```
a best approximation has been calculated with  $delta_B = 1.000000E-02$ 

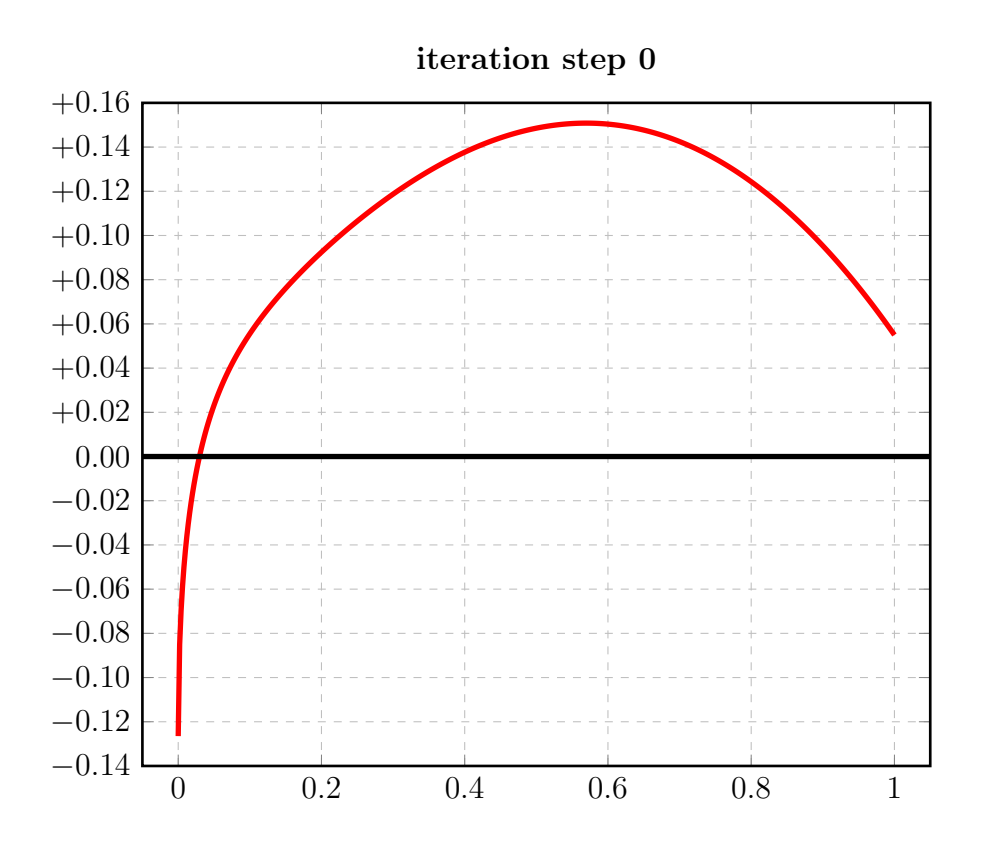

### 3.11.2 Auswertungen mit EXPAPP\_EVAL\_0

```
Input from job file "../Jobs/para72/t-06/t-06step0_x":
--------------------------------------------------------
- Function: f(x) = sqrt(x)- Approximation with respect to V_2
- Interval I : [0.00,1.00]
- The parameters of approximation:
               a[i] t[i]
 i= 1: +0.342793637778695 +1.014637343995412
 i= 2: -0.216300624317141 -6.000000000000000- Action: find local extremum near x=+0.000000
- output: terse
----------------------------------------------------
A local extremum has been found at x= +0.569618928847786:
         x = err(x)------------------ ------------------
 +0.569618928847786 +0.150830093209882 (*)
 +0.000000000000000 -0.126493013461554
 +1.000000000000000 +0.054986910001453
A zero has been found at x= +0.029665016095782
```
### 3.11.3 Auswertungen mit EXPAPP\_EVAL

```
Input from job file "../Jobs/para72/eval-t-06":
-------------------------------------------------
- Function: f(x) = sqrt(x)- Approximation with respect to V_2
- Interval I : [0.00,1.00]
- Distance of equidistant points: 0.0010
- The parameters of approximation:
               a[i] t[i]
 i= 1: +0.461138071087038 +0.803485018488042
 i= 2: -0.431307252029030 -9.451766926069846
- output: terse
----------------------------------------------------
The exact local extrema of f-E(a) in interval I:
------------------------------------------------
             x[i] y[i]------------------ ------------------
i= 0: +0.0000000000000000 -0.029830819058008i= 1: +0.016848308417228 +0.030190841671511
i= 2:  +0.178090249967143 -0.029948513013779i= 3: +0.635244540597737 +0.029843257991367
i= 4: +1.000000000000000000 -0.029830621475914Norm of error function: 0.030190841671511
Relative deviation: 0.011931439325741
The exact zeroes of f-E(a) in interval I:
-----------------------------------------
             x[i]
```
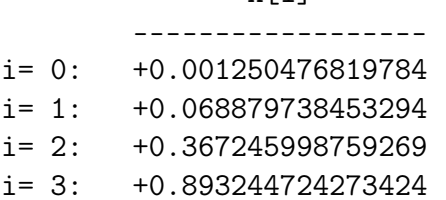

#### 3.12 Berechnung für  $t_2 = -5.0$

#### Die Berechnung  $3.12.1$

```
Input from job file:
- Function: f(x) = sqrt(x)- Approximation with respect to V_2
                       [0.00, 1.00]- Interval
- Distance of equidistant points: 0.0100
- Braess termination criterion : 1.000000E-02
- Remez termination criterion : 1.000000E-02
- Plot-Indicator
                       \therefore 1
- output
                       : terse
- Starting parameters:
            a[i]t[i]i= 1: +0.209953239200000 +1.751452157000000
 ----------- End Of Initialization -----------
BRAESS - iteration step 0
Factor C=0.500000 yields better approximation:
* BRAESS-iteration terminated with approximation: *
           a[i]t[i]\overline{\phantom{a}}\mathbf{r}___________________
                      ------------------ *
* i = 1: +0.350521013348921 +0.976003735173723 ** i= 2:
      -0.220863724854483 - 5.00000000000000*
BRAESS - iteration step 1
Factor C=1.000000 yields better approximation:
* BRAESS-iteration terminated with approximation: *
        a[i]t[i]____________________
                       * i = 1:+0.410734043041571 +0.905518368658465 *
* i= 2:
       -0.377277778939087 -12.759396505326684 *
```

```
BRAESS - iteration step 2
Factor C=1.000000 yields better approximation:
***************************************************
* BRAESS-iteration terminated with approximation: *
* a[i] \qquad \qquad \text{t[i]} *
* ------------------ ------------------ *
* i= 1: +0.454746483503314 +0.813913434785068 *
* i= 2: -0.423122395518619 -8.539352776514571 ****************************************************
BRAESS - iteration step 3
Factor C=1.000000 yields better approximation:
***************************************************
* BRAESS-iteration terminated with approximation: *
                * a[i] t[i] *
         * ------------------ ------------------ *
* i= 1: +0.460356754157183 +0.805258269612300 ** i= 2: -0.430351920506976 -9.432526559173846 ****************************************************
BRAESS - iteration step 4
Factor C=1.000000 yields better approximation:
***************************************************
* BRAESS-iteration terminated with approximation: *
* a[i] \qquad \qquad \text{t[i]} *
         * ------------------ ------------------ *
* i= 1: +0.461137474201134 +0.803485102482800 *
* i= 2: -0.431306616860017 -9.451802367671661 ****************************************************
              END OF Braess ITERATION:
```
a best approximation has been calculated with  $delta_B = 1.000000E-02$ 

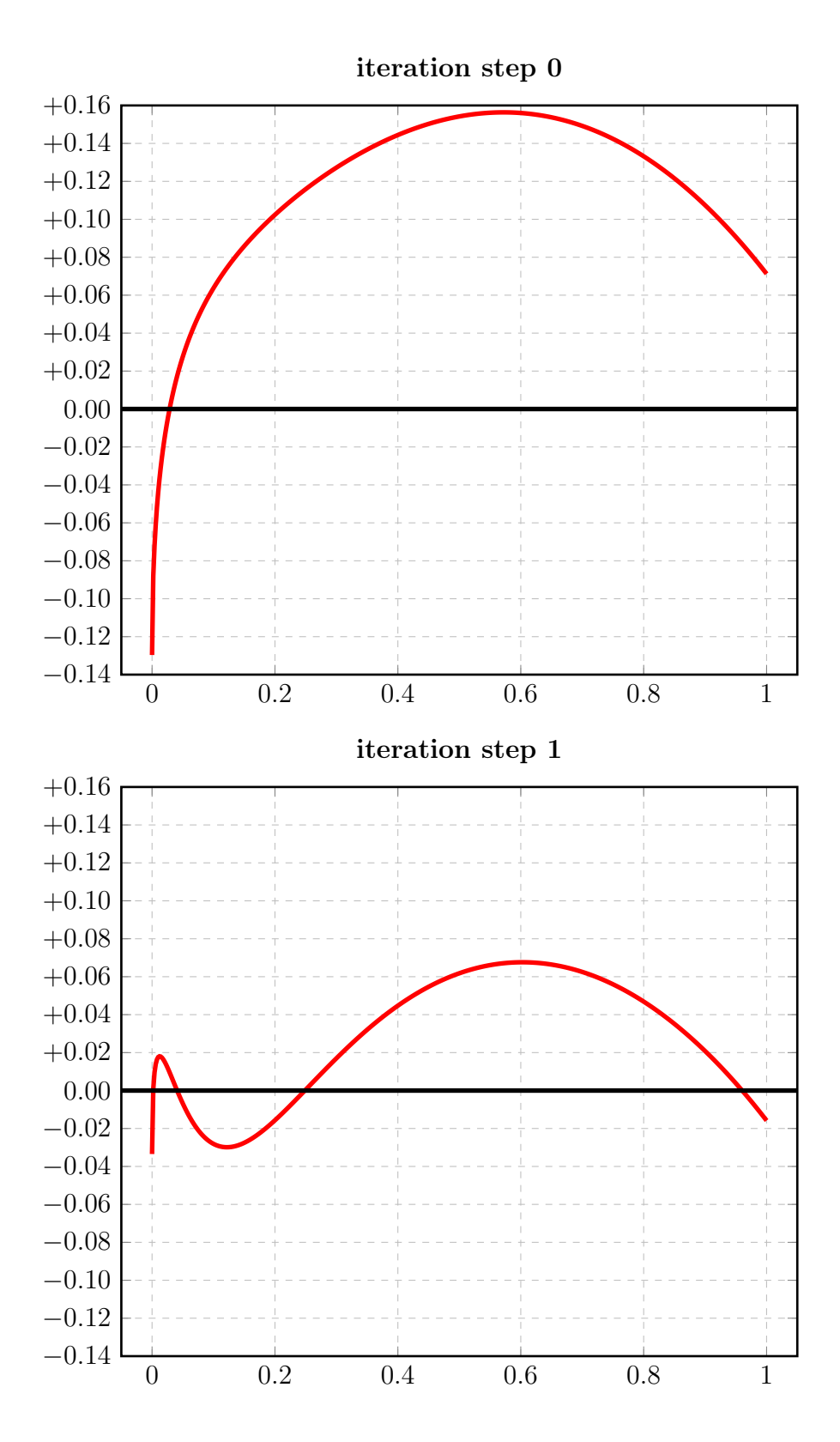

93

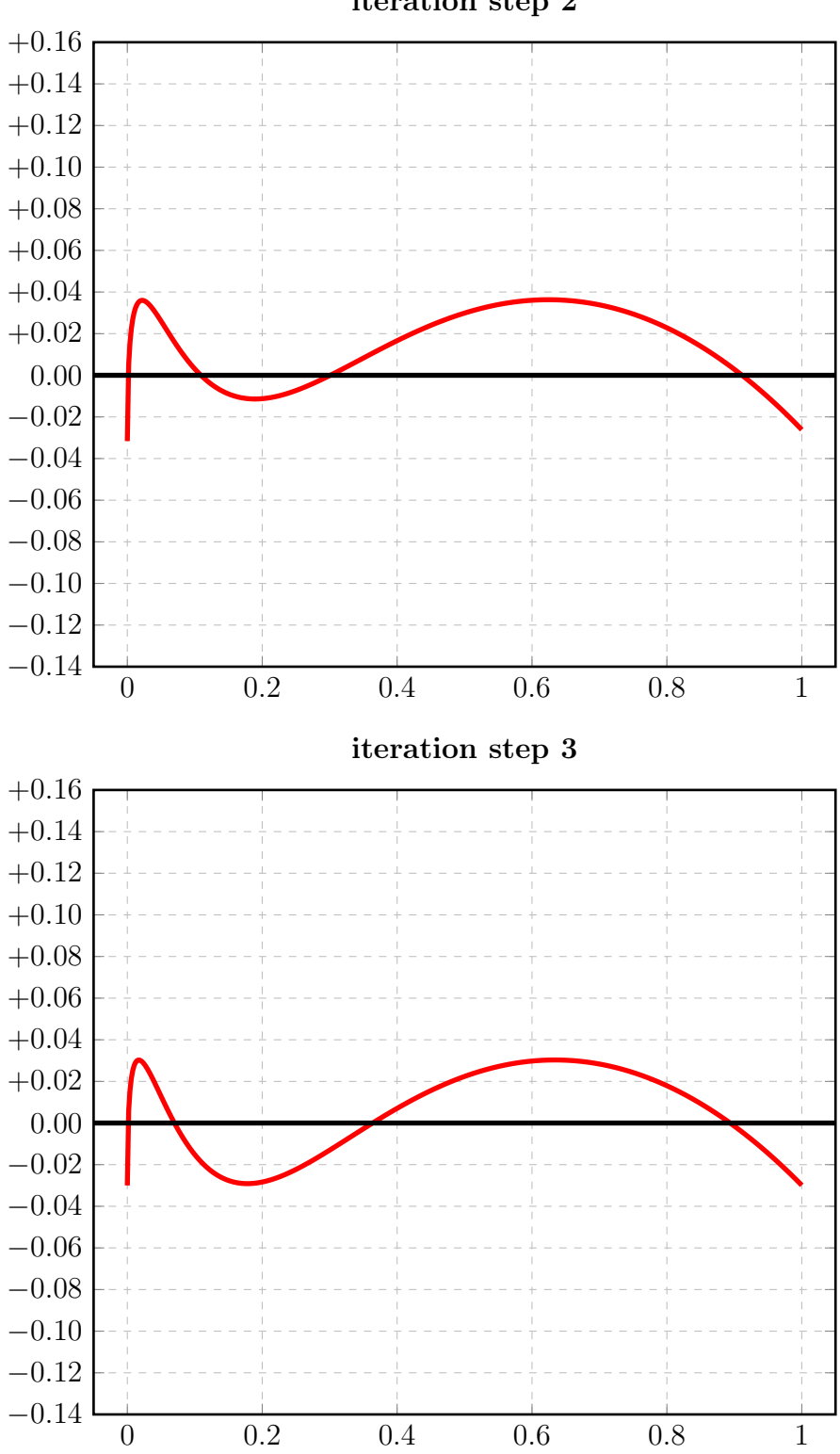

iteration step 2

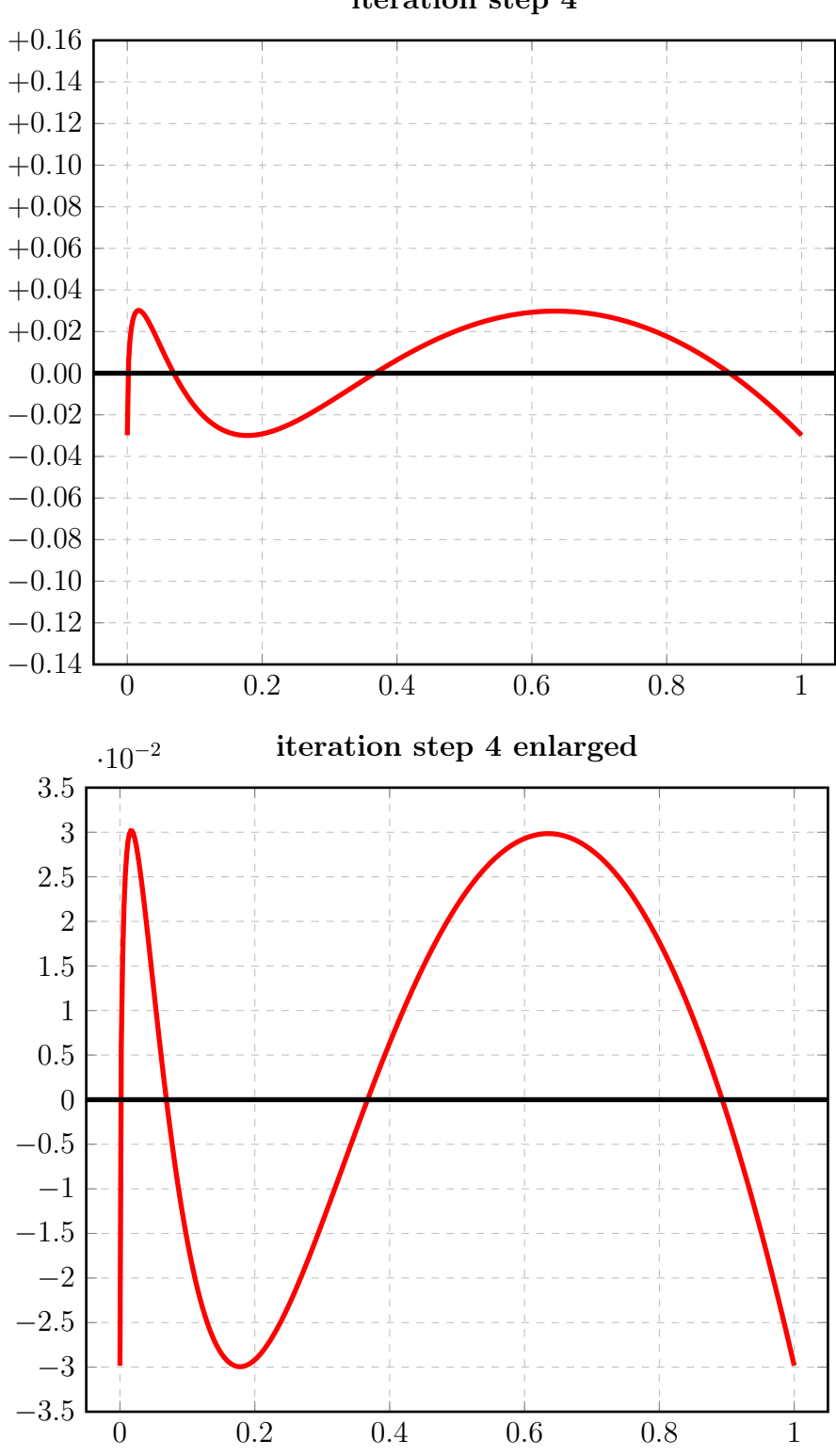

iteration step 4

Zum Vergleich: die Startfunktionen von [1] nach Fall 2 (Zeichnung 14B) und Fall 1 (Zeichnung 14G):

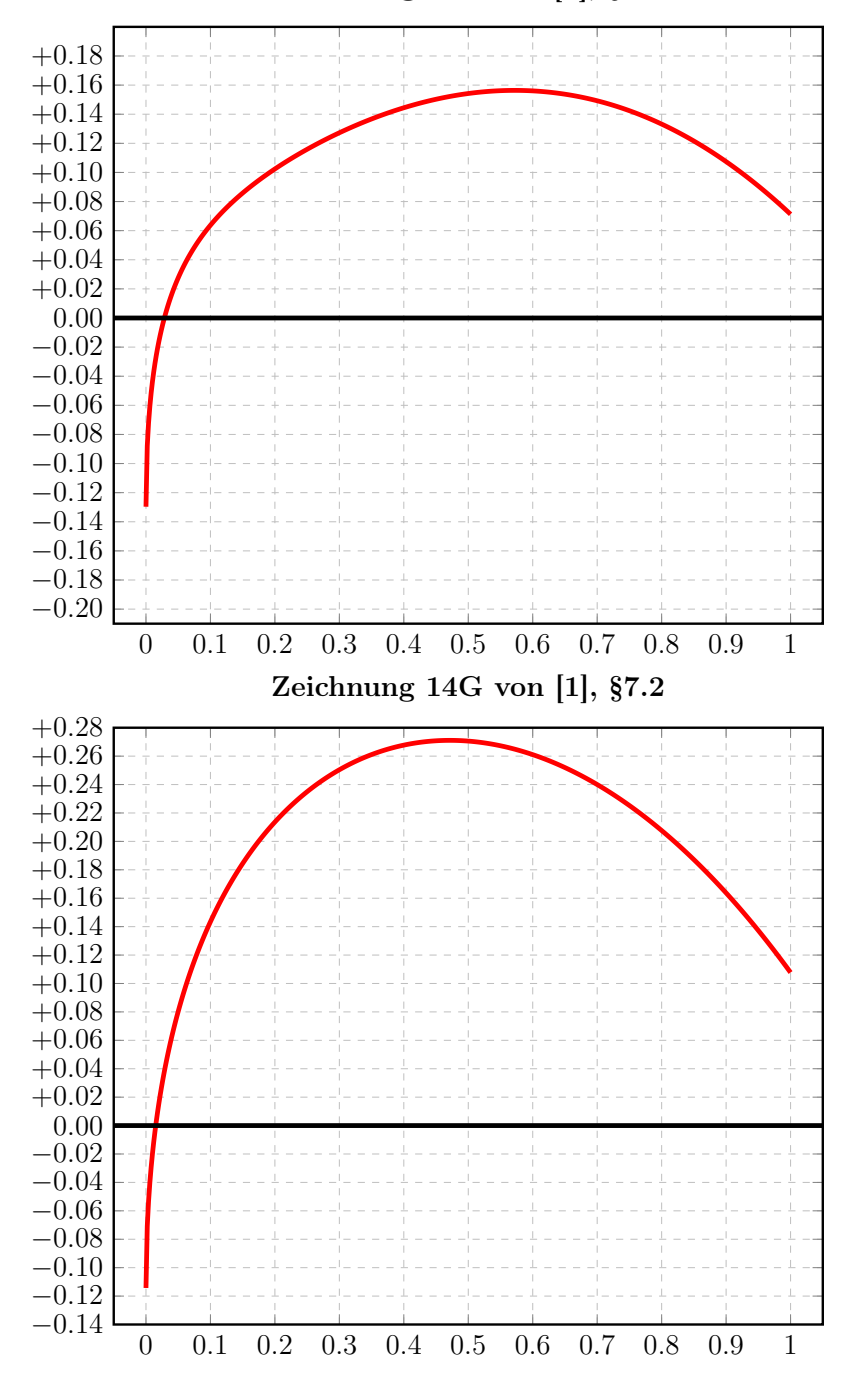

Zeichnung 14B von [1], §7.2

### 3.12.2 Auswertungen mit EXPAPP\_EVAL\_0

```
Input from job file "../Jobs/para72/t-05/t-05step0_x":
--------------------------------------------------------
- Function: f(x) = sqrt(x)- Approximation with respect to V_2
- Interval I : [0.00,1.00]
- The parameters of approximation:
               a[i] t[i]
 i= 1: +0.350521013348921 +0.976003735173723
 i= 2: -0.220863724854483 -5.000000000000000
- Action: find local extremum near x=+0.000000
- output: terse
----------------------------------------------------
A local extremum has been found at x= +0.571970319488189:
         x = err(x)------------------ ------------------
 +0.571970319488189 +0.156366067711090 (*)
 +0.000000000000000 -0.129657288494438
 +1.000000000000000 +0.071265121565663
A zero has been found at x= +0.028535308050202
```
### 3.12.3 Auswertungen mit EXPAPP\_EVAL

```
Input from job file "../Jobs/para72/eval-t-05":
-------------------------------------------------
- Function: f(x) = sqrt(x)- Approximation with respect to V_2
- Interval I : [0.00,1.00]
- Distance of equidistant points: 0.0010
- The parameters of approximation:
               a[i] t[i]
 i= 1: +0.461137474201134 +0.803485102482800
 i= 2: -0.431306616860017 -9.451802367671661- output: terse
----------------------------------------------------
The exact local extrema of f-E(a) in interval I:
------------------------------------------------
             x[i] y[i]
       ------------------ ------------------
i= 0: +0.00000000000000000 -0.029830857341117i= 1: +0.016848242443383 +0.030190684735756
i= 2:  +0.178089229925229 -0.029948455971921i= 3: +0.635245552358696 +0.029844185859511
i= 4: +1.00000000000000000 -0.029829376198075Norm of error function: 0.030190684735756
Relative deviation: 0.011967550283928
The exact zeroes of f-E(a) in interval I:
-----------------------------------------
```

```
x[i]
       ------------------
i= 0: +0.001250481867009
i= 1: +0.068879326485381
i= 2: +0.367243066549830
i= 3: +0.893249693715372
```
#### 3.13 Berechnung für  $t_2 = -4.0$

#### Die Berechnung 3.13.1

```
Input from job file:
- Function: f(x) = sqrt(x)- Approximation with respect to V_2
                       [0.00, 1.00]- Interval
- Distance of equidistant points: 0.0100
- Braess termination criterion : 1.000000E-02
- Remez termination criterion : 1.000000E-02
- Plot-Indicator
                       \therefore 1
- output
                       : terse
- Starting parameters:
            a[i]t[i]i= 1: +0.209953239200000 +1.751452157000000
 ----------- End Of Initialization ----------
BRAESS - iteration step 0
Factor C=0.500000 yields better approximation:
* BRAESS-iteration terminated with approximation: *
           a[i]t[i]
                                  \overline{\phantom{a}}\mathbf{r}___________________
                      ------------------ *
* i = 1: +0.362132353948953 +0.919855295649262 ** i= 2:
       -0.228752256871569 -4.00000000000000*BRAESS - iteration step 1
Factor C=1.000000 yields better approximation:
* BRAESS-iteration terminated with approximation: *
        a[i]t[i]____________________
                       * i = 1: +0.344826111298492 +1.070063726096432 *
* i = 2:-0.309578816280003 -13.380011730437284 *
```

```
BRAESS - iteration step 2
Factor C=1.000000 yields better approximation:
***************************************************
* BRAESS-iteration terminated with approximation: *
* a[i] \qquad \qquad \text{t[i]} *
* ------------------ ------------------ *
* i= 1: +0.447593549342047 +0.798182649032354 *
* i= 2: -0.415947918543456 -7.618883865852716 ****************************************************
BRAESS - iteration step 3
Factor C=1.000000 yields better approximation:
***************************************************
* BRAESS-iteration terminated with approximation: *
                * a[i] t[i] *
         ------------------ ------------------- *
* i= 1: +0.457452757025961 +0.812348885178880 *
* i= 2: -0.426983643876589 -9.389082548097226 ****************************************************
BRAESS - iteration step 4
Factor C=1.000000 yields better approximation:
***************************************************
* BRAESS-iteration terminated with approximation: *
* a[i] \qquad \qquad \text{t[i]} *
         * ------------------ ------------------ *
* i= 1: +0.461124604026127 +0.803482870690451 *
* i= 2: -0.431293557865767 -9.452564760960810 ****************************************************
              END OF Braess ITERATION:
```
a best approximation has been calculated with delta\_B =  $1.000000E-02$ 

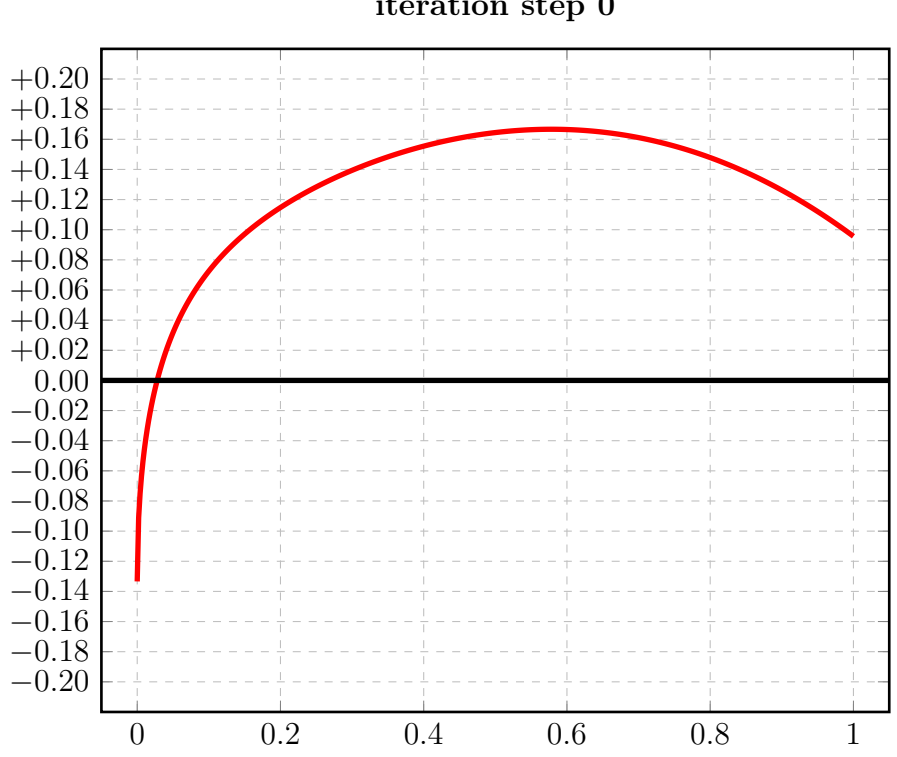

iteration step 0

### 3.13.2 Auswertungen mit EXPAPP\_EVAL\_0

```
Input from job file "../Jobs/para72/t-04/t-04step0_x":
--------------------------------------------------------
- Function: f(x) = sqrt(x)- Approximation with respect to V_2
- Interval I : [0.00,1.00]
- The parameters of approximation:
               a[i] t[i]
 i= 1: +0.362132353948953 +0.919855295649262
 i= 2: -0.228752256871569 -4.000000000000000- Action: find local extremum near x=+0.000000
- output: terse
----------------------------------------------------
A local extremum has been found at x= +0.578197600384453:
         x = err(x)------------------ ------------------
 +0.578197600384453 +0.166653412199856 (*)
 +0.000000000000000 -0.133380097077384
 +1.000000000000000 +0.095625990723534
A zero has been found at x= +0.027854750943059
```
## 3.13.3 Auswertungen mit EXPAPP\_EVAL

Auswertung Iteration Step 4:

```
Input from job file "../Jobs/para72/eval-t-04":
```

```
-------------------------------------------------
- Function: f(x) = sqrt(x)- Approximation with respect to V_2
- Interval I : [0.00,1.00]
- Distance of equidistant points: 0.0010
- The parameters of approximation:
               a[i] t[i]
 i= 1: +0.461124604026127 +0.803482870690451
 i= 2: -0.431293557865767 -9.452564760960810
- output: terse
----------------------------------------------------
```
The exact local extrema of f-E(a) in interval I:

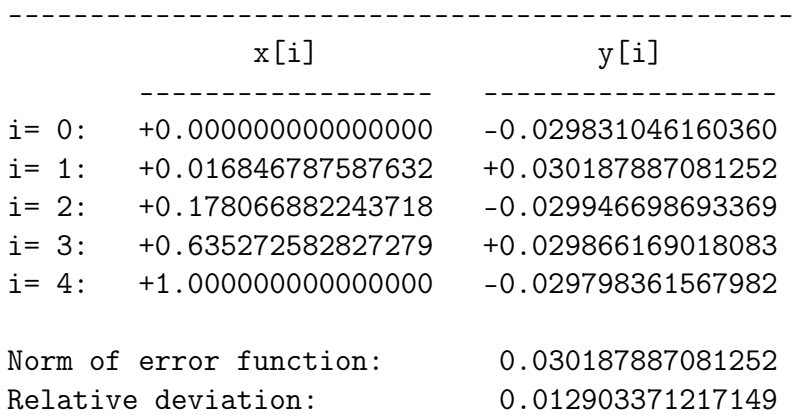

The exact zeroes of f-E(a) in interval I: -----------------------------------------  $\overline{y}$  $\overline{y}$  $\overline{z}$  $\overline{z}$ 

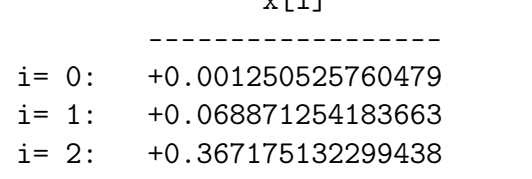

i= 3: +0.893371588085967

#### 3.14 Berechnung für  $t_2 = -3.0$

### 3.14.1 Die Berechnung

```
Input from job file:
- Function: f(x) = sqrt(x)- Approximation with respect to V_2
- Interval
                       [0.00, 1.00]- Distance of equidistant points: 0.0100
- Braess termination criterion : 1.000000E-02
- Remez termination criterion : 1.000000E-02
- Plot-Indicator
                       \therefore 1
- output
                       : terse
- Starting parameters:
            a[i]t[i]i= 1: +0.209953239200000 +1.751452157000000
 ----------- End Of Initialization -----------
BRAESS - iteration step 0
Factor C=0.250000 yields better approximation:
* BRAESS-iteration terminated with approximation: *
           a[i]t[i]
                                  \overline{\phantom{a}}\mathbf{r}___________________
                      ------------------ *
* i = 1: +0.295518397487446 +1.291946465631338 ** i= 2:
      -0.121615538032537 -3.000000000000000*
BRAESS - iteration step 1
Factor C=0.125000 yields better approximation:
* BRAESS-iteration terminated with approximation: *
        a[i]t[i]___________________
                       * i = 1: +0.285475692749946 +1.307291742721271 *
* i = 2:-0.128567299386339 -5.714913259481822 *
```

```
BRAESS - iteration step 2
Factor C=1.000000 yields better approximation:
***************************************************
* BRAESS-iteration terminated with approximation: *
* a[i] ** ------------------ ------------------ *
* i= 1: +0.409625479124378 +0.846657383151443 *
* i= 2: -0.377616488947097 -18.125930114126589 *
***************************************************
BRAESS - iteration step 3
Factor C=1.000000 yields better approximation:
***************************************************
* BRAESS-iteration terminated with approximation: *
               a[i] t[i]
         * ------------------ ------------------ *
* i= 1: +0.437579140090958 +0.866521217477864 *
* i= 2: -0.398241391464169 -5.570527212042766 ****************************************************
BRAESS - iteration step 4
Factor C=1.000000 yields better approximation:
***************************************************
* BRAESS-iteration terminated with approximation: *
                * a[i] t[i] *
         * ------------------ ------------------ *
* i= 1: +0.430640919806433 +0.870465977149291 *
* i= 2: -0.398038192745722 -9.316146045405722 *
***************************************************
BRAESS - iteration step 5
Factor C=1.000000 yields better approximation:
***************************************************
* BRAESS-iteration terminated with approximation: *
               a[i] t[i]
         * ------------------ ------------------ *
* i= 1: +0.460532012369873 +0.802475521048283 ** i= 2: -0.430723702730820 -9.481445898853414 *
***************************************************
```

```
BRAESS - iteration step 6
Factor C=1.000000 yields better approximation:
***************************************************
* BRAESS-iteration terminated with approximation: *
* a[i] \qquad \qquad \text{t[i]} *
* ------------------ ------------------ *
* i= 1: +0.461137389937936 +0.803488654077223 *
* i= 2: -0.431306428556656 -9.451690962314821 ****************************************************
```
END OF Braess ITERATION: a best approximation has been calculated

with delta\_B = 1.000000E-02

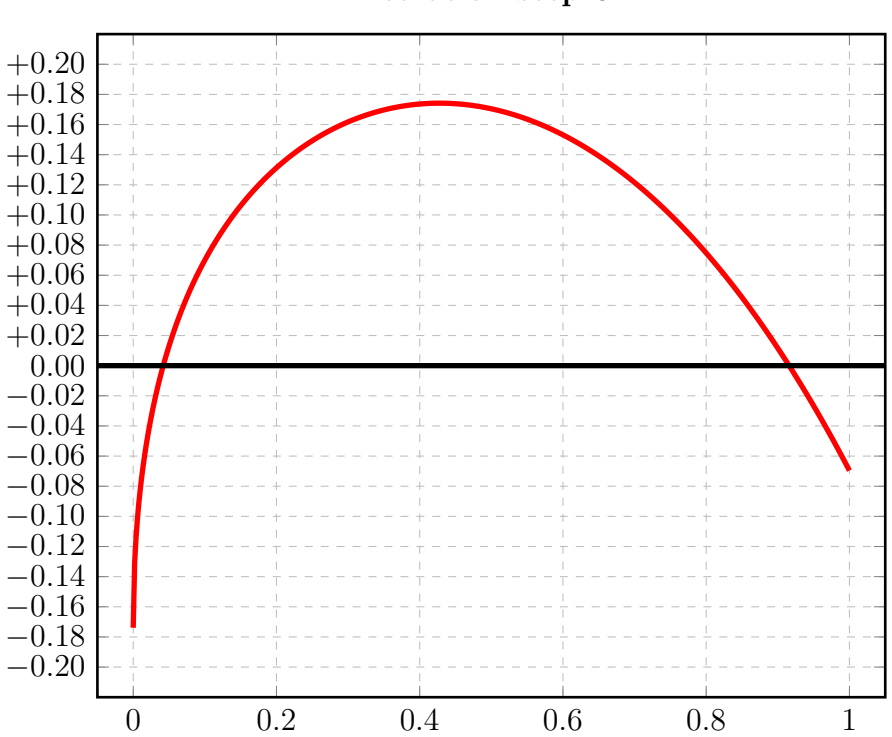

iteration step 0

### 3.14.2 Auswertungen mit EXPAPP\_EVAL\_0

```
Input from job file "../Jobs/para72/t-03/t-03step0_x":
--------------------------------------------------------
- Function: f(x) = sqrt(x)- Approximation with respect to V_2
- Interval I : [0.00,1.00]
- The parameters of approximation:
               a[i] t[i]
 i= 1: +0.295518397487446 +1.291946465631338i= 2: -0.121615538032537 -3.000000000000000- Action: find local extremum near x=+0.000000
- output: terse
----------------------------------------------------
A local extremum has been found at x= +0.427677825864559:
         x = err(x)------------------ ------------------
 +0.427677825864559 +0.174172850600343 (*)
 +0.000000000000000 -0.173902859454909
 +1.000000000000000 -0.069592053707824
A zero has been found at x= +0.041906600580981
A zero has been found at x= +0.915791347217437
```
### 3.14.3 Auswertungen mit EXPAPP\_EVAL

Auswertung Iteration Step 6:

```
Input from job file "../Jobs/para72/eval-t-03":
-------------------------------------------------
- Function: f(x) = sqrt(x)- Approximation with respect to V_2
- Interval I : [0.00,1.00]
- Distance of equidistant points: 0.0010
- The parameters of approximation:
               a[i] t[i]
 i= 1: +0.461137389937936 +0.803488654077223
 i= 2: -0.431306428556656 -9.451690962314821
- output: terse
----------------------------------------------------
The exact local extrema of f-E(a) in interval I:
------------------------------------------------
             x[i] y[i]
       ------------------ ------------------
i= 0: +0.0000000000000000 -0.029830961381280i= 1: +0.016848662647227 +0.030191271980893
i= 2:  +0.178091480682037 -0.029947140624096i= 3: +0.635240413402804 +0.029842667869342
i= 4: +1.00000000000000000 -0.029832841914959Norm of error function: 0.030191271980893
Relative deviation: 0.011934263645505
The exact zeroes of f-E(a) in interval I:
-----------------------------------------
             x[i]
       ------------------
i= 0: +0.001250486426999
i= 1: +0.068881935136566
i= 2: +0.367243824388203
```
i= 3: +0.893237516335352
# 3.15 Berechnung für  $t_2 = -2.0$

#### 3.15.1 Die Berechnung

```
Input from job file:
------------------------------------------------
- Function: f(x) = sqrt(x)- Approximation with respect to V_2
- Interval : [0.00,1.00]
- Distance of equidistant points: 0.0100
- Braess termination criterion : 1.000000E-02
- Remez termination criterion : 1.000000E-02
- Plot-Indicator : 1
- output : terse
- Starting parameters:
               a[i] t[i]
 i= 1:  +0.209953239200000  +1.751452157000000i= 2: +0.000000000000000 -2.000000000000000
------------ End Of Initialization -----------
BRAESS - iteration step 0
Factor C=0.250000 yields better approximation:
***************************************************
* BRAESS-iteration terminated with approximation: *
* a[i] *------------------ ------------------- *
* i= 1: +0.312491795114807 +1.219175843799505 ** i= 2: -0.136005523269045 -2.0000000000000000 *
***************************************************
BRAESS - iteration step 1
Factor C=0.031250 yields better approximation:
***************************************************
* BRAESS-iteration terminated with approximation: *
          a[i] t[i]
         * ------------------ ------------------ *
* i= 1: +0.297369750399461 +1.252241322886750 *
* i= 2: -0.125104840226110 -2.804232110525092 *
***************************************************
```

```
BRAESS - iteration step 2
Factor C=0.062500 yields better approximation:
***************************************************
* BRAESS-iteration terminated with approximation: *
* a[i] ** ------------------ ------------------ *
* i= 1: +0.289364950592866 +1.269451566933046 ** i= 2: -0.125454626314049 -4.188974230956731 ****************************************************
BRAESS - iteration step 3
Factor C=1.000000 yields better approximation:
***************************************************
* BRAESS-iteration terminated with approximation: *
                a[i] t[i]* ------------------ ------------------ *
* i= 1: +0.355324379528676 +1.020379440742727 ** i= 2: -0.320500088664533 -20.812176041558512 ****************************************************
BRAESS - iteration step 4
Factor C=0.500000 yields better approximation:
***************************************************
* BRAESS-iteration terminated with approximation: *
* a[i] \qquad \qquad \text{t[i]} *
         * ------------------ ------------------ *
* i= 1: +0.391248346055264 +0.948446617152976 *
* i= 2: -0.352203734845956 -10.926350964324735 ****************************************************
BRAESS - iteration step 5
Factor C=1.000000 yields better approximation:
***************************************************
* BRAESS-iteration terminated with approximation: *
               a[i] t[i]
         ------------------ ------------------- *
* i= 1: +0.457396141858236 +0.799188148353199 *
* i= 2: -0.427320983098819 -9.128164323925814 *
***************************************************
```

```
BRAESS - iteration step 6
Factor C=1.000000 yields better approximation:
***************************************************
* BRAESS-iteration terminated with approximation: *
* a[i] \qquad \qquad \text{t[i]} *
* ------------------ ------------------ *
* i= 1: +0.461053796291473 +0.803730238249606 *
* i= 2: -0.431204359633277 -9.450824096826665 ****************************************************
```
END OF Braess ITERATION:

a best approximation has been calculated with delta\_B = 1.000000E-02

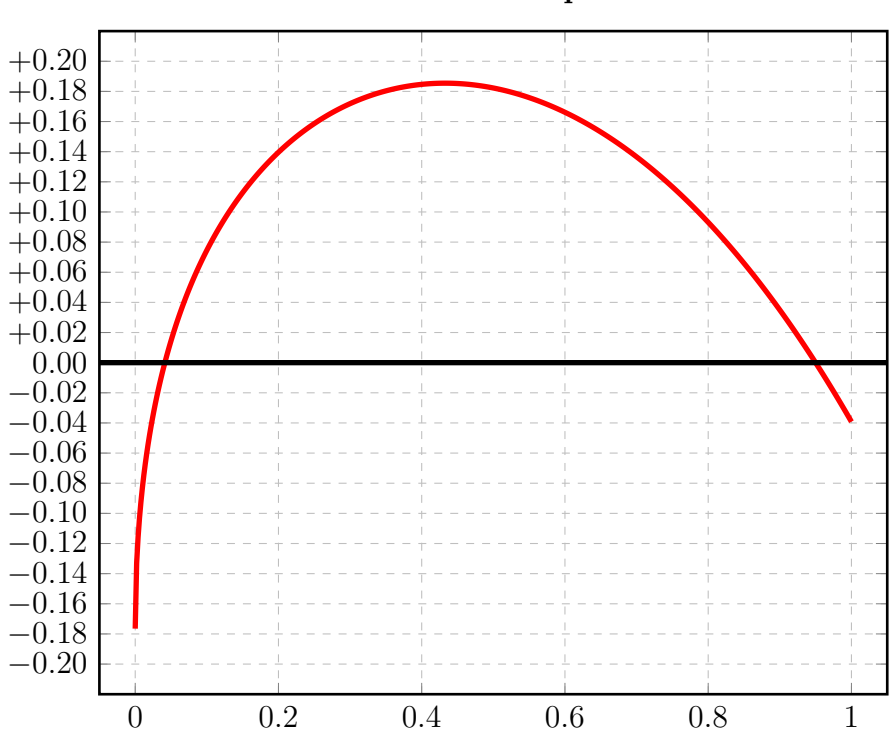

iteration step 0

## 3.15.2 Auswertungen mit EXPAPP\_EVAL\_0

```
Input from job file "../Jobs/para72/t-02/t-02step0_x":
--------------------------------------------------------
- Function: f(x) = sqrt(x)- Approximation with respect to V_2
- Interval I : [0.00,1.00]
- The parameters of approximation:
               a[i] t[i]
 i= 1: +0.312491795114807 +1.219175843799505
 i= 2: -0.136005523269045 -2.000000000000000
- Action: find local extremum near x=+0.000000
- output: terse
----------------------------------------------------
A local extremum has been found at x= +0.432667931475911:
         x = err(x)------------------ ------------------
 +0.432667931475911 +0.185445188878440 (*)
 +0.000000000000000 -0.176486271845762
 +1.000000000000000 -0.039190045357145
A zero has been found at x= +0.041400846512828
A zero has been found at x= +0.949958594217723
```
#### 3.15.3 Auswertungen mit EXPAPP\_EVAL

Auswertung Iteration Step 6:

```
Input from job file "../Jobs/para72/eval-t-02":
-------------------------------------------------
- Function: f(x) = sqrt(x)- Approximation with respect to V_2
- Interval I : [0.00,1.00]
- Distance of equidistant points: 0.0010
- The parameters of approximation:
               a[i] t[i]
 i= 1: +0.461053796291473 +0.803730238249606
 i= 2: -0.431204359633277 -9.450824096826665- output: terse
----------------------------------------------------
The exact local extrema of f-E(a) in interval I:
------------------------------------------------
             x[i] y[i]
       ------------------ ------------------
i= 0: +0.00000000000000000 -0.029849436658196i= 1: +0.016861444601827 +0.030192437466439
i= 2:  +0.178073593827002  -0.029880169673990i= 3: +0.635049721744438 +0.029864397992297
i= 4: +1.00000000000000000 -0.029894913756755Norm of error function: 0.030192437466439
Relative deviation: 0.011360487493740
The exact zeroes of f-E(a) in interval I:
-----------------------------------------
             x[i]
       ------------------
i= 0: +0.001252219075096
```
i= 1: +0.068948045681279

i= 2: +0.366952549950315

i= 3: +0.893096870337845

# 3.16 Berechnung für  $t_2 = -1.0$

#### 3.16.1 Die Berechnung

```
Input from job file:
------------------------------------------------
- Function: f(x) = sqrt(x)- Approximation with respect to V_2
- Interval : [0.00,1.00]
- Distance of equidistant points: 0.0100
- Braess termination criterion : 1.000000E-02
- Remez termination criterion : 1.000000E-02
- Plot-Indicator : 1
- output : terse
- Starting parameters:
               a[i] t[i]
 i= 1:  +0.209953239200000  +1.751452157000000i= 2: +0.000000000000000 -1.000000000000000
------------ End Of Initialization -----------
BRAESS - iteration step 0
Factor C=0.125000 yields better approximation:
***************************************************
* BRAESS-iteration terminated with approximation: *
* a[i] ** ------------------ ------------------ *
* i= 1: +0.278887720646740 +1.417992614795477 ** i= 2: -0.084232105112638 -1.0000000000000000 *
***************************************************
BRAESS - iteration step 1
Factor C=0.003906 yields better approximation:
***************************************************
* BRAESS-iteration terminated with approximation: *
          a[i] t[i]
         * ------------------ ------------------ *
* i= 1: +0.273262822115397 +1.430277644989647 *
* i= 2: -0.079186771929036 -1.223715676648267 ****************************************************
```

```
BRAESS - iteration step 2
Factor C=0.003906 yields better approximation:
***************************************************
* BRAESS-iteration terminated with approximation: *
* a[i] ** ------------------ ------------------ *
* i= 1: +0.269246001756174 +1.439480085092627 ** i= 2: -0.075751662330164 -1.437536848891085 ****************************************************
BRAESS - iteration step 3
Factor C=0.007812 yields better approximation:
***************************************************
* BRAESS-iteration terminated with approximation: *
                * a[i] t[i] *
         * ------------------ ------------------ *
* i= 1: +0.263344523459912 +1.453414950346293 ** i = 2: -0.071018435888474 -1.846981717470040 ****************************************************
BRAESS - iteration step 4
Factor C=0.015625 yields better approximation:
***************************************************
* BRAESS-iteration terminated with approximation: *
* a[i] \qquad \qquad \text{t[i]} *
         * ------------------ ------------------ *
* i= 1: +0.256727785442730 +1.469357789134876 *
* i= 2: -0.066745972483479 -2.608553664762367 ****************************************************
BRAESS - iteration step 5
Factor C=0.031250 yields better approximation:
***************************************************
* BRAESS-iteration terminated with approximation: *
               a[i] t[i]
         ------------------ ------------------- *
* i= 1: +0.253003326796386 +1.476040467987061 *
* i= 2: -0.067728282869392 -3.944596296253447 *
***************************************************
```

```
BRAESS - iteration step 6
Factor C=0.500000 yields better approximation:
***************************************************
* BRAESS-iteration terminated with approximation: *
* a[i] ** ------------------ ------------------ *
* i= 1: +0.287921376336153 +1.288493162214647 ** i= 2: -0.177675629855927 -20.501304358293272 *
***************************************************
BRAESS - iteration step 7
Factor C=0.500000 yields better approximation:
***************************************************
* BRAESS-iteration terminated with approximation: *
                a[i] t[i]* ------------------ ------------------ *
* i= 1: +0.352872604133042 +1.060803749183926 *
* i= 2: -0.277754787390380 -4.840013326416516 ****************************************************
BRAESS - iteration step 8
Factor C=1.000000 yields better approximation:
***************************************************
* BRAESS-iteration terminated with approximation: *
* a[i] \qquad \qquad \text{t[i]} *
         * ------------------ ------------------ *
* i= 1: +0.401531034759345 +0.925987206939884 *
* i= 2: -0.367831913059124 -11.274807455871752 *
***************************************************
BRAESS - iteration step 9
Factor C=1.000000 yields better approximation:
***************************************************
* BRAESS-iteration terminated with approximation: *
               a[i] t[i]
         ------------------ ------------------- *
* i= 1: +0.457517368875552 +0.803059932383429 *
* i= 2: -0.427195133713197 -9.058735176928465 *
***************************************************
```

```
BRAESS - iteration step 10
Factor C=1.000000 yields better approximation:
***************************************************
* BRAESS-iteration terminated with approximation: *
* a[i] \qquad \qquad \text{t[i]} *
* ------------------ ------------------ *
* i= 1: +0.460971153210493 +0.803898614661879 *
* i= 2: -0.431091336780594 -9.445104990768924 *
***************************************************
```
END OF Braess ITERATION:

a best approximation has been calculated with delta\_B = 1.000000E-02

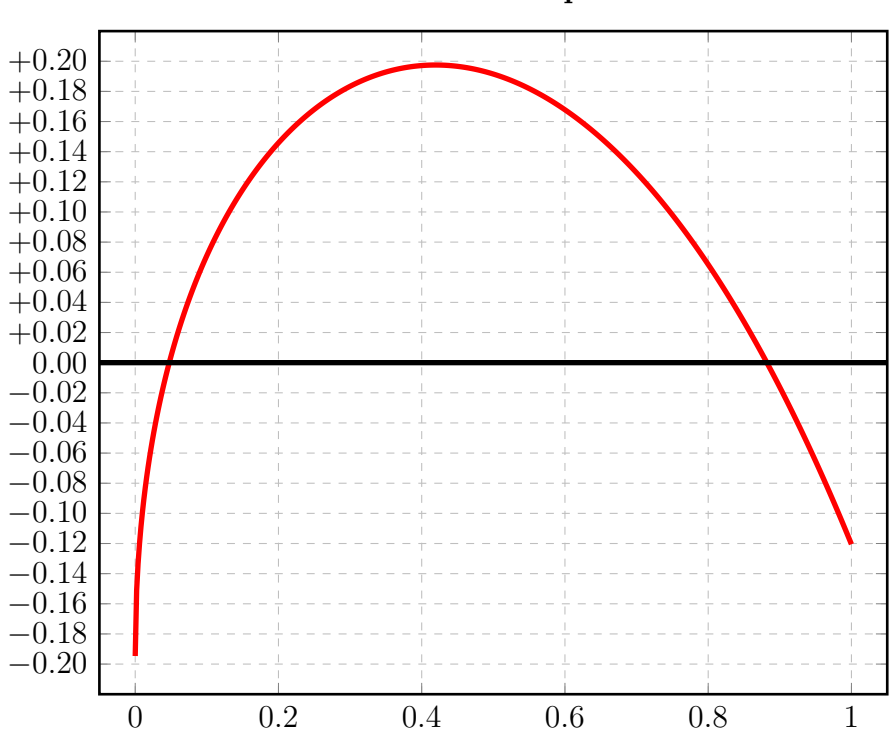

iteration step 0

### 3.16.2 Auswertungen mit EXPAPP\_EVAL\_0

```
Input from job file "../Jobs/para72/t-01/t-01step0_x":
--------------------------------------------------------
- Function: f(x) = sqrt(x)- Approximation with respect to V_2
- Interval I : [0.00,1.00]
- The parameters of approximation:
               a[i] t[i]
 i= 1: +0.278887720646740 +1.417992614795477
 i= 2: -0.084232105112638 -1.000000000000000
- Action: find local extremum near x=+0.000000
- output: terse
----------------------------------------------------
A local extremum has been found at x= +0.419356907082145:
         x err(x)------------------ ------------------
 +0.419356907082145 +0.197505163901540 (*)
 +0.000000000000000 -0.194655615534102
 +1.000000000000000 -0.120491047798323
A zero has been found at x= +0.047527698606551
A zero has been found at x= +0.881944643065345
```
#### 3.16.3 Auswertungen mit EXPAPP\_EVAL

Auswertung Iteration Step 10:

```
Input from job file "../Jobs/para72/eval-t-01":
-------------------------------------------------
- Function: f(x) = sqrt(x)- Approximation with respect to V_2
- Interval I : [0.00,1.00]
- Distance of equidistant points: 0.0010
- The parameters of approximation:
               a[i] t[i]
 i= 1:  +0.460971153210493  +0.803898614661879i= 2: -0.431091336780594 -9.445104990768924
- output: terse
----------------------------------------------------
The exact local extrema of f-E(a) in interval I:
------------------------------------------------
             x[i] y[i]
       ------------------ ------------------
i= 0: +0.00000000000000000 -0.029879816429899i= 1: +0.016894143490602 +0.030214000410553i= 2:  +0.178113814432268 -0.029740138596422i= 3: +0.634923910676457 +0.029923566807969
i= 4: +1.00000000000000000 -0.029883514547702Norm of error function: 0.030214000410553
Relative deviation: 0.015683517829226
The exact zeroes of f-E(a) in interval I:
-----------------------------------------
             x[i]
       ------------------
i= 0: +0.001254893309151
```
i= 1: +0.069130678341164 i= 2: +0.366466586900239

i= 3: +0.893216695870559

# 3.17 Berechnung für  $t_2 = 0.0$

## 3.17.1 Die Berechnung

```
Input from job file "../Jobs/abschnitt72/abschnitt72-t-00-terse-plots":
-------------------------------------------------------------------------
- Function: f(x) = sqrt(x)- Approximation with respect to V_2
- Interval : [0.00,1.00]
- Distance of equidistant points: 0.0100
- Braess termination criterion : 1.000000E-02
- Remez termination criterion : 1.000000E-02
- Plot-Indicator : 1
- output : terse
- Starting parameters:
               a[i] t[i]
 i= 1:  +0.209953239200000  +1.751452157000000i= 2: +0.000000000000000 -0.000000000000000
------------ End Of Initialization -----------
BRAESS - iteration step 0
Factor C=0.062500=1/(2**4) yields better approximation:
***************************************************
* BRAESS-iteration terminated with approximation: *
* a[i] t[i] *
         * ------------------ ------------------ *
* i= 1: +0.269067719794642 +1.508455828765336 *
* i= 2: -0.066009571702311 +0.000000000000000 *
***************************************************
BRAESS - iteration step 1
Factor C=0.000244=1/(2**12) yields better approximation:
***************************************************
* BRAESS-iteration terminated with approximation: *
          a[i] t[i]
         * ------------------ ------------------ *
* i= 1: +0.267465594506113 +1.511334349544726 *
* i= 2: -0.064444207620922 -0.032591958287888 *
***************************************************
```

```
OMITTED: iteration steps 2 - 17
-------
BRAESS - iteration step 18
Factor C=0.250000=1/(2**2) yields better approximation:
***************************************************
* BRAESS-iteration terminated with approximation: *
* a[i] \qquad \qquad \text{t[i]} *
         ------------------ ------------------- *
* i= 1: +0.286672449500455 +1.317385065819248 ** i= 2: -0.159808608078471 -6.893544438110808 ****************************************************
BRAESS - iteration step 19
Factor C=1.000000=1/(2**0) yields better approximation:
***************************************************
* BRAESS-iteration terminated with approximation: *
* a[i] \qquad \qquad \text{t[i]} *
* ------------------ ------------------ *
* i= 1: +0.424240857573584 +0.799381768454104 *
* i= 2: -0.393851735019205 -14.665854543261224 ****************************************************
BRAESS - iteration step 20
Factor C=1.000000=1/(2**0) yields better approximation:
***************************************************
* BRAESS-iteration terminated with approximation: *
* a[i] t[i] *
         * ------------------ ------------------ *
* i= 1: +0.449546399072895 +0.835615989054799 *
* i= 2: -0.415492194558062 -7.879243756820243 *
***************************************************
```
-------

```
BRAESS - iteration step 21
Factor C=1.000000=1/(2**0) yields better approximation:
***************************************************
* BRAESS-iteration terminated with approximation: *
* a[i] \qquad \qquad \text{t[i]} *
* ------------------ ------------------ *
* i= 1: +0.458496845251566 +0.809403756753102 *
* i= 2: -0.428192165202850 -9.414277146033191 ****************************************************
BRAESS - iteration step 22
Factor C=1.000000=1/(2**0) yields better approximation:
***************************************************
* BRAESS-iteration terminated with approximation: *
* a[i] ** ------------------ ------------------ *
* i= 1: +0.461132381121110 +0.803481111443147 ** i= 2: -0.431301529363997 -9.452123123897627 *
***************************************************
```
END OF Braess ITERATION: a best approximation has been calculated with delta\_B = 1.000000E-02

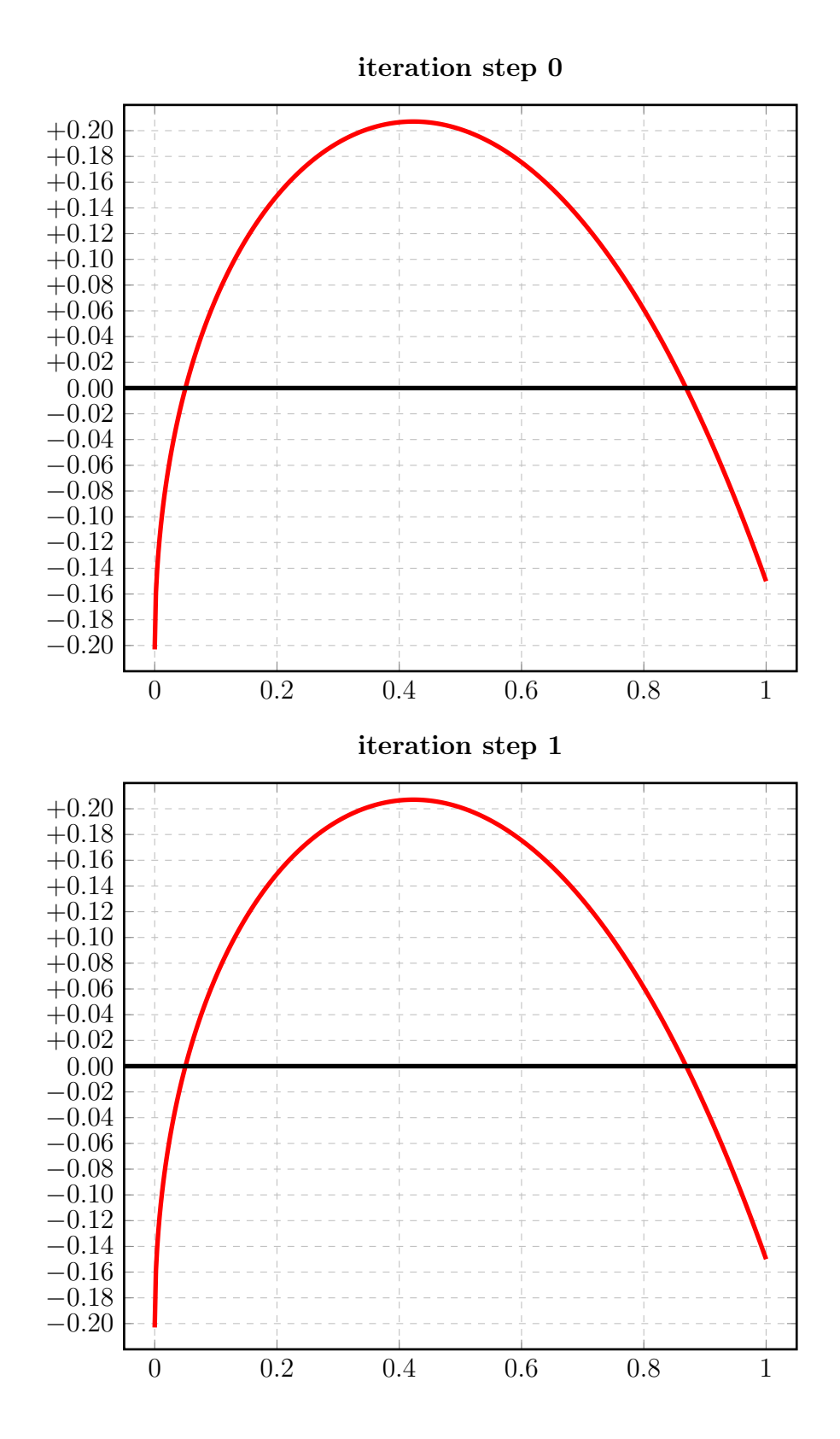

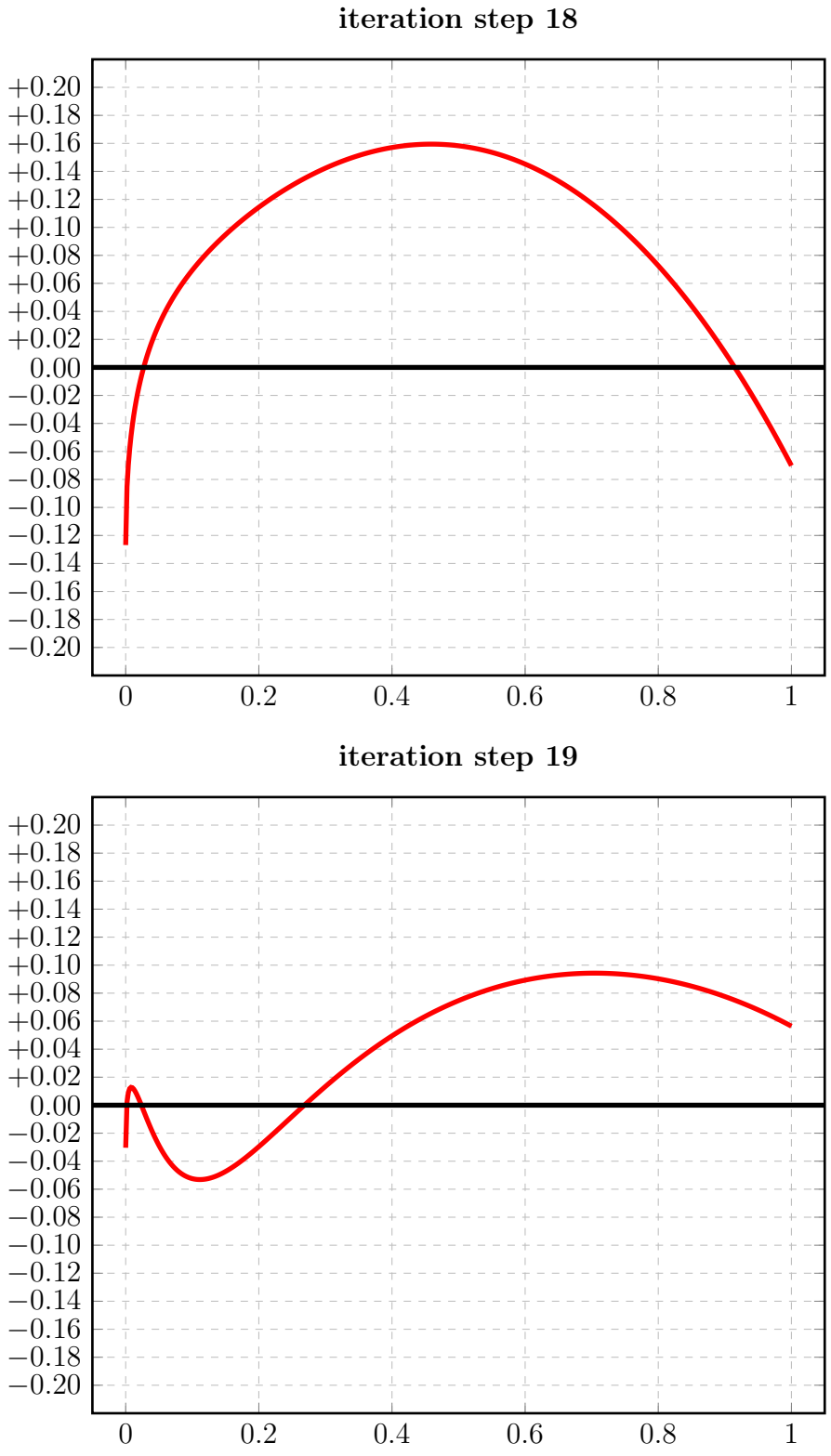

iteration step 20

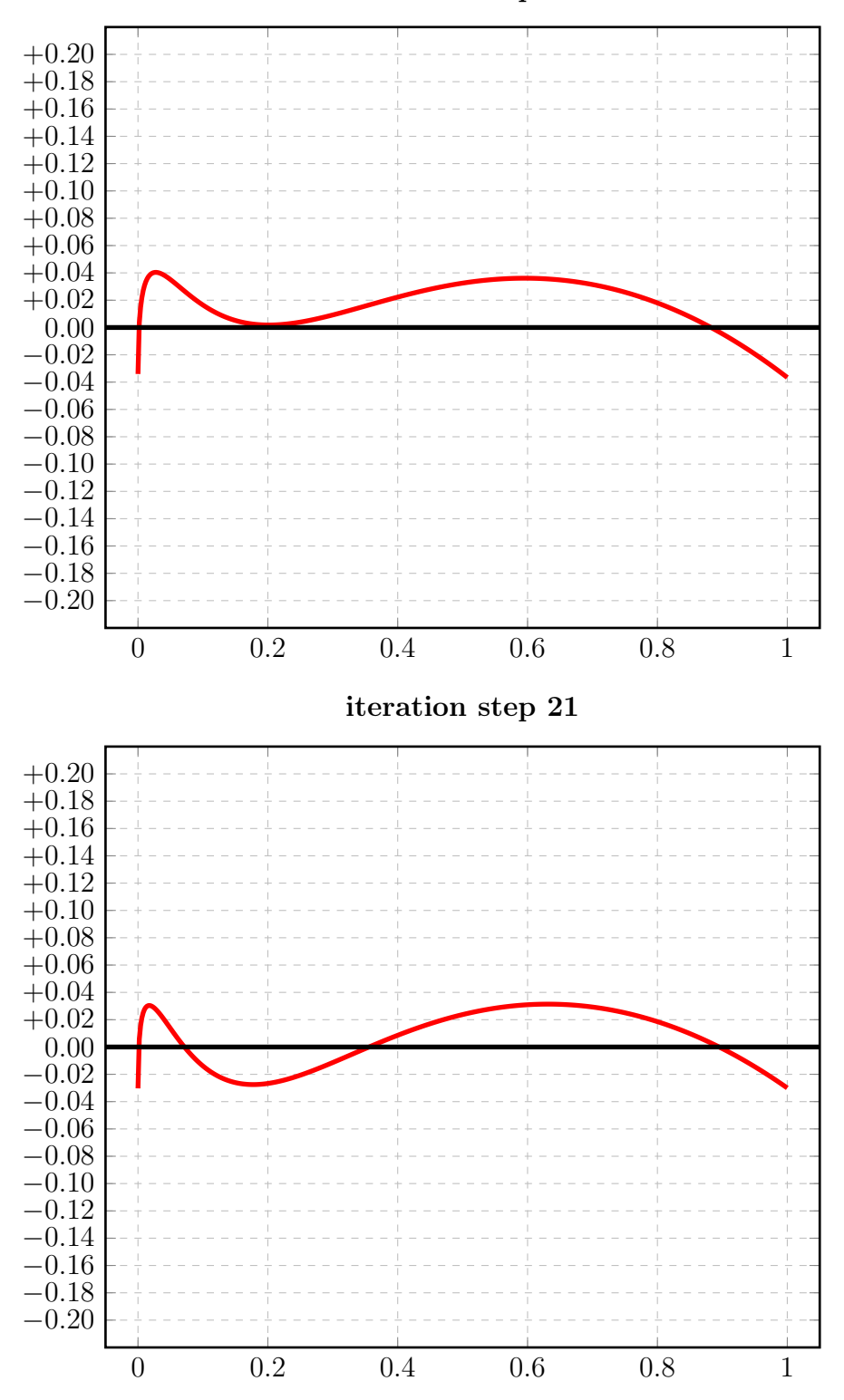

iteration step 22

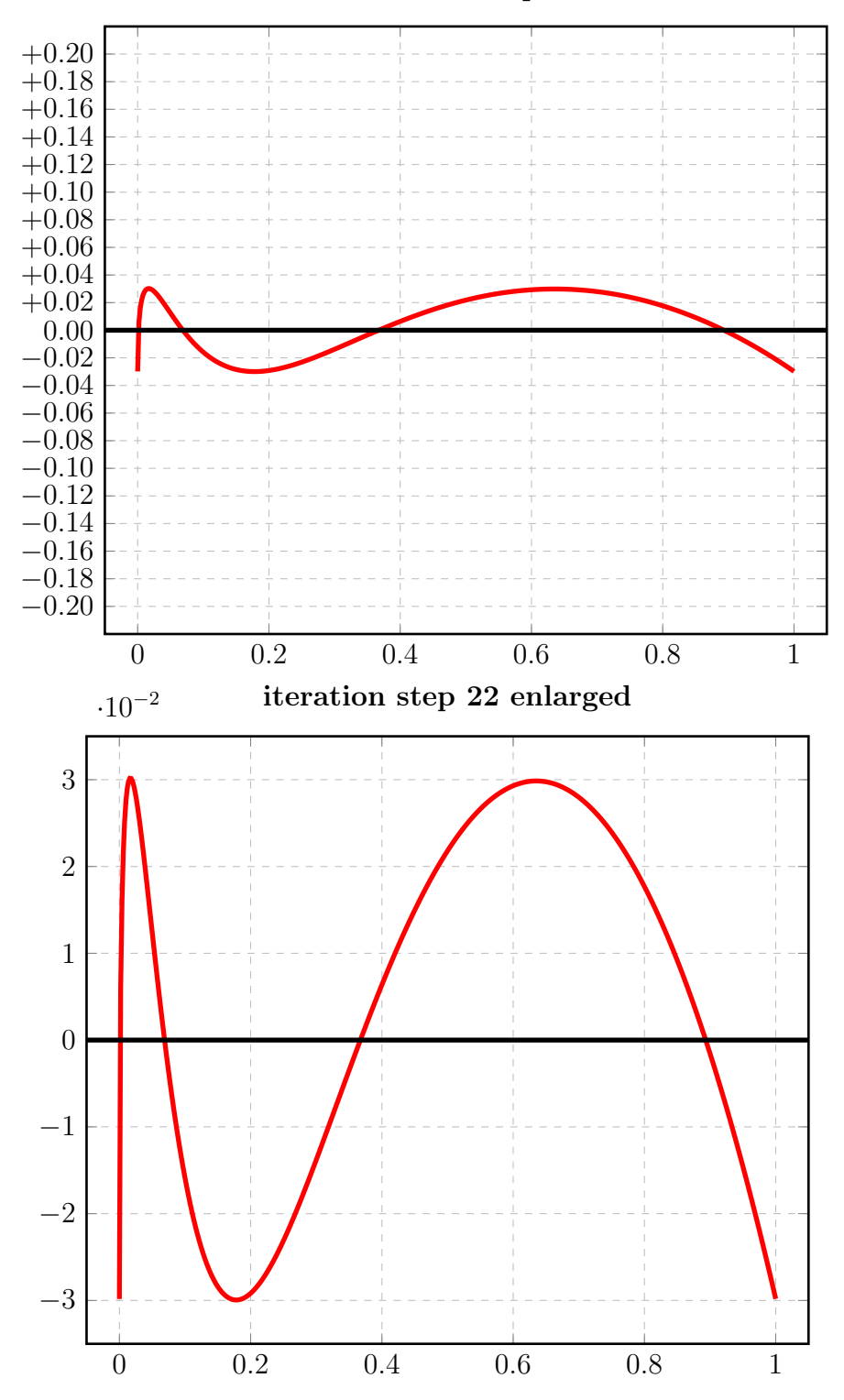

Zum Vergleich: die Startfunktionen von [1] nach Fall 2 (Zeichnung 14C) und Fall 1 (Zeichnung 14H):

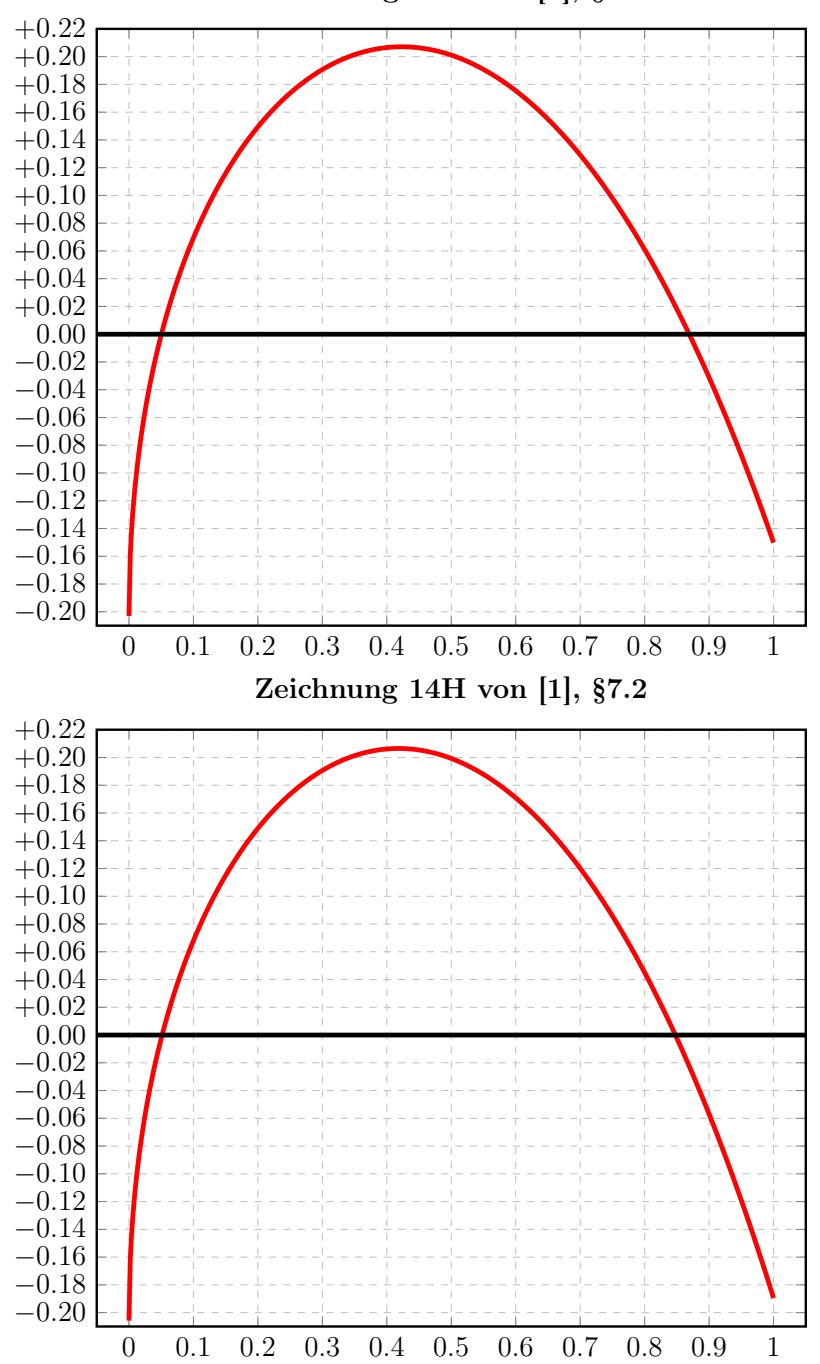

Zeichnung 14C von [1], §7.2

### 3.17.2 Auswertungen mit EXPAPP\_EVAL\_0

```
Input from job file "../Jobs/para72/t-00/t-00step0_x":
--------------------------------------------------------
- Function: f(x) = sqrt(x)- Approximation with respect to V_2
- Interval I : [0.00,1.00]
- The parameters of approximation:
               a[i] t[i]
 i= 1: +0.269067719794642 +1.508455828765336
 i= 2: -0.066009571702311 +0.000000000000000
- Action: find local extremum near x=+0.000000
- output: terse
----------------------------------------------------
A local extremum has been found at x= +0.423250262431928:
         x = err(x)------------------ ------------------
 +0.423250262431928 +0.207092775191915 (*)
 +0.000000000000000 -0.203058148092331
 +1.000000000000000 -0.150108216499894
A zero has been found at x= +0.050295323231743
A zero has been found at x= +0.869158296866928
```
#### 3.17.3 Auswertungen mit EXPAPP\_EVAL

```
Input from job file "../Jobs/para72/eval-t-00":
-------------------------------------------------
- Function: f(x) = sqrt(x)- Approximation with respect to V_2
- Interval I : [0.00,1.00]
- Distance of equidistant points: 0.0010
- The parameters of approximation:
               a[i] t[i]
 i= 1: +0.461132381121110 +0.803481111443147
 i= 2: -0.431301529363997 -9.452123123897627
- output: terse
----------------------------------------------------
The exact local extrema of f-E(a) in interval I:
------------------------------------------------
             x[i] y[i]
       ------------------ ------------------
i= 0: +0.00000000000000000 -0.029830851757113i= 1: +0.016847604690215 +0.030189552435806
i= 2:  +0.178079585175653 -0.029947723130137i= 3: +0.635260391759564 +0.029854389140408
i= 4: +1.00000000000000000 -0.029813902860873Norm of error function: 0.030189552435806
Relative deviation: 0.012443032261984
The exact zeroes of f-E(a) in interval I:
```

```
-----------------------------------------
              x[i]
       ------------------
i= 0: +0.001250491947217
i= 1: +0.068875888460633
i= 2: +0.367213112364403
i= 3: +0.893309271063014
```
# 3.18 Berechnung für  $t_2 = +1.0$

## 3.18.1 Die Berechnung

```
Input from job file "../Jobs/abschnitt72/abschnitt72-t+01-terse":
-------------------------------------------------------------------
- Function: f(x) = sqrt(x)- Approximation with respect to V_2
- Interval : [0.00,1.00]
- Distance of equidistant points: 0.0100
- Braess termination criterion : 1.000000E-02
- Remez termination criterion : 1.000000E-02
- Plot-Indicator : 0
- output : terse
- Starting parameters:
                a[i] t[i]
  i= 1:  +0.209953239200000  +1.751452157000000i= 2: +0.000000000000000 +1.000000000000000
------------ End Of Initialization -----------
BRAESS - iteration step 0
Factor C=0.003906=1/(2**8) yields better approximation:
***************************************************
* BRAESS-iteration terminated with approximation: *
* a[i] t[i] *
         ------------------ ------------------- *
* i= 1: +0.223074754575779 +1.718255982726203 *
* i= 2: -0.013504838259559 +1.000000000000000 *
***************************************************
BRAESS - iteration step 1
Factor C=0.000002=1/(2**19) yields better approximation:
***************************************************
* BRAESS-iteration terminated with approximation: *
            a[i] t[i]
         * ------------------ ------------------ *
* i= 1: +0.222963036479692 +1.718399948981899 *
* i= 2: -0.013393403357286 +0.996170513889157 *
***************************************************
```

```
BRAESS - iteration step 2
Factor C=0.000002=1/(2**19) yields better approximation:
***************************************************
* BRAESS-iteration terminated with approximation: *
* a[i] t[i] *
* ------------------ ------------------ *
* i= 1: +0.222853129647993 +1.718542269665509 *
* i= 2: -0.013283779774890 +0.992345002494669 *
***************************************************
-------
OMITTED: iteration steps 3-89
-------
BRAESS - iteration step 90
Factor C=0.007812=1/(2**7) yields better approximation:
***************************************************
* BRAESS-iteration terminated with approximation: *
* a[i] \qquad \qquad \text{t[i]} *
* ------------------ ------------------ *
* i= 1: +0.211920698845608 +1.736804080398448 *
* i = 2: -0.004189475636014 -11.087710235674738 ****************************************************
BRAESS - iteration step 91
Factor C=0.500000=1/(2**1) yields better approximation:
***************************************************
* BRAESS-iteration terminated with approximation: *
* a[i] t[i] *
         * ------------------ ------------------ *
* i= 1: +0.301653618884709 +1.239640081800617 *
* i= 2: -0.184765443619702 -75.808987979908125 *
***************************************************
```

```
BRAESS - iteration step 92
Factor C=0.250000=1/(2**2) yields better approximation:
***************************************************
* BRAESS-iteration terminated with approximation: *
* a[i] ** ------------------ ------------------ *
* i= 1: +0.312584371726683 +1.215465931702107 *
* i= 2: -0.201843602159048 -11.382593901146620 *
***************************************************
BRAESS - iteration step 93
Factor C=1.000000=1/(2**0) yields better approximation:
***************************************************
* BRAESS-iteration terminated with approximation: *
* a[i] t[i] *
         * ------------------ ------------------ *
* i= 1: +0.442044111401594 +0.777725588803842 *
* i= 2: -0.412917193121023 -8.590863822715146 *
***************************************************
BRAESS - iteration step 94
Factor C=1.000000=1/(2**0) yields better approximation:
***************************************************
* BRAESS-iteration terminated with approximation: *
* a[i] \qquad \qquad \text{t[i]} *
         * ------------------ ------------------ *
* i= 1: +0.460345883463022 +0.806877375019314 *
* i= 2: -0.430361530332815 -9.458571433169160 ****************************************************
```

```
BRAESS - iteration step 95
Factor C=1.000000=1/(2**0) yields better approximation:
***************************************************
* BRAESS-iteration terminated with approximation: *
* a[i] \qquad \qquad \text{t[i]} *
* ------------------ ------------------ *
* i= 1: +0.461136579423758 +0.803488299666518 *
* i= 2: -0.431305830707916 -9.451791745076736 ****************************************************
```
END OF Braess ITERATION: a best approximation has been calculated with delta\_B = 1.000000E-02

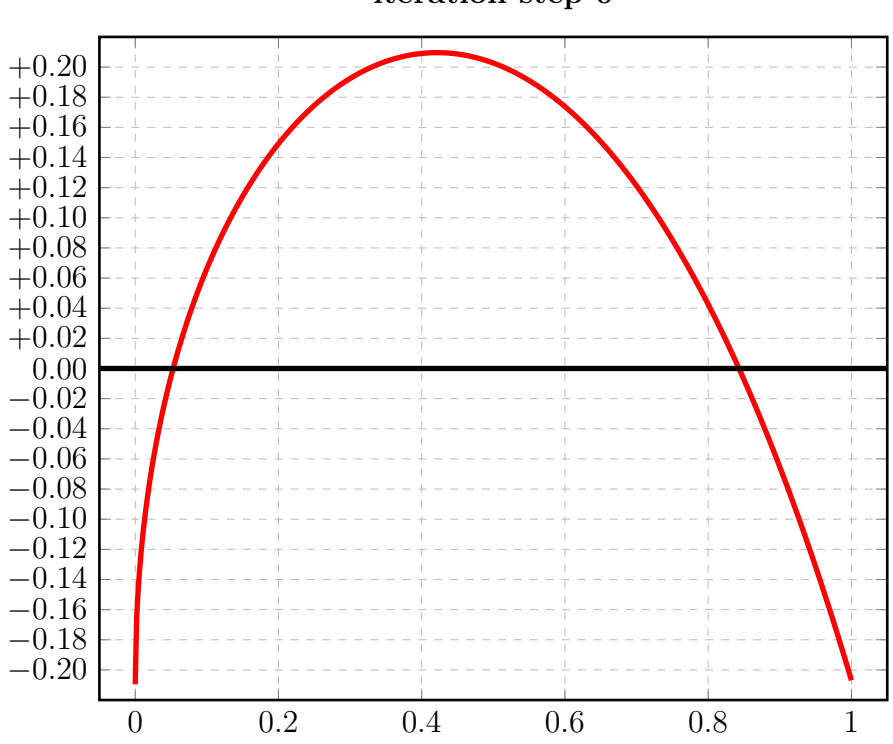

iteration step 0

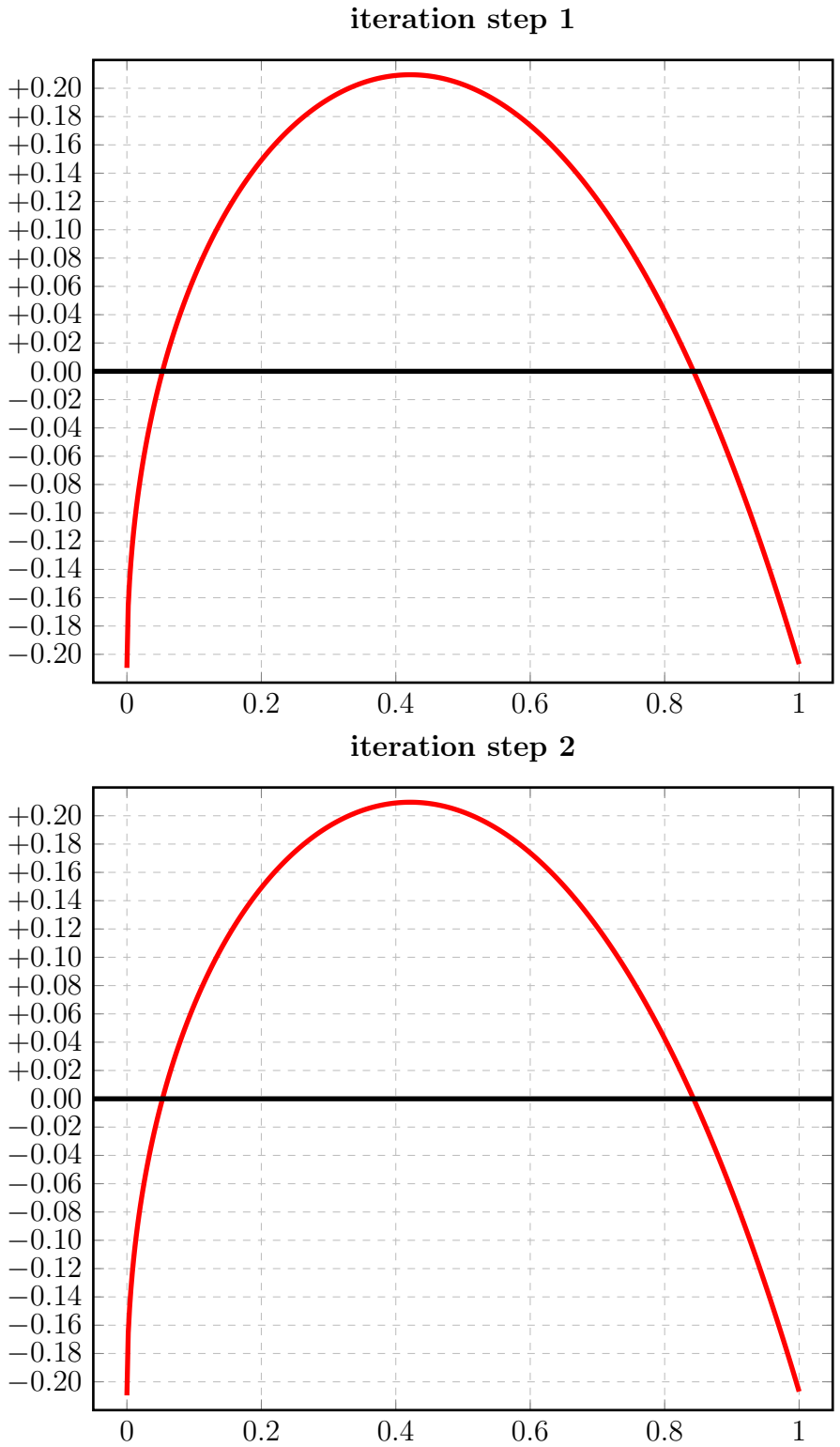

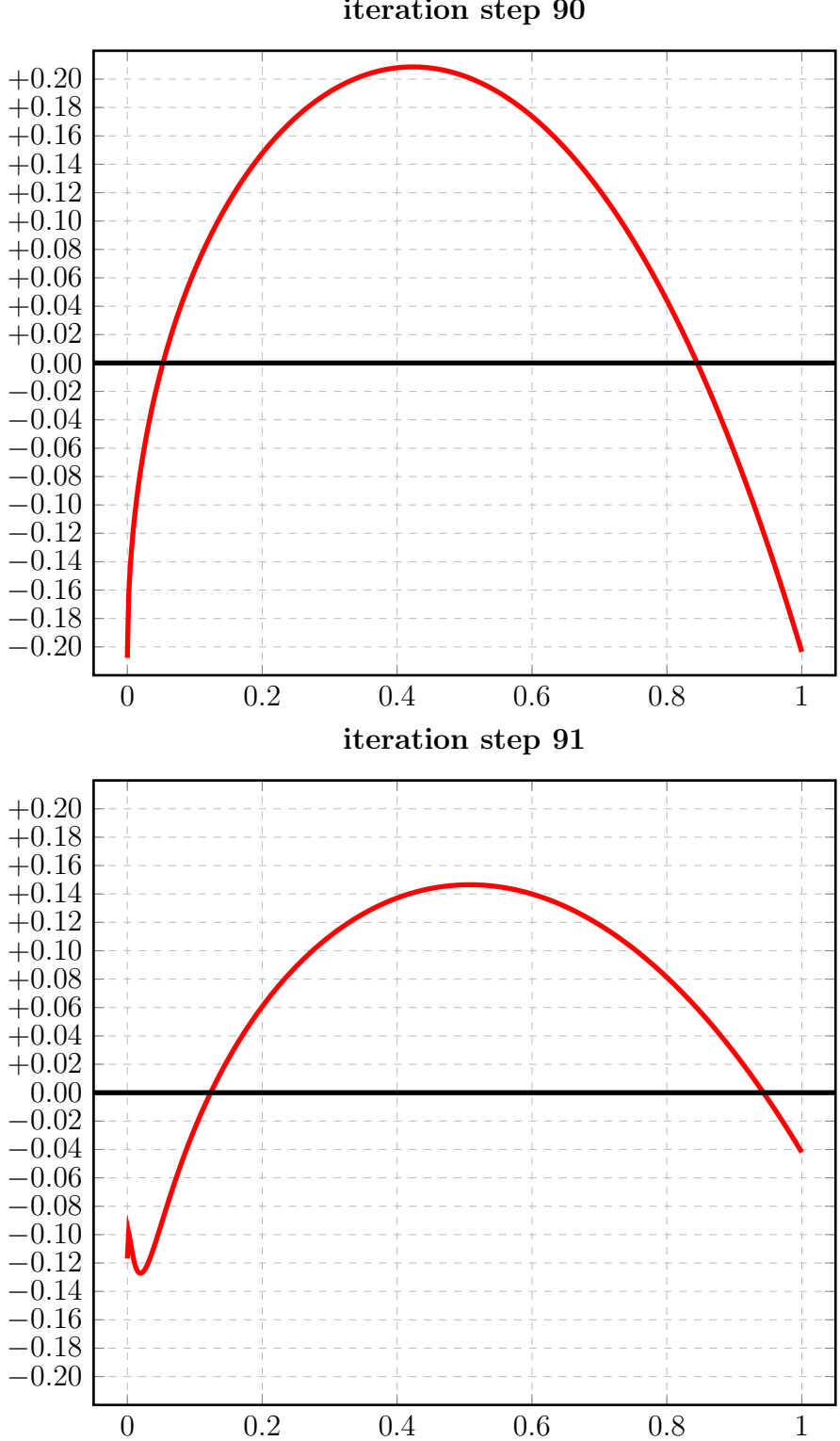

iteration step 90

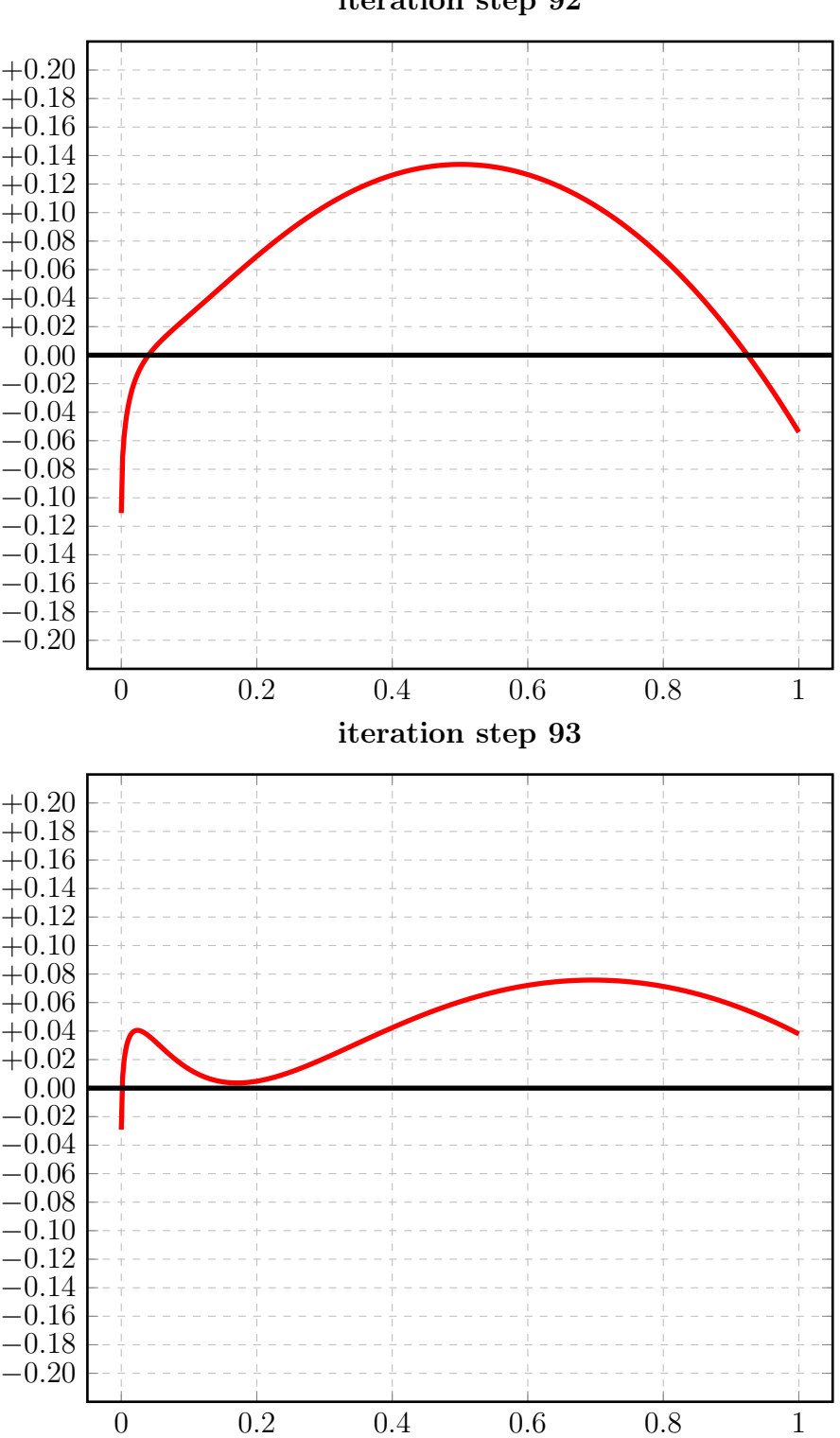

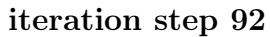

iteration step 94

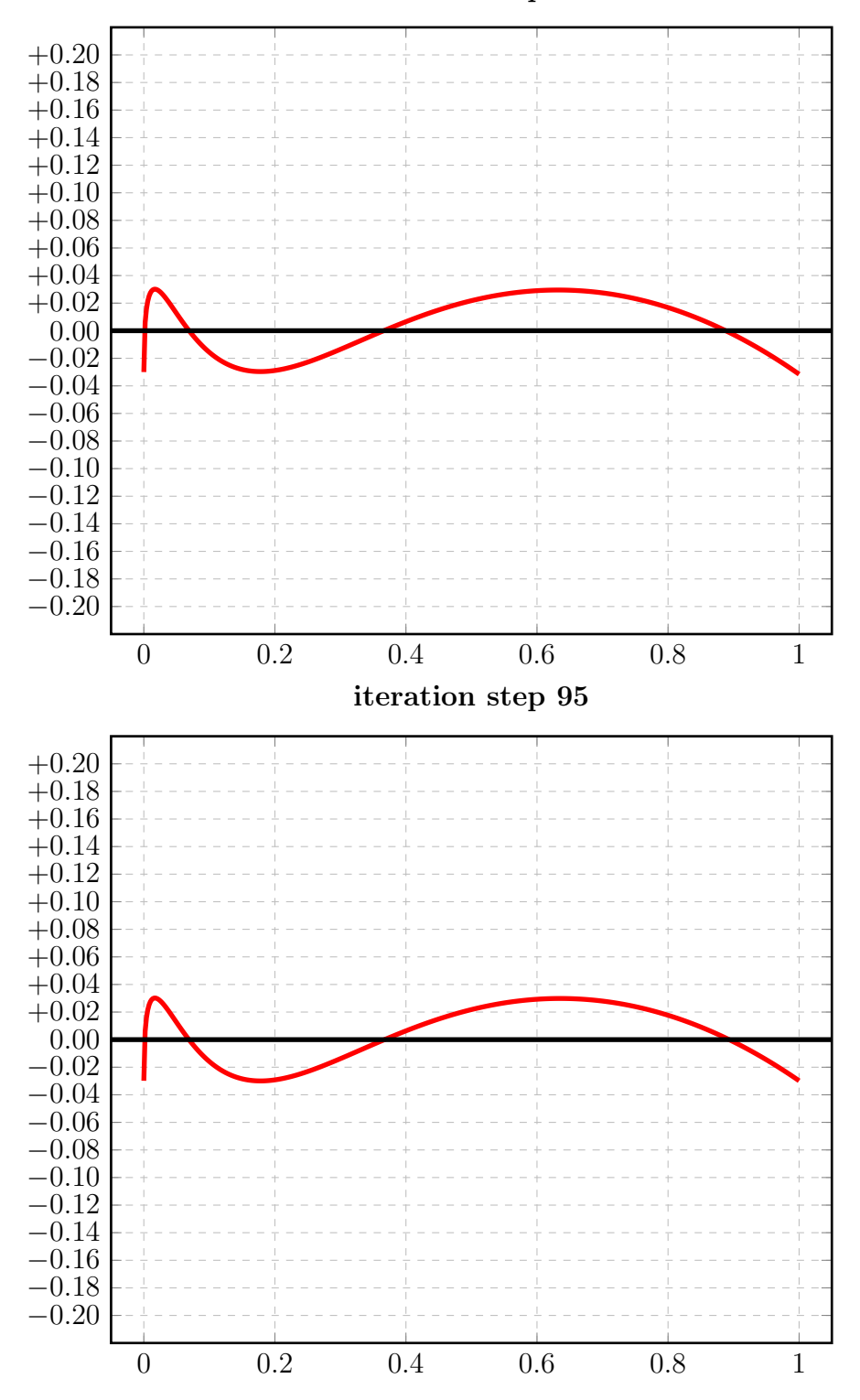

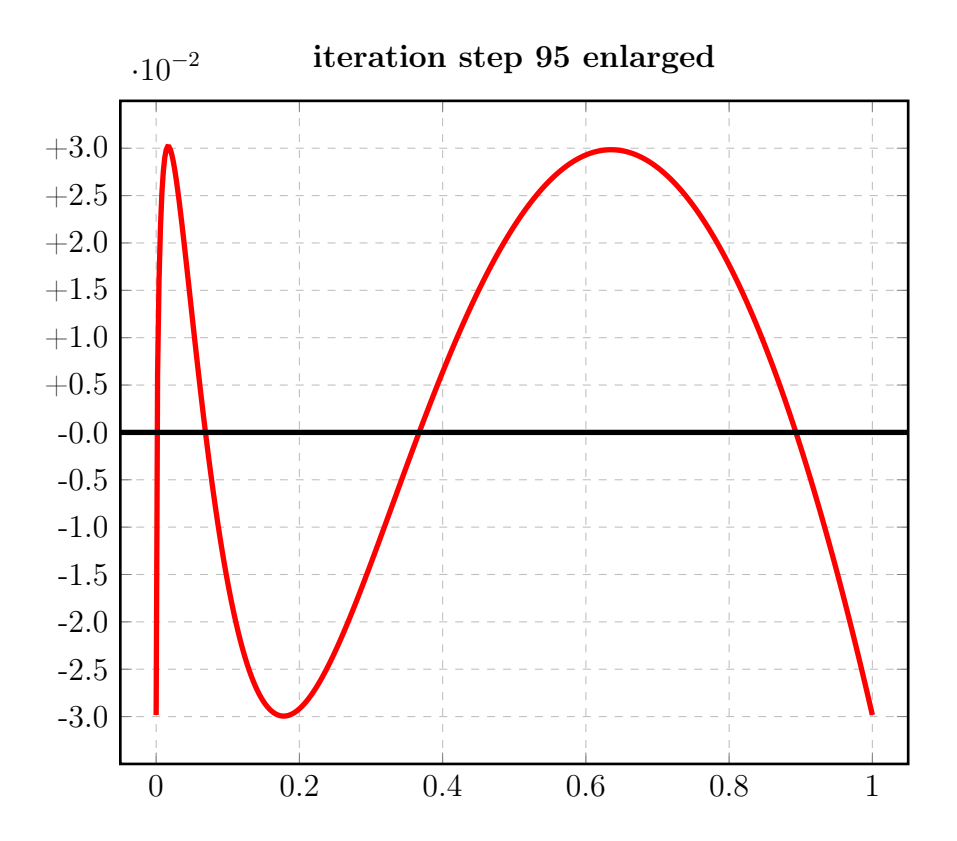

## 3.18.2 Auswertungen mit EXPAPP\_EVAL\_0

```
Input from job file "../Jobs/para72/t+01/t+01step0_x":
--------------------------------------------------------
- Function: f(x) = sqrt(x)- Approximation with respect to V_2
- Interval I : [0.00,1.00]
- The parameters of approximation:
               a[i] t[i]
 i= 1: +0.223074754575779 +1.718255982726203
 i= 2: -0.013504838259559 +1.000000000000000- Action: find local extremum near x=+0.000000
- output: terse
----------------------------------------------------
A local extremum has been found at x= +0.421461953858259:
         x = err(x)------------------ ------------------
 +0.421461953858259 +0.209573291590398 (*)
 +0.000000000000000 -0.209569916316220
 +1.000000000000000 -0.206886613893029
A zero has been found at x= +0.052935585282514
A zero has been found at x= +0.842970017980982
```
#### 3.18.3 Auswertungen mit EXPAPP\_EVAL

```
Input from job file "../Jobs/para72/eval-t+01":
-------------------------------------------------
- Function: f(x) = sqrt(x)- Approximation with respect to V_2
- Interval I : [0.00,1.00]
- Distance of equidistant points: 0.0010
- The parameters of approximation:
               a[i] t[i]
  i= 1:  +0.461136579423758 +0.803488299666518i= 2: -0.431305830707916 -9.451791745076736
- output: terse
----------------------------------------------------
The exact local extrema of f-E(a) in interval I:
------------------------------------------------
             x[i] y[i]
       ------------------ ------------------
i= 0: +0.00000000000000000 -0.029830748715842i= 1: +0.016848350513707 +0.030190961938546
i= 2:  +0.178089320584655 -0.029947720969091i= 3: +0.635242701588068 +0.029844121484733
i= 4: +1.00000000000000000 -0.029830670244967Norm of error function: 0.030190961938546
Relative deviation: 0.011933759987915
The exact zeroes of f-E(a) in interval I:
```
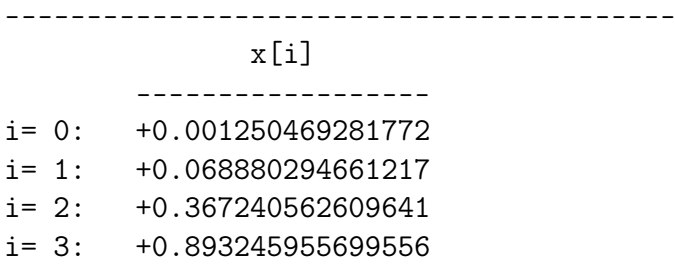

# 3.19 Berechnung für  $t_2 = +2.0$

# 3.19.1 Die Berechnung

```
Input from job file "../Jobs/abschnitt72/abschnitt72-t+02-terse":
-------------------------------------------------------------------
- Function: f(x) = sqrt(x)- Approximation with respect to V_2
- Interval : [0.00,1.00]
- Distance of equidistant points: 0.0100
- Braess termination criterion : 1.000000E-02
- Remez termination criterion : 1.000000E-02
- Plot-Indicator : 0
- output : terse
- Starting parameters:
               a[i] t[i]
 i= 1:  +0.209953239200000  +1.751452157000000i= 2: +0.000000000000000 +2.000000000000000
------------ End Of Initialization -----------
BRAESS - iteration step 0
Factor c=6.10e-05=2^-14 yields better approximation:
***************************************************
* BRAESS-iteration terminated with approximation: *
* a[i] t[i] *
        * ------------------ ------------------ *
* i= 1: +0.211049517439881 +1.752940821010503 ** i= 2: -0.001101546410181 +2.000000000000000 *
***************************************************
```

```
BRAESS - iteration step 1
Factor c=5.96e-08=2^-24 yields better approximation:
***************************************************
* BRAESS-iteration terminated with approximation: *
* a[i] \qquad \qquad \text{t[i]} *
* ------------------ ------------------ *
* i= 1: +0.211126225777528 +1.752989599339092 *
* i= 2: -0.001178263074823 +1.992049367124329 *
***************************************************
-------
OMITTED: iteration steps 2 - 99
-------
BRAESS - iteration step 100
Factor c=5.82e-11=2^-34 yields better approximation:
***************************************************
* BRAESS-iteration terminated with approximation: *
* a[i] \qquad \qquad \text{t[i]} *
* ------------------ ------------------ *
* i= 1: +0.211152728076317 +1.753005780171301 *
* i= 2: -0.001204767944845 +1.989590443466733 *
***************************************************
-------
OMITTED: iteration steps 101 - 199
-------
BRAESS - iteration step 200
Factor c=5.82e-11=2^-34 yields better approximation:
***************************************************
* BRAESS-iteration terminated with approximation: *
* a[i] \qquad \qquad \text{t[i]} *
         * ------------------ ------------------ *
* i= 1: +0.211161316210533 +1.753010979114909 ** i= 2: -0.001213356892845 +1.988812469405126 ****************************************************
```

```
-------
OMITTED: iteration steps 201 - 299
-------
BRAESS - iteration step 300
Factor c=5.82e-11=2^-34 yields better approximation:
***************************************************
* BRAESS-iteration terminated with approximation: *
* a[i] \qquad \qquad \text{t[i]} *
         * ------------------ ------------------ *
* i= 1: +0.211169991450511 +1.753016211757293 ** i= 2: -0.001222032946651 +1.988034573790546 *
***************************************************
-------
OMITTED: iteration steps 301 - 399
-------
BRAESS - iteration step 400
Factor c=5.82e-11=2^-34 yields better approximation:
***************************************************
* BRAESS-iteration terminated with approximation: *
\ast a[i] t[i] \ast----------------- ------------------- *
* i= 1: +0.211178754965021 +1.753021478429169 *
* i= 2: -0.001230797275031 +1.987256756253404 *
***************************************************
-------
OMITTED: iteration steps 401 - 499
-------
BRAESS - iteration step 500
Factor c=5.82e-11=2^-34 yields better approximation:
***************************************************
* BRAESS-iteration terminated with approximation: *
* a[i] \qquad \qquad \text{t[i]} *
         ------------------ ------------------- *
* i= 1: +0.211187607942495 +1.753026779465629 *
* i= 2: -0.001239651066419 +1.986479016419741 *
***************************************************
```

```
-------
OMITTED: iteration steps 501 - 599
-------
BRAESS - iteration step 600
Factor c=5.82e-11=2^-34 yields better approximation:
***************************************************
* BRAESS-iteration terminated with approximation: *
* a[i] \qquad \qquad \text{t[i]} *
         * ------------------ ------------------ *
* i= 1: +0.211196551591430 +1.753032115206209 ** i= 2: -0.001248595529312 +1.985701353911157 *
***************************************************
-------
OMITTED: iteration steps 601 - 999
-------
BRAESS - iteration step 700
Factor c=5.82e-11=2^-34 yields better approximation:
***************************************************
* BRAESS-iteration terminated with approximation: *
\ast a[i] t[i] \ast----------------- ------------------- *
* i= 1: +0.211205587140799 +1.753037485994965 *
* i= 2: -0.001257631892682 +1.984923768344732 *
***************************************************
-------
OMITTED: iteration steps 701 - 799
-------
BRAESS - iteration step 800
Factor c=5.82e-11=2^-34 yields better approximation:
***************************************************
* BRAESS-iteration terminated with approximation: *
* a[i] \qquad \qquad \text{t[i]} *
         ------------------ ------------------- *
* i= 1: +0.211214715840466 +1.753042892180549 *
* i= 2: -0.001266761406393 +1.984146259332955 *
***************************************************
```
```
-------
OMITTED: iteration steps 801 - 899
-------
BRAESS - iteration step 900
Factor c=5.82e-11=2^-34 yields better approximation:
***************************************************
* BRAESS-iteration terminated with approximation: *
* a[i] t[i] *
* ------------------ ------------------ *
* i= 1: +0.211223938961618 +1.753048334116287 *
* i= 2: -0.001275985341632 +1.983368826483645 *
***************************************************
-------
OMITTED: iteration steps 901 - 998
-------
BRAESS - iteration step 999
Factor c=5.82e-11=2^-34 yields better approximation:
***************************************************
* BRAESS-iteration terminated with approximation: *
* a[i] t[i] *
* ------------------ ------------------ *
* i= 1: +0.211233164130760 +1.753053757199892 *
* i= 2: -0.001285211316763 +1.982599242596980 *
***************************************************
```
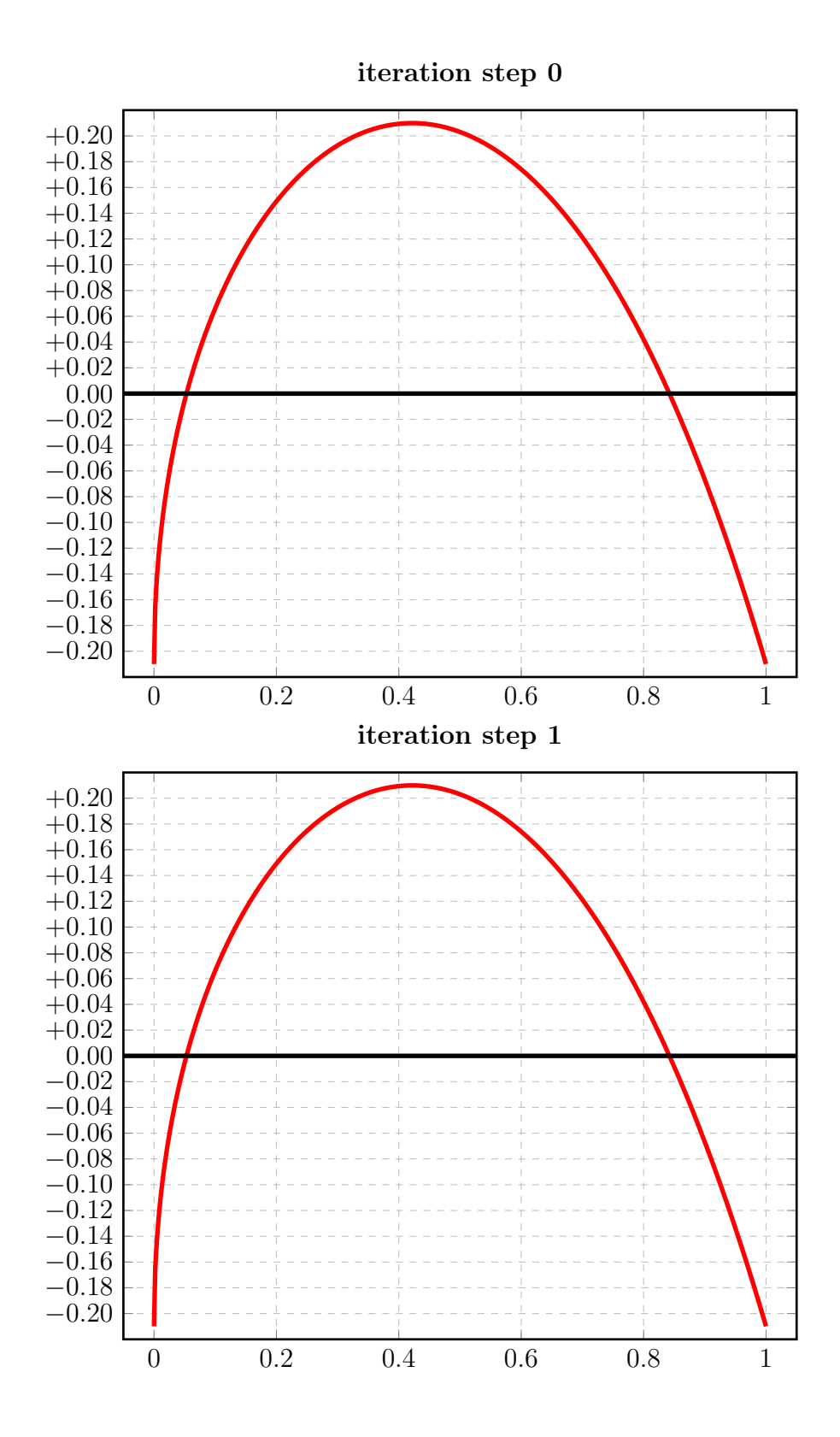

146

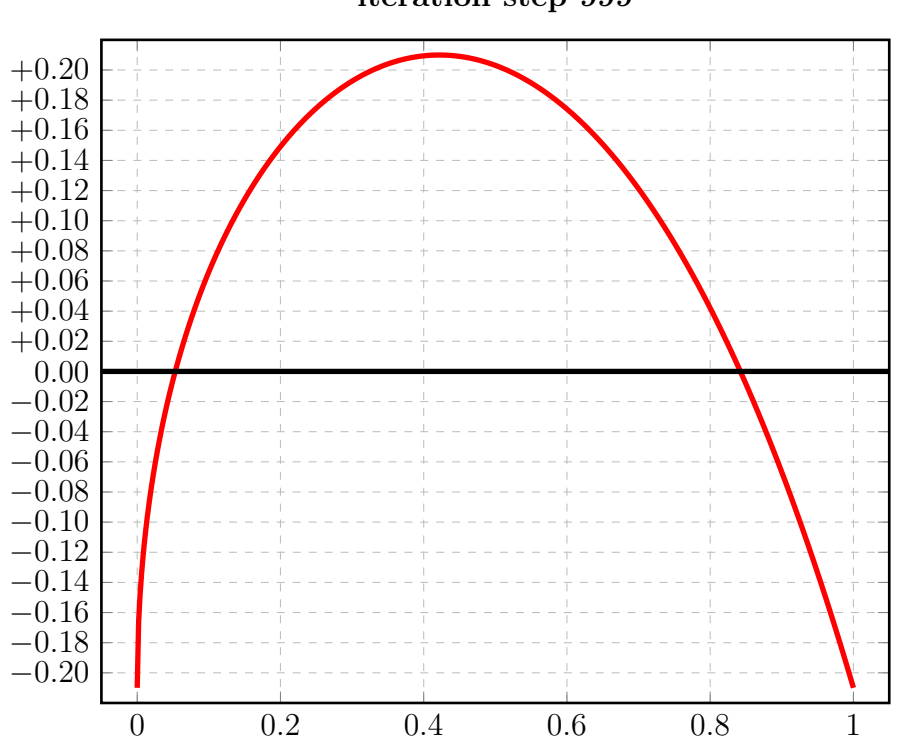

iteration step 999

# 3.19.2 Auswertungen mit EXPAPP\_EVAL\_0

### Auswertung Iteration Step 0:

```
Input from job file "../Jobs/para72/t+02/t+02step0_x":
A local extremum has been found at x= +0.421824863712642:
         x = err(x)------------------ ------------------
 +0.421824863712642 +0.209945480139769
 +0.000000000000000 -0.209947971029700 (*)
 +1.000000000000000 -0.209943631654013
A zero has been found at x= +0.053087673564892
A zero has been found at x= +0.842125904704790
```
## Auswertung Iteration Step 1:

Input from job file "../Jobs/para72/t+02/t+02step1\_x": A local extremum has been found at x= +0.421823741483345:  $x = err(x)$ ------------------ ------------------ +0.421823741483345 +0.209944877657433 +0.000000000000000 -0.209947962702705 +1.000000000000000 -0.209947878853414 A zero has been found at  $x=$   $+0.053087691796980$ A zero has been found at  $x= +0.842123423062282$ 

```
Input from job file "../Jobs/para72/t+02/t+02step999_x":
A local extremum has been found at x= +0.421823711863842:
         x = err(x)------------------ ------------------
 +0.421823711863842 +0.209944846074822
 +0.000000000000000 -0.209947952813997
 +1.000000000000000 -0.209947957567539 (*)
A zero has been found at x= +0.053087689604059
A zero has been found at x= +0.842123375832825
```
#### 3.20 Berechnung für  $t_2 = +3.0$

### 3.20.1 Die Berechnung

```
Input from job file "../Jobs/abschnitt72/abschnitt72-t+03-terse":
- Function: f(x) = sqrt(x)- Approximation with respect to V_2
- Interval
                          [0.00, 1.00]- Distance of equidistant points: 0.0100
- Braess termination criterion : 1.000000E-02
- Remez termination criterion : 1.000000E-02
- Plot-Indicator
                          \therefore 0
- output
                         : terse
- Starting parameters:
              a[i]t[i]i= 1: +0.209953239200000 +1.751452157000000
 i= 2: +0.000000000000000 +3.000000000000000
----------- End Of Initialization -----------
BRAESS - iteration step 0
Factor c=7.81e-03=2^-7 yields better approximation:
* BRAESS-iteration terminated with approximation: *
             a[i]t[i]\overline{\phantom{a}}\mathbf{r}___________________
                         ------------------ *
* i = 1: +0.212398891466741 +1.787989634234983 ** i = 2:-0.003036632172054 +3.000000000000000*
```

```
BRAESS - iteration step 1
Factor c=6.10e-05=2^-14 yields better approximation:
***************************************************
* BRAESS-iteration terminated with approximation: *
* a[i] \qquad \qquad \text{t[i]} ** ------------------ ------------------ *
* i= 1: +0.212930343775655 +1.790376110088441 ** i= 2: -0.003575954177633 +2.924282884308652 *
***************************************************
-------
OMITTED: iteration steps 2 - 99
-------
BRAESS - iteration step 100
Factor c=2.38e-07=2^-22 yields better approximation:
***************************************************
* BRAESS-iteration terminated with approximation: *
* a[i] \qquad \qquad \text{t[i]} ** ------------------ ------------------ *
* i= 1: +0.213821766037662 +1.793778240162270 *
* i= 2: -0.004476771707392 +2.834155844234593 *
***************************************************
-------
OMITTED: iteration steps 101 - 199
-------
BRAESS - iteration step 200
Factor c=2.38e-07=2^-22 yields better approximation:
***************************************************
* BRAESS-iteration terminated with approximation: *
* a[i] \qquad \qquad \text{t[i]} ** ------------------ ------------------ *
* i= 1: +0.214182106516617 +1.795032818144317 *
* i= 2: -0.004840228029778 +2.804582593260866 ****************************************************
```

```
-------
OMITTED: iteration steps 201 - 299
-------
BRAESS - iteration step 300
Factor c=2.38e-07=2^-22 yields better approximation:
***************************************************
* BRAESS-iteration terminated with approximation: *
* a[i] \qquad \qquad \text{t[i]} ** ------------------ ------------------ *
* i= 1: +0.214579975312310 +1.796357147563959 ** i= 2: -0.005241219561874 +2.775092659205593 *
***************************************************
-------
OMITTED: iteration steps 301 - 399
-------
BRAESS - iteration step 400
Factor c=2.38e-07=2^-22 yields better approximation:
***************************************************
* BRAESS-iteration terminated with approximation: *
\ast a[i] t[i] \ast----------------- ------------------- *
* i= 1: +0.215020523227408 +1.797757594211709 *
* i= 2: -0.005684896603824 +2.745674914167298 *
***************************************************
-------
OMITTED: iteration steps 401 - 499
-------
BRAESS - iteration step 500
Factor c=2.38e-07=2^-22 yields better approximation:
***************************************************
* BRAESS-iteration terminated with approximation: *
* a[i] \qquad \qquad \text{t[i]} *------------------ ------------------- *
* i= 1: +0.215509778727345 +1.799241234819822 *
* i= 2: -0.006177287615453 +2.716320508906087 *
***************************************************
```

```
-------
OMITTED: iteration steps 501 - 599
-------
BRAESS - iteration step 600
Factor c=1.19e-07=2^-23 yields better approximation:
***************************************************
* BRAESS-iteration terminated with approximation: *
* a[i] \qquad \qquad \text{t[i]} ** ------------------ ------------------ *
* i= 1: +0.215989079443499 +1.800629995539173 ** i= 2: -0.006659368532809 +2.690389004953066 *
***************************************************
-------
OMITTED: iteration steps 601 - 699
-------
BRAESS - iteration step 700
Factor c=1.19e-07=2^-23 yields better approximation:
***************************************************
* BRAESS-iteration terminated with approximation: *
\ast a[i] t[i] \ast----------------- ------------------- *
* i= 1: +0.216281418969939 +1.801448587406996 *
* i= 2: -0.006953280982192 +2.675755461112572 *
***************************************************
-------
OMITTED: iteration steps 701 - 799
-------
BRAESS - iteration step 800
Factor c=1.19e-07=2^-23 yields better approximation:
***************************************************
* BRAESS-iteration terminated with approximation: *
* a[i] \qquad \qquad \text{t[i]} *------------------ ------------------- *
* i= 1: +0.216590742424360 +1.802293183540246 *
* i= 2: -0.007264178933571 +2.661132414572780 *
***************************************************
```

```
-------
OMITTED: iteration steps 801 - 899
-------
BRAESS - iteration step 900
Factor c=1.19e-07=2^-23 yields better approximation:
***************************************************
* BRAESS-iteration terminated with approximation: *
* a[i] t[i] *
* ------------------ ------------------ *
* i= 1: +0.216918357963476 +1.803165117110440 *
* i= 2: -0.007593370542782 +2.646518316050462 *
\star *
***************************************************
-------
OMITTED: iteration steps 901 - 998
-------
BRAESS - iteration step 999
Factor c=1.19e-07=2^-23 yields better approximation:
***************************************************
* BRAESS-iteration terminated with approximation: *
                a[i] t[i] *
        * ------------------ ------------------ *
* i= 1: +0.217262129038960 +1.804056665572370 *
* i= 2: -0.007938703476406 +2.632057556671184 *
***************************************************
```
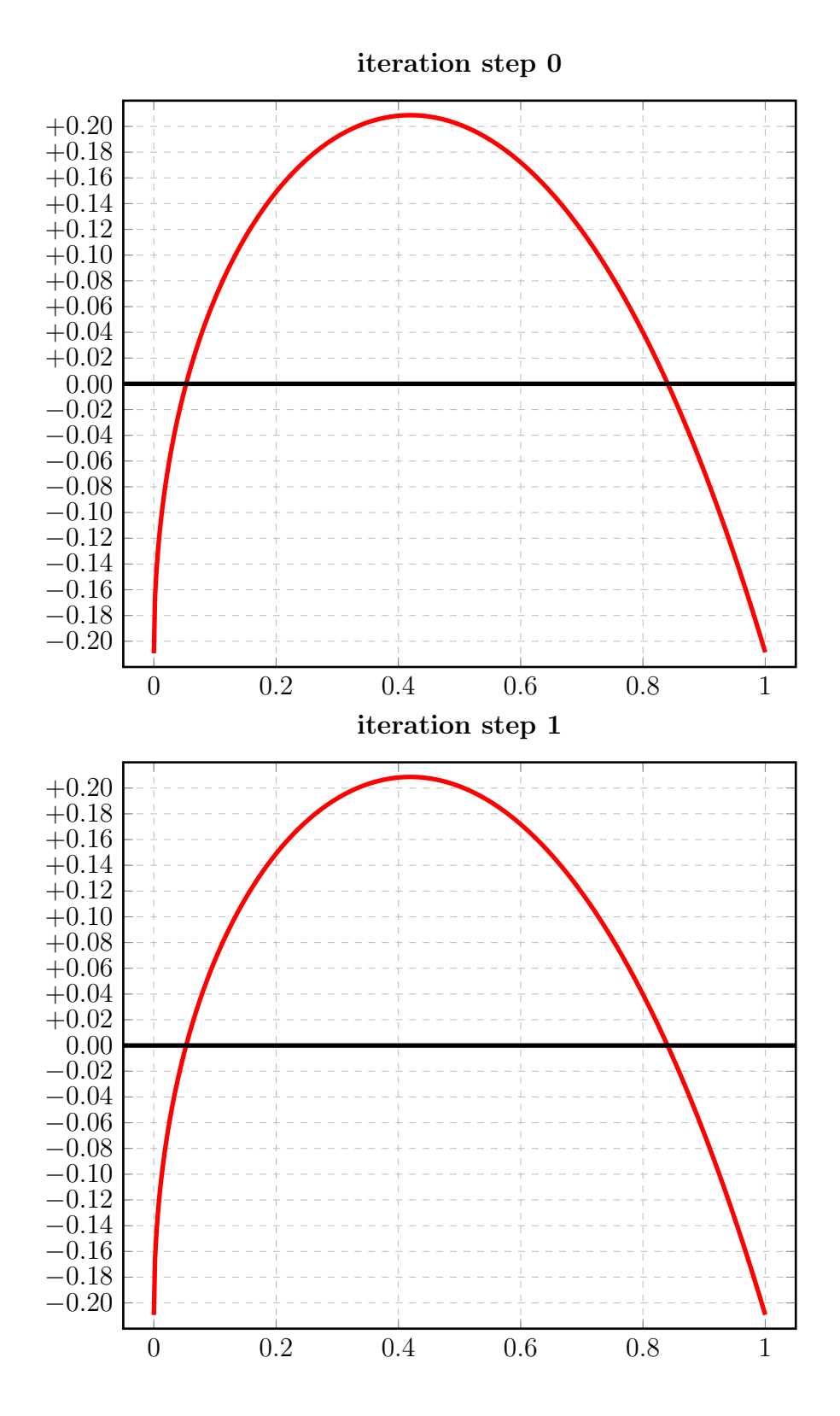

154

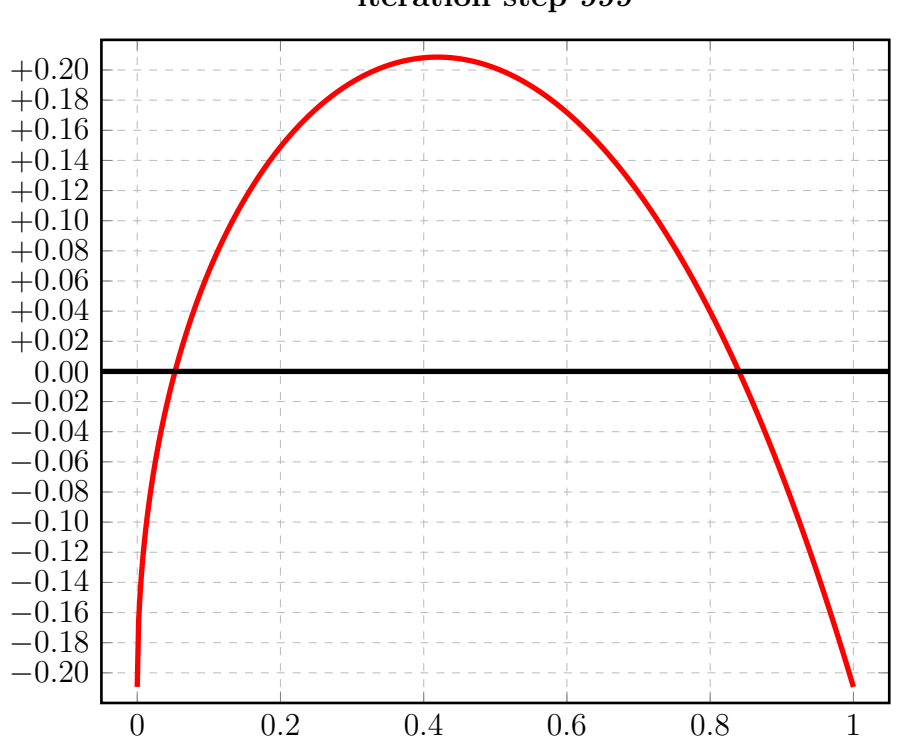

iteration step 999

# 3.20.2 Auswertungen mit EXPAPP\_EVAL\_0

## Auswertung Iteration Step 0:

```
Input from job file "../Jobs/para72/t+03/t+03step0_x":
A local extremum has been found at x= +0.419512441439806:
         x = err(x)------------------ ------------------
 +0.419512441439806 +0.208701379849484
 +0.000000000000000 -0.209362259294687 (*)
 +1.000000000000000 -0.208605752796450
A zero has been found at x= +0.052849334538836
A zero has been found at x= +0.840505431566928
```
## Auswertung Iteration Step 1:

Input from job file "../Jobs/para72/t+03/t+03step1\_x": A local extremum has been found at x= +0.419377838983225:  $x = err(x)$ ------------------ ------------------ +0.419377838983225 +0.208629646233391 +0.000000000000000 -0.209354389598022 +1.000000000000000 -0.209228559194360 A zero has been found at x= +0.052848425148616 A zero has been found at  $x= +0.840180010846938$ 

```
Input from job file "../Jobs/para72/t+03/t+03step999_x":
A local extremum has been found at x= +0.419315042685882:
         x = err(x)------------------ ------------------
 +0.419315042685882 +0.208553526093152
 +0.000000000000000 -0.209323425562554
 +1.000000000000000 -0.209335436245077 (*)
A zero has been found at x= +0.052839667931681
A zero has been found at x= +0.840123527061832
```
### $3.21$ Berechnung für  $t_2 = +4.0$

### Die Berechnung 3.21.1

```
Input from job file "../Jobs/abschnitt72/abschnitt72-t+04-terse":
- Function: f(x) = sqrt(x)- Approximation with respect to V_2
- Interval
                         [0.00, 1.00]- Distance of equidistant points: 0.0100
- Braess termination criterion : 1.000000E-02
- Remez termination criterion : 1.000000E-02
- Plot-Indicator
                        \therefore 0
- output
                        : terse
- Starting parameters:
             a[i]t[i]i= 1: +0.209953239200000 +1.751452157000000
 ----------- End Of Initialization -----------
BRAESS - iteration step 0
Factor c=6.25e-02=2^-4 yields better approximation:
* BRAESS-iteration terminated with approximation: *
            a[i]
                            t[i]\overline{\phantom{a}}\mathbf{r}___________________
                        ------------------ *
* i= 1: +0.209717277862435 +1.909908887357741 *
* i = 2:-0.003891740832484 +4.000000000000000 *
```

```
BRAESS - iteration step 1
Factor c=4.88e-04=2^-11 yields better approximation:
***************************************************
* BRAESS-iteration terminated with approximation: *
* a[i] \qquad \qquad \text{t[i]} *
* ------------------ ------------------ *
* i= 1: +0.210284630575728 +1.916832485630407 *
* i= 2: -0.004514494649067 +3.904409414257193 *
***************************************************
-------
OMITTED: iteration steps 2-99
-------
BRAESS - iteration step 100
Factor c=3.81e-06=2^-18 yields better approximation:
***************************************************
* BRAESS-iteration terminated with approximation: *
* a[i] \qquad \qquad \text{t[i]} *
* ------------------ ------------------ *
* i= 1: +0.210861616691651 +1.922842788622808 *
* i= 2: -0.005134775263881 +3.830359982726819 *
***************************************************
-------
OMITTED: iteration steps 101 - 199
-------
BRAESS - iteration step 200
Factor c=3.81e-06=2^-18 yields better approximation:
***************************************************
* BRAESS-iteration terminated with approximation: *
* a[i] \qquad \qquad \text{t[i]} *
         * ------------------ ------------------ *
* i= 1: +0.211544700408339 +1.929346346872557 *
* i= 2: -0.005861844305183 +3.755977138856855 ****************************************************
```

```
-------
OMITTED: iteration steps 201 - 299
-------
BRAESS - iteration step 300
Factor c=3.81e-06=2^-18 yields better approximation:
***************************************************
* BRAESS-iteration terminated with approximation: *
* a[i] \qquad \qquad \text{t[i]} *
         * ------------------ ------------------ *
* i= 1: +0.212349206754678 +1.936337278485094 *
* i= 2: -0.006710591307843 +3.681937505844866 *
***************************************************
-------
OMITTED: iteration steps 301 - 399
-------
BRAESS - iteration step 400
Factor c=3.81e-06=2^-18 yields better approximation:
***************************************************
* BRAESS-iteration terminated with approximation: *
\ast a[i] t[i] \ast----------------- ------------------- *
* i= 1: +0.213301558892259 +1.943878429509408 *
* i= 2: -0.007707422630116 +3.608153118443756 ****************************************************
-------
OMITTED: iteration steps 401 - 499
-------
BRAESS - iteration step 500
Factor c=3.81e-06=2^-18 yields better approximation:
***************************************************
* BRAESS-iteration terminated with approximation: *
* a[i] \qquad \qquad \text{t[i]} *
         ------------------ ------------------- *
* i= 1: +0.214435775802099 +1.952044853500075 *
* i= 2: -0.008886352776259 +3.534531440855829 *
***************************************************
```

```
-------
OMITTED: iteration steps 501 - 599
-------
BRAESS - iteration step 600
Factor c=3.81e-06=2^-18 yields better approximation:
***************************************************
* BRAESS-iteration terminated with approximation: *
* a[i] \qquad \qquad \text{t[i]} *
         * ------------------ ------------------ *
* i= 1: +0.215798645803019 +1.960940810351893 ** i= 2: -0.010294200643008 +3.460861685900525 *
***************************************************
-------
OMITTED: iteration steps 601 - 699
-------
BRAESS - iteration step 700
Factor c=1.91e-06=2^-19 yields better approximation:
***************************************************
* BRAESS-iteration terminated with approximation: *
\ast a[i] t[i] \ast----------------- ------------------- *
* i= 1: +0.216868442398795 +1.967360403669169 *
* i= 2: -0.011394266014275 +3.411461705926906 *
***************************************************
-------
OMITTED: iteration steps 701 - 799
-------
BRAESS - iteration step 800
Factor c=1.91e-06=2^-19 yields better approximation:
***************************************************
* BRAESS-iteration terminated with approximation: *
* a[i] \qquad \qquad \text{t[i]} *
         ------------------ ------------------- *
* i= 1: +0.217764028793146 +1.972416690921872 *
* i= 2: -0.012312516372346 +3.374567283473970 *
***************************************************
```

```
-------
OMITTED: iteration steps 801 - 899
-------
BRAESS - iteration step 900
Factor c=1.91e-06=2^-19 yields better approximation:
***************************************************
* BRAESS-iteration terminated with approximation: *
* a[i] t[i] *
* ------------------ ------------------ *
* i= 1: +0.218755081519297 +1.977719844652547 *
* i= 2: -0.013326306772230 +3.337632237035258 *
***************************************************
-------
OMITTED: iteration steps 901 - 998
-------
BRAESS - iteration step 999
Factor c=1.91e-06=2^-19 yields better approximation:
***************************************************
* BRAESS-iteration terminated with approximation: *
* a[i] t[i] *
* ------------------ ------------------ *
* i= 1: +0.219844269342654 +1.983236482022350 *
* i= 2: -0.014438055663767 +3.300984785480871 *
***************************************************
```
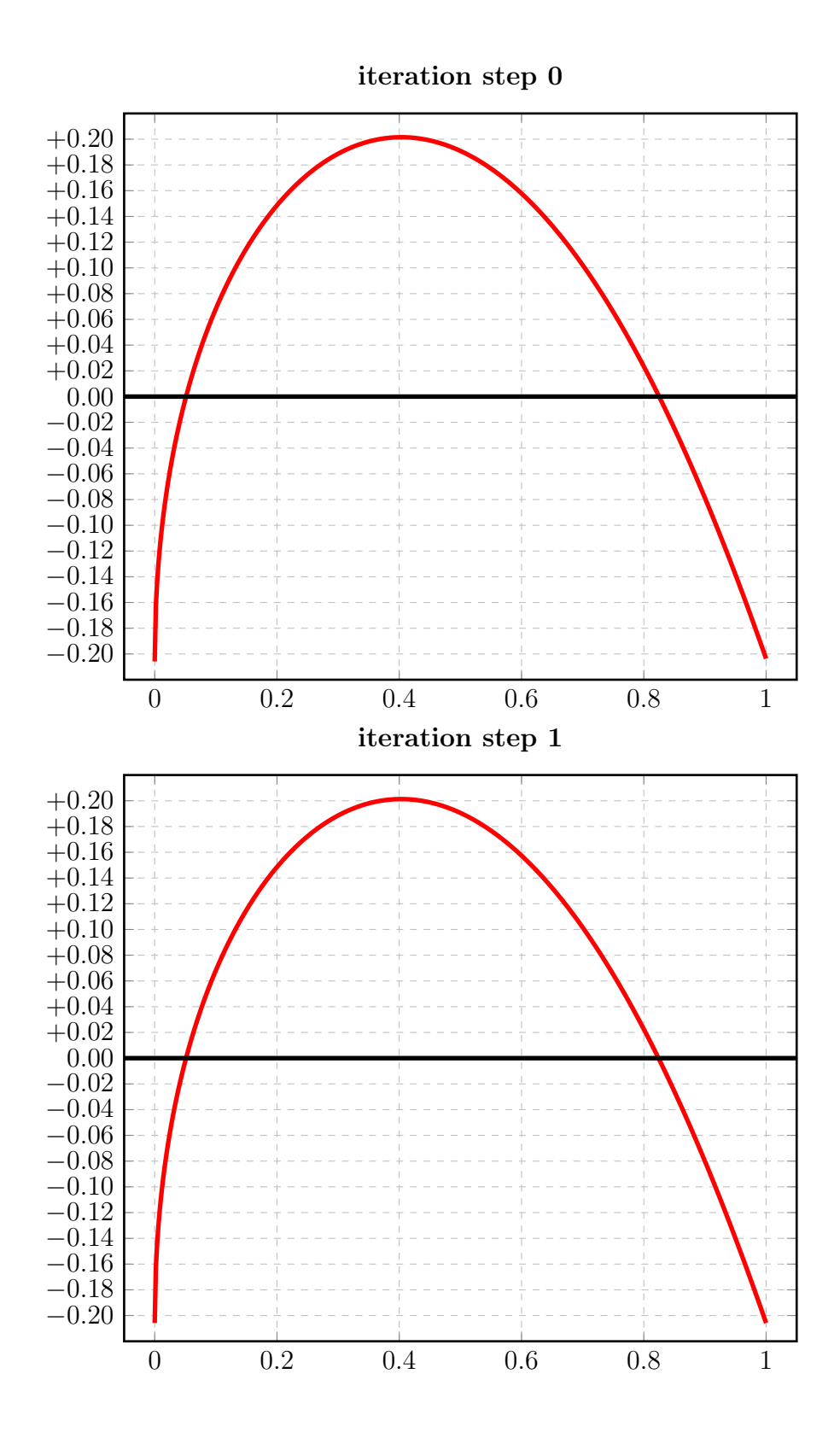

162

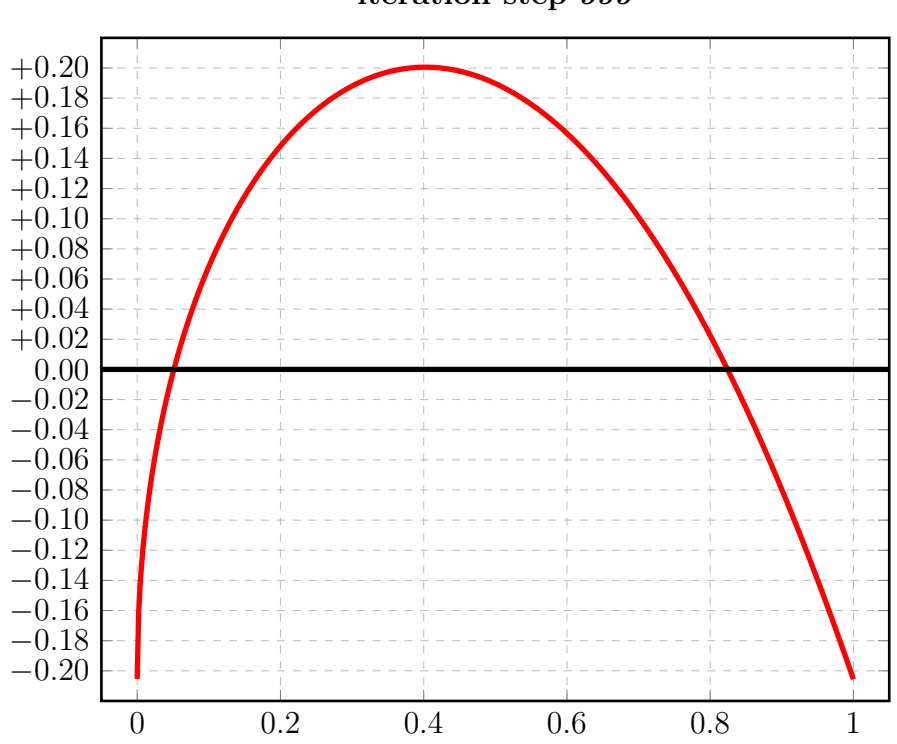

iteration step 999

# 3.21.2 Auswertungen mit EXPAPP\_EVAL\_0

## Auswertung Iteration Step 0:

```
Input from job file "../Jobs/para72/t+04/t+04step0_x":
A local extremum has been found at x= +0.403365401302977:
         x = err(x)------------------ ------------------
 +0.403365401302977 +0.201530191803971
 +0.000000000000000 -0.205825537029951 (*)
 +1.000000000000000 -0.203628518693690
A zero has been found at x= +0.051318009519378A zero has been found at x= +0.825037969288612
```
## Auswertung Iteration Step 1:

Input from job file "../Jobs/para72/t+04/t+04step1\_x": A local extremum has been found at  $x=$  +0.402963910965749:  $x = err(x)$ ------------------ ------------------ +0.402963910965749 +0.201303012463244 +0.000000000000000 -0.205770135926661 +1.000000000000000 -0.205793936249366 A zero has been found at x= +0.051301571520817 A zero has been found at  $x=$  +0.824041433974259

```
Input from job file "../Jobs/para72/t+04/t+04step999_x":
A local extremum has been found at x= +0.402249172320708:
        x = err(x)------------------ ------------------
 +0.402249172320708 +0.200527766633059
 +0.000000000000000 -0.205406213678887
 +1.000000000000000 -0.205597781352963 (*)
A zero has been found at x= +0.051182970026739
A zero has been found at x= +0.824162361265701
```
#### $3.22$ Berechnung für  $t_2 = +5.0$

### $3.22.1$ Die Berechnung

```
Input from job file "../Jobs/abschnitt72/abschnitt72-t+05-terse":
- Function: f(x) = sqrt(x)- Approximation with respect to V_2
- Interval
                          [0.00, 1.00]- Distance of equidistant points: 0.0100
- Braess termination criterion : 1.000000E-02
- Remez termination criterion : 1.000000E-02
- Plot-Indicator
                          \therefore 0
- output
                         : terse
- Starting parameters:
              a[i]t[i]i= 1: +0.209953239200000 +1.751452157000000
 i= 2: +0.000000000000000 +5.000000000000000
----------- End Of Initialization -----------
BRAESS - iteration step 0
Factor c=1.25e-01=2^-3 yields better approximation:
* BRAESS-iteration terminated with approximation: *
             a[i]t[i]\overline{\phantom{a}}\mathbf{r}___________________
                         ------------------ *
* i= 1: +0.204558842616053 +1.967969113531704 *
* i = 2:-0.001860489311867 +5.000000000000000 *
```

```
BRAESS - iteration step 1
Factor c=1.95e-03=2^-9 yields better approximation:
***************************************************
* BRAESS-iteration terminated with approximation: *
* a[i] \qquad \qquad \text{t[i]} *
* ------------------ ------------------ *
* i= 1: +0.204932910211054 +1.982421235662245 *
* i= 2: -0.002428031987120 +4.781856727993766 *
\star***************************************************
-------
OMITTED: iteration steps 2-99
-------
BRAESS - iteration step 100
Factor c=7.63e-06=2^-17 yields better approximation:
***************************************************
* BRAESS-iteration terminated with approximation: *
* a[i] t[i] *
         * ------------------ ------------------ *
* i= 1: +0.206223833512365 +2.011214343485711 *
* i= 2: -0.004035545235666 +4.430039331256711 ****************************************************
-------
OMITTED: iteration steps 101 - 199
-------
BRAESS - iteration step 200
Factor c=7.63e-06=2^-17 yields better approximation:
***************************************************
* BRAESS-iteration terminated with approximation: *
                * a[i] t[i] *
         * ------------------ ------------------ *
* i= 1: +0.206721084134290 +2.019546921769936 ** i= 2: -0.004612302376054 +4.344558621788245 *
***************************************************
```

```
-------
OMITTED: iteration steps 201 - 299
-------
BRAESS - iteration step 300
Factor c=7.63e-06=2^-17 yields better approximation:
***************************************************
* BRAESS-iteration terminated with approximation: *
* a[i] \qquad \qquad \text{t[i]} *
         * ------------------ ------------------ *
* i= 1: +0.207310801535274 +2.028430954825420 ** i= 2: -0.005282070063867 +4.259530979250022 *
***************************************************
-------
OMITTED: iteration steps 301 - 399
-------
BRAESS - iteration step 400
Factor c=7.63e-06=2^-17 yields better approximation:
***************************************************
* BRAESS-iteration terminated with approximation: *
\ast a[i] t[i] \ast----------------- ------------------- *
* i= 1: +0.208011487310966 +2.037927970325688 *
* i= 2: -0.006063343807904 +4.174882350025880 *
***************************************************
-------
OMITTED: iteration steps 401 - 499
-------
BRAESS - iteration step 500
Factor c=7.63e-06=2^-17 yields better approximation:
***************************************************
* BRAESS-iteration terminated with approximation: *
* a[i] \qquad \qquad \text{t[i]} *
         ------------------ ------------------- *
* i= 1: +0.208846204796246 +2.048107930956127 *
* i= 2: -0.006979177577540 +4.090550405820358 *
***************************************************
```

```
-------
OMITTED: iteration steps 501 - 599
-------
BRAESS - iteration step 600
Factor c=7.63e-06=2^-17 yields better approximation:
***************************************************
* BRAESS-iteration terminated with approximation: *
* a[i] \qquad \qquad \text{t[i]} *
         * ------------------ ------------------ *
* i= 1: +0.209845076505842 +2.059059922675827* i= 2: -0.008059666507886 +4.006401765169525 *
***************************************************
-------
OMITTED: iteration steps 601 - 699
-------
BRAESS - iteration step 700
Factor c=7.63e-06=2^-17 yields better approximation:
***************************************************
* BRAESS-iteration terminated with approximation: *
\ast a[i] t[i] \ast----------------- ------------------- *
* i= 1: +0.211047104510063 +2.070889935131432 *
* i= 2: -0.009343805006514 +3.922302037715874 *
***************************************************
-------
OMITTED: iteration steps 701 - 799
-------
BRAESS - iteration step 800
Factor c=7.63e-06=2^-17 yields better approximation:
***************************************************
* BRAESS-iteration terminated with approximation: *
* a[i] \qquad \qquad \text{t[i]} *
         ------------------ ------------------- *
* i= 1: +0.212503894594596 +2.083726996443030 *
* i= 2: -0.010883198543557 +3.838098237594224 *
***************************************************
```

```
-------
OMITTED: iteration steps 801 - 899
-------
BRAESS - iteration step 900
Factor c=3.81e-06=2^-18 yields better approximation:
***************************************************
* BRAESS-iteration terminated with approximation: *
* a[i] t[i] *
* ------------------ ------------------ *
* i= 1: +0.213880009389713 +2.094683550731771 *
* i= 2: -0.012324913970232 +3.771391686286841 *
***************************************************
-------
OMITTED: iteration steps 901 - 998
-------
BRAESS - iteration step 999
Factor c=3.81e-06=2^-18 yields better approximation:
***************************************************
* BRAESS-iteration terminated with approximation: *
* a[i] t[i] *
* ------------------ ------------------ *
* i= 1: +0.214865375361337 +2.101962160155440 ** i= 2: -0.013351538127721 +3.729461687217995 *
***************************************************
```
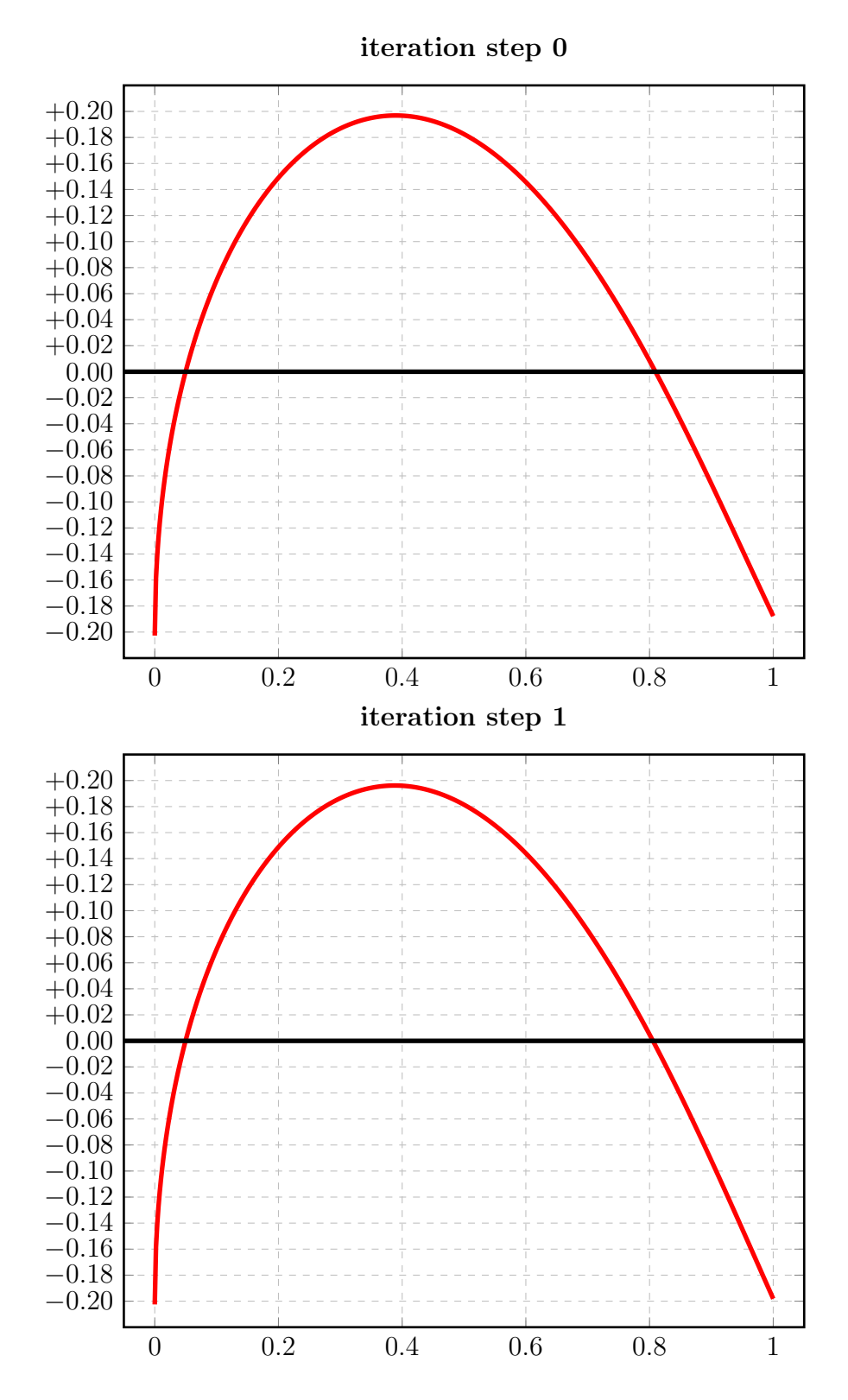

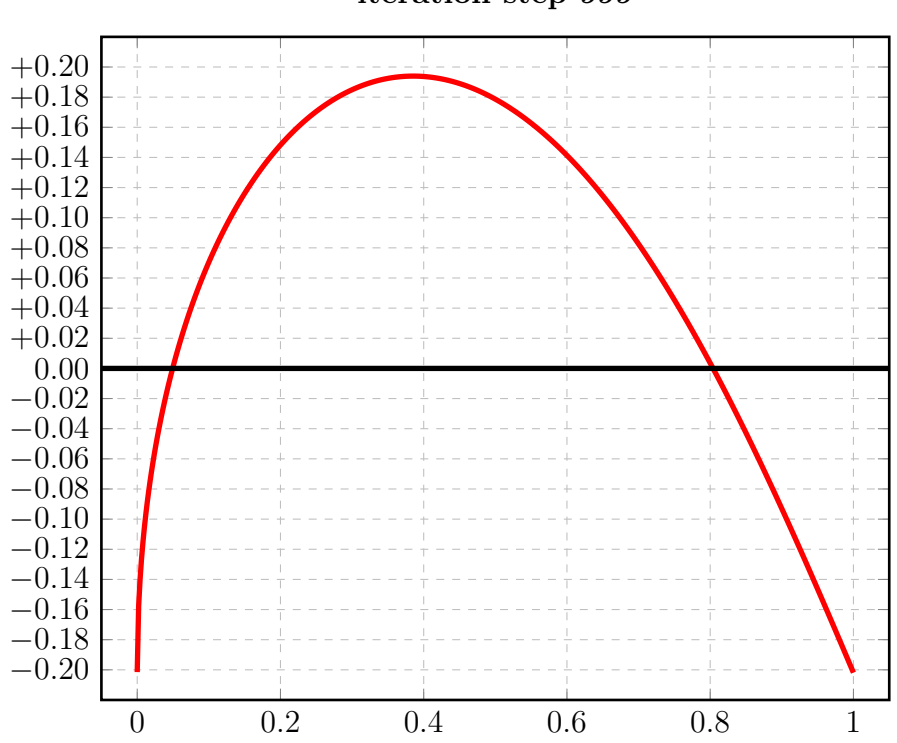

iteration step 999

## 3.22.2 Auswertungen mit EXPAPP\_EVAL\_0

## Auswertung Iteration Step 0:

```
Input from job file "../Jobs/para72/t+05/t+05step0_x":
A local extremum has been found at x= +0.389477096350347:
         x = err(x)------------------ ------------------
 +0.389477096350347 +0.196877255156456
 +0.000000000000000 -0.202698353304186 (*)
 +1.000000000000000 -0.187728254274083
A zero has been found at x= +0.049842159703097
A zero has been found at x= +0.809558782287683
```
## Auswertung Iteration Step 1:

Input from job file "../Jobs/para72/t+05/t+05step1\_x": A local extremum has been found at x= +0.388093080754274:  $x = err(x)$ ------------------ ------------------ +0.388093080754274 +0.196177165948342 +0.000000000000000 -0.202504878223934 +1.000000000000000 -0.198147918883857 A zero has been found at  $x=$  +0.049776309862166 A zero has been found at x= +0.805459987198816

```
Input from job file "../Jobs/para72/t+05/t+05step999_x":
A local extremum has been found at x= +0.388093080754274:
         x = err(x)------------------ ------------------
 +0.388093080754274 +0.196177165948342
 +0.000000000000000 -0.202504878223934 (*)
 +1.000000000000000 -0.198147918883857
A zero has been found at x= +0.049776309862166
A zero has been found at x= +0.805459987198816
```
#### 3.23 Berechnung für  $t_2 = +6.0$

### Die Berechnung 3.23.1

```
Input from job file "../Jobs/abschnitt72/abschnitt72-t+06-terse":
- Function: f(x) = sqrt(x)- Approximation with respect to V_2
- Interval
                         [0.00, 1.00]- Distance of equidistant points: 0.0100
- Braess termination criterion : 1.000000E-02
- Remez termination criterion : 1.000000E-02
- Plot-Indicator
                        \therefore 0
- output
                        : terse
- Starting parameters:
             a[i]t[i]i= 1: +0.209953239200000 +1.751452157000000
 ----------- End Of Initialization -----------
BRAESS - iteration step 0
Factor c=2.50e-01=2^-2 yields better approximation:
* BRAESS-iteration terminated with approximation: *
            a[i]
                            t[i]\overline{\phantom{a}}\mathbf{r}___________________
                        ------------------ *
* i= 1: +0.198166578192922 +2.080942592056198 *
* i = 2:-0.001048223731207 +6.000000000000000 *
```

```
BRAESS - iteration step 1
Factor c=3.91e-03=2^-8 yields better approximation:
***************************************************
* BRAESS-iteration terminated with approximation: *
* a[i] \qquad \qquad \text{t[i]} *
* ------------------ ------------------ *
* i= 1: +0.198188206123862 +2.098790428757948 *
* i= 2: -0.001388959788899 +5.742815282479996 *
***************************************************
-------
OMITTED: iteration steps 2-99
-------
BRAESS - iteration step 100
Factor c=1.53e-05=2^-16 yields better approximation:
***************************************************
* BRAESS-iteration terminated with approximation: *
* a[i] \qquad \qquad \text{t[i]} *
* ------------------ ------------------ *
* i= 1: +0.198745780731960 +2.139408100670371 *
* i= 2: -0.002558779303172 +5.258841095095510 *
***************************************************
-------
OMITTED: iteration steps 101 - 199
-------
BRAESS - iteration step 200
Factor c=1.53e-05=2^-16 yields better approximation:
***************************************************
* BRAESS-iteration terminated with approximation: *
* a[i] \qquad \qquad \text{t[i]} *
         * ------------------ ------------------ *
* i= 1: +0.198998211903061 +2.149619794810940 *
* i= 2: -0.002945081140008 +5.157267174127990 ****************************************************
```

```
-------
OMITTED: iteration steps 201 - 299
-------
BRAESS - iteration step 300
Factor c=1.53e-05=2^-16 yields better approximation:
***************************************************
* BRAESS-iteration terminated with approximation: *
* a[i] \qquad \qquad \text{t[i]} *
         * ------------------ ------------------ *
* i= 1: +0.199311674165329 +2.160431861989867 ** i= 2: -0.003393612394282 +5.056435040073699 *
***************************************************
-------
OMITTED: iteration steps 301 - 399
-------
BRAESS - iteration step 400
Factor c=1.53e-05=2^-16 yields better approximation:
***************************************************
* BRAESS-iteration terminated with approximation: *
\ast a[i] t[i] \ast----------------- ------------------- *
* i= 1: +0.199698134599767 +2.171906041279253 *
* i= 2: -0.003916228422356 +4.956226235137978 *
***************************************************
-------
OMITTED: iteration steps 401 - 499
-------
BRAESS - iteration step 500
Factor c=1.53e-05=2^-16 yields better approximation:
***************************************************
* BRAESS-iteration terminated with approximation: *
* a[i] \qquad \qquad \text{t[i]} *
         ------------------ ------------------- *
* i= 1: +0.200172325167551 +2.184115348087452 *
* i= 2: -0.004527674781579 +4.856513633077051 *
***************************************************
```

```
-------
OMITTED: iteration steps 501 - 599
-------
BRAESS - iteration step 600
Factor c=1.53e-05=2^-16 yields better approximation:
***************************************************
* BRAESS-iteration terminated with approximation: *
* a[i] \qquad \qquad \text{t[i]} *
         * ------------------ ------------------ *
* i= 1: +0.200752622985361 +2.197143135178576 ** i= 2: -0.005246332034617 +4.757180917156696 *
***************************************************
-------
OMITTED: iteration steps 601 - 699
-------
BRAESS - iteration step 700
Factor c=1.53e-05=2^-16 yields better approximation:
***************************************************
* BRAESS-iteration terminated with approximation: *
\ast a[i] t[i] \ast----------------- ------------------- *
* i= 1: +0.201462211672592 +2.211084971349893 *
* i= 2: -0.006095368671234 +4.658114864878510 ****************************************************
-------
OMITTED: iteration steps 701 - 799
-------
BRAESS - iteration step 800
Factor c=1.53e-05=2^-16 yields better approximation:
***************************************************
* BRAESS-iteration terminated with approximation: *
* a[i] \qquad \qquad \text{t[i]} *
         ------------------ ------------------- *
* i= 1: +0.202330990524903 +2.226056713275280 *
* i= 2: -0.007104680768948 +4.559172177938223 *
***************************************************
```

```
-------
OMITTED: iteration steps 801 - 899
-------
BRAESS - iteration step 900
Factor c=1.53e-05=2^-16 yields better approximation:
***************************************************
* BRAESS-iteration terminated with approximation: *
* a[i] t[i] *
* ------------------ ------------------ *
* i= 1: +0.203398125975962 +2.242199162105570 *
* i= 2: -0.008313437098042 +4.460180889802309 *
***************************************************
-------
OMITTED: iteration steps 901 - 998
-------
BRAESS - iteration step 999
Factor c=1.53e-05=2^-16 yields better approximation:
***************************************************
* BRAESS-iteration terminated with approximation: *
* a[i] t[i] *
* ------------------ ------------------ *
* i= 1: +0.204701142396667 +2.259501989142757 ** i= 2: -0.009757748291970 +4.361937293149654 *
***************************************************
```
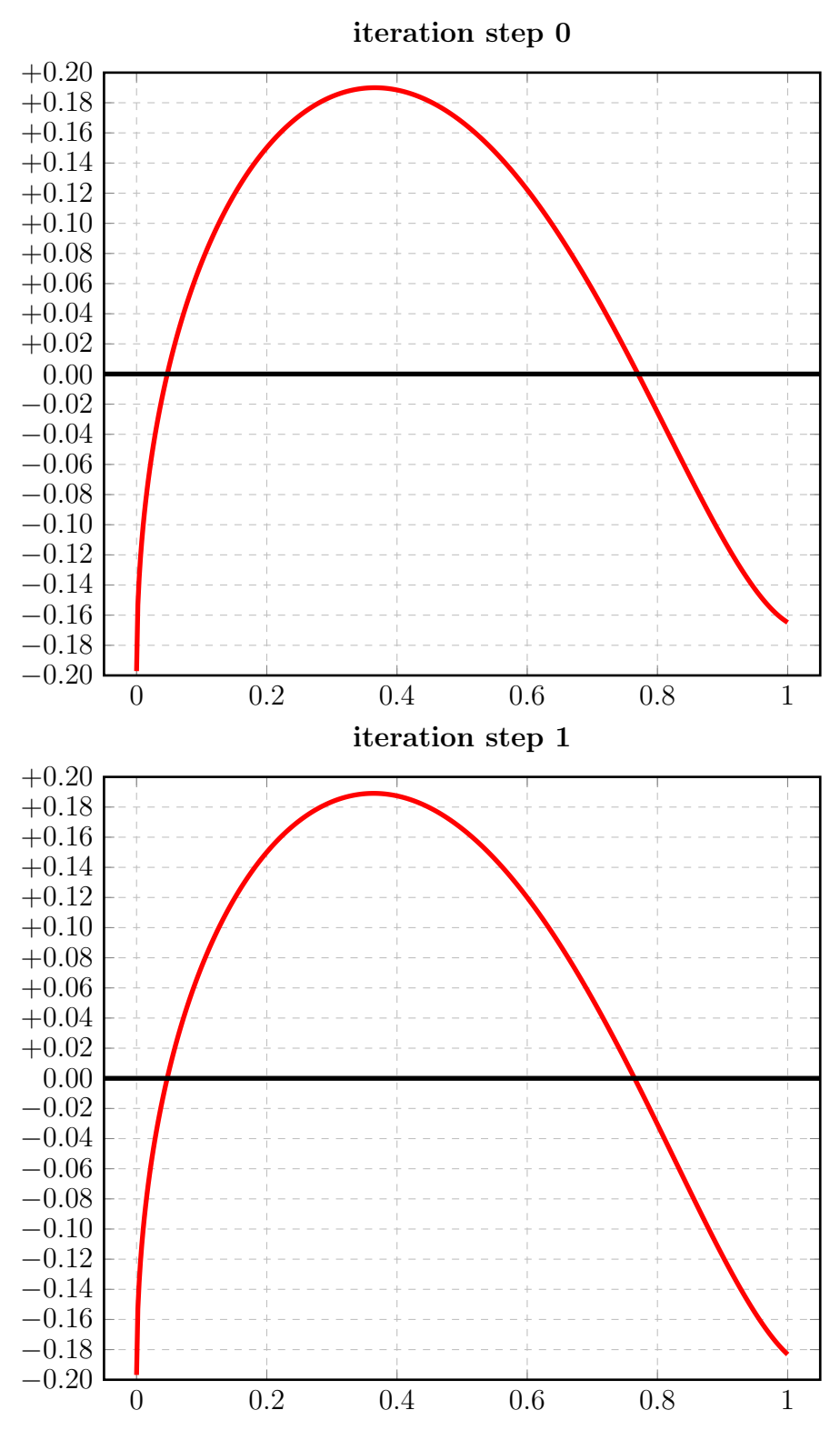

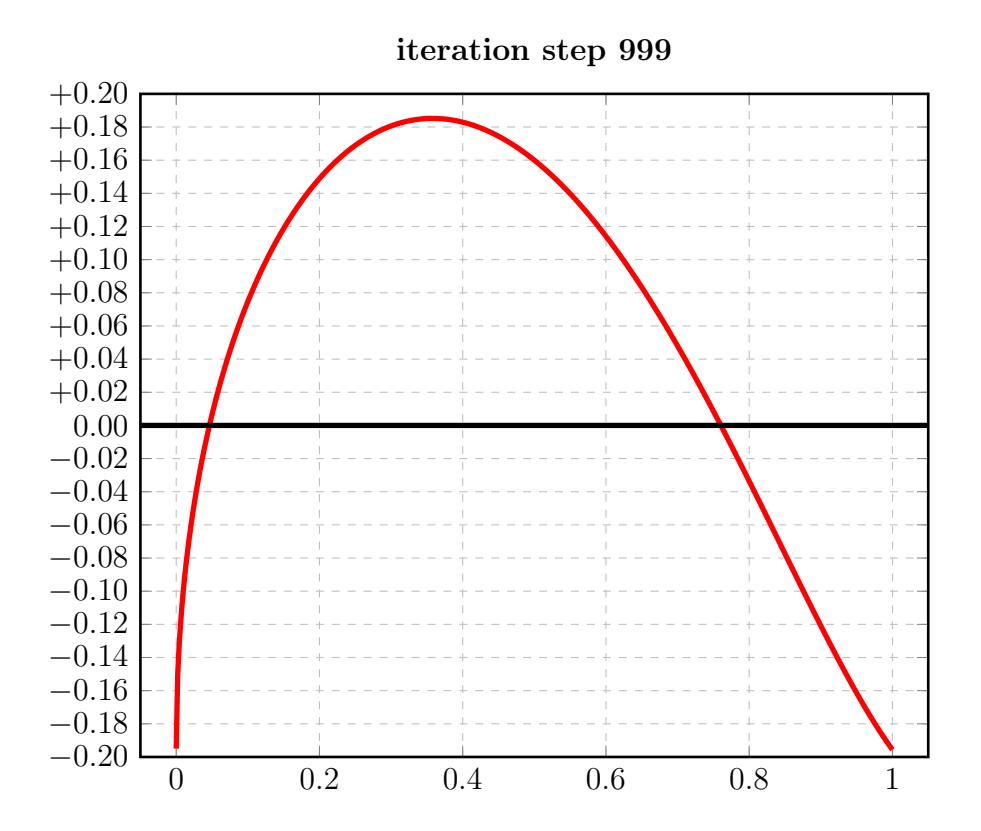

## 3.23.2 Auswertungen mit EXPAPP\_EVAL\_0

## Auswertung Iteration Step 0:

```
Input from job file "../Jobs/para72/t+06/t+06step0_x":
A local extremum has been found at x= +0.365926678806186:
         x = err(x)------------------ ------------------
 +0.365926678806186 +0.189977807529621
 +0.000000000000000 -0.197118354461715 (*)
 +1.000000000000000 -0.164830441378146
A zero has been found at x= +0.047184673031470
A zero has been found at x= +0.770088088387613
```
## Auswertung Iteration Step 1:

Input from job file "../Jobs/para72/t+06/t+06step1\_x": A local extremum has been found at  $x=$  +0.364113463495686:  $x = err(x)$ ------------------ ------------------ +0.364113463495686 +0.189095577820639 +0.000000000000000 -0.196799246334963 +1.000000000000000 -0.183208100602218 A zero has been found at  $x=$  +0.047064995144342 A zero has been found at  $x=$  +0.764875901932200

```
Input from job file "../Jobs/para72/t+06/t+06step999_x":
A local extremum has been found at x= +0.357984009805017:
         x = err(x)------------------ ------------------
 +0.357984009805017 +0.185195284373666
 +0.000000000000000 -0.194943394104697
 +1.000000000000000 -0.195598414052391 (*)
A zero has been found at x= +0.046386160334877
A zero has been found at x= +0.760443204856692
```
#### 3.24 Berechnung für  $t_2 = +7.0$

#### Die Berechnung 3.24.1

```
Input from job file "../Jobs/abschnitt72/abschnitt72-t+07-terse":
- Function: f(x) = sqrt(x)- Approximation with respect to V_2
- Interval
                          [0.00, 1.00]- Distance of equidistant points: 0.0100
- Braess termination criterion : 1.000000E-02
- Remez termination criterion : 1.000000E-02
- Plot-Indicator
                          \therefore 0
- output
                         : terse
- Starting parameters:
              a[i]t[i]i= 1: +0.209953239200000 +1.751452157000000
 i= 2: +0.000000000000000 +7.000000000000000
----------- End Of Initialization -----------
BRAESS - iteration step 0
Factor c=5.00e-01=2^-1 yields better approximation:
* BRAESS-iteration terminated with approximation: *
             a[i]
                             t[i]\overline{\phantom{a}}\mathbf{r}___________________
                         ------------------ *
* i= 1: +0.187716633946043 +2.285158219629735 *
* i = 2:-0.000642589213392 +7.000000000000000*
```

```
BRAESS - iteration step 1
Factor c=3.91e-03=2^-8 yields better approximation:
***************************************************
* BRAESS-iteration terminated with approximation: *
* a[i] ** ------------------ ------------------ *
* i= 1:  +0.187602840014212  +2.296630824970095 ** i= 2: -0.000760499985830 +6.845021194429231 *
\star***************************************************
-------
OMITTED: iteration steps 2-179
-------
BRAESS - iteration step 180
Factor c=1.22e-04=2^-13 yields better approximation:
***************************************************
* BRAESS-iteration terminated with approximation: *
* a[i] t[i] *
         * ------------------ ------------------ *
* i= 1: +0.191386132795072 +2.516608127341494 *
* i= 2: -0.007583362670241 +5.064432446587126 *
***************************************************
```
(Vgl. [1] §7: Hinweis zu den Berechnungen von Abschnitt 7.3 mit "Startfunktionen mit  $t_2 \geq 2.0$ " und "Zeichnung 26".)

```
-------
OMITTED: iteration steps 181 - 399
-------
BRAESS - iteration step 400
Factor c=3.05e-05=2^-15 yields better approximation:
***************************************************
* BRAESS-iteration terminated with approximation: *
* a[i] \qquad \qquad \text{t[i]} ** ------------------ ------------------ *
* i= 1: +0.203276529412459 +2.668940958966348 *
* i= 2: -0.020616405437149 +4.446719194947629 *
***************************************************
```

```
-------
OMITTED: iteration steps 401 - 599
-------
BRAESS - iteration step 600
Factor c=1.53e-05=2^-16 yields better approximation:
***************************************************
* BRAESS-iteration terminated with approximation: *
* a[i] \qquad \qquad \text{t[i]} ** ------------------ ------------------ *
* i= 1: +0.215621911627427 +2.754995861128058 ** i= 2: -0.033399902296711 +4.195098822340406 *
***************************************************
-------
OMITTED: iteration steps 601 - 799
-------
BRAESS - iteration step 800
Factor c=1.53e-05=2^-16 yields better approximation:
***************************************************
* BRAESS-iteration terminated with approximation: *
\ast a[i] t[i] \ast----------------- ------------------- *
* i= 1: +0.227912601810306 +2.814820005556556 *
* i= 2: -0.045929281095052 +4.047717833008846 *
***************************************************
-------
OMITTED: iteration steps 801 - 998
-------
BRAESS - iteration step 999
Factor c=7.63e-06=2^-17 yields better approximation:
***************************************************
* BRAESS-iteration terminated with approximation: *
* a[i] \qquad \qquad \text{t[i]} *------------------ ------------------- *
* i= 1: +0.238943288794652 +2.856369248335398 *
* i= 2: -0.057098947546757 +3.956010021732389 *
***************************************************
```
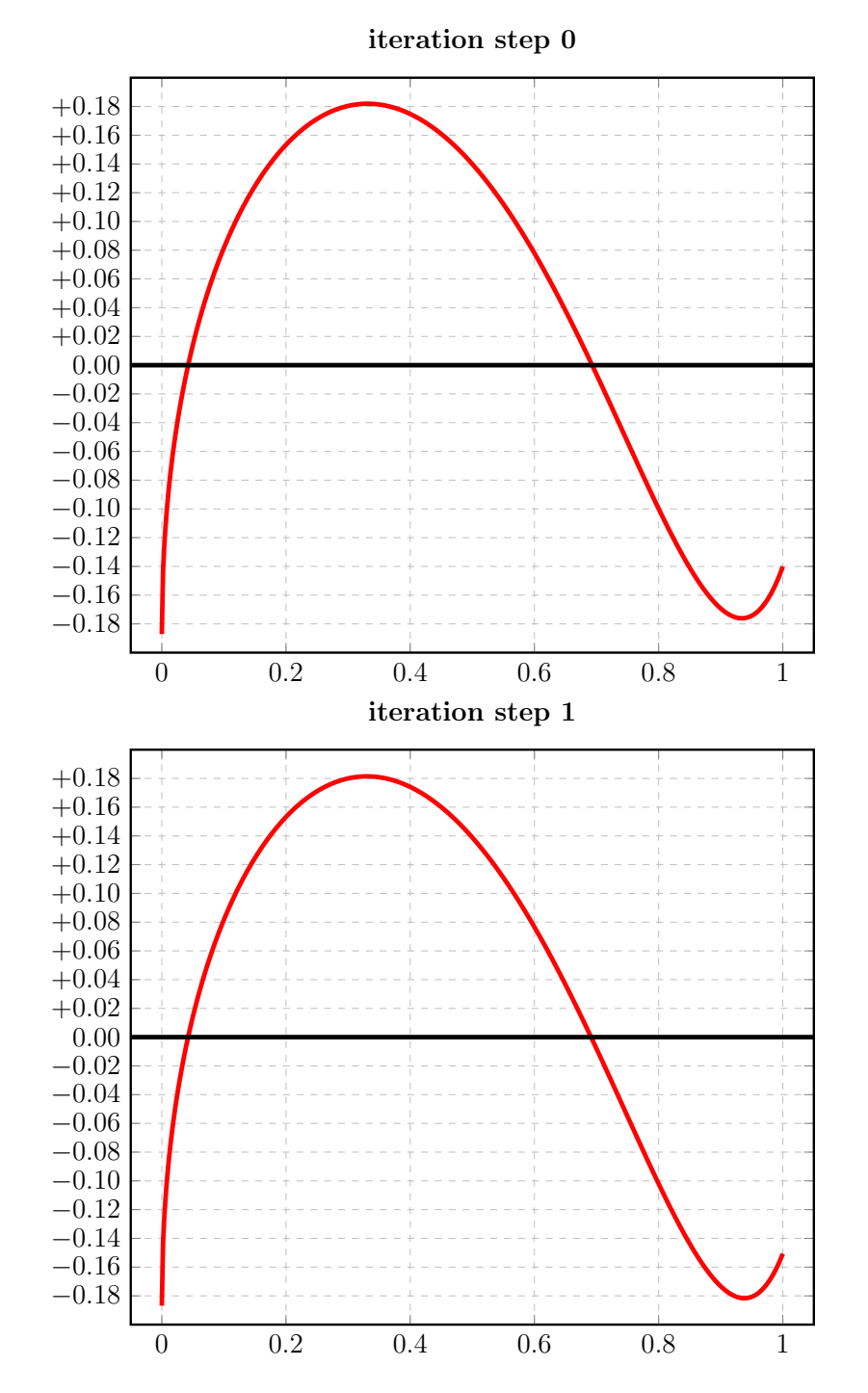

End of Braess iteration - limit for number of iteration steps reached

184

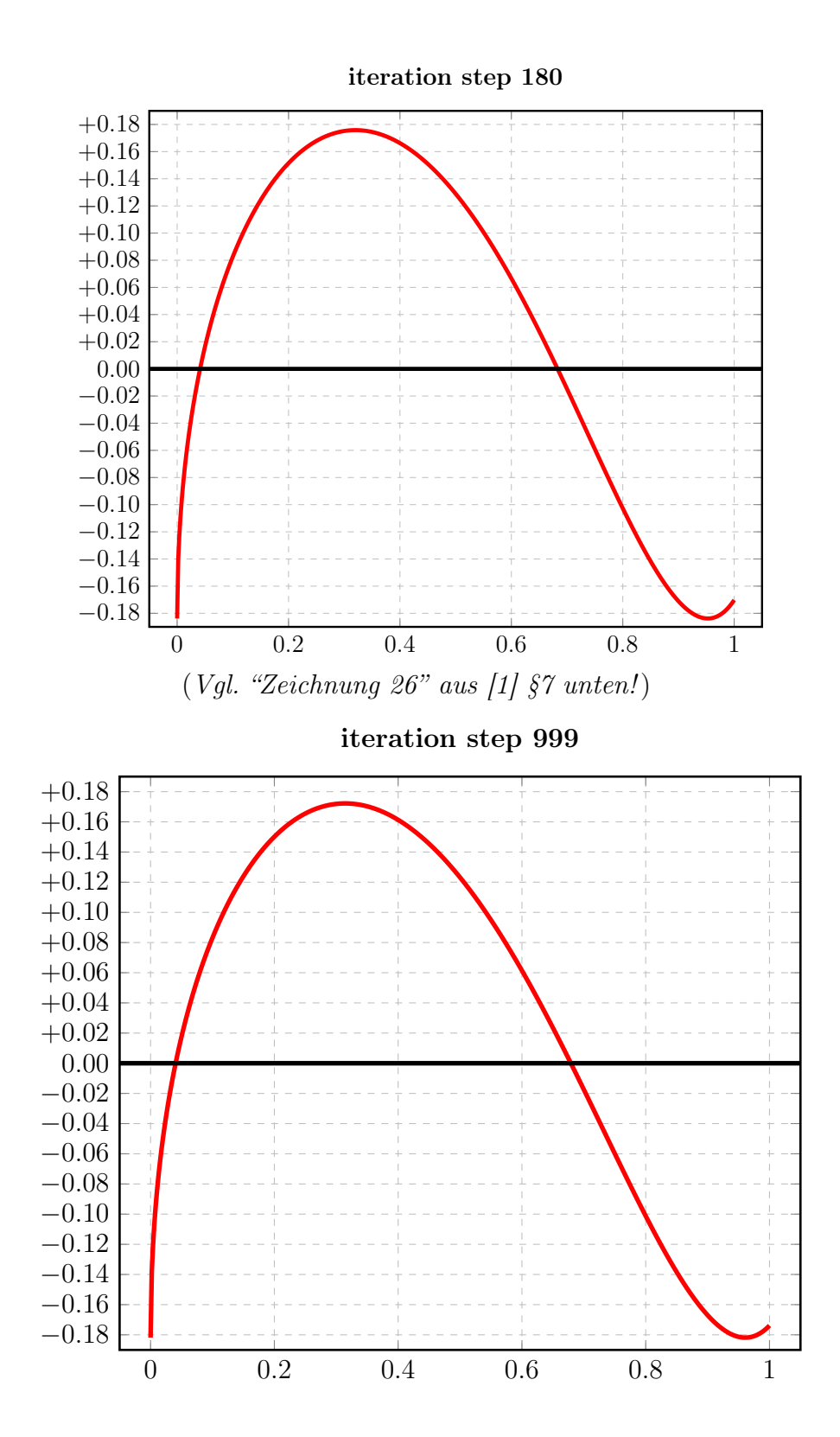

Zum Vergleich: die Startfunktionen von [1] nach Fall 2 ("Zeichnung 14D") und Fall 1 ("Zeichnung 14I"):

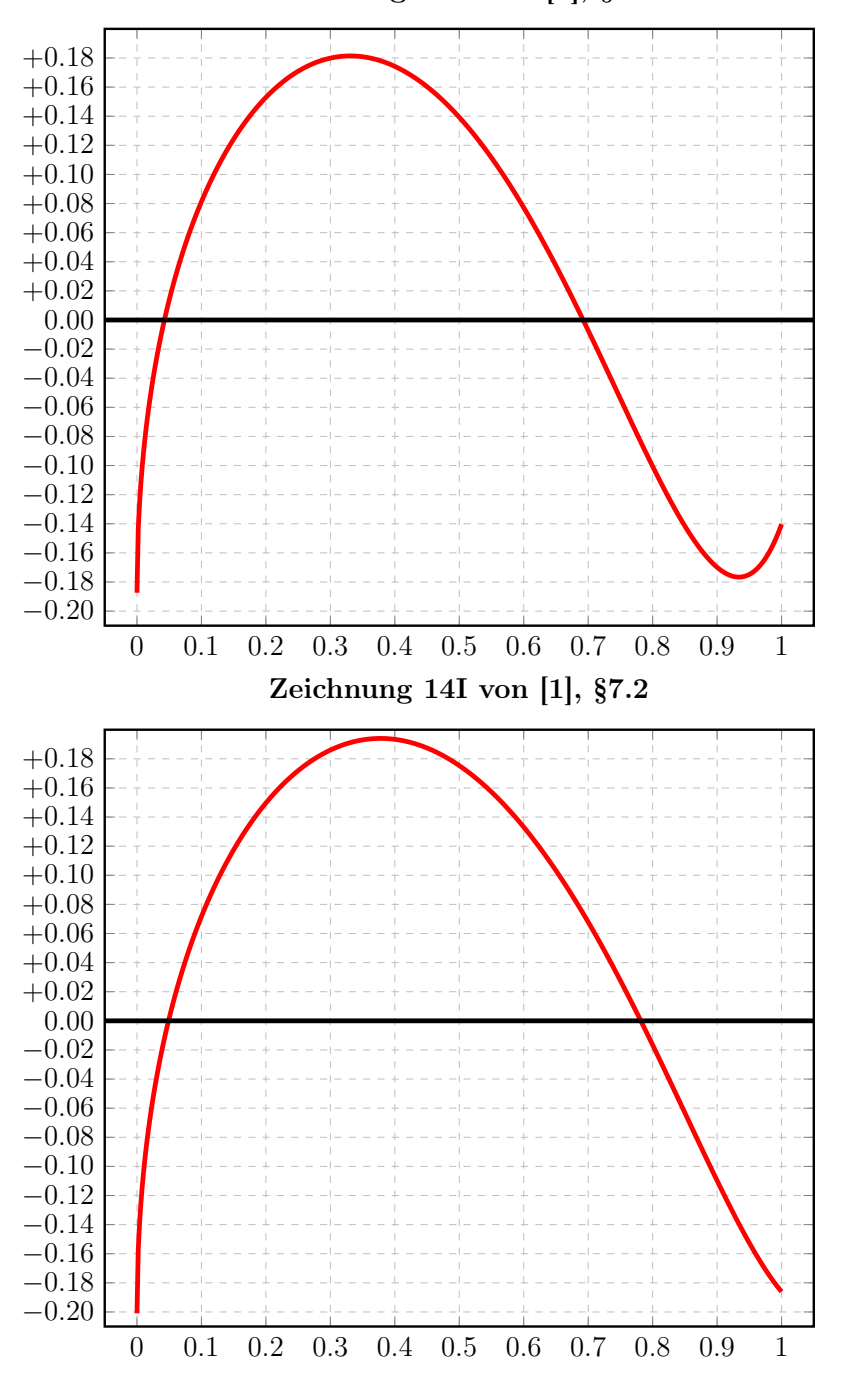

Zeichnung 14D von [1], §7.2

Zum Vergleich mit iteration step 180: "Zeichnung 26" aus [1]:

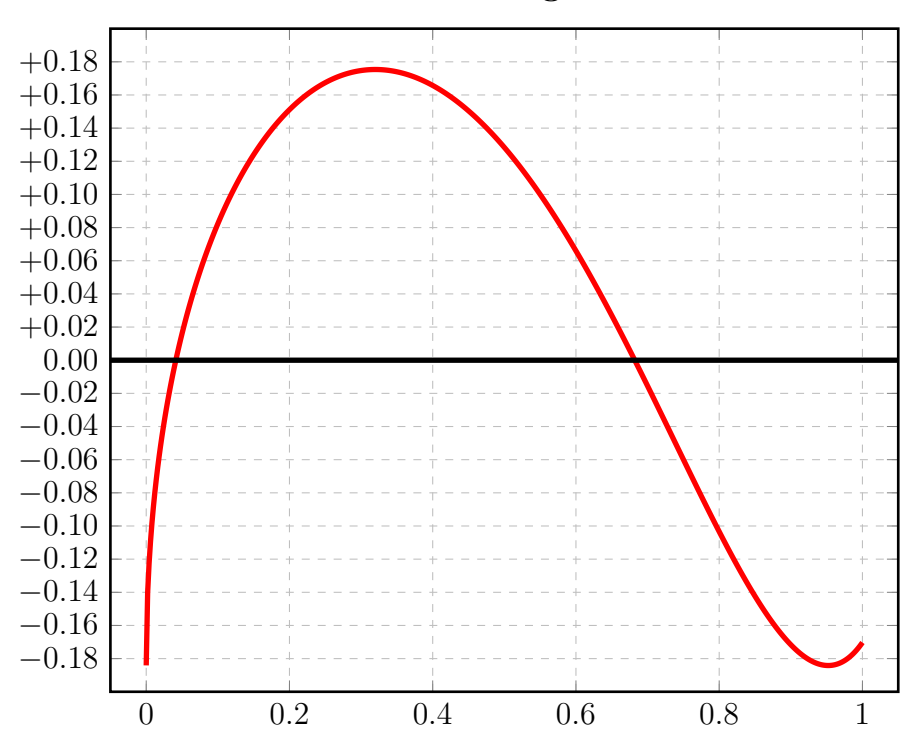

# Zeichnung 26

### 3.24.2 Auswertungen mit EXPAPP\_EVAL\_0

### Auswertung Iteration Step 0:

```
Input from job file "../Jobs/para72/t+07/t+07step0_x":
A local extremum has been found at x= +0.331251449361783:
         x = err(x)------------------ ------------------
 +0.331251449361783 +0.181902726194936
 +0.000000000000000 -0.187074044732651 (*)
 +1.000000000000000 -0.140051955980535
A zero has been found at x= +0.042419210887465
A zero has been found at x= +0.692974609392343
```
### Auswertung Iteration Step 1:

Input from job file "../Jobs/para72/t+07/t+07step1\_x": A local extremum has been found at x= +0.160835014031401:  $x = err(x)$ ------------------ ------------------ +0.330283326065617 +0.181435569518976 +0.000000000000000 -0.186842340028382 +1.000000000000000 -0.150634809030498 A zero has been found at x= +0.042329089269584 A zero has been found at x= +0.691264234238101

```
Input from job file "../Jobs/para72/t+07/t+07step999_x":
A local extremum has been found at x= +0.314340319510541:
         x = err(x)------------------ ------------------
 +0.314340319510541 +0.172214566015249
 +0.000000000000000 -0.181844341247895 (*)
 +1.000000000000000 -0.173862603835352
A zero has been found at x= +0.040490057036557
A zero has been found at x= +0.679067549595442
```
#### 3.25 Berechnung für  $t_2 = +8.0$

#### $3.25.1$ Die Berechnung

```
Input from job file "../Jobs/abschnitt72/abschnitt72-t+08-terse":
- Function: f(x) = sqrt(x)- Approximation with respect to V_2
- Interval
                         [0.00, 1.00]- Distance of equidistant points: 0.0100
- Braess termination criterion : 1.000000E-02
- Remez termination criterion : 1.000000E-02
- Plot-Indicator
                        \therefore 0
- output
                        : terse
- Starting parameters:
             a[i]t[i]i= 1: +0.209953239200000 +1.751452157000000
 ----------- End Of Initialization -----------
BRAESS - iteration step 0
Factor c=5.00e-01=2^-1 yields better approximation:
* BRAESS-iteration terminated with approximation: *
            a[i]
                            t[i]\overline{\phantom{a}}\mathbf{r}___________________
                        ------------------ *
* i= 1: +0.189937824855173 +2.200349676547716 *
* i = 2:-0.000207157410086 +8.000000000000000 *
```

```
BRAESS - iteration step 1
Factor c=7.81e-03=2^-7 yields better approximation:
***************************************************
* BRAESS-iteration terminated with approximation: *
* a[i] \qquad \qquad \text{t[i]} ** ------------------ ------------------ *
* i= 1: +0.189585191515736 +2.217355570790526 *
* i= 2: -0.000283697515104 +7.672114792246329 *
***************************************************
-------
OMITTED: iteration steps 2-199
-------
BRAESS - iteration step 200
Factor c=1.22e-04=2^-13 yields better approximation:
***************************************************
* BRAESS-iteration terminated with approximation: *
* a[i] \qquad \qquad \text{t[i]} ** ------------------ ------------------ *
* i= 1: +0.190916649108410 +2.444896934492402 *
* i= 2: -0.005367919840449 +5.251940043520245 *
***************************************************
-------
OMITTED: iteration steps 201 - 399
-------
BRAESS - iteration step 400
Factor c=6.10e-05=2^-14 yields better approximation:
***************************************************
* BRAESS-iteration terminated with approximation: *
* a[i] \qquad \qquad \text{t[i]} ** ------------------ ------------------ *
* i= 1: +0.199382649090007 +2.585965106242461 *
* i= 2: -0.015065292034476 +4.579710165169716 ****************************************************
```

```
-------
OMITTED: iteration steps 401 - 599
-------
BRAESS - iteration step 600
Factor c=3.05e-05=2^-15 yields better approximation:
***************************************************
* BRAESS-iteration terminated with approximation: *
* a[i] \qquad \qquad \text{t[i]} ** ------------------ ------------------ *
* i= 1: +0.207936233466742 +2.663334443735901 ** i= 2: -0.024089724608080 +4.315921366975935 *
***************************************************
 -------
OMITTED: iteration steps 601 - 799
-------
BRAESS - iteration step 800
Factor c=1.53e-05=2^-16 yields better approximation:
***************************************************
* BRAESS-iteration terminated with approximation: *
\ast a[i] t[i] \ast* ------------------ ------------------ *
* i= 1: +0.217299163642238 +2.723177178576383 *
* i= 2: -0.033742755084870 +4.145190451178070 *
***************************************************
-------
OMITTED: iteration steps 801 - 998
-------
BRAESS - iteration step 999
Factor c=7.63e-06=2^-17 yields better approximation:
***************************************************
* BRAESS-iteration terminated with approximation: *
                a[i] t[i] ** ------------------ ------------------ *
* i= 1: +0.227988816262704 +2.774831347956592 *
* i= 2: -0.044639590060983 +4.016101158909810 *
***************************************************
```
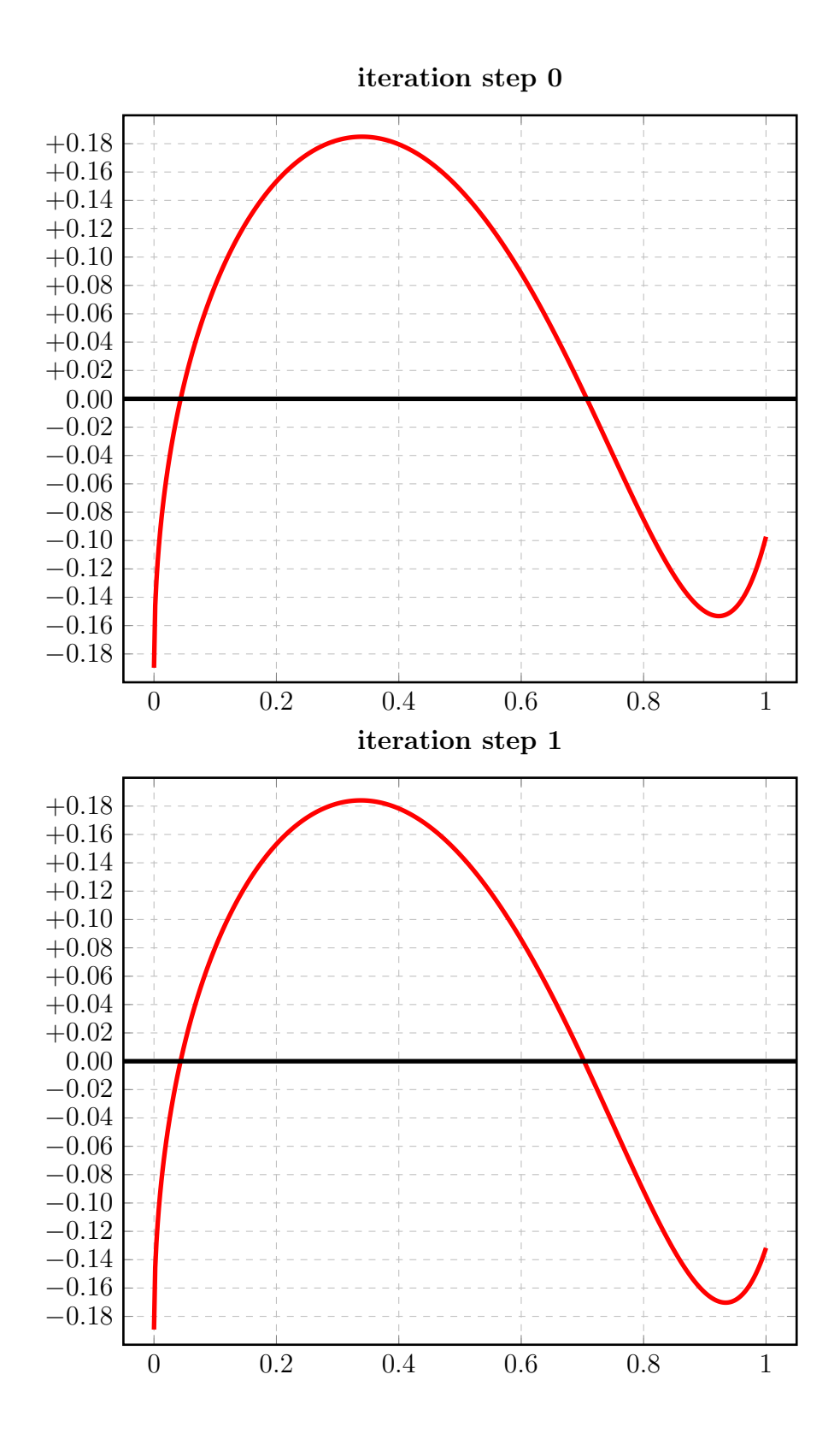

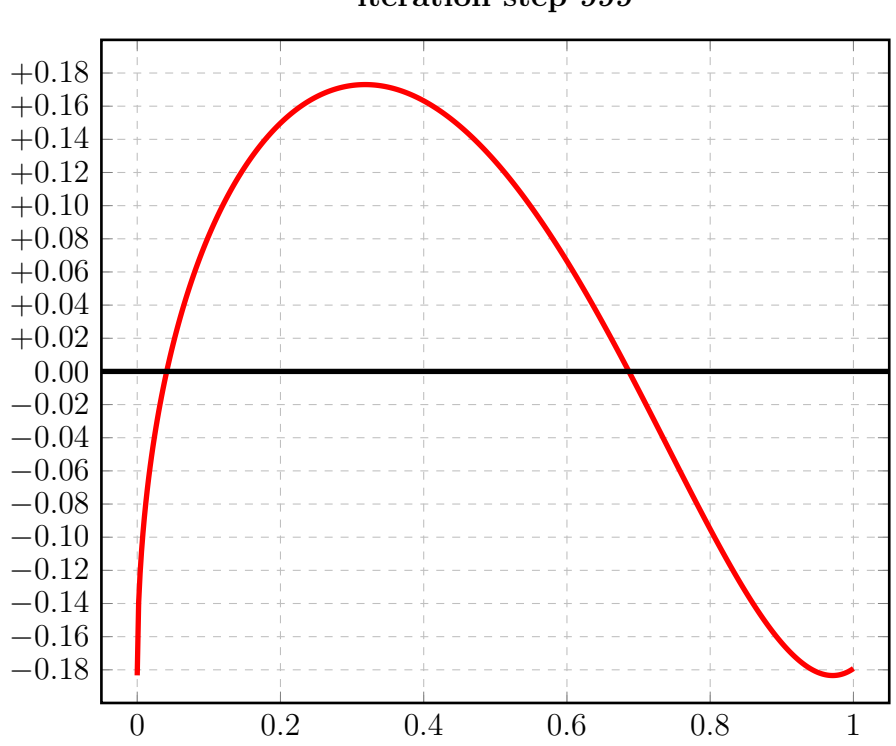

iteration step 999

# 3.25.2 Auswertungen mit EXPAPP\_EVAL\_0

### Auswertung Iteration Step 0:

```
Input from job file "../Jobs/para72/t+08/t+08step0_x":
A local extremum has been found at x= +0.339852278605565:
         x = err(x)------------------ ------------------
 +0.339852278605565 +0.184897240406470
 +0.000000000000000 -0.189730667445087 (*)
 +1.000000000000000 -0.097263414555366
A zero has been found at x= +0.043580640026708
A zero has been found at x= +0.707138329479409
```
### Auswertung Iteration Step 1:

Input from job file "../Jobs/para72/t+08/t+08step1\_x": A local extremum has been found at x= +0.337889658197099:  $x = err(x)$ ------------------ ------------------ +0.337889658197099 +0.184033678307182 +0.000000000000000 -0.189301494000632 +1.000000000000000 -0.131689630660551 A zero has been found at x= +0.043407134327485 A zero has been found at  $x= +0.702713188260905$ 

```
Input from job file "../Jobs/para72/t+08/t+08step999_x":
A local extremum has been found at x= +0.318239544314866:
         x = err(x)------------------ ------------------
 +0.318239544314866 +0.173028865376774
 +0.000000000000000 -0.183349226201721 (*)
 +1.000000000000000 -0.179211902655792
A zero has been found at x= +0.041175407752790A zero has been found at x= +0.686434923245337
```
#### 3.26 Berechnung für  $t_2 = +9.0$

#### 3.26.1 Die Berechnung

```
Input from job file "../Jobs/abschnitt72/abschnitt72-t+09-terse":
- Function: f(x) = sqrt(x)- Approximation with respect to V_2
- Interval
                         [0.00, 1.00]- Distance of equidistant points: 0.0100
- Braess termination criterion : 1.000000E-02
- Remez termination criterion : 1.000000E-02
- Plot-Indicator
                        \therefore 0
- output
                        : terse
- Starting parameters:
             a[i]t[i]i= 1: +0.209953239200000 +1.751452157000000
 ----------- End Of Initialization -----------
BRAESS - iteration step 0
Factor c=5.00e-01=2^-1 yields better approximation:
* BRAESS-iteration terminated with approximation: *
                            t[i]a[i]
                                    \overline{\phantom{a}}\mathbf{r}___________________
                        ------------------ *
* i= 1: +0.191744769295847 +2.140516498029099 *
* i = 2:-0.000068799836357 +9.000000000000000*
```

```
BRAESS - iteration step 1
Factor c=7.81e-03=2^-7 yields better approximation:
***************************************************
* BRAESS-iteration terminated with approximation: *
* a[i] \qquad \qquad \text{t[i]} ** ------------------ ------------------ *
* i= 1: +0.191377508466139 +2.153937183121003 *
* i= 2: -0.000095344062920 +8.646877256097383 *
***************************************************
-------
OMITTED: iteration steps 2-199
-------
BRAESS - iteration step 200
Factor c=1.22e-04=2^-13 yields better approximation:
***************************************************
* BRAESS-iteration terminated with approximation: *
* a[i] \qquad \qquad \text{t[i]} ** ------------------ ------------------ *
* i= 1: +0.190471536261575 +2.373120973476249 *
* i= 2: -0.003446215475015 +5.523530327693515 *
***************************************************
-------
OMITTED: iteration steps 201 - 399
-------
BRAESS - iteration step 400
Factor c=6.10e-05=2^-14 yields better approximation:
***************************************************
* BRAESS-iteration terminated with approximation: *
* a[i] \qquad \qquad \text{t[i]} ** ------------------ ------------------ *
* i= 1: +0.195483616326919 +2.495407860097245 *
* i= 2: -0.009734289193378 +4.804716683299619 ****************************************************
```

```
-------
OMITTED: iteration steps 401 - 599
-------
BRAESS - iteration step 600
Factor c=3.05e-05=2^-15 yields better approximation:
***************************************************
* BRAESS-iteration terminated with approximation: *
* a[i] \qquad \qquad \text{t[i]} ** ------------------ ------------------ *
* i= 1: +0.201854629503275 +2.574807143950503 ** i= 2: -0.016695077620838 +4.476243313357449 *
***************************************************
 -------
OMITTED: iteration steps 601 - 799
-------
BRAESS - iteration step 800
Factor c=1.53e-05=2^-16 yields better approximation:
***************************************************
* BRAESS-iteration terminated with approximation: *
* a[i] t[i] *
         * ------------------ ------------------ *
* i= 1: +0.209058666450316 +2.636034944958379 *
* i= 2: -0.024258759197592 +4.270129531544898 *
***************************************************
-------
OMITTED: iteration steps 801 - 998
-------
BRAESS - iteration step 999
Factor c=1.53e-05=2^-16 yields better approximation:
***************************************************
* BRAESS-iteration terminated with approximation: *
                * a[i] t[i] *
         * ------------------ ------------------ *
* i= 1: +0.216859582458107 +2.685915262338356 ** i= 2: -0.032302575940727 +4.125177065136464 *
***************************************************
```
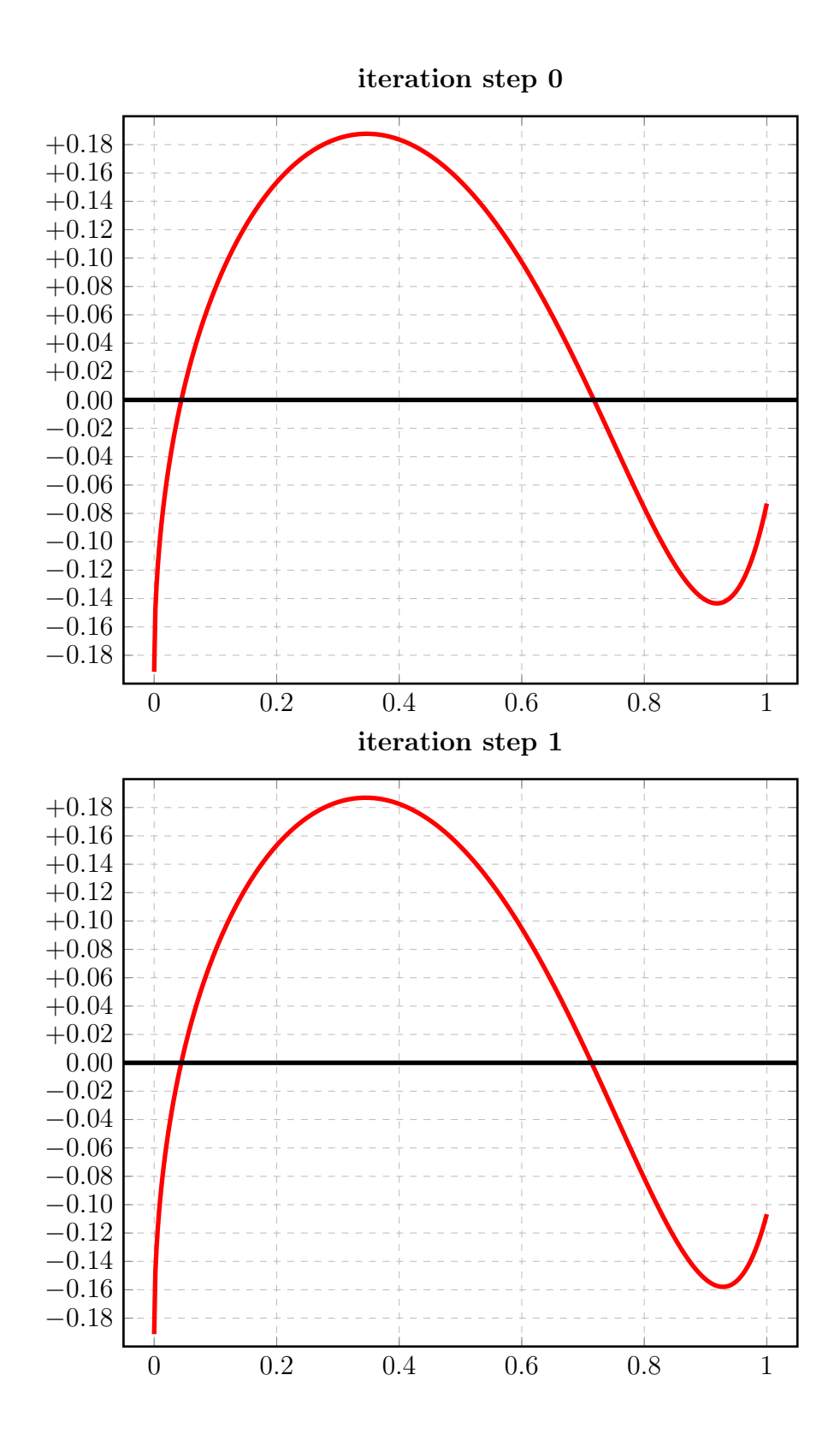

198

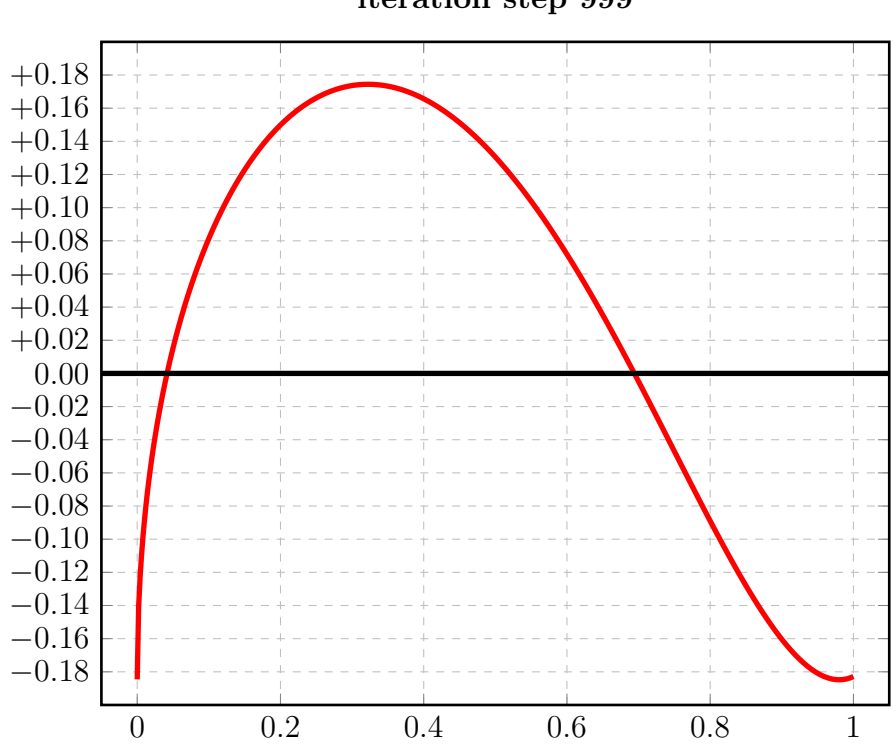

iteration step 999

# 3.26.2 Auswertungen mit EXPAPP\_EVAL\_0

### Auswertung Iteration Step 0:

```
Input from job file "../Jobs/para72/t+09/t+09step0_x":
A local extremum has been found at x= +0.347083894947787:
         x = err(x)------------------ ------------------
 +0.347083894947787 +0.187634724698924
 +0.000000000000000 -0.191675969459490 (*)
 +1.000000000000000 -0.073073825075451
A zero has been found at x= +0.044424124998328A zero has been found at x= +0.717750379217902
```
### Auswertung Iteration Step 1:

Input from job file "../Jobs/para72/t+09/t+09step1\_x": A local extremum has been found at  $x=$   $+0.345295095762686$ :  $x = err(x)$ ------------------ ------------------ +0.345295095762686 +0.186886563189865 +0.000000000000000 -0.191282164403219 +1.000000000000000 -0.106699021501036 A zero has been found at x= +0.044259850326996 A zero has been found at  $x= +0.713913360871945$ 

```
Input from job file "../Jobs/para72/t+09/t+09step999_x":
A local extremum has been found at x= +0.322314622464676:
         x = err(x)------------------ ------------------
 +0.322314622464676 +0.174408271436307
 +0.000000000000000 -0.184557006517380 (*)
 +1.000000000000000 -0.182838671764896
A zero has been found at x= +0.041694519631054
A zero has been found at x= +0.694090209981158
```
#### $3.27$ Berechnung für  $t_2 = +10.0$

#### 3.27.1 Die Berechnung

```
Input from job file "../Jobs/abschnitt72/abschnitt72-t+10-terse":
- Function: f(x) = sqrt(x)- Approximation with respect to V_2
- Interval
                          [0.00, 1.00]- Distance of equidistant points: 0.0100
- Braess termination criterion : 1.000000E-02
- Remez termination criterion : 1.000000E-02
- Plot-Indicator
                         \therefore 0
- output
                         : terse
- Starting parameters:
             a[i]t[i]i= 1: +0.209953239200000 +1.751452157000000
 i= 2: +0.000000000000000 +10.000000000000000
----------- End Of Initialization -----------
BRAESS - iteration step 0
Factor c=5.00e-01=2^-1 yields better approximation:
* BRAESS-iteration terminated with approximation: *
               a[i]t[i]\ast___________________
                         ------------------ *
* i = 1: +0.193309205305721 +2.095772444904453 ** i= 2:
       -0.000023334579988 +10.000000000000000*
```

```
BRAESS - iteration step 1
Factor c=1.56e-02=2^-6 yields better approximation:
***************************************************
* BRAESS-iteration terminated with approximation: *
* a[i] \qquad \qquad \text{t[i]} ** ------------------ ------------------ *
* i= 1: +0.192604085634037 +2.117950990603124 *
* i= 2: -0.000042542009014 +9.230838144856465 *
***************************************************
-------
OMITTED: iteration steps 2-199
-------
BRAESS - iteration step 200
Factor c=1.22e-04=2^-13 yields better approximation:
***************************************************
* BRAESS-iteration terminated with approximation: *
* a[i] \qquad \qquad \text{t[i]} ** ------------------ ------------------ *
* i= 1: +0.190391572533707 +2.273960897719996 *
* i= 2: -0.001390562502334 +6.172898228850281 *
***************************************************
-------
OMITTED: iteration steps 201 - 399
-------
BRAESS - iteration step 400
Factor c=6.10e-05=2^-14 yields better approximation:
***************************************************
* BRAESS-iteration terminated with approximation: *
* a[i] \qquad \qquad \text{t[i]} ** ------------------ ------------------ *
* i= 1: +0.192147790408764 +2.380879953174006 *
* i= 2: -0.004630577903202 +5.261935552426610 ****************************************************
```

```
-------
OMITTED: iteration steps 401 - 599
-------
BRAESS - iteration step 600
Factor c=3.05e-05=2^-15 yields better approximation:
***************************************************
* BRAESS-iteration terminated with approximation: *
* a[i] \qquad \qquad \text{t[i]} ** ------------------ ------------------ *
* i= 1: +0.196822956076777 +2.477270954372712 ** i= 2: -0.010241733604368 +4.728301338771104 *
***************************************************
 -------
OMITTED: iteration steps 601 - 799
-------
BRAESS - iteration step 800
Factor c=1.53e-05=2^-16 yields better approximation:
***************************************************
* BRAESS-iteration terminated with approximation: *
\ast a[i] t[i] \ast* ------------------ ------------------ *
* i= 1: +0.201323167553498 +2.533611391617675 *
* i= 2: -0.015162820872575 +4.489658138747622 *
***************************************************
-------
OMITTED: iteration steps 801 - 998
-------
BRAESS - iteration step 999
Factor c=1.53e-05=2^-16 yields better approximation:
***************************************************
* BRAESS-iteration terminated with approximation: *
                a[i] t[i] ** ------------------ ------------------ *
* i= 1: +0.205324972754462 +2.571982855927718 *
* i= 2: -0.019408559717403 +4.349188304884487 *
***************************************************
```
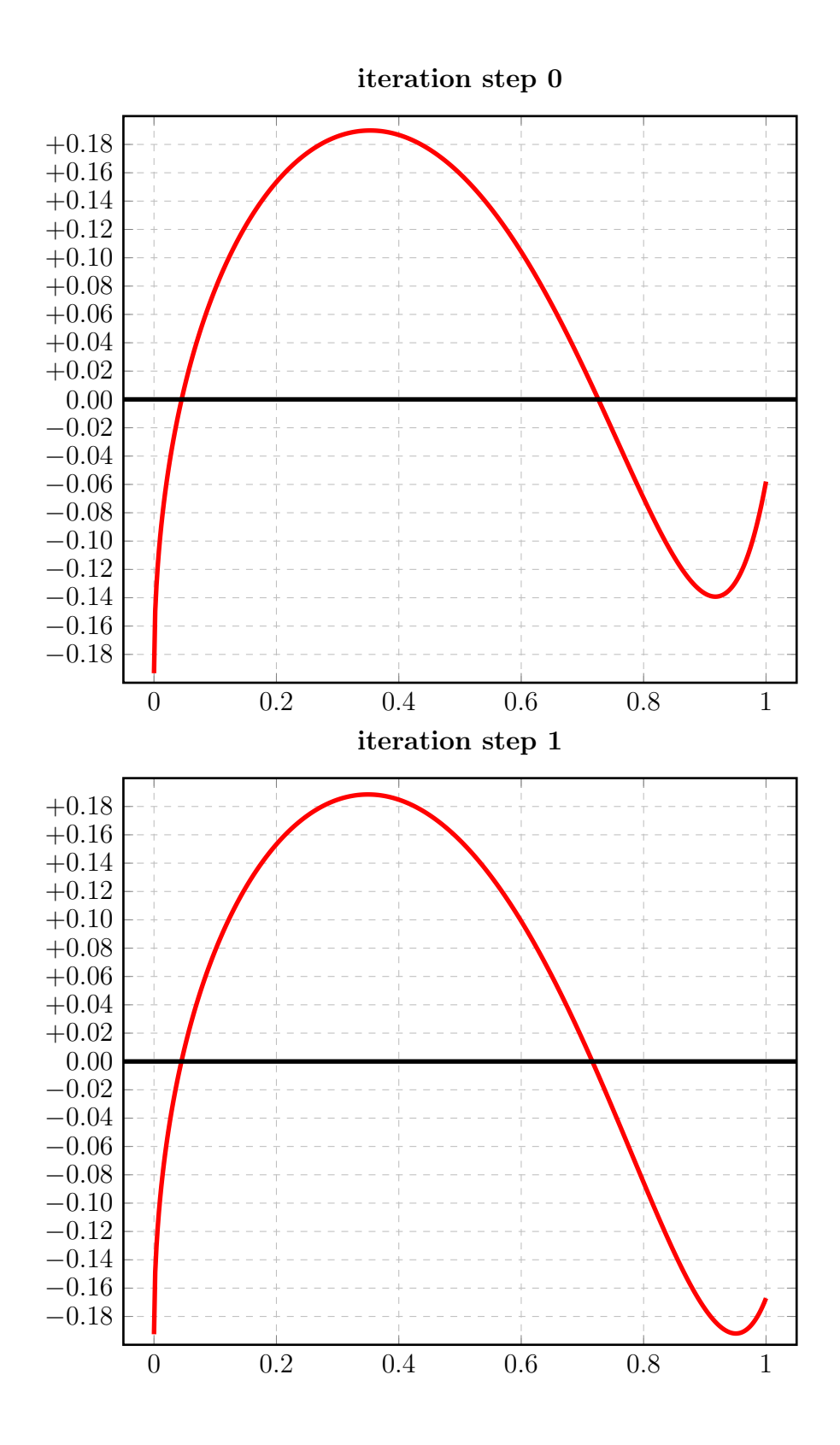

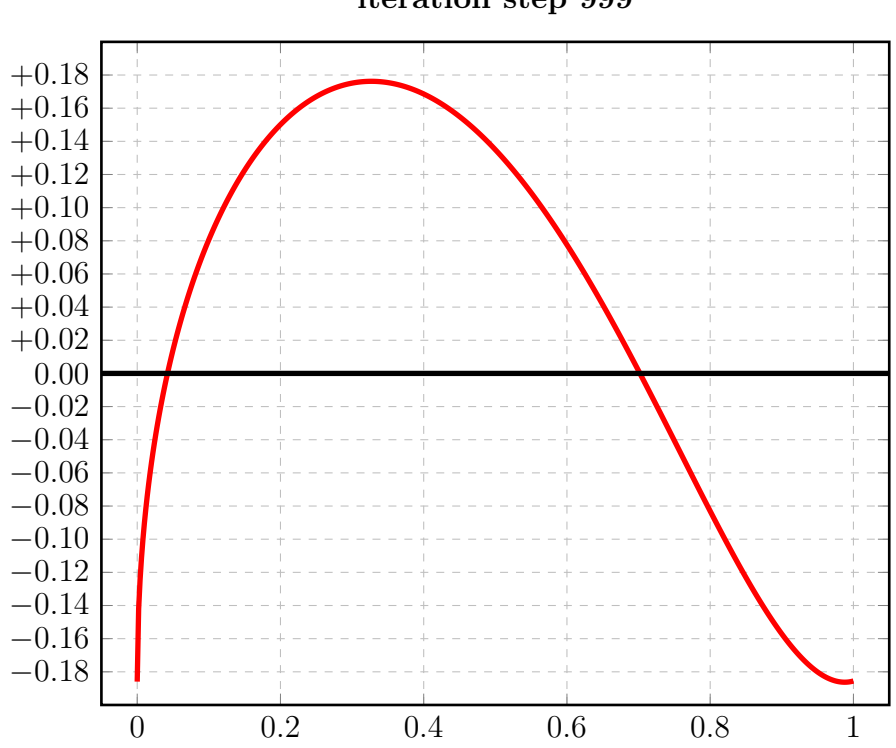

iteration step 999

### 3.27.2 Auswertungen mit EXPAPP\_EVAL\_0

### Auswertung Iteration Step 0:

```
Input from job file "../Jobs/para72/t+10/t+10step0_x":
A local extremum has been found at x= +0.353190389557169:
         x = err(x)------------------ ------------------
 +0.353190389557169 +0.189848639667972
 +0.000000000000000 -0.193285870725733 (*)
 +1.000000000000000 -0.057957974111353
A zero has been found at x= +0.045135510248913
A zero has been found at x= +0.726039339245954
```
### Auswertung Iteration Step 1:

Input from job file "../Jobs/para72/t+10/t+10step1\_x": A local extremum has been found at  $x=$   $+0.349660406699013$ :  $x = err(x)$ ------------------ ------------------ +0.349660406699013 +0.188480505599207 +0.000000000000000 -0.192561543625023 +1.000000000000000 -0.167096380694935 A zero has been found at  $x=$  +0.044826034101633 A zero has been found at  $x= +0.716226028635774$ 

```
Input from job file "../Jobs/para72/t+10/t+10step999_x":
A local extremum has been found at x= +0.326942483821526:
         x = err(x)------------------ ------------------
 +0.326942483821526 +0.176208184363790
 +0.000000000000000 -0.185916413037059 (*)
 +1.000000000000000 -0.185539524771970
A zero has been found at x= +0.042261614934358
A zero has been found at x= +0.701907466233323
```
#### 3.28 Berechnung für  $t_2 = +11.0$

#### 3.28.1 Die Berechnung

```
Input from job file "../Jobs/abschnitt72/abschnitt72-t+11-terse":
- Function: f(x) = sqrt(x)- Approximation with respect to V_2
- Interval
                          [0.00, 1.00]- Distance of equidistant points: 0.0100
- Braess termination criterion : 1.000000E-02
- Remez termination criterion : 1.000000E-02
- Plot-Indicator
                          \therefore 0
- output
                         : terse
- Starting parameters:
              a[i]t[i]i= 1: +0.209953239200000 +1.751452157000000
 i= 2: +0.000000000000000 +11.000000000000000
----------- End Of Initialization -----------
BRAESS - iteration step 0
Factor c=5.00e-01=2^-1 yields better approximation:
* BRAESS-iteration terminated with approximation: *
                              t[i]a[i]
                                      \overline{\phantom{a}}\mathbf{r}___________________
                         ------------------ *
* i = 1: +0.194633935300639 +2.061047763948363 ** i= 2: -0.000008032474105 +11.000000000000000 *
```

```
BRAESS - iteration step 1
Factor c=1.56e-02=2^-6 yields better approximation:
***************************************************
* BRAESS-iteration terminated with approximation: *
* a[i] \qquad \qquad \text{t[i]} *
* ------------------ ------------------ *
* i= 1: +0.193975023971821 +2.079880198427372 *
* i= 2: -0.000015092554858 +10.166770376000779 *
***************************************************
-------
OMITTED: iteration steps 2-199
-------
BRAESS - iteration step 200
Factor c=2.44e-04=2^-12 yields better approximation:
***************************************************
* BRAESS-iteration terminated with approximation: *
* a[i] \qquad \qquad \text{t[i]} *
* ------------------ ------------------ *
* i= 1: +0.191156882271551 +2.224177970789227 *
* i= 2: -0.000860147533561 +6.515407765993439 *
***************************************************
-------
OMITTED: iteration steps 201 - 399
-------
BRAESS - iteration step 400
Factor c=6.10e-05=2^-14 yields better approximation:
***************************************************
* BRAESS-iteration terminated with approximation: *
* a[i] \qquad \qquad \text{t[i]} *
         * ------------------ ------------------ *
* i= 1: +0.192110008726000 +2.331568137326579 *
* i= 2: -0.003473838118187 +5.426128364865993 ****************************************************
```

```
-------
OMITTED: iteration steps 401 - 599
-------
BRAESS - iteration step 600
Factor c=3.05e-05=2^-15 yields better approximation:
***************************************************
* BRAESS-iteration terminated with approximation: *
* a[i] \qquad \qquad \text{t[i]} *
         * ------------------ ------------------ *
* i= 1: +0.194369257912314 +2.397547548209066 ** i= 2: -0.006473165109008 +4.987847057682122 *
***************************************************
 -------
OMITTED: iteration steps 601 - 799
-------
BRAESS - iteration step 800
Factor c=3.05e-05=2^-15 yields better approximation:
***************************************************
* BRAESS-iteration terminated with approximation: *
\ast a[i] t[i] \ast* ------------------ ------------------ *
* i= 1: +0.197327387615397 +2.450641586672358 *
* i= 2: -0.009913962078364 +4.709119540105748 *
***************************************************
-------
OMITTED: iteration steps 801 - 998
-------
BRAESS - iteration step 999
Factor c=7.63e-06=2^-17 yields better approximation:
***************************************************
* BRAESS-iteration terminated with approximation: *
                * a[i] t[i] *
         * ------------------ ------------------ *
* i= 1: +0.201242341441152 +2.500792161444208 ** i= 2: -0.014210208695280 +4.489174686389523 *
***************************************************
```
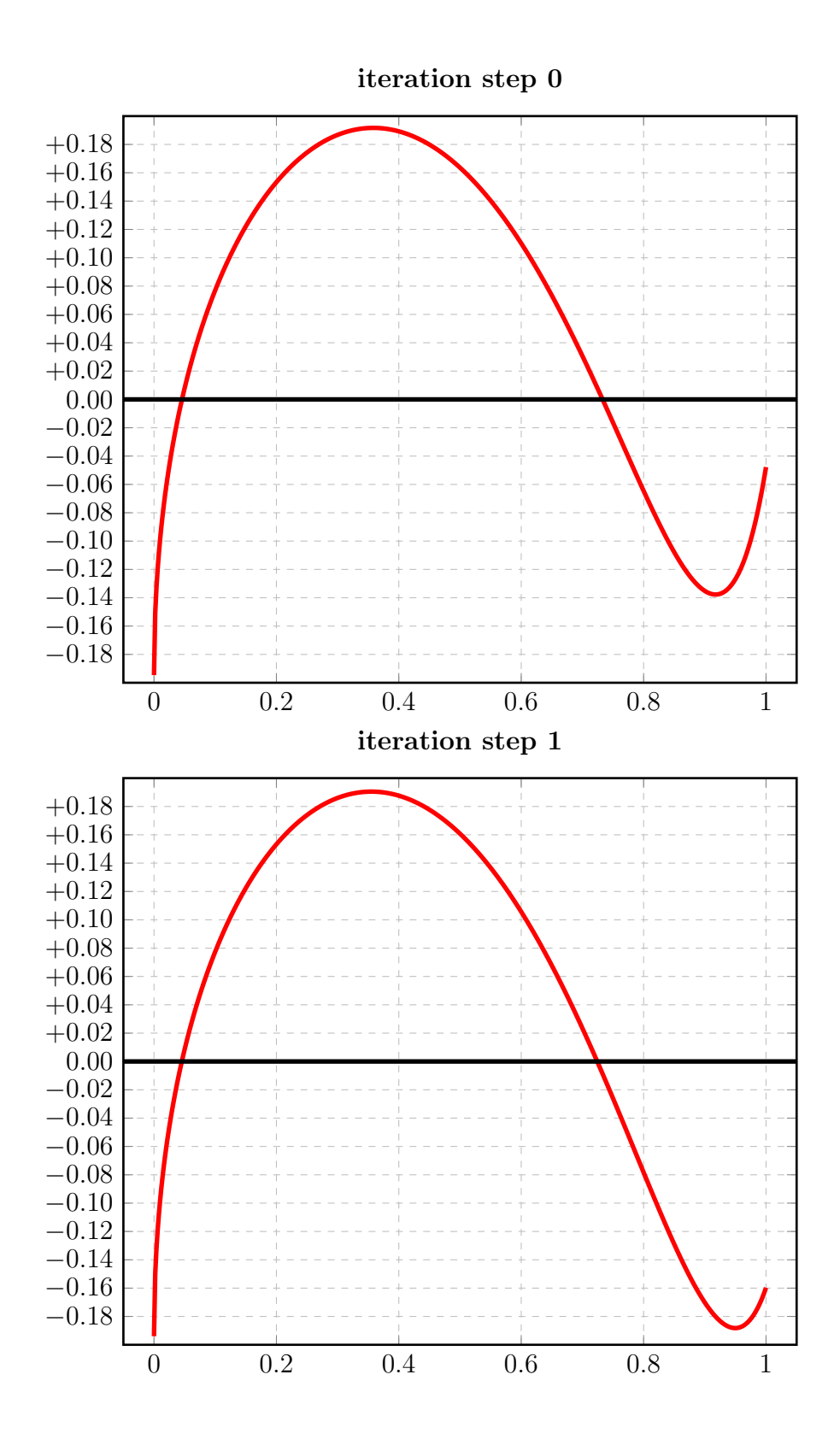

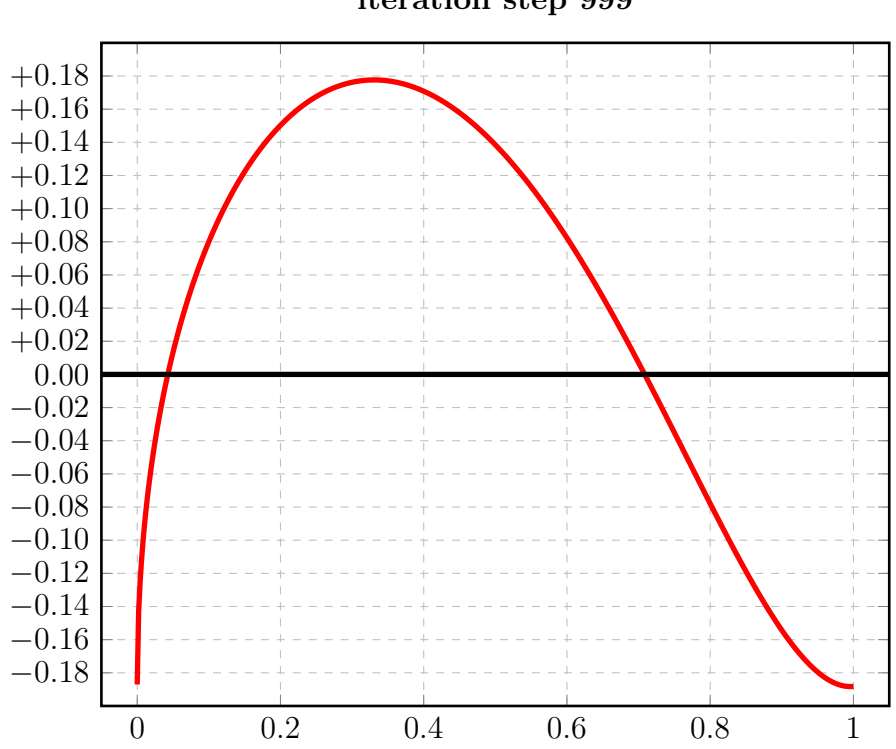

iteration step 999

# 3.28.2 Auswertungen mit EXPAPP\_EVAL\_0

### Auswertung Iteration Step 0:

```
Input from job file "../Jobs/para72/t+11/t+11step0_x":
A local extremum has been found at x= +0.358424886713362:
         x = \arctan(x)------------------ ------------------
 +0.358424886713362 +0.191677338377732
 +0.000000000000000 -0.194625902826534 (*)
 +1.000000000000000 -0.047755357989507
A zero has been found at x= +0.045736225245490
A zero has been found at x= +0.732938048067131
```
### Auswertung Iteration Step 1:

Input from job file "../Jobs/para72/t+11/t+11step1\_x": A local extremum has been found at  $x=$   $+0.355223084016019$ :  $x = err(x)$ ------------------ ------------------ +0.355223084016019 +0.190484399633655 +0.000000000000000 -0.193959931416963 +1.000000000000000 -0.159714008361134 A zero has been found at  $x=$   $+0.045445913708077$ A zero has been found at  $x= +0.724202953960591$ 

```
Input from job file "../Jobs/para72/t+11/t+11step999_x":
A local extremum has been found at x= +0.330796067639441:
         x = err(x)------------------ ------------------
 +0.330796067639441 +0.177639964085375
 +0.000000000000000 -0.187032132745872
 +1.000000000000000 -0.188186897441108 (*)
A zero has been found at x= +0.042735418173119A zero has been found at x= +0.708531294513176
```
#### 3.29 Berechnung für  $t_2 = +12.0$

#### 3.29.1 Die Berechnung

```
Input from job file "../Jobs/abschnitt72/abschnitt72-t+12-terse":
- Function: f(x) = sqrt(x)- Approximation with respect to V_2
- Interval
                          [0.00, 1.00]- Distance of equidistant points: 0.0100
- Braess termination criterion : 1.000000E-02
- Remez termination criterion : 1.000000E-02
- Plot-Indicator
                          \therefore 0
- output
                          : terse
- Starting parameters:
              a[i]t[i]i= 1: +0.209953239200000 +1.751452157000000
 i= 2: +0.000000000000000 +12.000000000000000
----------- End Of Initialization -----------
BRAESS - iteration step 0
Factor c=5.00e-01=2^-1 yields better approximation:
* BRAESS-iteration terminated with approximation: *
             a[i]
                                t[i]\overline{\phantom{a}}\mathbf{r}___________________
                         ------------------ *
* i = 1: +0.195783028056321 +2.032933202797683 ** i = 2:-0.000002793753092 +12.000000000000000 *
```

```
BRAESS - iteration step 1
Factor c=1.56e-02=2^-6 yields better approximation:
***************************************************
* BRAESS-iteration terminated with approximation: *
* a[i] \qquad \qquad \text{t[i]} *
* ------------------ ------------------ *
* i= 1: +0.195174604935244 +2.049300495675010 *
* i= 2: -0.000005429420002 +11.096188809212554 *
***************************************************
-------
OMITTED: iteration steps 2-199
-------
BRAESS - iteration step 200
Factor c=2.44e-04=2^-12 yields better approximation:
***************************************************
* BRAESS-iteration terminated with approximation: *
* a[i] \qquad \qquad \text{t[i]} *
* ------------------ ------------------ *
* i= 1: +0.192248713677537 +2.164836650749223 *
* i= 2: -0.000380281950125 +7.155651801021282 *
***************************************************
-------
OMITTED: iteration steps 201 - 399
-------
BRAESS - iteration step 400
Factor c=6.10e-05=2^-14 yields better approximation:
***************************************************
* BRAESS-iteration terminated with approximation: *
* a[i] \qquad \qquad \text{t[i]} *
         * ------------------ ------------------ *
* i= 1: +0.191877736831998 +2.247051921971959 *
* i= 2: -0.001570582656778 +5.987664083275897 *
***************************************************
```

```
-------
OMITTED: iteration steps 401 - 599
-------
BRAESS - iteration step 600
Factor c=6.10e-05=2^-14 yields better approximation:
***************************************************
* BRAESS-iteration terminated with approximation: *
* a[i] \qquad \qquad \text{t[i]} *
         * ------------------ ------------------ *
* i= 1: +0.192800725491976 +2.310814066541507 ** i= 2: -0.003403919001981 +5.401229570321611 *
***************************************************
 -------
OMITTED: iteration steps 601 - 799
-------
BRAESS - iteration step 800
Factor c=1.53e-05=2^-16 yields better approximation:
***************************************************
* BRAESS-iteration terminated with approximation: *
\ast a[i] t[i] \ast* ------------------ ------------------ *
* i= 1: +0.194145723342215 +2.354438748429816 *
* i= 2: -0.005258310632195 +5.091782958267194 *
***************************************************
-------
OMITTED: iteration steps 801 - 998
-------
BRAESS - iteration step 999
Factor c=1.53e-05=2^-16 yields better approximation:
***************************************************
* BRAESS-iteration terminated with approximation: *
                a[i] t[i] ** ------------------ ------------------ *
* i= 1: +0.195131212823847 +2.377712484460028 *
* i= 2: -0.006484161240392 +4.948842208857312 *
***************************************************
```
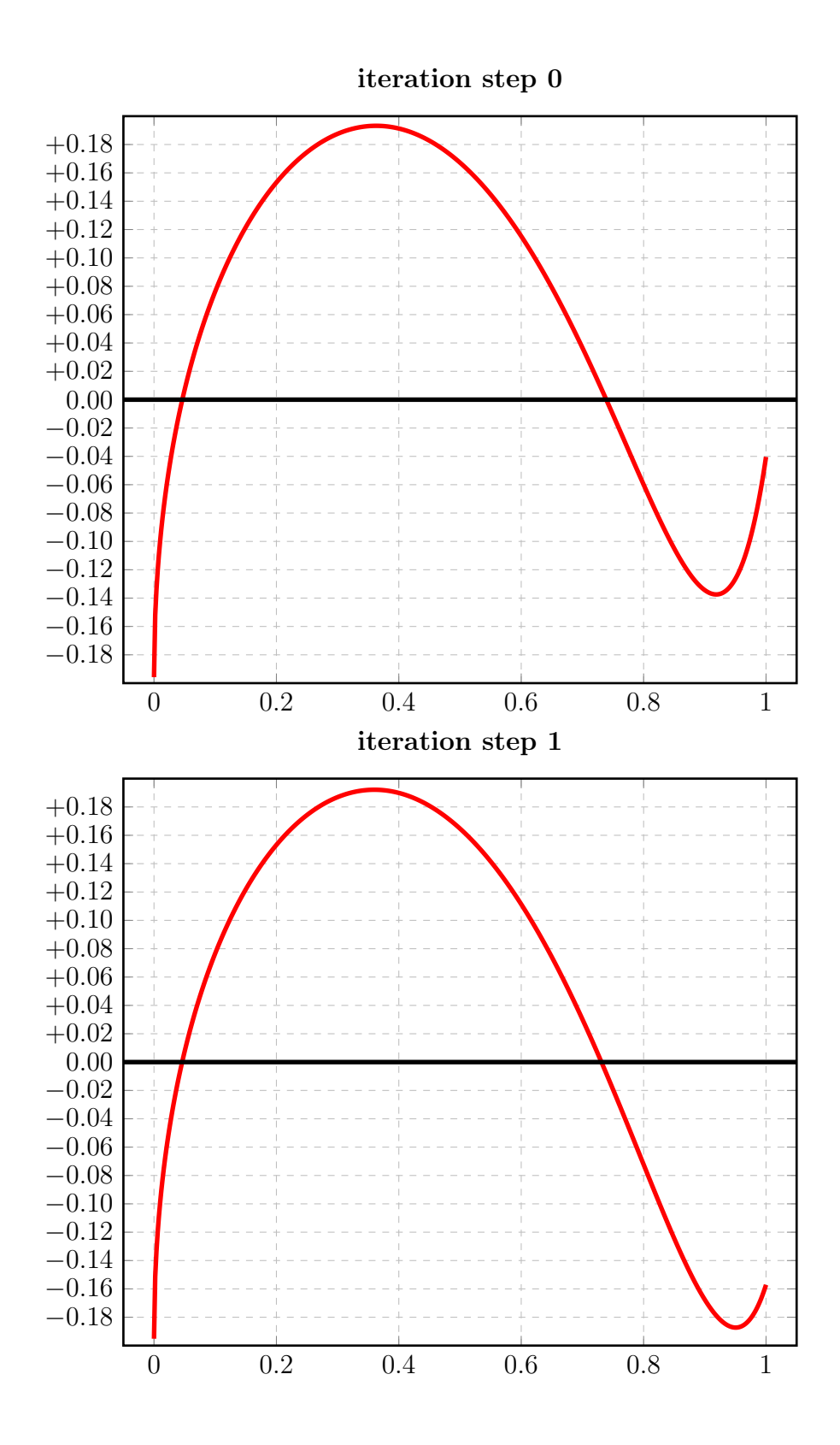

216
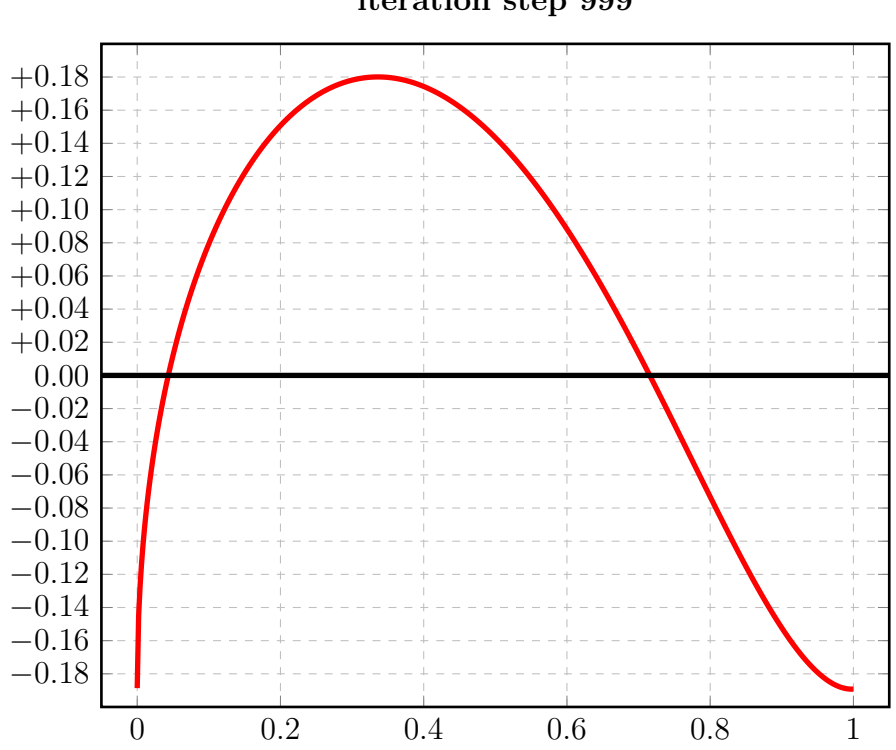

iteration step 999

### 3.29.2 Auswertungen mit EXPAPP\_EVAL\_0

#### Auswertung Iteration Step 0:

```
Input from job file "../Jobs/para72/t+12/t+12step0_x":
A local extremum has been found at x= +0.362996038319592:
         x = err(x)------------------ ------------------
 +0.362996038319592 +0.193202376710098
 +0.000000000000000 -0.195780234303229 (*)
 +1.000000000000000 -0.040391151971062
A zero has been found at x= +0.046261303571879
A zero has been found at x= +0.738997442882198
```
#### Auswertung Iteration Step 1:

Input from job file "../Jobs/para72/t+12/t+12step1\_x": A local extremum has been found at  $x=$   $+0.360062198272958$ :  $x = err(x)$ ------------------ ------------------ +0.360062198272958 +0.192141591468978 +0.000000000000000 -0.195169175515242 +1.000000000000000 -0.157132507906029 A zero has been found at  $x=$  +0.045991144112864 A zero has been found at x= +0.731077707739427

#### Auswertung Iteration Step 999:

```
Input from job file "../Jobs/para72/t+12/t+12step999_x":
A local extremum has been found at x= +0.336128292332844:
         x = err(x)------------------ ------------------
 +0.336128292332844 +0.180053302335335
 +0.000000000000000 -0.188647051583455
 +1.000000000000000 -0.189214375479192 (*)
A zero has been found at x= +0.043388887957843
A zero has been found at x= +0.715599841547228
```
#### 3.30 Berechnung für  $t_2 = +13.0$

#### 3.30.1 Die Berechnung

```
Input from job file "../Jobs/abschnitt72/abschnitt72-t+13-terse":
- Function: f(x) = sqrt(x)- Approximation with respect to V_2
- Interval
                          [0.00, 1.00]- Distance of equidistant points: 0.0100
- Braess termination criterion : 1.000000E-02
- Remez termination criterion : 1.000000E-02
- Plot-Indicator
                          \therefore 0
- output
                         : terse
- Starting parameters:
              a[i]t[i]i= 1: +0.209953239200000 +1.751452157000000
 i= 2: +0.000000000000000 +13.000000000000000
----------- End Of Initialization -----------
BRAESS - iteration step 0
Factor c=5.00e-01=2^-1 yields better approximation:
* BRAESS-iteration terminated with approximation: *
             a[i]
                              t[i]\overline{\phantom{a}}\mathbf{r}___________________
                         ------------------ *
* i= 1: +0.196743302404103 +2.010296650228070 *
* i = 2:-0.000000980539140 +13.000000000000000 *
```

```
BRAESS - iteration step 1
Factor c=1.56e-02=2^-6 yields better approximation:
***************************************************
* BRAESS-iteration terminated with approximation: *
* a[i] \qquad \qquad \text{t[i]} ** ------------------ ------------------ *
* i= 1: +0.196167255915044 +2.024848668626941 *
* i= 2: -0.000001972783224 +12.022924299555447 *
***************************************************
-------
OMITTED: iteration steps 2-199
-------
BRAESS - iteration step 200
Factor c=1.22e-04=2^-13 yields better approximation:
***************************************************
* BRAESS-iteration terminated with approximation: *
* a[i] \qquad \qquad \text{t[i]} ** ------------------ ------------------ *
* i= 1: +0.193354359578875 +2.120549729983926 *
* i= 2: -0.000177571937285 +7.774661119977507 *
***************************************************
-------
OMITTED: iteration steps 201 - 399
-------
BRAESS - iteration step 400
Factor c=6.10e-05=2^-14 yields better approximation:
***************************************************
* BRAESS-iteration terminated with approximation: *
* a[i] \qquad \qquad \text{t[i]} ** ------------------ ------------------ *
* i= 1: +0.192488833461612 +2.186406788857280 *
* i= 2: -0.000768433616287 +6.523013374201452 ****************************************************
```

```
-------
OMITTED: iteration steps 401 - 599
-------
BRAESS - iteration step 600
Factor c=6.10e-05=2^-14 yields better approximation:
***************************************************
* BRAESS-iteration terminated with approximation: *
* a[i] \qquad \qquad \text{t[i]} ** ------------------ ------------------ *
* i= 1: +0.192536380284465 +2.237249900143503 ** i= 2: -0.001699157978718 +5.887993981453639 *
***************************************************
 -------
OMITTED: iteration steps 601 - 799
-------
BRAESS - iteration step 800
Factor c=3.05e-05=2^-15 yields better approximation:
***************************************************
* BRAESS-iteration terminated with approximation: *
\ast a[i] t[i] \ast* ------------------ ------------------ *
* i= 1: +0.193027820712588 +2.275013677121834 *
* i= 2: -0.002740977660019 +5.524321249046611 *
***************************************************
-------
OMITTED: iteration steps 801 - 998
-------
BRAESS - iteration step 999
Factor c=3.05e-05=2^-15 yields better approximation:
***************************************************
* BRAESS-iteration terminated with approximation: *
                a[i] t[i] ** ------------------ ------------------ *
* i= 1: +0.193940773918952 +2.312433030514172 *
* i= 2: -0.004126273461153 +5.226685182851272 *
***************************************************
```
End of Braess iteration - limit for number of iteration steps reached

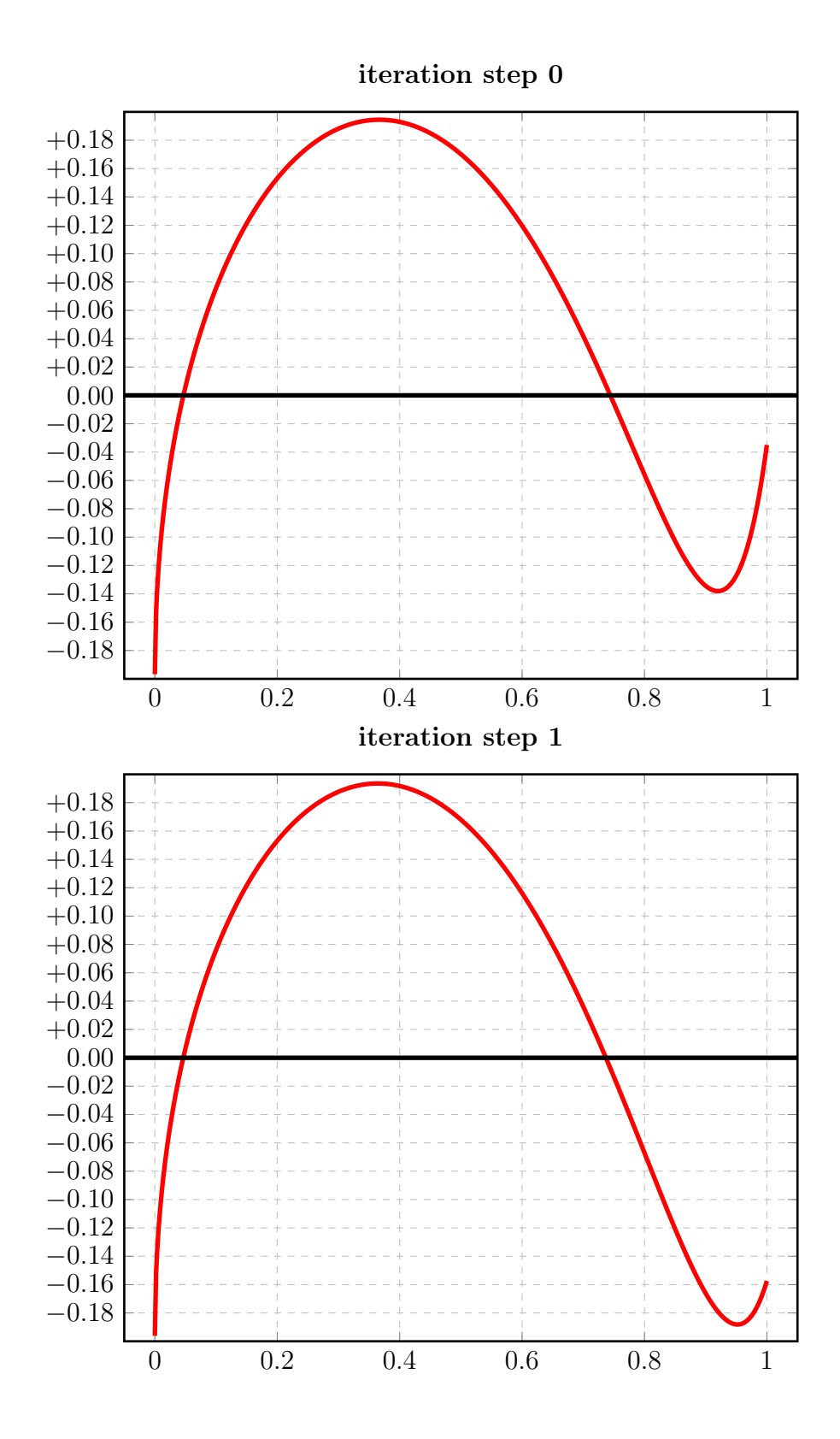

222

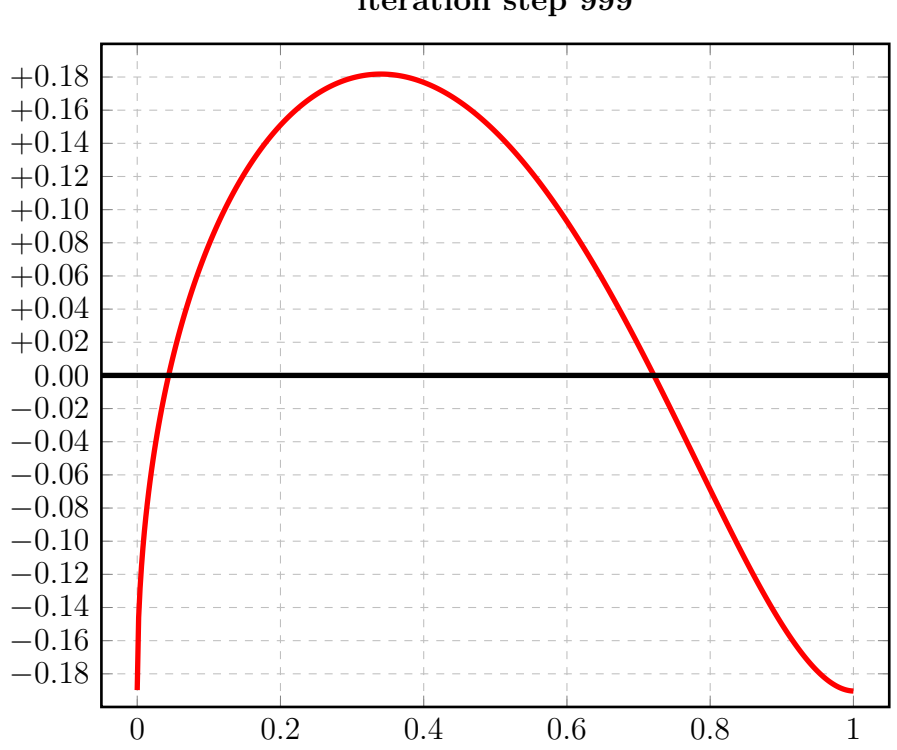

iteration step 999

### 3.30.2 Auswertungen mit EXPAPP\_EVAL\_0

#### Auswertung Iteration Step 0:

```
Input from job file "../Jobs/para72/t+13/t+13step0_x":
A local extremum has been found at x= +0.366899949555909:
         x = \arctan(x)------------------ ------------------
 +0.366899949555909 +0.194474619768699
 +0.000000000000000 -0.196742321864963 (*)
 +1.000000000000000 -0.034989708138751
A zero has been found at x= +0.046702604714815
A zero has been found at x= +0.744191389004425
```
#### Auswertung Iteration Step 1:

Input from job file "../Jobs/para72/t+13/t+13step1\_x": A local extremum has been found at  $x=$   $+0.364200533726230$ :  $x = err(x)$ ------------------ ------------------ +0.364200533726230 +0.193540392535115 +0.000000000000000 -0.196165283131820 +1.000000000000000 -0.157434534755720 A zero has been found at  $x=$  +0.046443134085913 A zero has been found at  $x=$  +0.736968401346086

#### Auswertung Iteration Step 999:

```
Input from job file "../Jobs/para72/t+13/t+13step999_x":
A local extremum has been found at x= +0.340194921095547:
         x = err(x)------------------ ------------------
 +0.340194921095547 +0.181772704574314
 +0.000000000000000 -0.189814500457799
 +1.000000000000000 -0.190393763286514 (*)
A zero has been found at x= +0.043873452869685A zero has been found at x= +0.721474625861271
```
#### 3.31 Berechnung für  $t_2 = +14.0$

#### Die Berechnung 3.31.1

```
Input from job file "../Jobs/abschnitt72/abschnitt72-t+14-terse":
- Function: f(x) = sqrt(x)- Approximation with respect to V_2
- Interval
                          [0.00, 1.00]- Distance of equidistant points: 0.0100
- Braess termination criterion : 1.000000E-02
- Remez termination criterion : 1.000000E-02
- Plot-Indicator
                          \therefore 0
- output
                         : terse
- Starting parameters:
              a[i]t[i]i= 1: +0.209953239200000 +1.751452157000000
 i= 2: +0.000000000000000 +14.000000000000000
----------- End Of Initialization -----------
BRAESS - iteration step 0
Factor c=5.00e-01=2^-1 yields better approximation:
* BRAESS-iteration terminated with approximation: *
             a[i]t[i]\overline{\phantom{a}}\mathbf{r}___________________
                         ------------------ *
* i= 1: +0.197589726902359 +1.990925967325178 *
* i = 2:-0.000000345991617 +14.000000000000000 *
```

```
BRAESS - iteration step 1
Factor c=1.56e-02=2^-6 yields better approximation:
***************************************************
* BRAESS-iteration terminated with approximation: *
* a[i] \qquad \qquad \text{t[i]} ** ------------------ ------------------ *
* i= 1: +0.197053512545795 +2.003983141489837 *
* i= 2: -0.000000719950122 +12.950157917208422 *
***************************************************
-------
OMITTED: iteration steps 2-199
-------
BRAESS - iteration step 200
Factor c=2.44e-04=2^-12 yields better approximation:
***************************************************
* BRAESS-iteration terminated with approximation: *
* a[i] \qquad \qquad \text{t[i]} ** ------------------ ------------------ *
* i= 1: +0.194391363498486 +2.086321026506875 *
* i= 2: -0.000089551765287 +8.340591245982900 *
***************************************************
-------
OMITTED: iteration steps 201 - 399
-------
BRAESS - iteration step 400
Factor c=6.10e-05=2^-14 yields better approximation:
***************************************************
* BRAESS-iteration terminated with approximation: *
* a[i] \qquad \qquad \text{t[i]} ** ------------------ ------------------ *
* i= 1: +0.193351859571320 +2.141527466507632 *
* i= 2: -0.000413623135988 +7.000265062327187 ****************************************************
```

```
-------
OMITTED: iteration steps 401 - 599
-------
BRAESS - iteration step 600
Factor c=3.05e-05=2^-15 yields better approximation:
***************************************************
* BRAESS-iteration terminated with approximation: *
* a[i] \qquad \qquad \text{t[i]} ** ------------------ ------------------ *
* i= 1: +0.193035040774136 +2.182678248343088 ** i= 2: -0.000921519405760 +6.335738476710715 *
***************************************************
 -------
OMITTED: iteration steps 601 - 799
-------
BRAESS - iteration step 800
Factor c=3.05e-05=2^-15 yields better approximation:
***************************************************
* BRAESS-iteration terminated with approximation: *
\ast a[i] t[i] \ast* ------------------ ------------------ *
* i= 1: +0.193055492311262 +2.208287473363963 *
* i= 2: -0.001388344472682 +6.008571827765247 *
***************************************************
-------
OMITTED: iteration steps 801 - 998
-------
BRAESS - iteration step 999
Factor c=3.05e-05=2^-15 yields better approximation:
***************************************************
* BRAESS-iteration terminated with approximation: *
                * a[i] t[i] *
         * ------------------ ------------------ *
* i= 1: +0.193301296058176 +2.237660189807467 *
* i= 2: -0.002091869181510 +5.691355182280232 *
***************************************************
```
End of Braess iteration - limit for number of iteration steps reached

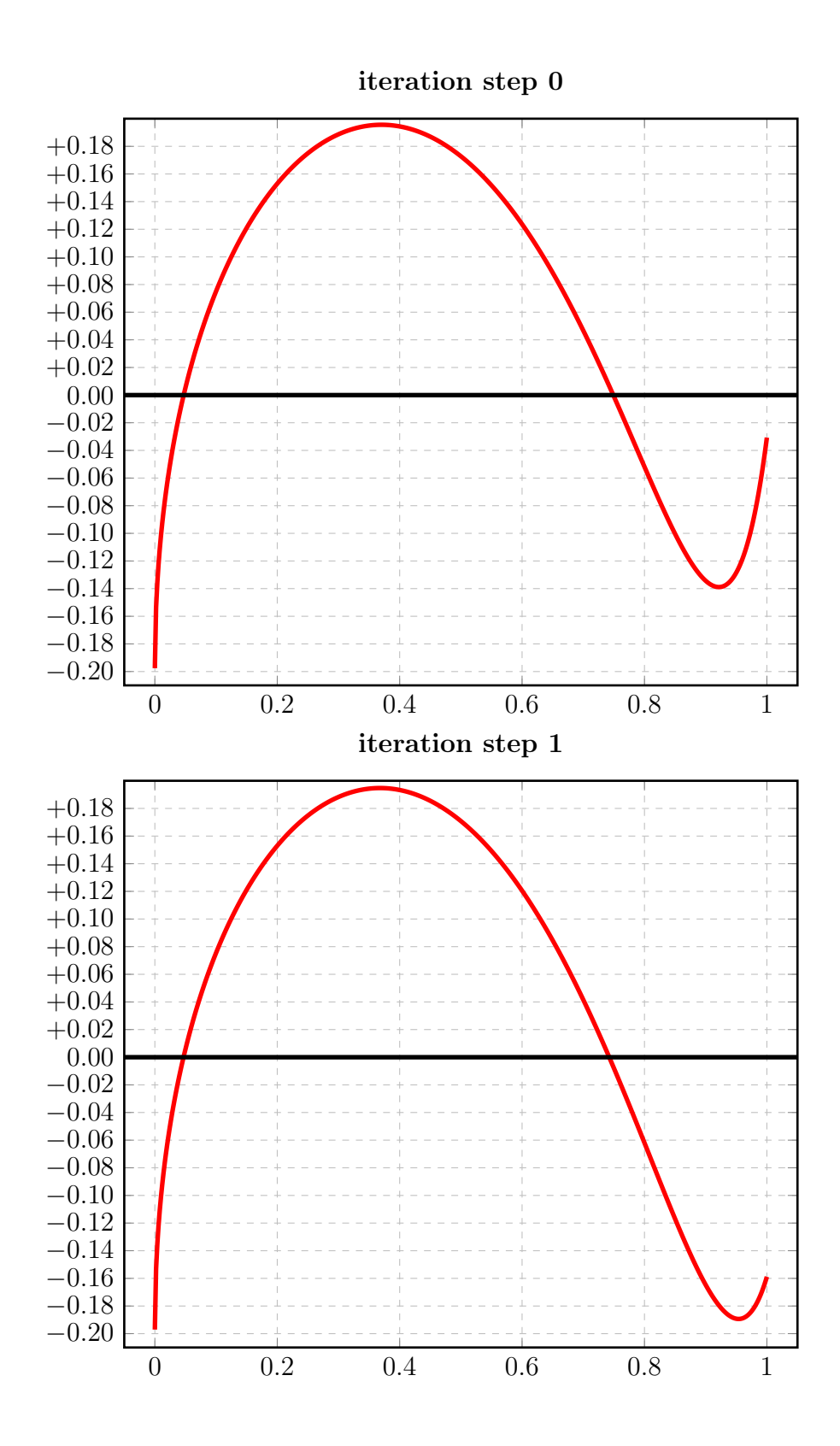

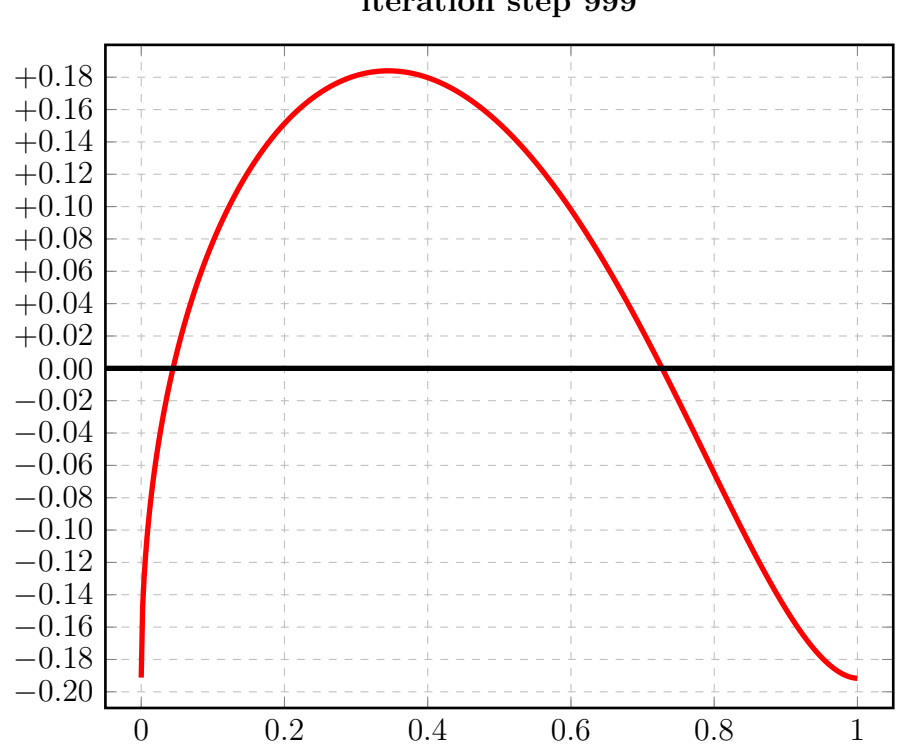

iteration step 999

Zum Vergleich: die Startfunktionen von [1] nach Fall 2 (Zeichnung 14E) und Fall 1 (Zeichnung 14J):

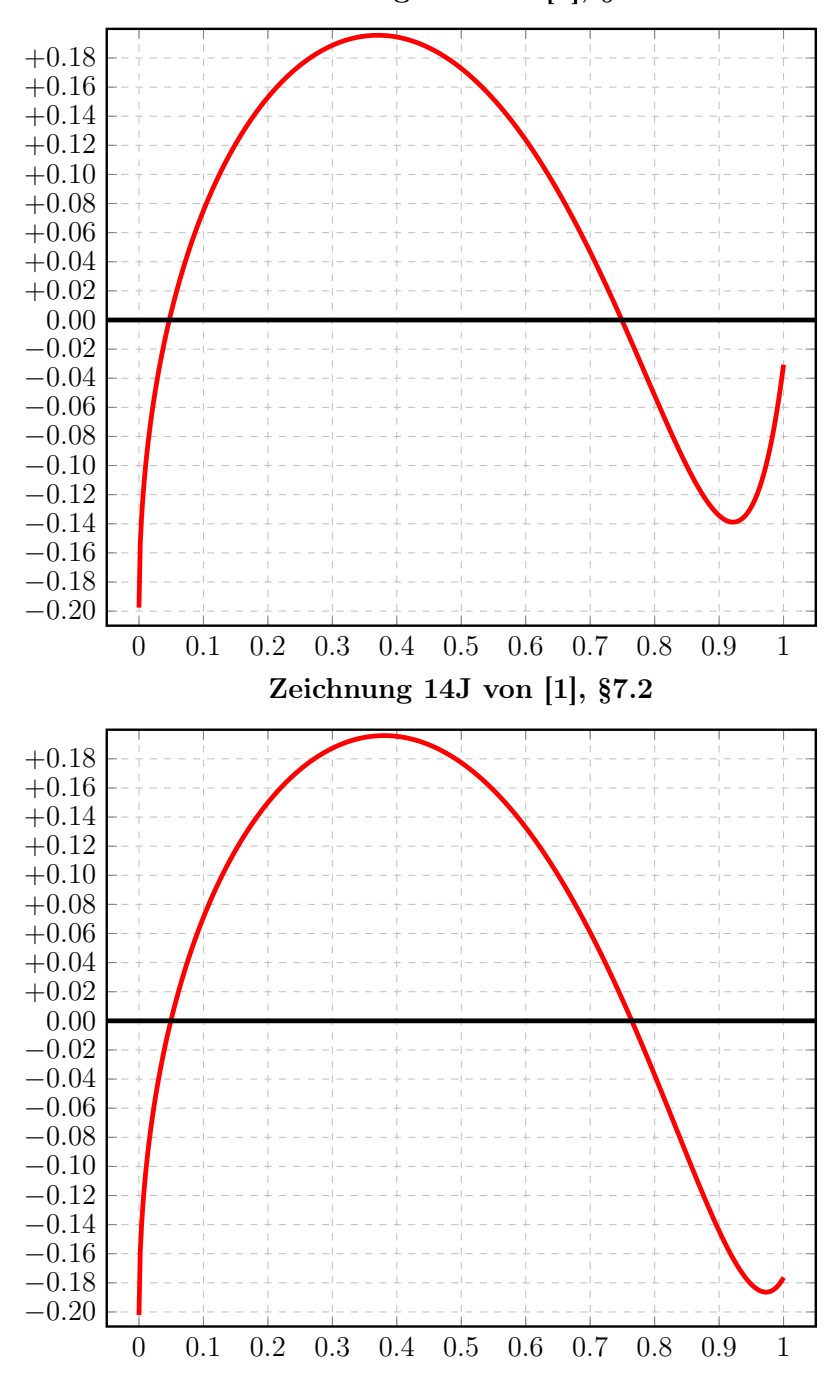

Zeichnung 14E von [1], §7.2

### 3.31.2 Auswertungen mit EXPAPP\_EVAL\_0

#### Auswertung Iteration Step 0:

```
Input from job file "../Jobs/para72/t+14/t+14step0_x"
A local extremum has been found at x= +0.370404608977680:
         x = \arctan(x)------------------ ------------------
 +0.370404608977680 +0.195590710896128
 +0.000000000000000 -0.197589380910742 (*)
 +1.000000000000000 -0.030722399215857
A zero has been found at x= +0.047093992790942
A zero has been found at x= +0.749057935902931
```
#### Auswertung Iteration Step 1:

Input from job file "../Jobs/para72/t+14/t+14step1\_x" A local extremum has been found at x= +0.367908367147035:  $x = err(x)$ ------------------ ------------------ +0.367908367147035 +0.194748450229047 +0.000000000000000 -0.197052792595673 +1.000000000000000 -0.158821398178627 A zero has been found at x= +0.046850310779706 A zero has been found at  $x= +0.742421291231528$ 

#### Auswertung Iteration Step 999:

```
Input from job file "../Jobs/para72/t+14/t+14step999_x"
A local extremum has been found at x= +0.345007548160317:
         x = err(x)------------------ ------------------
 +0.345007548160317 +0.183951803802572
 +0.000000000000000 -0.191209426876666
 +1.000000000000000 -0.191689451543578 (*)
A zero has been found at x= +0.044445168858834
A zero has been found at x= +0.727336750868146
```
# 3.32 Zusammenfassung, Vergleich

## Zu: Startwerte  $t_2 \in [-15, +1]$

Mit Startwerten  $t_2 \in [-15, +1]$  berechnet BRAESS erfolgreich eine "best approximation". Tabelle 3-1 enthält für diese Startwerte

- die für die Berechnung der jeweiligen "best approximation" erforderliche Zahl von Iterationsschritten
- die Norm der Fehlerfunktion von "iteration step 0". Das Minimum der Norm der Fehlerfunktion erhält man bei diesen Berechnungen bei  $t_2 = -8.4$
- die Norm der Fehlerfunktion der "best approximation"
- relative Abweichung der Alternante der "best approximation".

Signifikante Abweichungen gegenüber [1] sind bei den Startfunktionen mit den  $t_2$ -Werten -11 bis -6 und +2 festzustellen. Wiederholung dieser Berechnungen mit kleineren Werten für  $\delta_R$ ,  $\delta_B$ !

#### Sonst:

Es gelten weitgehend die Ausführungen in [1], §7, zu "Abschnitt 7.3", insbesondere auch bzgl. "Vorzeichenklassen".

 $^4$  die Berechnungen in [1], §7, ergaben ein Minimum bei $t_2 = -10\,$ 

|                |                       |                       | itera-         | norm of           | norm of            | relative  |
|----------------|-----------------------|-----------------------|----------------|-------------------|--------------------|-----------|
| $t_{2}$        | $\delta_{\mathbf{R}}$ | $\delta_{\mathbf{B}}$ | tions          | error function    | error function     | deviation |
|                |                       |                       |                | iteration step 0  | best approximation |           |
|                |                       |                       |                |                   |                    |           |
| $-15$          | 0.01                  | 0.01                  | $\overline{4}$ | 0.149018547847034 | 0.030190865460118  | 0.011926  |
| $-15$          | 0.001                 | 0.001                 | $\overline{4}$ | 0.149009215899198 | 0.030206317120479  | 0.011731  |
| $-14$          | 0.01                  | 0.01                  | $\overline{4}$ | 0.148492912675583 | 0.030190866800890  | 0.011925  |
| $-13$          | 0.01                  | 0.01                  | $\overline{4}$ | 0.147993198537862 | 0.030191098039131  | 0.011930  |
| $-12$          | 0.01                  | 0.01                  | 3              | 0.151661109503686 | 0.030185425056236  | 0.014300  |
| $-11$          | 0.01                  | 0.01                  | 3              | 0.149771201137898 | 0.030190919741009  | 0.011930  |
| $-10$          | 0.01                  | 0.01                  | 3              | 0.148047181239196 | 0.030190835924154  | 0.011926  |
| $-9$           | 0.01                  | 0.01                  | 3              | 0.146971002524375 | 0.030190588325803  | 0.011921  |
| $-8$           | 0.01                  | 0.01                  | 3              | 0.146740827271900 | 0.030190299038958  | 0.012032  |
| $-7$           | 0.01                  | 0.01                  | 3              | 0.147874590729322 | 0.030191952003671  | 0.012148  |
| -6             | 0.01                  | 0.01                  | $\overline{4}$ | 0.150830093209882 | 0.030190841671511  | 0.011931  |
| $-5$           | 0.01                  | 0.01                  | $\overline{4}$ | 0.156366067711090 | 0.030190684735756  | 0.011967  |
| -4             | 0.01                  | 0.01                  | $\overline{4}$ | 0.166653412199856 | 0.030187887081252  | 0.012903  |
| $-3$           | 0.01                  | 0.01                  | 6              | 0.174172850600343 | 0.030191271980893  | 0.011934  |
| $-2$           | 0.01                  | 0.01                  | 6              | 0.185445188878440 | 0.030192437466439  | 0.011360  |
| $-1$           | 0.01                  | 0.01                  | 10             | 0.197505163901540 | 0.030214000410553  | 0.015683  |
| $\overline{0}$ | 0.01                  | 0.01                  | 22             | 0.207092775191915 | 0.030189552435806  | 0.012443  |
| $+1$           | 0.01                  | 0.01                  | 95             | 0.209573291590398 | 0.030190961938546  | 0.011933  |
|                |                       |                       |                |                   |                    |           |

Tabelle 3-1

## Zu: Startwerte $t_2 \geq +2$

Für die Startwerte  $t_2 \geq +2$  wird auch nach 999 Iterationsschritten keine "best approximation" erreicht, s. Tabelle 3-2. Man vergleiche hierzu auch die Ausführungen in [1], §7, zu "Abschnitt 7.3".

 $\Delta_{norm}$  von Tabelle 3-2 gibt die Differenz der Normen an<sup>5</sup>.

|         |                       |                       | itera- | norm of           | norm of            |                 |
|---------|-----------------------|-----------------------|--------|-------------------|--------------------|-----------------|
| $t_{2}$ | $\delta_{\mathbf{R}}$ | $\delta_{\mathbf{B}}$ | tions  | error function    | error function     | $\Delta_{norm}$ |
|         |                       |                       |        | iteration step 0  | iteration step 999 |                 |
|         |                       |                       |        |                   |                    |                 |
| $+2$    | 0.01                  | 0.01                  | 999    | 0.209947971029700 | 0.209947957567539  | 0.000 000 0135  |
| $+3$    | 0.01                  | 0.01                  | 999    | 0.209362259294687 | 0.209335436245077  | 0.000 027       |
| $+4$    | 0.01                  | 0.01                  | 999    | 0.205825537029951 | 0.205597781352963  | 0.000228        |
| $+5$    | 0.01                  | 0.01                  | 999    | 0.202698353304186 | 0.202504878223934  | 0.000 194       |
| $+6$    | 0.01                  | 0.01                  | 999    | 0.197118354461715 | 0.195598414052391  | 0.001 520       |
| $+7$    | 0.01                  | 0.01                  | 999    | 0.187074044732651 | 0.181844341247895  | 0.005 230       |
| $+8$    | 0.01                  | 0.01                  | 999    | 0.189730667445087 | 0.183349226201721  | 0.006 381       |
| $+9$    | 0.01                  | 0.01                  | 999    | 0.191675969459490 | 0.184557006517380  | 0.007 118       |
| $+10$   | 0.01                  | 0.01                  | 999    | 0.193285870725733 | 0.185916413037059  | 0.007 369       |
| $+11$   | 0.01                  | 0.01                  | 999    | 0.194625902826534 | 0.188186897441108  | 0.006 439       |
| $+12$   | 0.01                  | 0.01                  | 999    | 0.195780234303229 | 0.189214375479192  | 0.006 566       |
| $+13$   | 0.01                  | 0.01                  | 999    | 0.196742321864963 | 0.190393763286514  | 0.006 349       |
| $+14$   | 0.01                  | 0.01                  | 999    | 0.197589380910742 | 0.191689451543578  | 0.005 900       |
|         |                       |                       |        |                   |                    |                 |

Tabelle 3-2

<sup>&</sup>lt;sup>5</sup> "step 0" - "step 999"

## 4 Approximationen zu f(x) =  $\frac{1}{1}$  $1 + x$ bzgl.  ${\rm V}_3^0$

Zwei Berechnungen von [1], §7.4 zu "Konvergenzverhalten":

Die Norm der Startfunktionen lässt keine Aussagen zur Zahl der erforderlichen Iterationsschritte zu.

Für diese Berechnungen wurden 2 Startfunktionen mit MEINARDUS [7] berechnet:

- Berechnung 1 (Abschnitt 4.1): s. [8], Abschnitt 1.1
- Berechnung 2 (Abschnitt 4.2): s. [8], Abschnitt 1.2

# 4.1 Berechnung 1 mit  $\delta_{\mathbf{R}} = 0.01 \delta_{\mathbf{B}} = 0.01$

### 4.1.1 Die Berechnung

Input from job file "../Jobs/para74/para74a-terse-plots":

```
---------------------------------------------------------
- Function: f(x)=1/(1+x)- Approximation with respect to V_3
- Interval : [0.00, 1.00]- Distance of equidistant points: 0.0100
- Braess termination criterion : 1.000000E-02
- Remez termination criterion : 1.000000E-02
- Plot-Indicator : 1
- output : terse
- Starting parameters:
              a[i] t[i]
 i= 1: +0.546271421802803 -0.277576311531820
 i= 2: 40.401383367280923 -1.546985019769484i= 3:  +0.052345210916276 -4.336157075160293------------ End Of Initialization -----------
```

```
BRAESS - iteration step 1
The parameters r[i] of linear approximation:
r[0] = +0.015503888611545r[1]= -0.008618415223276
r[2]= -0.006887325892998
r[3]= -0.010865694516245
r[4]= -0.060992088209056
r[5] = -0.166810565070660Factor c=6.25e-02=2^-4 yields better approximation:
***************************************************
* BRAESS-iteration terminated with approximation: *
                 a[i] t[i] *
          * ------------------ ------------------ *
* i= 1: +0.547240414841025 -0.278255417439085 ** i= 2: +0.400844716329468 -1.550797025282550 ** i= 3: +0.051914753047964 -4.346582735477210 ****************************************************
BRAESS - iteration step 2
The parameters r[i] of linear approximation:
r[0] = +0.014350885957775r[1]= -0.007956621613546
r[2]= -0.006395998344443
r[3]= -0.010059072224746
r[4] = -0.056748795722660r[5]= -0.156788942542556
Factor c=6.25e-02=2^-4 yields better approximation:
***************************************************
* BRAESS-iteration terminated with approximation: *
* a[i] \qquad \qquad \text{t[i]} ** ------------------ ------------------ *
* i= 1: +0.548137345213386 -0.278884109453132 ** i= 2: +0.400347427478622 -1.554343825015216 *
* i= 3: +0.051515003151436 -4.356382044386120 *
***************************************************
```

```
BRAESS - iteration step 3
The parameters r[i] of linear approximation:
r[0] = +0.013294746203778r[1]= -0.007353403247148
r[2]= -0.005942966191798
r[3]= -0.009320150304695
r[4] = -0.052824571914766r[5]= -0.147339686479900
Factor c=6.25e-02=2^-4 yields better approximation:
***************************************************
* BRAESS-iteration terminated with approximation: *
                 a[i] t[i] *
          * ------------------ ------------------ *
* i= 1: +0.548968266851122 -0.279466618847175 *
* i= 2: +0.399887839775675 -1.557645360759889 ** i= 3: +0.051143567764449 -4.365590774791113 ****************************************************
BRAESS - iteration step 4
The parameters r[i] of linear approximation:
r[0] = +0.012325935400320r[1]= -0.006802568742677
r[2]= -0.005524886342671
r[3]= -0.008642250224582
r[4]= -0.049192701355128
r[5]= -0.138434450219436
Factor c=6.25e-02=2^-4 yields better approximation:
***************************************************
* BRAESS-iteration terminated with approximation: *
* a[i] \qquad \qquad \text{t[i]} ** ------------------ ------------------ *
* i= 1: +0.549738637813642 -0.280006759486212 ** i= 2: +0.399462679229257 -1.560719904594585 *
* i= 3: +0.050798262368032 -4.374242927929828 *
***************************************************
```

```
BRAESS - iteration step 5
The parameters r[i] of linear approximation:
r[0] = +0.011436028810553r[1] = -0.006298708435640r[2]= -0.005138743237959
r[3]= -0.008019476626974
r[4]= -0.045828993220561
r[5]= -0.130045604162959
Factor c=6.25e-02=2^-4 yields better approximation:
***************************************************
* BRAESS-iteration terminated with approximation: *
                 a[i] t[i] *
          * ------------------ ------------------ *
* i= 1: +0.550453389614301 -0.280507976775398 ** i= 2: +0.399069009952030 -1.563584216670870 *
* i= 3: +0.050477090915659 -4.382370778190013 *
***************************************************
BRAESS - iteration step 6
The parameters r[i] of linear approximation:
r[0]= +0.010617561330936
r[1]= -0.005837079793568
r[2]= -0.004781813854671
r[3]= -0.007446610115645
r[4] = -0.042711516399315r[5] = -0.122146345502964Factor c=1.25e-01=2^-3 yields better approximation:
***************************************************
* BRAESS-iteration terminated with approximation: *
* a[i] \qquad \qquad \text{t[i]} *------------------ ------------------- *
* i= 1: +0.551780584780668 -0.281438803039853 ** i= 2: +0.398339374977834 -1.568923156220784 ** i= 3: +0.049879364183825 -4.397639071377883 *
***************************************************
```

```
BRAESS - iteration step 7
The parameters r[i] of linear approximation:
r[0] = +0.009116925402441r[1] = -0.004994361583660r[2]= -0.004123726849927
r[3] = -0.006396026195353r[4]= -0.036945032921882
r[5]= -0.107267367334318
Factor c=1.25e-01=2^-3 yields better approximation:
***************************************************
* BRAESS-iteration terminated with approximation: *
                 a[i] t[i] *
          * ------------------ ------------------ *
* i= 1: +0.552920200455973 -0.282238306314272 *
* i= 2: +0.397715079779877 -1.573541285336019 *
* i= 3: +0.049363898327584 -4.411047492294673 *
***************************************************
BRAESS - iteration step 8
The parameters r[i] of linear approximation:
r[0] = +0.007847419442848r[1]= -0.004286121492607
r[2]= -0.003562313503988
r[3]= -0.005506944751406
r[4] = -0.032001553841516r[5]= -0.094148420228656
Factor c=1.25e-01=2^-3 yields better approximation:
***************************************************
* BRAESS-iteration terminated with approximation: *
* a[i] \qquad \qquad \text{t[i]} ** ------------------ ------------------ *
* i= 1: +0.553901127886329 -0.282926674408198* i= 2: +0.397179314593301 -1.577541479566209 ** i= 3: +0.048918609139586 -4.422816044823255 ****************************************************
```

```
BRAESS - iteration step 9
The parameters r[i] of linear approximation:
r[0] = +0.006768947095564r[1]= -0.003687798440806
r[2]= -0.003082035660570
r[3]= -0.004751372359978
r[4] = -0.027753658251692r[5]= -0.082595736864812
Factor c=1.25e-01=2^-3 yields better approximation:
***************************************************
* BRAESS-iteration terminated with approximation: *
                 a[i] t[i] *
          * ------------------ ------------------ *
* i= 1: +0.554747246273275 -0.283520595953196 ** i= 2: +0.396718339788200 -1.581010686847670 *
* i= 3: +0.048533354682015 -4.433140511931356 ****************************************************
BRAESS - iteration step 10
The parameters r[i] of linear approximation:
r[0] = +0.005849396776965r[1]= -0.003180044843270
r[2]= -0.002670126837965
r[3]= -0.004106901096539
r[4] = -0.024095773726639r[5]= -0.072432687987443
Factor c=1.25e-01=2^-3 yields better approximation:
***************************************************
* BRAESS-iteration terminated with approximation: *
* a[i] \qquad \qquad \text{t[i]} ** ------------------ ------------------ *
* i= 1: +0.555478420870395 -0.284033958590263 *
* i= 2: +0.396320834182791 -1.584022658563500 ** i= 3: +0.048199588827269 -4.442194597929786 ****************************************************
```

```
BRAESS - iteration step 11
The parameters r[i] of linear approximation:
r[0] = +0.005062825234582r[1] = -0.002747455231410r[2]= -0.002316047107281
r[3]= -0.003555430044988
r[4] = -0.020940014612594r[5]= -0.063499606233880
Factor c=1.25e-01=2^-3 yields better approximation:
***************************************************
* BRAESS-iteration terminated with approximation: *
                 a[i] t[i] *
          * ------------------ ------------------ *
* i= 1: +0.556111274024718 -0.284478387345886 ** i= 2: +0.395977402278865 -1.586640160390074 *
* i= 3: +0.047910082938859 -4.450132048709022 ****************************************************
BRAESS - iteration step 12
The parameters r[i] of linear approximation:
r[0] = +0.004388103161993r[1]= -0.002377641849729
r[2]= -0.002011053061817
r[3]= -0.003082215601705
r[4]= -0.018212884352332
r[5] = -0.055653071611875Factor c=1.25e-01=2^-3 yields better approximation:
***************************************************
* BRAESS-iteration terminated with approximation: *
* a[i] \qquad \qquad \text{t[i]} ** ------------------ ------------------ *
* i= 1: +0.556659786919967 -0.284863664296099 ** i= 2: +0.395680197047649 -1.588916770934116 ** i= 3: +0.047658701306132 -4.457088682660506 ****************************************************
```

```
BRAESS - iteration step 13
The parameters r[i] of linear approximation:
r[0] = +0.003807894473585r[1]= -0.002060553892612
r[2]= -0.001747857813874
r[3]= -0.002675157746685
r[4]= -0.015852653017301
r[5]= -0.048764889203211
Factor c=1.25e-01=2^-3 yields better approximation:
***************************************************
* BRAESS-iteration terminated with approximation: *
                 a[i] t[i] *
          * ------------------ ------------------ *
* i= 1: +0.557135773729166 -0.285198059014435 ** i= 2: +0.395422627811072 -1.590898352561279 ** i= 3: +0.047440219079398 -4.463184293810907 ****************************************************
BRAESS - iteration step 14
The parameters r[i] of linear approximation:
r[0] = +0.003307879144364r[1]= -0.001787970023292
r[2]= -0.001520361280766
r[3]= -0.002324257732801
r[4] = -0.013807262690680r[5]= -0.042720912637291
Factor c=1.25e-01=2^-3 yields better approximation:
***************************************************
* BRAESS-iteration terminated with approximation: *
* a[i] \qquad \qquad \text{t[i]} ** ------------------ ------------------ *
* i= 1: +0.557549258622211 -0.285488591231035 *
* i= 2: +0.395199131558161 -1.592624260397614 ** i= 3: +0.047250173919302 -4.468524407890569 ****************************************************
```

```
BRAESS - iteration step 15
The parameters r[i] of linear approximation:
r[0] = +0.002876155689853r[1]= -0.001553115651928
r[2]= -0.001323435357086
r[3]= -0.002021201725810
r[4] = -0.012032646293130r[5]= -0.037419813613924
Factor c=2.50e-01=2^-2 yields better approximation:
***************************************************
* BRAESS-iteration terminated with approximation: *
                 a[i] t[i] *
          * ------------------ ------------------ *
* i= 1: +0.558268297544674 -0.285993891662488 *
* i= 2: +0.394810852645179 -1.595632421970896 *
* i= 3: +0.046919315080030 -4.477879361294050 ****************************************************
BRAESS - iteration step 16
The parameters r[i] of linear approximation:
r[0] = +0.002131320915997r[1]= -0.001148824593155
r[2]= -0.000982792354536
r[3]= -0.001498192312442
r[4] = -0.008955193857033r[5]= -0.028120391303051
Factor c=2.50e-01=2^-2 yields better approximation:
***************************************************
* BRAESS-iteration terminated with approximation: *
* a[i] \qquad \qquad \text{t[i]} ** ------------------ ------------------ *
* i= 1: +0.558801127773673 -0.286368439740598 *
* i= 2: +0.394523646496890 -1.597871220435155 *
* i= 3: +0.046673616991396 -4.484909459119812 ****************************************************
```

```
BRAESS - iteration step 17
The parameters r[i] of linear approximation:
r[0] = +0.001584165047494r[1]= -0.000852778118018
r[2]= -0.000731608696186
r[3]= -0.001113816157334
r[4]= -0.006677555988720
r[5]= -0.021120529681984
Factor c=5.00e-01=2<sup>o</sup>-1 yields better approximation:
***************************************************
* BRAESS-iteration terminated with approximation: *
                 a[i] t[i] *
          * ------------------ ------------------ *
* i= 1: +0.559593210297420 -0.286925347819265 *
* i= 2: +0.394097257437881 -1.601209998429515 *
* i= 3: +0.046307812643303 -4.495469723960804 ****************************************************
BRAESS - iteration step 18
The parameters r[i] of linear approximation:
r[0] = +0.000778441069964r[1]= -0.000418012161081
r[2]= -0.000360539544710
r[3] = -0.000547553692943r[4] = -0.003301496076011r[5]= -0.010588831197112
Factor c=1.00e+00=2^-0 yields better approximation:
***************************************************
* BRAESS-iteration terminated with approximation: *
* a[i] \qquad \qquad \text{t[i]} ** ------------------ ------------------ *
* i= 1: +0.560371651367385 -0.287472901512208 *
* i= 2: +0.393679245276800 -1.604511494505525 *
* i= 3: +0.045947273098594 -4.506058555157916 ****************************************************
```

```
BRAESS - iteration step 19
The parameters r[i] of linear approximation:
r[0]= -0.000004473736166
r[1]= +0.000002718172832
r[2]= +0.000001755645644
r[3]= +0.000003063391136
r[4] = +0.000012413141548r[5]= -0.000008646041011
Factor c=1.00e+00=2^-0 yields better approximation:
***************************************************
* BRAESS-iteration terminated with approximation: *
* a[i] t[i] *
         * ------------------ ------------------ *
* i= 1: +0.560367177631219 -0.287469838121072 *
* i= 2: +0.393681963449633 -1.604499081363977 *
* i= 3: +0.045949028744238 -4.506067201198927 ****************************************************
```
END OF Braess ITERATION: a best approximation has been calculated with delta\_B = 1.000000E-02

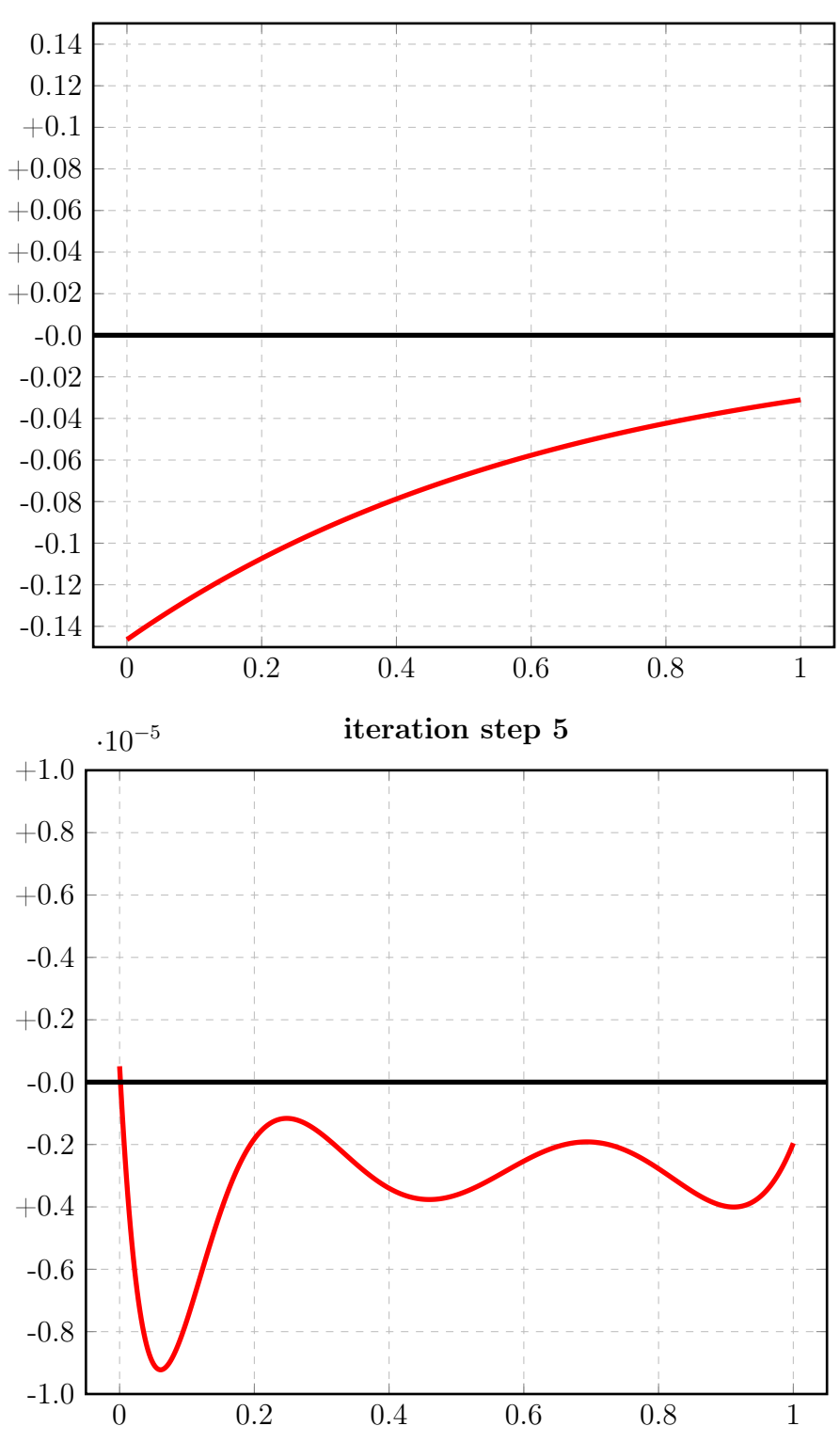

iteration step 1

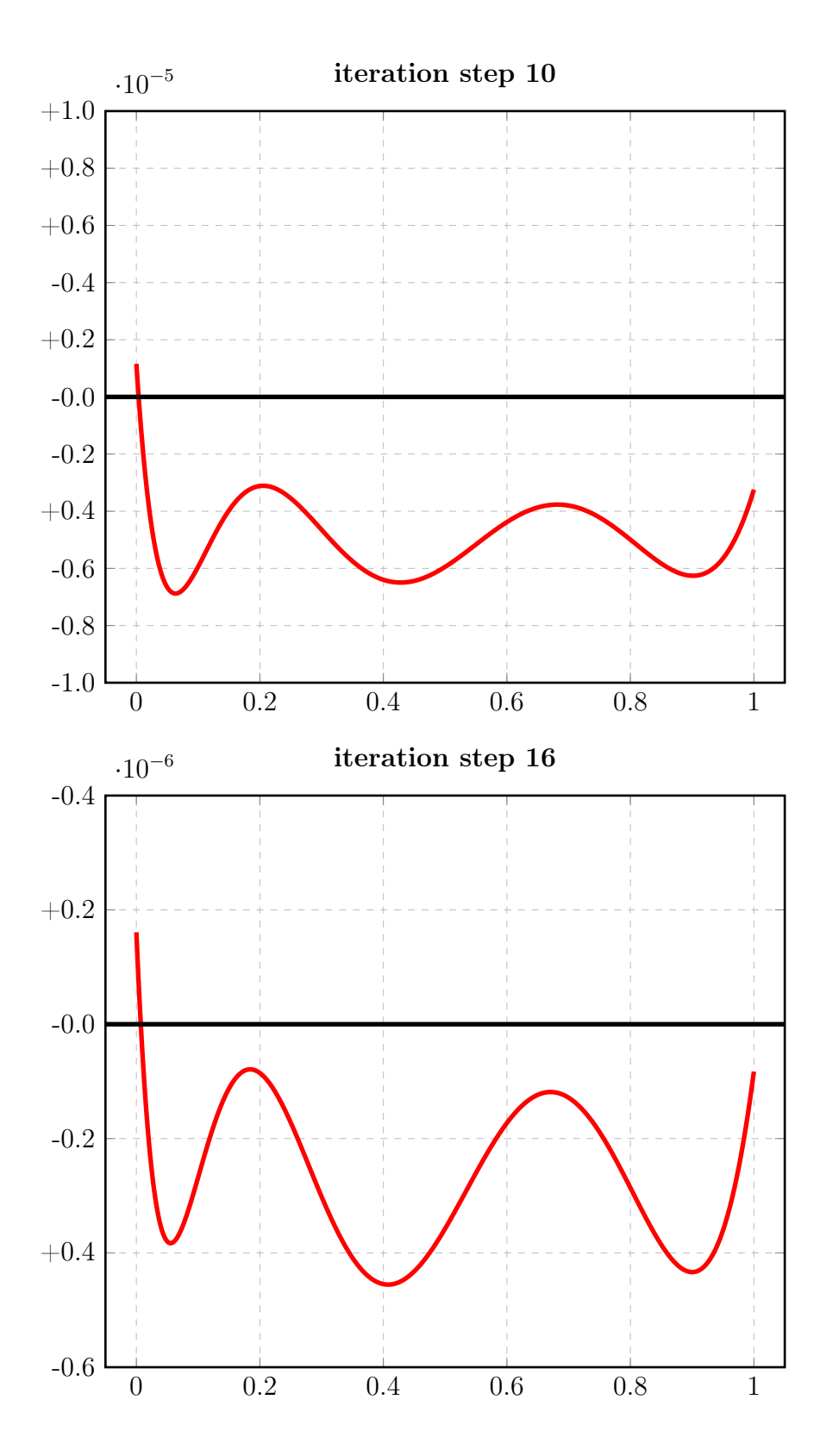

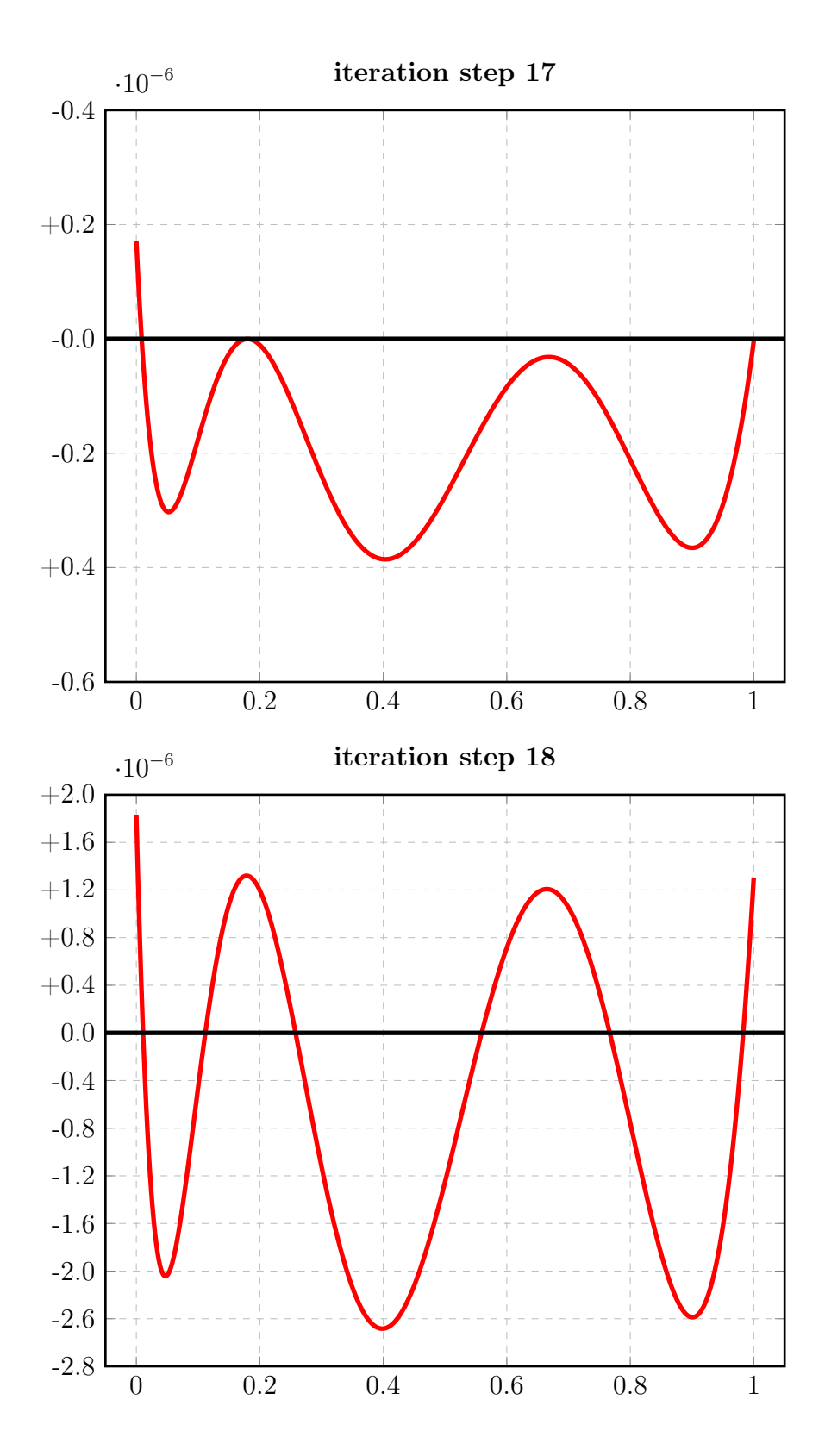

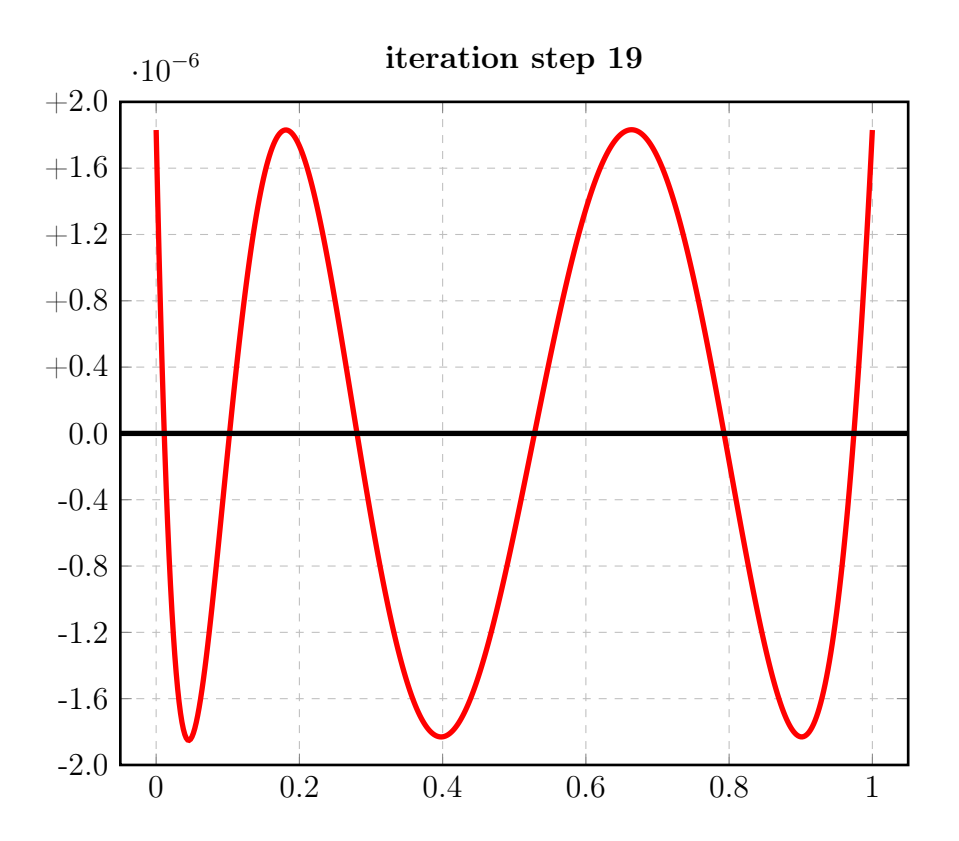

#### 4.1.2 Auswertungen

#### Auswertung Iteration Step 1

Input from job file "../Jobs/para74/Berechnung1/para74-1-step1\_x1":

Local extremum have been found:

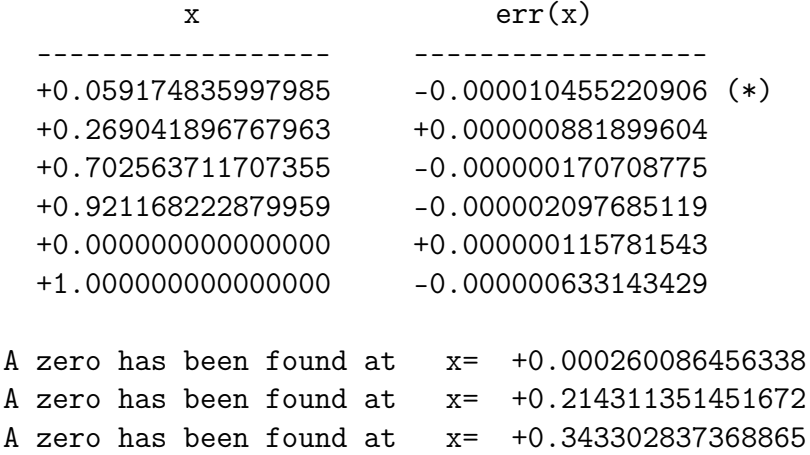

### Auswertung Iteration Step 19

Input from job file "../Jobs/para74/para74-1-step19":

The exact local extrema of f-E(a) in interval I: ----------------------------------------------- x[i] y[i] ------------------ ----------------- i= 0: +0.000000000000000 +0.000001830174910  $i= 1: +0.045495536302989 -0.000001851393784$ i= 2: +0.181070047454212 +0.000001830497980  $i= 3: +0.397873935730943 -0.000001830831649$ i= 4: +0.663792957311643 +0.000001831964619  $i= 5: +0.901320287620686 -0.000001830632375$ i= 6: +1.000000000000000 +0.000001830170490 Norm of error function: 0.000001851393784 Relative deviation: 0.011463414194828

The exact zeroes of  $f-E(a)$  in interval I:

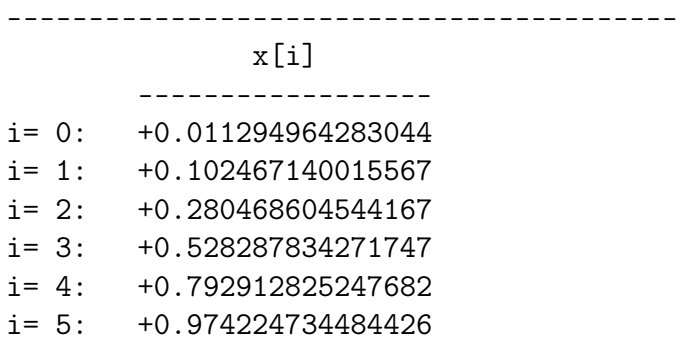

# 4.2 Berechnung 2 mit  $\delta_{\rm R} = 0.01 \delta_{\rm B} = 0.01$

## 4.2.1 Die Berechnung

Input from job file "../Jobs/para74/para74b-terse-plots": ----------------------------------------------------------- - Function:  $f(x)=1/(1+x)$ - Approximation with respect to V\_3 - Interval : [0.00,1.00] - Distance of equidistant points: 0.0100 - Braess termination criterion : 1.000000E-02 - Remez termination criterion : 1.000000E-02 - Plot-Indicator : 1 - output : terse - Starting parameters:  $a[i]$  t[i]  $i= 1: +0.545644214548501 -0.277434496518055$  $i= 2: +0.400482842986620 -1.540603343594550$  $i= 3: +0.053824480225551 -4.282493872762781$ ------------ End Of Initialization -----------
```
BRAESS - iteration step 1
The parameters r[i] of linear approximation:
r[0] = +0.016951655728720r[1]= -0.008015283689588
r[2]= -0.008889775575687
r[3]= -0.011528882945118
r[4]= -0.070738478057876
r[5]= -0.223384937674888
Factor c=2.50e-01=2^-2 yields better approximation:
***************************************************
* BRAESS-iteration terminated with approximation: *
                 a[i] t[i] *
          * ------------------ ------------------ *
* i= 1: +0.549882128480681 -0.280316717254335 ** i= 2: +0.398479022064223 -1.558287963109019 *
* i= 3: +0.051602036331629 -4.338340107181503 ****************************************************
BRAESS - iteration step 2
The parameters r[i] of linear approximation:
r[0] = +0.011649677160790r[1]= -0.005410660892403
r[2]= -0.006204052979365
r[3]= -0.007932048817870
r[4] = -0.049924498561814r[5]= -0.168025868442104
Factor c=2.50e-01=2^-2 yields better approximation:
***************************************************
* BRAESS-iteration terminated with approximation: *
* a[i] \qquad \qquad \text{t[i]} *
         * ------------------ ------------------ *
* i= 1: +0.552794547770879 -0.282299729458802 ** i= 2: +0.397126356841122 -1.570769087749472 ** i= 3: +0.050051023086788 -4.380346574292029 ****************************************************
```

```
BRAESS - iteration step 3
The parameters r[i] of linear approximation:
r[0]= +0.008192835354011
r[1]= -0.003763459168432
r[2]= -0.004403144956766
r[3]= -0.005584474590492
r[4] = -0.035759201084009r[5]= -0.126049427074803
Factor c=2.50e-01=2^-2 yields better approximation:
***************************************************
* BRAESS-iteration terminated with approximation: *
                 a[i] t[i] ** ------------------ ------------------ *
* i= 1: +0.554842756609381 -0.283695848106425 *
* i= 2: +0.396185492049014 -1.579708888020475 ** i= 3: +0.048950236847597 -4.411858931060730 *
***************************************************
BRAESS - iteration step 4
The parameters r[i] of linear approximation:
r[0] = +0.005859366275511r[1]= -0.002672931568762
r[2]= -0.003166756447805
r[3]= -0.003997636133012
r[4] = -0.025906036425297r[5] = -0.094457607369100Factor c=2.50e-01=2^-2 yields better approximation:
***************************************************
* BRAESS-iteration terminated with approximation: *
* a[i] \qquad \qquad \text{t[i]} *
         * ------------------ ------------------ *
* i= 1: +0.556307598178259 -0.284695257139678* i= 2: +0.395517259156824 -1.586185397126799 *
* i= 3: +0.048158547735645 -4.435473332903006 ****************************************************
```

```
BRAESS - iteration step 5
--------------------------
Factor c=5.00e-01=2^-1 yields better approximation:
***************************************************
* BRAESS-iteration terminated with approximation: *
* a[i] t[i] *
         * ------------------ ------------------ *
* i= 1: +0.558428777012869 -0.286143547408795 ** i= 2: +0.394553954070072 -1.595650630617565 ** i= 3: +0.047008054675489 -4.470853412041181 ****************************************************
BRAESS - iteration step 6
The parameters r[i] of linear approximation:
r[0] = +0.001981694383902r[1]= -0.000892974719521
r[2]= -0.001081336426609
r[3]= -0.001355144848200
r[4] = -0.008998504255906r[5]= -0.035277621120757
Factor c=1.00e+00=2^-0 yields better approximation:
***************************************************
* BRAESS-iteration terminated with approximation: *
* a[i] t[i] *
         * ------------------ ------------------ *
* i= 1: +0.560410471396771 -0.287498692256995 ** i= 2: +0.393660979350551 -1.604649134873471 *
* i= 3: +0.045926718248880 -4.506131033161938 ****************************************************
```

```
BRAESS - iteration step 7
The parameters r[i] of linear approximation:
r[0]= -0.000043289965178
r[1]= +0.000020979081953
r[2]= +0.000022311712065
r[3]= +0.000028850946650
r[4] = +0.000150056429058r[5] = +0.000063886091797Factor c=1.00e+00=2^-0 yields better approximation:
***************************************************
* BRAESS-iteration terminated with approximation: *
* a[i] t[i] *
         * ------------------ ------------------ *
* i= 1: +0.560367181431594 -0.287469841310345 *
* i= 2: +0.393681958432504 -1.604499078444414 ** i= 3: +0.045949029960944 -4.506067147070141 ****************************************************
```
END OF Braess ITERATION: a best approximation has been calculated with  $delta_B = 1.000000E-02$ 

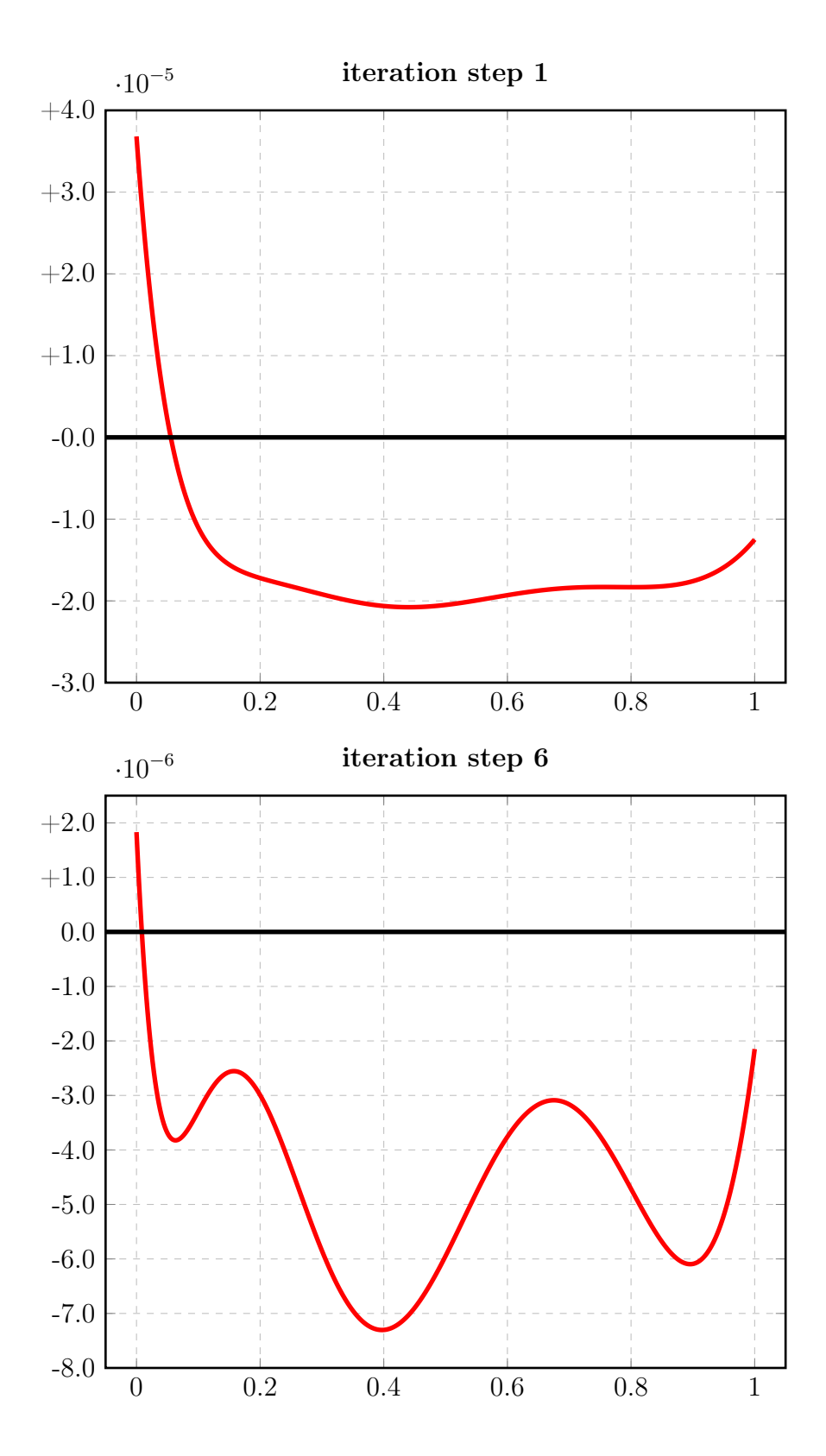

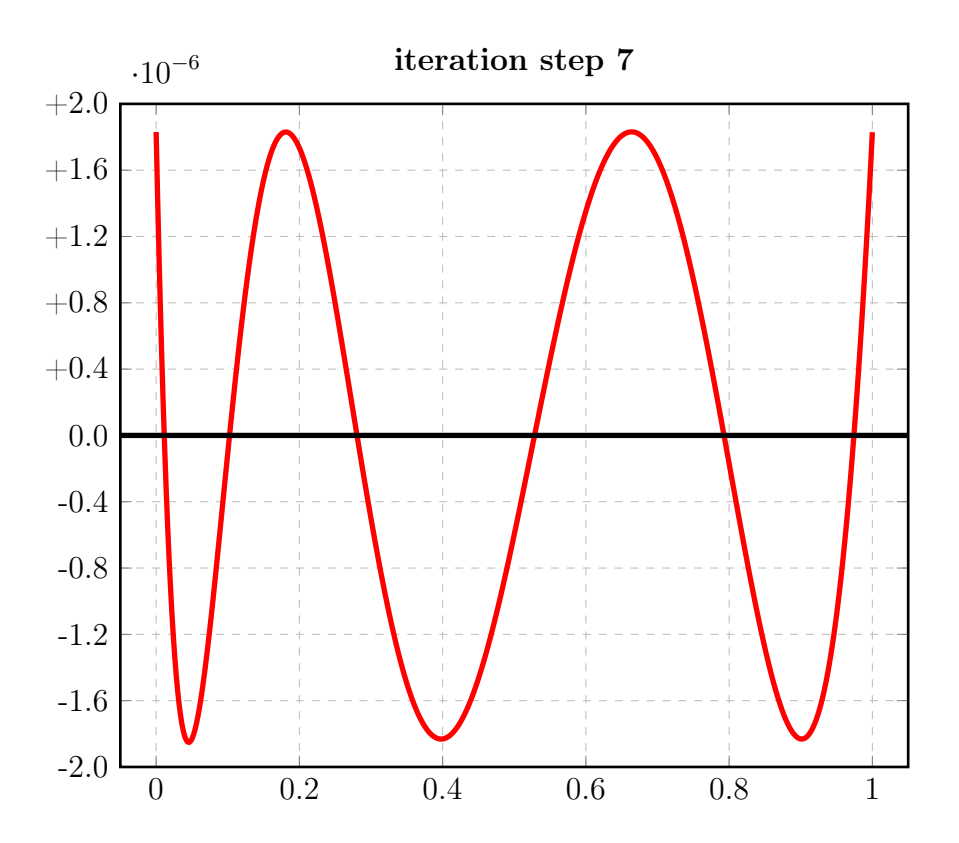

#### 4.2.2 Auswertungen

#### Auswertung Iteration Step 1

Input from job file "../Jobs/para74/Berechnung2/para74-2-step1\_x":

A local extremum has been found at  $x=$  +0.440588430408164:  $x = err(x)$ ------------------ ------------------ +0.440588430408164 -0.000020772361334 +0.000000000000000 +0.000036813123467 (\*) +1.000000000000000 -0.000012493107377

A zero has been found at  $x=$   $+0.055464442769973$ 

### Auswertung Iteration Step 7

Input from job file "../Jobs/para74/para74-2-step7":

The exact local extrema of f-E(a) in interval I:

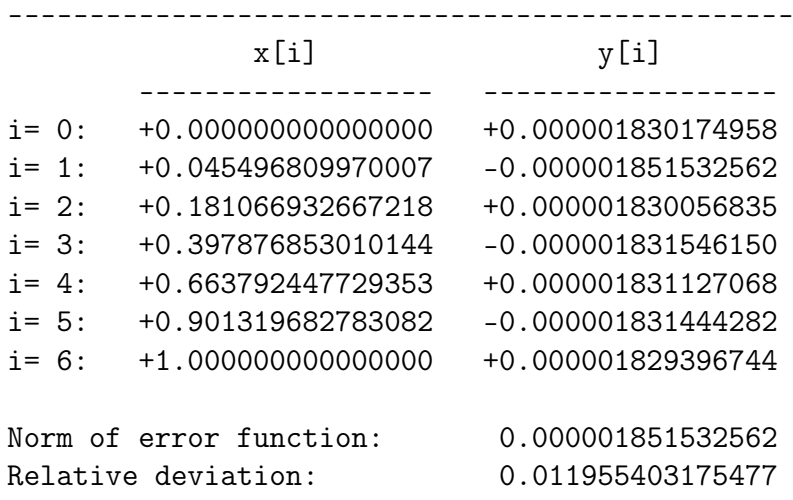

The exact zeroes of f-E(a) in interval I:

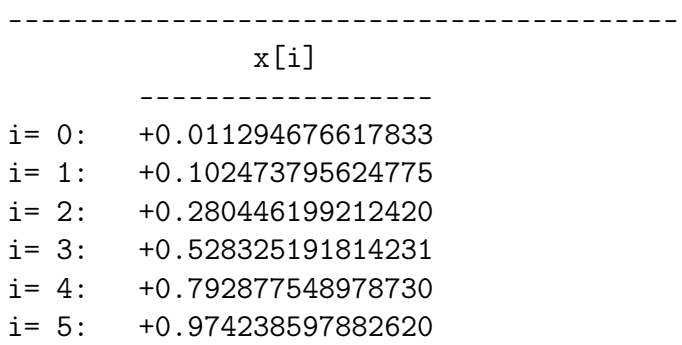

## 4.3 Zusammenfassung, Vergleich

Tabelle 4-1 enthält für diese Berechnungen (Spalte 1)

- die für die Berechnung der "best approximation" erforderliche Zahl von Iterationsschritten
- die Norm der Fehlerfunktion von "iteration step 1"
- die Norm der Fehlerfunktion der "best approximation"
- relative Abweichung der Alternante der "best approximation".

|                       |                       | itera- | norm of           | norm of            | relative  |
|-----------------------|-----------------------|--------|-------------------|--------------------|-----------|
| $\delta_{\mathbf{R}}$ | $\delta_{\mathbf{B}}$ | tions  | error function    | error function     | deviation |
|                       |                       |        | iteration step 1  | best approximation |           |
|                       |                       |        |                   |                    |           |
| 0.01                  | 0.01                  | 19     | 0.000010455220906 | 0.000001851393784  | 0.011463  |
| ) () 1                | 0.01                  |        | 0.000036813123467 | 0.000001851532562  | 0.011955  |
|                       |                       |        |                   |                    |           |

Tabelle 4-1

Die Norm der Fehlerfunktion der Startfunktionen:

- Berechnung 1:  $n_1 = 0.0000107$  (s. [8], Abschnitt 1.1.2)
- Berechnung 2:  $n_2 = 0.0000484$  (s. [8], Abschnitt 1.2.2)

Es gilt also

 $4 \times n_1 < n_2$ 

Dennoch benötigt man für ein vergleichbares Ergebnis in Berechnung 1 mehr als doppelt soviele Iterationsschritte als in Berechnung 2.<sup>6</sup>

<sup>6</sup> vgl. entsprechenden Hinweis zu §7.4 in [1]

# Literatur

- [1] Franz J. Polster. Exponentielle Approximation: Theorie und Numerische Verfahren. Diplomarbeit, Universität Erlangen, Januar 1973
- [2] Franz J. Polster. Exponentielle Approximation: Theorie und Numerische Verfahren. Eine Bearbeitung von [1], Februar 2021
- [3] Franz J. Polster. EXPFJP: Ein Programm zur Exponentiellen Approximation bzgl.  $V_1^0$ . Programmdokumentation.
- [4] Franz J. Polster. EXPAPP\_EVAL: Ein Programm zur Analyse von Fehlerfunktionen exponentieller Approximationen. Programmdokumentation.
- [5] Franz J. Polster. Programme zu Approximation durch Exponentialsummen. Dokumentation der FORTRAN-Programme für das Rechenzentrum der Universität Erlangen, 1973
- [6] Franz J. Polster. BRAESS: Ein Programm zur Exponentiellen Approximation bzgl.  $V_N^0$ . Programmdokumentation.
- [7] Franz J. Polster. MEINARDUS: Ein Programm zur Exponentiellen Approximation. Programmdokumentation.
- [8] Franz J. Polster. MEINARDUS: Calculations.
- [9] gnuplot homepage www.gnuplot.info (Feb.2021)
- [10] Thomas Williams & Colin Kelley gnuplot 5.2 - An Interactive Plotting Programm. PDF-Datei, Teil des gnuplot-Paket der Linux-Distribution openSUSE Leap 15.1